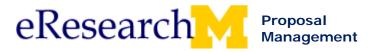

## **Topic 1: PI & Project Team Course Topics and Materials**

## **Course Description:**

This instructor led training course combines the courses on proposal preparation and unit review, and will prepare project team members and individuals who create & review (or facilitate the review) of proposals in the eResearch Proposal Management (eRPM) system by:

- Facilitating the process to work with Proposal Approval Forms (PAFs) in eRPM
- Providing skills and knowledge to articulate eRPM workflow, create and manage PAFs/proposals, review and approve proposals (or show others how to do this), use system functionality to communicate with others, and view past transactions
- Promoting electronic management of proposals from proposal preparation through submission to sponsor.

This course is broken into two sections:

- PI & Project Team (yellow pages)
- Reviewer (blue pages)

## PI & Project Team Section Objectives:

By the end of this course, you will be able to:

- Create and manage proposals and projects using the eRPM system.
- Complete the processes and activities needed to get your proposal submitted to the sponsor.

| Section Topic                             | Materials                                            | Page |
|-------------------------------------------|------------------------------------------------------|------|
| 1. Introduction to PI Project Team Course |                                                      | 1    |
| 2. Getting Starte                         | d with Proposal Management                           | 3    |
|                                           | eRPM Workflow (diagram)                              | 4    |
|                                           | Proposal Management – State Transition (diagram)     | 5    |
|                                           | Login to eResearch (step by step procedure)          | 6    |
| 3. Workspaces                             | Workspaces                                           |      |
|                                           | PI & Project Team Home Workspace (field description) | 9    |
|                                           | PAF/Project Workspace (field description)            | 13   |
|                                           | Reviewer Home Workspace (step by step procedure)     | 20   |
|                                           | Find Proposals and Projects (step by step procedure) | 22   |
| 4. Create a PAF                           |                                                      | 24   |
|                                           | Create a PAF: Basics (step by step procedure)        | 25   |
|                                           | Create eRPM Account (step by step procedure)         | 31   |
|                                           | Obtain a Friends Account (step by step procedure)    | 36   |
|                                           | DRDA Principal Investigator Policy                   | 41   |
|                                           | Space – List of Building in eRPM                     | 45   |
|                                           | Working with Documents (step by step procedure)      | 55   |

Last updated: 10/01/09 1 of 2 <a href="http://eresearch.umich.edu">http://eresearch.umich.edu</a>

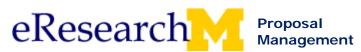

| 5. Grants.gov      |                                                                                                    | 60  |
|--------------------|----------------------------------------------------------------------------------------------------|-----|
|                    | Grants.gov from eRPM (PowerPoint)                                                                  | 61  |
|                    | Grants.gov from eRPM (step by step procedure)                                                      | 75  |
| 6. Post a Comm     | nent & Activity History                                                                            | 96  |
|                    | Post a Comment for Entire Project (step by step procedure)                                         | 97  |
|                    | Posted Comment for Entire Project Email (sample email)                                             | 99  |
| 7. Sign PAF and    | d Conflict of Interest Statement                                                                   | 100 |
|                    | View and Print a PAF Summary (step by step procedure)                                              | 101 |
|                    | PI Sign PAF Conflict of Interest (step by step procedure)                                          | 103 |
| 8. Route for Ap    | proval                                                                                             | 110 |
|                    | Create a PAF: Basics - Includes Instructions on How to Route for Approval (step by step procedure) | 29  |
|                    | Routed for Unit Review Email (sample email)                                                        | 111 |
|                    | Understand the Routing Table                                                                       | 30  |
|                    | Discover What To Do When a PAF Gets Stuck                                                          | 30  |
| 9. Making Chan     | ges to PAF Worksheet After Routed                                                                  | 112 |
|                    | PAF Changes (step by step procedure)                                                               | 113 |
|                    | View Change Details (step by step procedure)                                                       | 123 |
|                    | Changes Made Email (sample email)                                                                  | 125 |
| 10. Manage Data    |                                                                                                    | 126 |
|                    | Manage Data (step by step procedure)                                                               | 127 |
|                    | Relate PAFs (step by step procedure)                                                               | 131 |
| 11. Finalizing the | Proposal                                                                                           | 135 |
|                    | Finalize Proposal for Submission to Sponsor Overview (PowerPoint)                                  | 136 |
|                    | Finalize Proposal for Submission to Sponsor (step by step procedure)                               | 143 |
| 12. Log Project T  | Team Submission to Sponsor                                                                         | 161 |
|                    | Log Project Team Submission to Sponsor (step by step procedure)                                    | 162 |
| 13. Clone and Ca   | ancel PAF                                                                                          | 166 |
|                    | Clone a PAF (step by step procedure)                                                               | 167 |
|                    | Cancel PAF (step by step procedure)                                                                | 170 |
| 14. States from D  | DRDA Reviews to Active                                                                             | 172 |
|                    | Workflow http://www.umich.edu/~eresinfo/erpm/workflow/drda_review.html                             | 173 |
|                    | PAF Changes (step by step procedure)                                                               | 113 |
|                    | Award Notifications (web page)                                                                     | 174 |
|                    | Project Award Notice (field description)                                                           | 175 |
|                    | Project Award Change (field description)                                                           | 182 |

Last updated: 10/01/09 2 of 2 <a href="http://eresearch.umich.edu">http://eresearch.umich.edu</a>

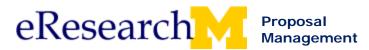

## **Topic 2: Getting Started with Proposal Management**

#### Goal/outcome:

Gain an understanding of Proposal Management, how eResearch supports the process, how to login to eResearch, and resources to get started.

#### **Objectives:**

After completing this module, you will be able to:

- Recognize the roles of people and groups in managing proposals and projects.
- Recognize how eResearch electronically supports the existing proposal management workflow.
- Login to eResearch.

| Materials                                        | Page |
|--------------------------------------------------|------|
| eRPM Workflow (diagram)                          | 4    |
| Proposal Management – State Transition (diagram) | 5    |
| Login to eResearch (step by step procedure)      | 6    |

Last updated: 10/01/09 1 of 1 <a href="http://eresearch.umich.edu">http://eresearch.umich.edu</a>

# eResearch

## **eRPM Workflow**

eRPM system workflow starts at proposal creation and continues through active project.

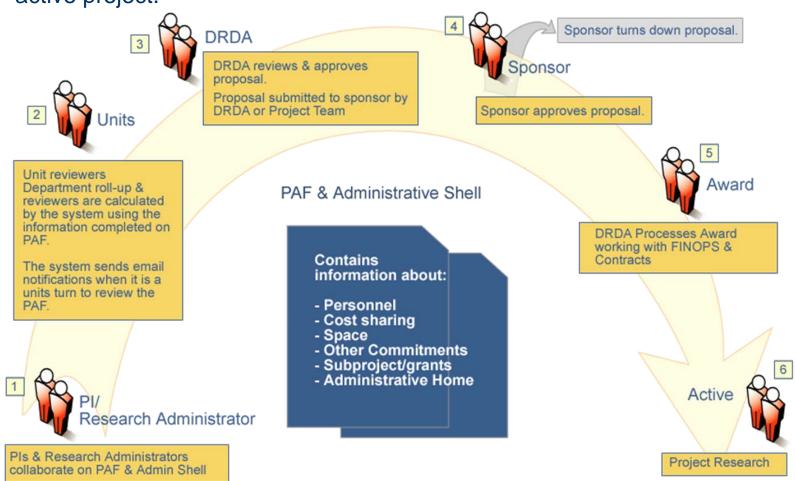

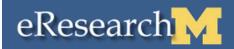

# eResearch Proposal Management - State Transitions

## High-Level Proposal States & State Transitions Excludes Proposal Changes

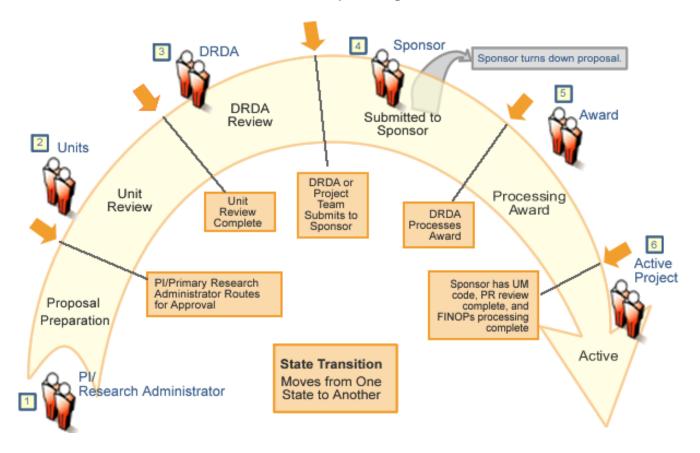

Last updated: 5/22/2008

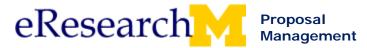

## **Login to eResearch Proposal Management**

eResearch Proposal Management (eRPM) is a new Web-based system to accommodate the electronic routing, approval, and submission of funding proposals to external sponsors, including Grants.gov.

eResearch is accessed at <a href="http://eresearch.umich.edu/">http://eresearch.umich.edu/</a>.

### **Important Information**

- If you need a uniqname and a UMICH Kerberos password, go to: http://www.itd.umich.edu/help/faq/uniqnames/
- For optimal viewing of eResearch, the recommended screen resolution is 1024 x 768 or higher.
- eResearch can be viewed using web browser. For a full list of supported browsers and system requirements, go to:
   http://www.mais.umich.edu/systeminfo/browser\_os.html

#### **Tips**

- Turn off pop-up blockers so that you can view all elements of eResearch properly. You must be able to view pop-ups to use eResearch.
- To properly receive email messages sent from eRPM, you must be able to view html emails. If you have a plain text e-mail system (e.g., Groupwise), turn on the ability to View HTML messages.

#### eResearch Home Page

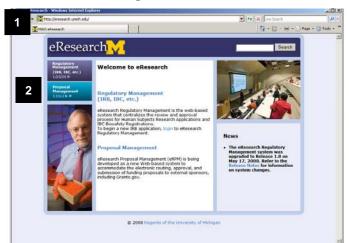

- 1. Go to <a href="http://eresearch.umich.edu/">http://eresearch.umich.edu/</a>.
- 2. Click **Login** under Proposal Management.

Last updated: 09/3/09 1 of 2 <a href="http://eresearch.umich.edu">http://eresearch.umich.edu</a>

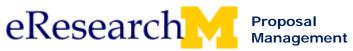

All Roles Login to eResearch Proposal Management Step-By-Step Procedure

#### **UM Authentication Required Page**

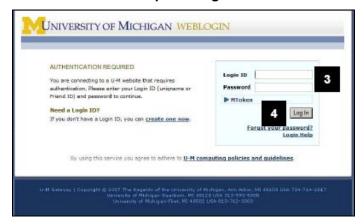

3. Enter your **Login ID** (uniqname or Friend ID) and your **Password**.

#### Notes:

- An Mtoken is not required to use eResearch.
- If you are a non-UM user, refer to the Obtaining a Friends Account Step-By-Step Procedure for more information.
- 4. Click Login.

#### **Verify Information**

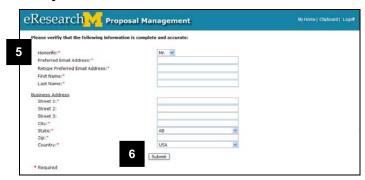

 The first time you login to eResearch you will be prompted to verify your contact information.

Enter your contact information, filling in all fields marked with a red asterisk (\*).

Your address is populated from your office address from the M-Pathways Human Resources system.

**Note:** To change your work address:

Complete the Address/Personal Data Form (30005) and return it to the Human Resource Records Office and they will update the address in the hr address data base. http://www.hr.umich.edu/hrris/forms/pdfs/Addr-PersData2.pdf

You can only have one address in eResearch.

Your address will be maintained automatically for you. The eResearch system has a nightly feed from the M-Pathways system to update addresses.

6. Click Submit.

#### eResearch Home Workspace

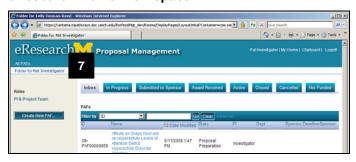

7. eResearch Proposal Management opens and displays your **Home Workspace**.

Last updated: 09/3/09 2 of 2 <a href="http://eresearch.umich.edu">http://eresearch.umich.edu</a>

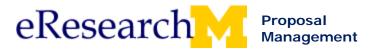

## **Topic 3: Workspaces**

We will introduce the PI & Project Team **Home Workspace** in the morning, use the **PAF/Project Workspace** as we create the PAF, and lastly later today work with **Grants.gov Workspace** in eRPM.

#### Goal/outcome:

- To know how to use the Home Workspace to find information.
- To know how to use the PAF (Project) Workspace to find information and perform activities.
- Understand how the PAF Workspace relates to the Home Workspace.
- Understand how the Grants.gov Workspace relates to the PAF Workspace & Home Workspace.

#### **Objectives:**

After initially completing this module, you will be able to:

Use your PI Project Team Home Workspace tabs to track PAFs/proposals/projects

By the end of the class you will be able to:

- Know how to use the PAF/Project Workspace to find information and perform activities.
- Locate & use your Grants.gov Workspace.
- Find PAFs/proposals/projects by using All PAFs and the filter by method.

| Materials                                            | Page |
|------------------------------------------------------|------|
| PI & Project Team Home Workspace (field description) | 9    |
| PAF/Project Workspace (field description)            | 13   |
| Reviewer Home Workspace (step by step procedure)     | 20   |
| Find Proposals and Projects (step by step procedure) | 22   |

Last updated: 10/01/09 1 of 1 <a href="http://eresearch.umich.edu">http://eresearch.umich.edu</a>

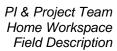

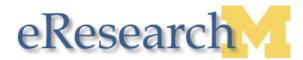

## PI & Project Team Home Workspace - Description

Your Home Workspace is your launch pad for eResearch Proposal Management. It allows you to:

- View information about your Proposal Approval Forms (PAFs)/proposals/projects, track where a proposal/project is in the process, and see items that need action in your Inbox.
- Access projects in order to view documents related to a project. The system not only accomplishes the
  routing and approval tasks, it also provides document storage and access for those project team members
  and unit administrators who have some relationship to the project.

Last updated: 10/1/09 1 of 4 <a href="http://eresearch.umich.edu">http://eresearch.umich.edu</a>

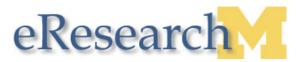

#### eResearch Home Workspace

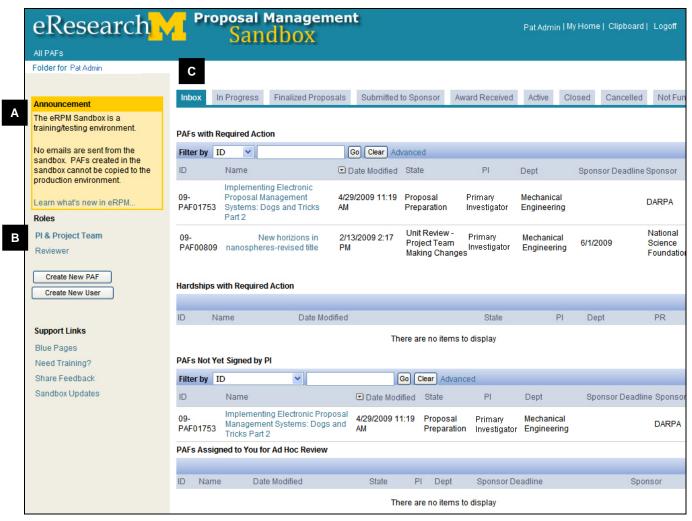

- A Announcements are posted on the workspace to alert you of recent news, functionality changes, and other general information.
- **B** Your available roles appear.
  - If you have multiple roles (e.g., PI & Project Team and Reviewer), click the role name to switch between roles. Your active role appears in bold.
  - The role selected determines what is displayed in your Home Workspace.
     E.g., in the screen shot above PI & Project Team is bold and this is the role used to create PAFs.
- C Tabs organize your Home Workspace into the following sections:
  - **Inbox** Displays PAFs/proposals that require action by you or your unit.
  - In Progress Displays all of your PAFs/proposals that are currently in progress. These could be PAFs that are still being completed, PAFs routed for unit review, or PAFs being reviewed by DRDA.
  - Finalized Proposals Displays all PAFs with finalized proposals.
  - **Submitted to Sponsor** Displays all proposals submitted to a sponsor.
  - **Award Received** Displays all proposals that have received an award from a sponsor, but have not been fully processed by DRDA and Financial Operations.
  - Active Displays all projects that have had their award processed and are active in the general ledger.
  - Closed Displays projects that have concluded and have been closed.
  - Cancelled Displays PAFs/proposals that have been cancelled prior to submission to sponsor.
  - Not Funded Displays submitted proposals that were not funded by the sponsor or withdrawn by the PI.

Last updated: 10/1/09 2 of 4 <a href="http://eresearch.umich.edu">http://eresearch.umich.edu</a>

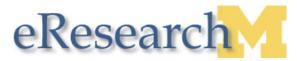

#### eResearch Home Workspace

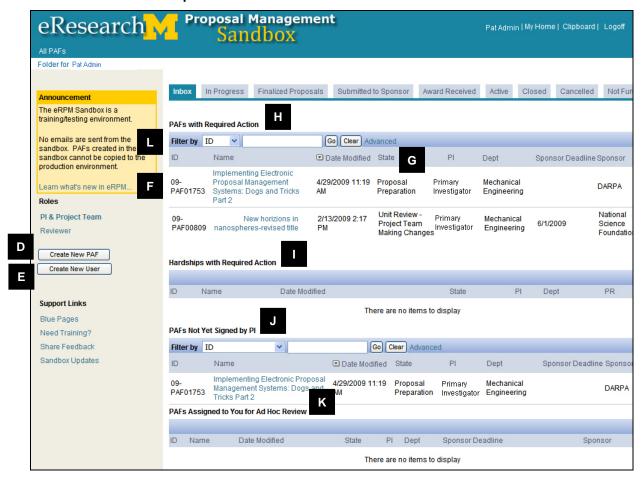

- **D** | Create New PAF Activity used to create a new PAF.
- **E** Create New User Use to create eResearch Proposal Management account in order to add person to a PAF (e.g., need to add account for PI or Research Administrator).
- **F** Projects/PAFs/Proposals are listed in your Home Workspace. You can click on the link to access its Project Workspace. You can sort your list by various headers.
- **G** State Location where the proposal is in the process, e.g., Proposal Preparation, Unit Review, DRDA Review.
- **PAFs with Required Action** Displays all PAFs that you still need to do something with (e.g., completing PAF, make changes & submit changes, route for approval, etc.)
- I Hardships with Required Action Displays all proposals with hardship request that require action.
- J PAFs Not Yet Signed by PI Displays all PAFs that have not yet been signed by UM Principal Investigator. PAF Can appear in both PAFs with Required Action & PAFs Not Yet Signed by PI. Use this to quickly find a list of PAFs where UM PI still needs to sign Conflict of Interest Statement/PAF.
- **K** PAFs Assigned to You for Ad Hoc Review Displays all proposals that you have been assigned to as an Ad Hoc reviewer. You do not have authority to sign/approve proposal, but can enter comments. Only Reviewers can assign Ad Hoc review rights to a proposal.
- Filter by Allows you to search for proposals by ID (DRDA Number), name, state, UM Principal Investigator or department. You select a Filter by criteria, enter a keyword in the field, and click Go. Tips:
  - Use a percent sign as a wildcard (%). E.g., %Review will return all PAFs that are in the states of Unit Review and DRDA Review
  - Clicking Advanced allows 2 more filter by criteria.

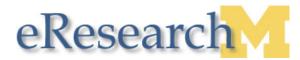

#### eResearch Home Workspace

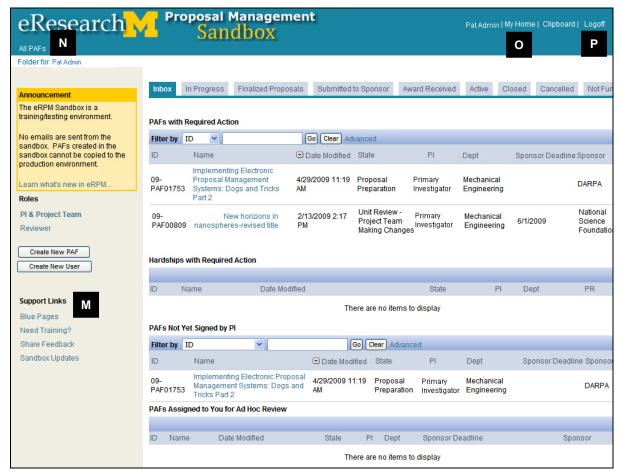

- N All PAFs Displays all of your PAFs/proposals in any state.
- **O** | **My Home** Allows you to return to the first page of your Home Workspace from any page in the system.
- P Logoff Allows you to exit eResearch.

Last updated: 10/1/09 4 of 4 <a href="http://eresearch.umich.edu">http://eresearch.umich.edu</a>

## **PAF/Project Workspace - Description**

#### How Do I Get to the PAF/Project Workspace?

Click on the name of the PAF/Project from your Home Workspace to view its PAF Workspace.

#### **PAF/Project Workspace**

Available for a PAF after it is created. Use it to:

- View information
  - PAF/proposal: E.g., basic information, reviewers, activity history, comments, etc.
  - Project: E.g., award information, award documents
- View Current State of PAF/proposal/project.
  - Where it is in the proposal process
  - E.g., Proposal Preparation, Unit Review, etc.
- Complete activities related to the PAF/proposal
  - Do something with PAF
  - E.g., Edit PAF Worksheet, Sign PAF/Conflict of Interest Statement, Route for Approval, etc.

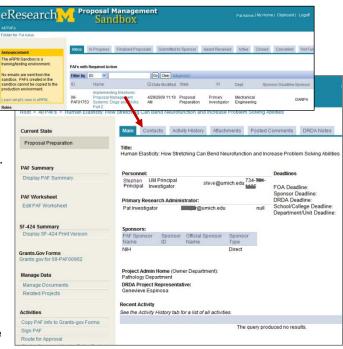

#### Who Can View the PAF/Project Workspace & PAF Worksheet?

PAFs/proposal packages/projects in eResearch can be viewed by:

- Key Personnel (UM Principal Investigator, Sponsor Principal Investigator, Participating Investigators)
   listed on PAF
- Administrative Personnel listed on PAF
- Reviewers (departments with personnel, cost sharing, space, other commitments, subprojects/grants, administrative home for a project)
  - Reviewers & Reviewers Who Can Sign (Approvers) are set-up & maintained individually by each department.

#### Who Can Edit the PAF/Project Worksheet?

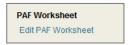

Key Personnel & Administrative Personnel with Edit rights can edit the PAF Worksheet.

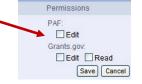

**Note:** Reviewers can make or request changes once a PAF is in Unit Review.

#### **Important Information**

What can be viewed in the PAF Workspace depends on the PAF's location in the routing and approval process (State). This document shows examples of:

| • | Proposal Preparation | 2 |
|---|----------------------|---|
| • | Unit Review          | 5 |
| • | Active               | 6 |

#### PROPOSAL PREPARATION STATE

Before a PAF is routed for approval it is in the Proposal Preparation State.

#### **PAF Workspace - Proposal Preparation State**

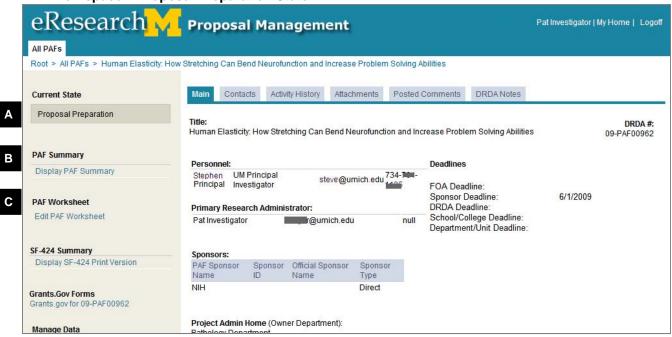

- A Current State Displays the location of the proposal in the routing and approval process. States to pay attention to include:
  - Proposal Preparation: PAF/proposal is in this state when being completed by PI & Project team.
  - Unit Review: Proposal has been routed to units for review.
  - DRDA Review: Proposal being reviewed by DRDA.
  - DRDA Approved: Awaiting Final Proposal: Proposal approved by DRDA. UM PI or Primary Research Administrator must finalize the proposal before it can be submitted by DRDA or the submission logged by the Project Team.
  - Submitted to Sponsor: Proposal submitted to sponsor by PI/Project Team or DRDA.
  - Active: Project active and you can view award information.
- **B Display PAF Summary** Displays all information entered on individual pages of PAF Worksheet in a printer friendly version.
- C | Edit PAF Worksheet Allows you to make changes to the PAF.

Field Description

#### **PAF Workspace – Proposal Preparation State**

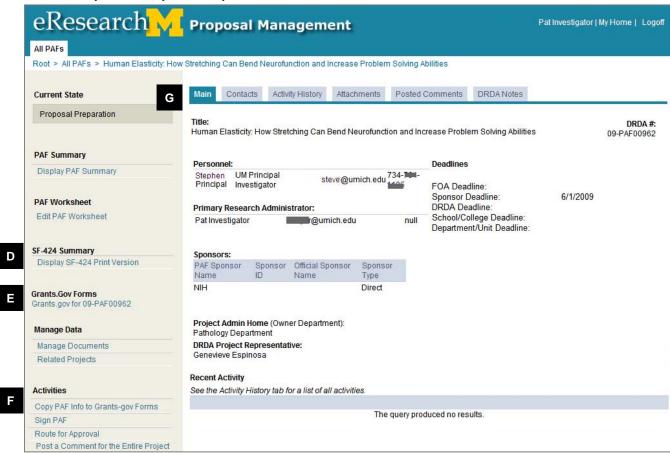

- **D** SF-424 Summary Displays a printer friendly version of all information currently entered on Grants.gov forms.
  - After the Grants.gov forms are complete, successfully validated, and a PDF version generated, you can review all information entered on Grants.gov forms and attached documents. Treat this as a review copy. It is not a preview of what will be submitted. The actual data & attachments are submitted.
- **E** Grants.Gov Forms If you have been given rights to view Grants.gov forms, you will see this link. In order to edit Grants.gov forms, you must be given rights to Read (view) & Edit the Grants.gov forms.
- F | Activities Displays activities that can be completed. Activities available are based on:
  - State of the PAF/proposal (E.g., once route PAF for approval, the PI/Project team is given the option to make changes to the PAF)
  - Your role (E.g., only the UM Principal Investigator has the option to the Sign the PAF.)
- **G** | Tabs organize the PAF Workspace into the following sections:
  - Main Displays contact information for PIs, Sponsor PI, the Primary Research Administrator, and the Direct Sponsor. See the next page for more information about the fields on this tab.
  - Contacts Displays contact information for Project Personnel, DRDA Project Representative and Administrative Staff.
  - Activity History Displays a complete list of the Activities executed on the PAF once the PAF has been routed for approval.
  - Attachments Displays the documents that are attached to the PAF/proposal/project.
  - Posted Comments Displays comments that are attached to the PAF. These comments are
    permanent and visible to any person added as key personnel or administrative personnel or the PAF
    or who has Reviewer access to proposal/project.

Field Description

#### **PAF Workspace – Proposal Preparation State**

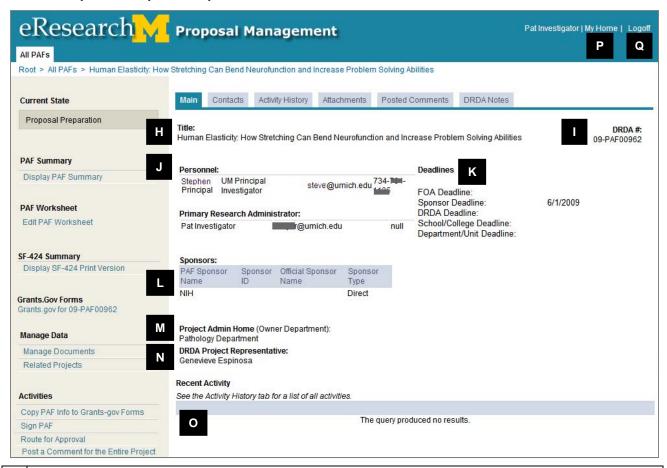

Н **Title** – Displays the project title as entered on the first page of the PAF. PAF ID (DRDA Number) - Displays the PAF ID (DRDA number) that is assigned when the PAF is created. You may see 2 different DRDA formats. Formats for proposals created in eResearch FY-PAF12345 FY-PAF12345-PRE (pre-proposals). Personnel - Displays the contact information for all UM and Sponsor Pls. Κ Deadlines - Displays the deadlines that were entered on the PAF. **Sponsors** – Displays the direct & prime sponsor information. **Project Administrative Home** – Displays the Department that is the Project Administrative Home. Clicking on the department name displays contact information. Ν **DRDA Project Representative** – Displays the Project Representative. Recent Activity - Displays the last 10 activities executed on the PAF including comments, who performed the activity and when the activity occurred. For a complete list, see the Activity History tab. **My Home** – Allows you to return to your Home Workspace. **Logoff** – Allows you to exit eResearch Proposal Management.

#### **UNIT REVIEW STATE**

After a PAF is routed for approval, it is in the Unit Review state. It will remain in Unit Review until all required departments approve the PAF.

The workspace content is expanded to include additional information.

#### PAF Workspace - Unit Review State

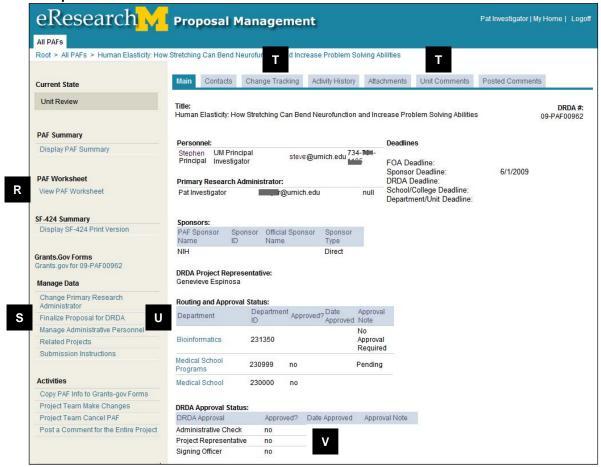

- R View PAF Worksheet the PAF is in a non-editable state (e.g., Unit Review) & worksheet is read-only.
- **S** | Manage Data Certain data can be managed without putting the PAF into an editable state by:
  - anyone with permissions to edit the PAF
  - or Reviewers from the Administrative Home for the PAF.
- T | Additional tabs:

**Change Tracking** – Displays a log of all change activities, the name of the person who made the change, and date of the change activity.

**Unit Comments**– Place for Unit Reviewers to list comments. Only Reviewers from the same unit can view these comments.

- **U** Routing and Approval Status Displays all Units that are required to review. Contact information for the Unit can be viewed by clicking the name of the Unit in the list.
- V DRDA Approval Status DRDA approval status is displayed. This will be populated after the proposal moves out of the Unit Review state and into the DRDA review states. The DRDA approval will be displayed here along with date approved and any pertinent notes.

Field Description

#### **ACTIVE STATE**

After a project as activated, the main workspace information displayed changes.

#### **Project Workspace - Active State**

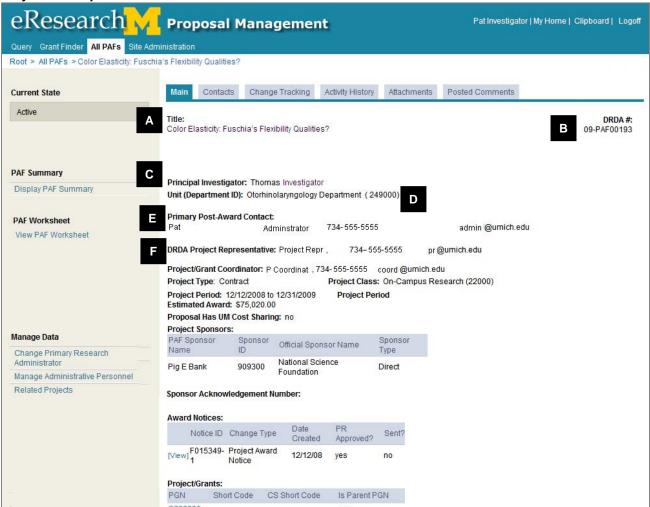

A Title – Displays the project title as entered on the first page of the PAF.

B PAF ID (DRDA Number)

Note: You may see 2 different DRDA number formats. All proposals that were created/entered in eRPM have the new DRDA number format:
FY-PAF12345
e.g., 09-PAF12345

C UM Principal Investigator - Who received the award and date when processed.

D Administrative Home - for the project.

E Post Award - Contact for the award.

**DRDA Project Representative-** Contact for the award

Project Workspace - Active State (Continued)

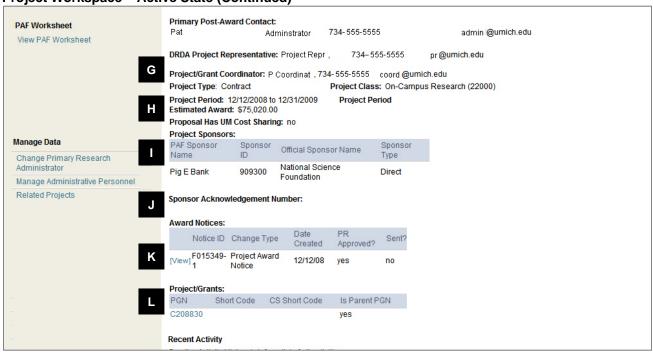

| G | Project/Grant Coordinator                                                                                                    |  |
|---|----------------------------------------------------------------------------------------------------|--|
| Н | Project Type, Project Class, Project Period, Estimated Award, Proposal Has UM Cost Sharing                                                                                                    |  |
| ı | Project Sponsors                                                                                                    |  |
| J | Sponsor Acknowledgement Number                                                                                                    |  |
| K | Award Notices – Click link to view PAN or PAC                                                                                                    |  |
|   | <ul> <li>Notice ID</li> <li>Format:     Project grant number (PGN) - 0     e.g., F123456-0</li> <li>Any PAN sent between January 5 – February 24, 2009 has the following format:     PGN -1.</li> <li>Based on user feedback the Notice ID for PANs was changed to PGN-0 in order to accommodate the standard PAC numbering sequence.</li> <li>PACs will increment the Notice ID.     First PAC is: PGN-1     e.g., F123456-1     Second PAC is: PGN-2     e.g., F123456-2</li> </ul> |  |
| L | Project/Grants                                                                                                    |  |

## Proposal Management

## **Proposal Management Reviewer Home Workspace**

Your Home Workspace is your launch pad for eResearch Proposal Management. It allows you to:

- View information about your Proposal Approval Forms (PAFs), track where a PAF/proposal/project is in the process, and see items that need action in your Inbox.
- Access projects in order to view documents related to a project.
  - The system not only accomplishes the routing and approval tasks, it also provides document storage and access for those project team members and unit administrators who have some relationship to the project.

Who Can See the Reviewer Home Workspace: People with Reviewer or Reviewer Who Can Sign access (contact your Research Unit Liaison if you need access).

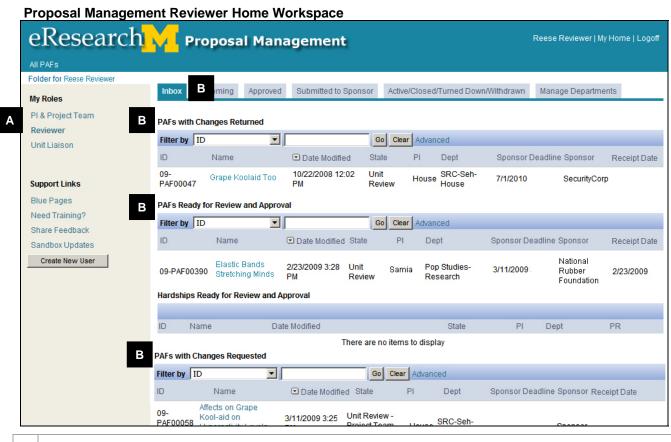

- A Your available roles appear.
  - If you have multiple roles (e.g., PI & Project Team and Reviewer), click the role name to switch between roles. Your active role appears in bold. The role selected determines what is displayed in your Home Workspace.
- **B** Tabs organize your Home Workspace into the following sections:
  - **Inbox** Displays PAFs/proposals that require action by you or your unit. The PAFs that appear are divided into the following categories:
    - PAFs with Changes Returned
    - PAFs Ready for Review and Approval
    - PAFs with Changes Requested

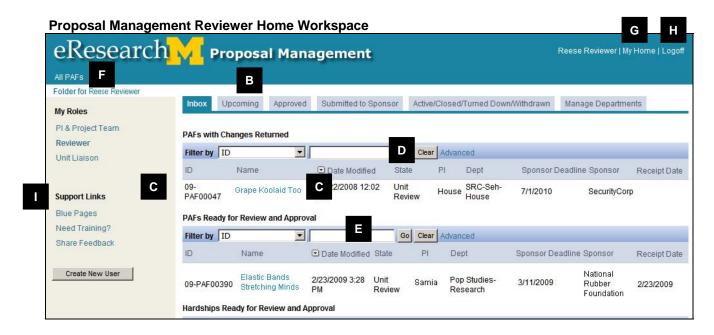

**B** Upcoming – Displays all of your PAFs/proposals that are currently in progress. These could be PAFs that are still being completed, PAFs routed for unit review, or PAFs being reviewed by DRDA.

**Approved** – Displays all proposals that you have approved and those that have had changes made by them. The PAFs that appear are divided into the following categories:

- PAFs with Changes Since Approval
- Approved PAFs

Submitted - Displays all PAFs/proposals submitted to a sponsor.

**Active/Closed/Turned Down/Withdrawn** – Displays all projects that are active, closed, have been turned down or withdrawn. The PAFs that appear are divided into the following categories:

Active

Cancelled

Award Received

Not Funded

Closed

**Manage Departments** – Lists all departments assigned to you as a Reviewer. Click on the **Manage Department** to display Reviewers, Reviewers Who can Sign, PAF Email Recipients, and PAN/PAC email recipients for the department.

- **Projects/PAFs/Proposals** are listed in your Home Workspace. You can click on the Name to access its Project Workspace. You can sort your list by various headers.
- **D** | **State** Location where the proposal is in the process, e.g., Unit Review, DRDA Review.
- **E** Filter by Allows you to search for proposals by ID (number), name, state, PI, or department. You select a Filter by criteria, enter a keyword in the field, and click **Go**.
- **F** | **All PAFs** Displays all of your PAFs/proposals in any state.
- **G** My Home Allows you to return to the first page of your Home Workspace from any page in the system.
- **H** Logoff Allows you to exit eResearch.
- I Support Links Provides links to support resources and materials

Last updated: 10/01/09 2 of 2 <a href="http://eresearch.umich.edu">http://eresearch.umich.edu</a>

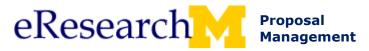

## Find PAFs/Proposals/Projects

You can find Proposal Approval Forms (PAFs)/proposals/projects using either:

- Filter By: Search for PAFs in your Workspace tabs using Filter By.
  - The Filter by function is used to narrow a list of PAFs/proposals/projects that share specified criteria such as State or Principal Investigator (PI). You will find this function in your Home Workspace wherever there are PAFs/proposals/projects listed.
- All PAFs: Displays a list of all PAFs/proposals/projects that you have permission to view and/or edit. You have permission to view and/or edit based on whether you are:
  - Listed as Key Personnel
  - Listed as Administrative Personnel
  - A Reviewer for a department listed on PAF

#### Filter By

#### eResearch Home Workspace

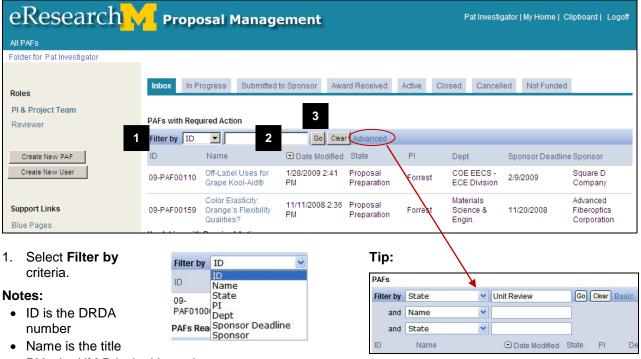

• PI is the UM Principal Investigator

2. Enter keyword.

**Tip:** Use a percent sign as a wildcard (%) to specify parts of word. For example, %Review will return all PAFs that are in the states of Unit Review and DRDA Review.

Click Go.

Click **Advanced** for 2 more filter by criteria.

**Note:** the Filter by function is also available in any role Home Workspace, under any tab as long as at least one PAF/proposal/project is listed.

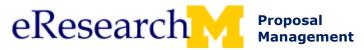

#### **AII PAFS**

#### eResearch Home Workspace

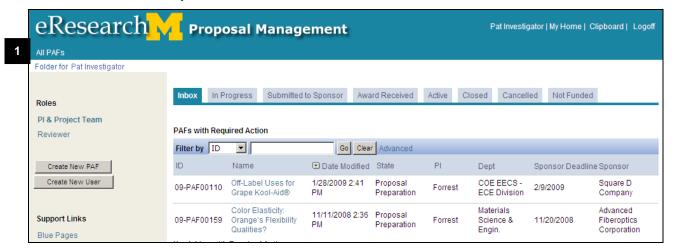

Click All PAFs from your Home Workspace.

#### eResearch All PAFs

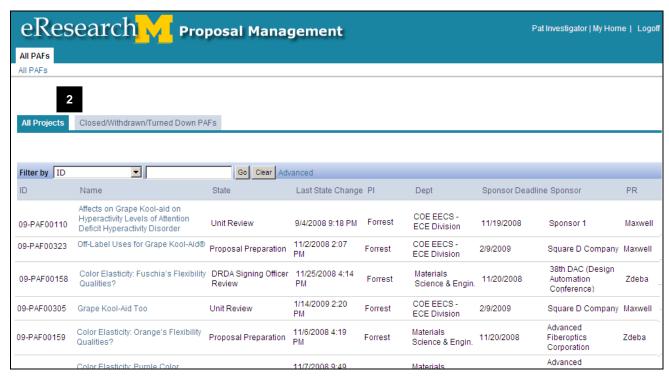

2. Click on tab for **All Projects** (all proposals & active projects)

or

Closed/Withdrawn/Turned Down PAFs.

Then, follow steps 1 through 3 from the Filter by procedure on page 1.

Last updated: 3/12/09 2 of 2 <a href="http://eresearch.umich.edu">http://eresearch.umich.edu</a>

Training Guide Last Updated: 10/01/2009

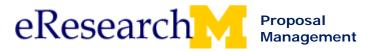

## **Topic 4: Create a PAF**

#### Goal/outcome:

Provide hands on practice creating a PAF.

#### **Objectives:**

After completing this module, you will be able to:

- Add Key & Administrative Personnel.
  - o Locate resources to create eRPM account & friends account.
  - o Identify where to find DRDA policy regarding key personnel roles.
- Search for space & add space.
- Complete budget components.
- Attach documents.
  - o Locate documents.
  - Upload and change documents.
  - o Add document security.
- Use the jump to functionality.
- Check for errors (hide/show errors).

| Materials                                       | Page |
|-------------------------------------------------|------|
| Create a PAF: Basics (step by step procedure)   | 25   |
| Create eRPM Account                             | 31   |
| Obtain a Friends Account                        | 36   |
| DRDA Principal Investigator Policy              | 41   |
| Space – List of Buildings in eRPM               | 45   |
| Working with Documents (step by step procedure) | 55   |

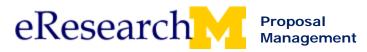

## **Create a PAF: Basics**

This procedure details how to:

- Create a PAF: the fields that must be completed in order to create a PAF.
- **Hide/Show Errors:** the function that allows you to view a list of fields that need to be completed before the PAF can be routed for approval.
- Route for Approval: UM Principal Investigator or Primary Research Administrator can send PAF to units for review and approval.

#### **Important Information**

- Red asterisk (\*) indicates a question that must be answered in order to route for approval.
- \* Required to Save indicates a question must be completed before you can save and leave the page.
- This procedure focuses on the minimum information needed to create, but not to complete, a PAF. For comprehensive demonstration of PAF completion, launch the PAF online training from the <u>eResearch</u> <u>Training page</u>.

#### **CREATE A PAF**

Specific fields must be completed in order to create a PAF.

#### **Home Workspace**

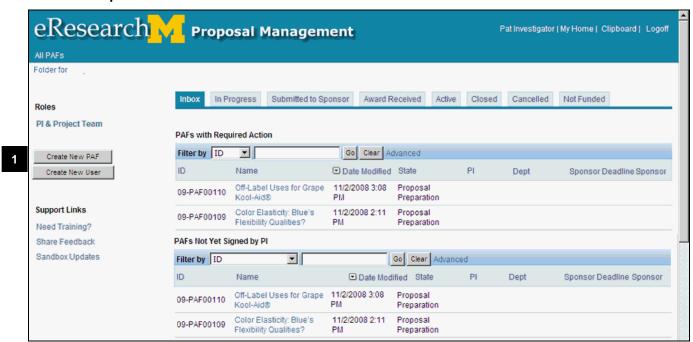

1. Click Create New PAF from Home Workspace

Last updated: 9/30/09 1 of 6 <a href="http://eresearch.umich.edu">http://eresearch.umich.edu</a>

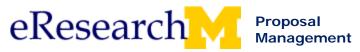

#### **New PAF**

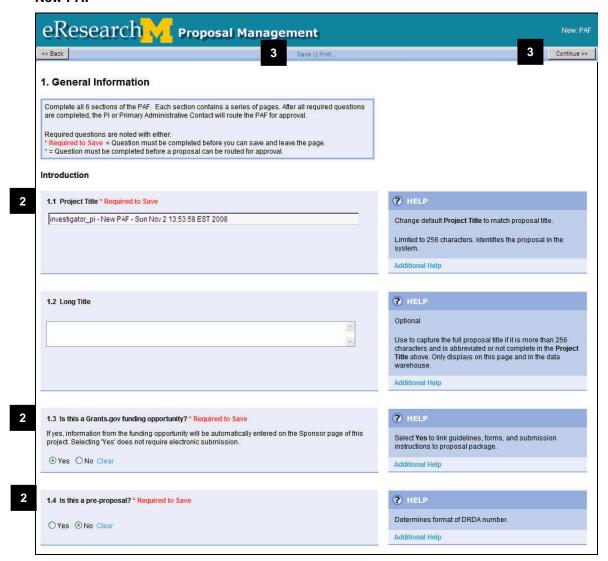

2. Complete questions 1.1, 1.3, and 1.4.

**Note:** These questions must be answered to save the page and create the PAF as indicated by \* Required to Save.

3. Create the PAF by clicking **Save** 

OK

clicking **Continue** to save and move to the next page of the PAF.

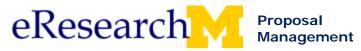

#### **PAF Worksheet**

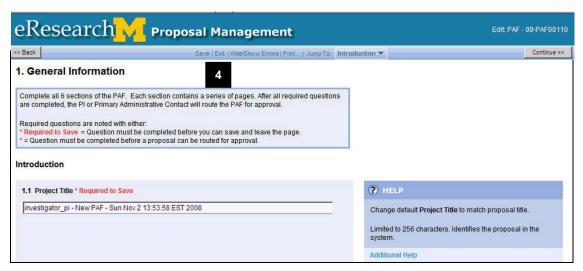

- 4. The PAF is created, and your PAF menu options expand to include:
  - Save: Save page
  - Exit: Exit PAF Worksheet and returns you to Home Workspace. Prompts you to save page.
  - Hide/Show Errors: Validates that all fields required to route for approval are completed.
  - Print: Print page of PAF Worksheet.
  - Jump To: Can skip directly to pages of PAF Worksheet.

#### **PAF Worksheet – Jump To**

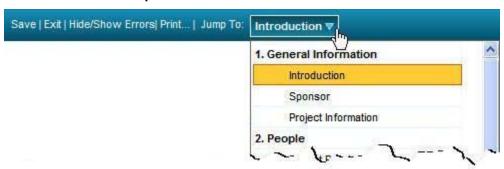

**Jump To** allows you to go directly to pages of the PAF Worksheet. It is recommended that you complete the PAF Worksheet in order through the Key Personnel section before starting to use **Jump To**.

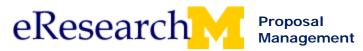

#### **Hide/Show Errors**

Use Hide/Show Errors to create a list of fields that need to be completed before the PAF can be routed for approval. If these fields are not completed, you will not be able to route for approval.

#### PAF Worksheet – Hide/Show Errors

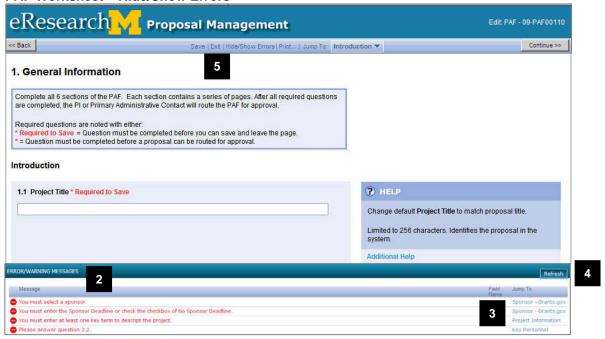

- 1. Click **Hide/Show Errors** to view a list of fields that are required to route for approval that are not completed.
- 2. Review the **Error/Warning Messages** that appear in red.
- Click on the Jump To link within the Error/Warning Messages box to navigate to the page where the error is located.

**Important!** Make sure to save changes made on each page.

4. Click **Refresh** to validate that you fixed errors.

Note: Click **Hide/Show Errors** to turn off the Hide/Show error display (works like a toggle button).

5. Click **Exit** to save your changes and return to the PAF Workspace.

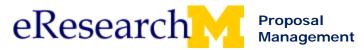

#### **Route for Approval**

Before you route for approval, you may want to request that the UM Principal Investigator sign the PAF/Conflict of Interest Statement because many departments will not approve unless the UM PI has signed the PAF/Conflict of Interest Statement.

Only the UM Principal Investigator or Primary Research Administrator can route for approval.

#### **PAF Workspace**

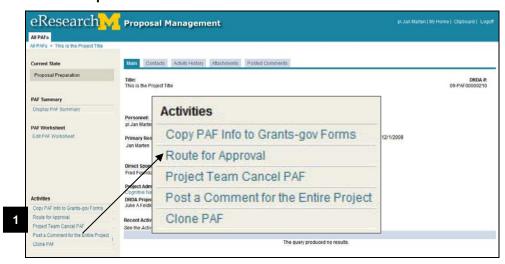

1. Click the **Route for Approval** activity from the PAF workspace.

#### **Route for Approval activity window**

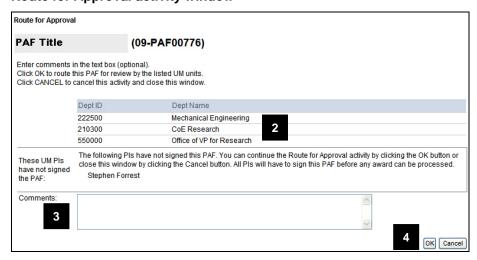

2. Review the displayed Departments. If you notice that a department is not listed that needs to review the PAF, click Cancel and edit the PAF Worksheet.

**Note:** The departments included are based on your PAF Worksheet entries regarding Personnel, Cost Sharing, Space, Other Commitments, Subproject/Grants, and Administrative Home.

- Add Comments if desired or required\*.
   \*If any of the UM PIs have not yet signed the PAF, you are required to enter a comment.
- 4. Click OK.

Last updated: 9/30/09 5 of 6 <a href="http://eresearch.umich.edu">http://eresearch.umich.edu</a>

PI & Project Team Create a PAF Basics Step-By-Step Procedure

#### **PAF Workspace**

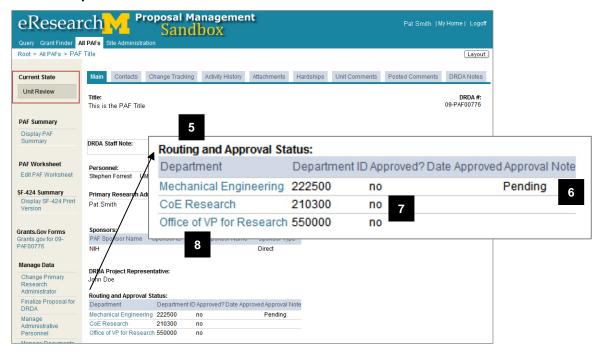

Notice that the current state of the PAF is now Unit Review.

5. The PAF Workspace now includes the Routing and Approval Status table.

**Note:** The Primary Research Administrator & UM Principal Investigator are sent an email to confirm that the PAF was routed for approval.

6. **Pending** appears by the department(s) whose turn it is to review the PAF.

#### Notes:

- The PAF appears in the In Box for Reviewers whose turn it is to review the PAF (Pending).
- An email is sent to the department email contacts when it is a department's turn to review the PAF (Pending).
- Even if it is not a department's turn to review a PAF (Pending), the reviewers from the department will be able to view the PAF in their **Upcoming t**ab.
- 7. Approved? will change from "no" to "yes" when a department approves & the Date Approved will display.
- 8. If your PAF is stuck & you need to follow-up on its review status, click the name of the **Department** to view contacts for the department that you can call or email to find out more about the status of the department's review.

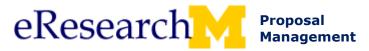

#### Create an eResearch Account

If you cannot find a user in eResearch, you can create an eResearch account. If a person has logged into eResearch previously, he/she will have the PI/Project Team role. If you need to add a person who has never logged in before, you can create an account for :

- UM Users: A person associated with UM
- Non-UM Users: A person who does not have an affiliation with UM (a friends account will also need to be obtained)

#### **Important Information**

eResearch Regulatory Management and Proposal Management Accounts are created separately.

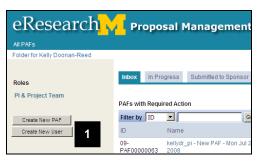

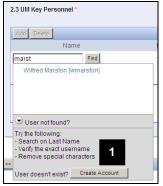

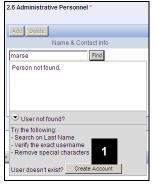

Note: If the user is not in the system, you may Create A New User Account...

 You can start the process to create an eResearch account for Proposal Management, by clicking one of the following options:

**Create New User** button - from the Home Workspace (PI & Project Team or Reviewer)

**Create Account** button from the PAF Worksheet after clicking User not found when adding 2.3 UM Key Personnel or 2.6 Administrative Personnel

**Create Account** link from the Unit Liaison Management Department Information page

Follow the steps based on if you need to create an account for a UM User or a Non-UM user.

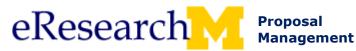

#### **CREATE ACCOUNT UM USER**

#### **Create Account - Window**

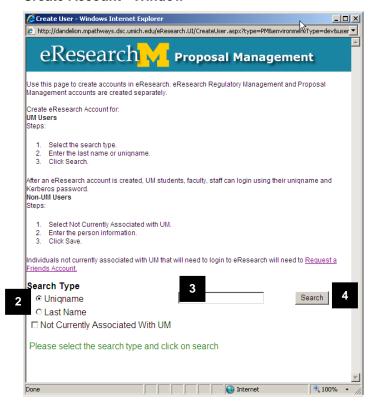

To create an eResearch Account for a person associated/affiliated with UM,

- 2. Select the search type.
- 3. Enter the last name or uniqname.
- 4. Click Search.

Note: After an eResearch account is created, UM students, faculty, staff can login using their uniqname and Kerberos password.

#### **Search Results - Create Account - Window**

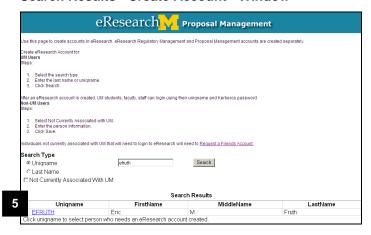

Click the uniqname of the person for whom you want to create an eResearch account.

Last updated: 03/12/09 2 of 5 <a href="http://eresearch.umich.edu">http://eresearch.umich.edu</a>

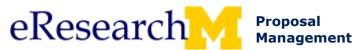

All Roles Create an eResearch Account Step-By-Step Procedure

#### **Person Information - Create Account - Window**

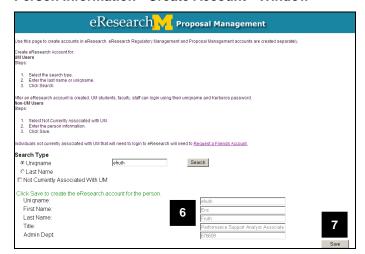

- 6. The information about the person for whom you want to create an account is displayed.
- 7. Click **Save** to create the eResearch account for the person.

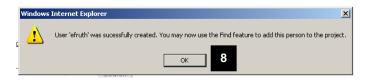

8. The user was successfully created. Click **OK** to close the success confirmation.

**Note:** You will now be able to find this person in eResearch.

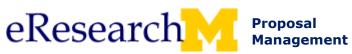

All Roles Create an eResearch Account Step-By-Step Procedure

#### **CREATE ACCOUNT NON-UM USER**

#### **Create Account - Window**

| Use this page to create accounts in eResearch, eResearch Re                                                                                                    | gulatory Management and Proposal Management accounts are created separately.                                                                                                    |
|----------------------------------------------------------------------------------------------------|----------------------------------------------------------------------------------------------------|
| Create eResearch Account for:                                                                                                    |                                                                                                    |
| UM Users<br>Steps:                                                                                                    |                                                                                                    |
|                                                                                                    |                                                                                                    |
| Select the search type.     Enter the last name or uniquame.                                                                                                    |                                                                                                    |
| Click Search.                                                                                                    |                                                                                                    |
| After an eResearch account is created, UM students, faculty, sta                                                                                                    | off can login using their uniqname and Kerberos password.                                                                                                    |
| Non-UM Users<br>Steps:                                                                                                    |                                                                                                    |
| ·                                                                                                    |                                                                                                    |
| Select Not Currently Associated with UM.     Enter the person information.                                                                                                    |                                                                                                    |
| Click Save.                                                                                                    |                                                                                                    |
| Individuals not currently associated with UM that will need to log                                                                                                    | gin to eResearch will need to Request a Friends Account.                                                                                                    |
| Search Type                                                                                                    |                                                                                                    |
| Uniquame                                                                                                    | Search                                                                                                    |
| C Last Name                                                                                                    |                                                                                                    |
| Not Currently Associated With UM                                                                                                    |                                                                                                    |
|                                                                                                    |                                                                                                    |
| Complete the required fields (*) & click Save t                                                                                                    | to create an eResearch account for a Non-UM user.                                                                                                    |
|                                                                                                    |                                                                                                    |
| Important If the person will peed access to the e                                                                                                    | Decearch system, he/she will need to create a LIM Eriands account. This creates a                                                                                                    |
|                                                                                                    | Research system, he/she will need to create a UM Friends account. This creates a                                                                                                    |
| Important! If the person will need access to the e<br>allow non-UM users to login into some UM system                                                                                                    |                                                                                                    |
| allow non-UM users to login into some UM system<br>He/she must create a UM Friends Account using t                                                                                                    | ns.<br>the same preferred email address that you entered on this page. If the email addre                                                                                                    |
| allow non-UM users to login into some UM system                                                                                                    | ns.<br>the same preferred email address that you entered on this page. If the email addre                                                                                                    |
| allow non-UM users to login into some UM system<br>He/she must create a UM Friends Account using I<br>do not match, he/she will not be able to login to eF                                                                                                    | ns.<br>the same preferred email address that you entered on this page. If the email addre                                                                                                    |
| allow non-UM users to login into some UM system<br>He/she must create a UM Friends Account using i<br>do not match, he/she will not be able to login to ef<br>Individuals not currently associated with UM that w                                                                                                    | is.  the same preferred email address that you entered on this page. If the email addre<br>tesearch.  ill need to login to eResearch will need to <u>Request a Friends Account.</u>                                                                                                    |
| allow non-UM users to login into some UM system<br>He/she must create a UM Friends Account using it<br>do not match, he/she will not be able to login to ef<br>Individuals not currently associated with UM that w<br>Hononfic."                                                                                                    | is.  'the same preferred email address that you entered on this page. If the email addresearch.                                                                                                    |
| allow non-UM users to login into some UM system<br>He/she must create a UM Friends Account using to<br>do not match, he/she will not be able to login to eF<br>Individuals not currently associated with UM that w<br>Honorific."<br>Preferred Email Address."                                                                                                    | is.  the same preferred email address that you entered on this page. If the email addre<br>tesearch.  ill need to login to eResearch will need to <u>Request a Friends Account.</u>                                                                                                    |
| allow non-UM users to login into some UM system<br>He/she must create a UM Friends Account using it<br>do not match, he/she will not be able to login to ef<br>Individuals not currently associated with UM that w<br>Hononfic."                                                                                                    | is.  the same preferred email address that you entered on this page. If the email addre<br>tesearch.  ill need to login to eResearch will need to <u>Request a Friends Account.</u>                                                                                                    |
| allow non-UM users to login into some UM system<br>He/she must create a UM Friends Account using ido not match, he/she will not be able to login to be<br>Individuals not currently associated with UM that w<br>Honorific." Preferred Email Address."<br>Retype Preferred Email Address.*                                                                                   | is.  the same preferred email address that you entered on this page. If the email addre<br>tesearch.  ill need to login to eResearch will need to <u>Request a Friends Account.</u>                                                                                                    |
| allow non-UM users to login into some UM system<br>He/she must create a UM Friends Account using it<br>do not match, he/she will not be able to login to eF<br>Individuals not currently associated with UM that w<br>Honorific."<br>Preferred Email Address:"<br>Retype Preferred Email Address: "<br>First Name."                                                          | is.  the same preferred email address that you entered on this page. If the email addre<br>tesearch.  ill need to login to eResearch will need to <u>Request a Friends Account.</u>                                                                                                    |
| allow non-UM users to login into some UM system<br>He/she must create a UM Friends Account using ido not match, he/she will not be able to login to be<br>Individuals not currently associated with UM that w<br>Honorific." Preferred Email Address."<br>Retype Preferred Email Address.*                                                                                   | is.  the same preferred email address that you entered on this page. If the email addre<br>tesearch.  ill need to login to eResearch will need to <u>Request a Friends Account.</u>                                                                                                    |
| allow non-UM users to login into some UM system<br>He/she must create a UM Friends Account using it<br>do not match, he/she will not be able to login to eF<br>Individuals not currently associated with UM that w<br>Honorific."<br>Preferred Email Address:"<br>Retype Preferred Email Address: "<br>First Name."                                                          | is.  the same preferred email address that you entered on this page. If the email addre<br>tesearch.  ill need to login to eResearch will need to <u>Request a Friends Account.</u>                                                                                                    |
| allow non-UM users to login into some UM system<br>He/she must create a UM Friends Account using to<br>do not match, he/she will not be able to login to be<br>individuals not currently associated with UM that we<br>Honorific."<br>Preferred Email Address."<br>Retype Preferred Email Address."<br>First Name."<br>Last Name."                                           | is.  the same preferred email address that you entered on this page. If the email addre<br>tesearch.  ill need to login to eResearch will need to <u>Request a Friends Account.</u>                                                                                                    |
| allow non-UM users to login into some UM system  He/she must create a UM Friends Account using i<br>do not match, he/she will not be able to login to eF<br>Individuals not currently associated with UM that w<br>Honorific."<br>Preferred Email Address."<br>Retype Preferred Email Address."<br>First Name."<br>— Street 1:"                                              | is.  the same preferred email address that you entered on this page. If the email addre<br>tesearch.  ill need to login to eResearch will need to <u>Request a Friends Account.</u>                                                                                                    |
| allow non-UM users to login into some UM system He/she must create a UM Friends Account using ido not match, he/she will not be able to login to be individuals not currently associated with UM that w Honorific." Preferred Email Address." Retype Preferred Email Address."  First Name."  Street 1."  Street 1."  Street 2.                                              | is. the same preferred email address that you entered on this page. If the email addresses that you entered on this page. If the email addresses that you entered on this page. If the email addresses the second of the email addresses that you entered on this page. If the email addresses that you entered on this page. If the email addresses that you entered on the email addresses that you entered on this page. If the email addresses that you entered on this page. If the email addresses that you entered on this page. If the email addresses that you entered on the email addresses that you entered on the email addresses t |
| allow non-UM users to login into some UM system  He/she must create a UM Friends Account using i  do not match, he/she will not be able to login to eF  Individuals not currently associated with UM that w  Honorific."  Preferred Email Address."  Retype Preferred Email Address."  First Name."  Last Name."  Street 1."  Street 2.  City."  State.                      | is.  the same preferred email address that you entered on this page. If the email addre<br>tesearch.  ill need to login to eResearch will need to <u>Request a Friends Account.</u>                                                                                                    |
| allow non-UM users to login into some UM system He/she must create a UM Friends Account using it do not match, he/she will not be able to login to etc Individuals not currently associated with UM that w Honorific." Preferred Email Address." Retype Preferred Email Address." First Name." Last Name."  Street 1." Street 2. City." State. Zip."                         | is.  The same preferred email address that you entered on this page. If the email addresses that you entered on this page. If the email addresses that you entered on the email addresses that you entered on the email addresses that y |
| allow non-UM users to login into some UM system  He/she must create a UM Friends Account using i  do not match, he/she will not be able to login to ef  Individuals not currently associated with UM that w  Honorific."  Preferred Email Address:"  Retype Preferred Email Address:"  First Name."  Last Name."  —  Street 1."  Street 2.  City."  State.  Zip."  Country." | is. the same preferred email address that you entered on this page. If the email addresses that you entered on this page. If the email addresses that you entered on this page. If the email addresses the second of the email addresses that you entered on this page. If the email addresses that you entered on this page. If the email addresses that you entered on the email addresses that you entered on this page. If the email addresses that you entered on this page. If the email addresses that you entered on this page. If the email addresses that you entered on the email addresses that you entered on the email addresses t |
| allow non-UM users to login into some UM system He/she must create a UM Friends Account using it do not match, he/she will not be able to login to etc Individuals not currently associated with UM that w Honorific." Preferred Email Address." Retype Preferred Email Address." First Name." Last Name."  Street 1." Street 2. City." State. Zip."                         | is.  The same preferred email address that you entered on this page. If the email addresses that you entered on this page. If the email addresses that you entered on the email addresses that you entered on the email addresses that y |

To create an eResearch Account for a person NOT associated/affiliated with UM:

- 2. Select Not Currently Associated with UM
  - Note:
  - You may want to first create a friends account. Click on the <u>Request a</u> <u>Friends Account</u> link to do so.
  - For directions on how to create a friends account, see <u>Obtaining a</u> <u>Friends Account – Step-By-Step</u> <u>Procedure</u>.

| Search Type                                                                                                    |                                                                                          |
|----------------------------------------------------------------------------------------------------|------------------------------------------------------------------------------------------|
| Uniquame     Uniquame     Uniquame | Search                                                                                   |
| C Last Name                                                                                                    |                                                                                          |
| ☑ Not Currently Associated With UM                                                                                                    |                                                                                          |
| Complete the required fields (*) & click Save to cr                                                                                                    | eate an eResearch account for a Non-UM user.                                             |
| <b>Important!</b> If the person will need access to the eRese allow non-UM users to login into some UM systems.                                                                                                    | earch system, he/she will need to create a UM Friends account. This creates an ID t      |
| He/she must create a UM Friends Account using the s<br>do not match, he/she will not be able to login to eRese                                                                                                    | same preferred email address that you entered on this page. If the email addresses arch. |
| Individuals not currently associated with UM that will no                                                                                                    | eed to login to eResearch will need to Request a Friends Account.                        |
| Honorific:"                                                                                                    | Ms. ▼                                                                                    |
| Preferred Email Address:*                                                                                                    | josey@email.com                                                                          |
| Retype Preferred Email Address:*                                                                                                    | josey@email.com                                                                          |
| First Name*                                                                                                    | Josephine                                                                                |
| Last Name:*                                                                                                    | Plumber                                                                                  |
| Street 1:*                                                                                                    | 123 Septic Way                                                                           |
| Street 2:                                                                                                    | 123 Septic Way                                                                           |
| City:*                                                                                                    | Holland                                                                                  |
| State:                                                                                                    | ОН                                                                                       |
| Zip:*                                                                                                    | 489731                                                                                   |
| Country:*                                                                                                    | USA                                                                                      |
| Phone Business:                                                                                                    |                                                                                          |
| Fax Business:                                                                                                    |                                                                                          |
|                                                                                                    | A. Save                                                                                  |
| *Required                                                                                                    | 340                                                                                      |
|                                                                                                    |                                                                                          |
|                                                                                                    |                                                                                          |

Enter the personal information. You are required to enter the following to save:

Honorific

**Email Address** 

**First Name** 

**Last Name** 

Address (Street 1, City, State, Zip County)

4. Click Save.

Last updated: 03/12/09 4 of 5 <a href="http://eresearch.umich.edu">http://eresearch.umich.edu</a>

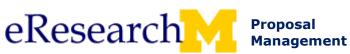

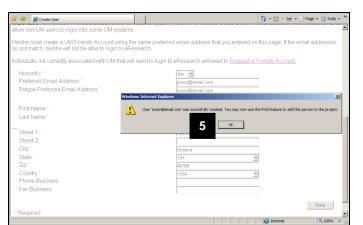

All Roles Create an eResearch Account Step-By-Step Procedure

5. The user was successfully created. Click **OK** to close the success confirmation.

**Note:** You will now be able to find this person in eResearch.

#### Important!

If the person will need to access to the eResearch system, he/she will need to create a UM Friends Account. This creates an ID to allow non-UM users to login into some UM systems.

He/she must create a UM Friends Account using the same preferred email address that you entered on this page. If the email addresses do not match, he/she will not be able to login to eResearch.

For directions on how to create a friends account, see <u>Obtaining a Friends Account</u> <u>- Step-By-Step Procedure</u>.

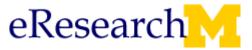

Proposal Management All Roles Obtaining a Friends Account Step-by-Step Procedure

## **Obtaining a Friends Account**

Non-U-M personnel can obtain access to eResearch by requesting a Friends account. Friends accounts are issued by Information Technology Central Services (ITCS) and allow non-U-M personnel access to many campus systems, including eResearch.

#### **Important Information**

You must have a valid email address in order to obtain a Friends account.

#### eResearch Home Page

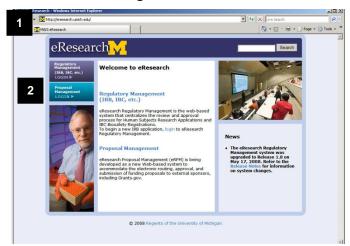

- 1. Go to http://eresearch.umich.edu/.
- 2. Click Login under Proposal Management.

#### **UM Authentication Required Page**

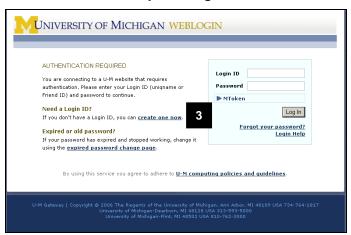

3. Click <u>create one now</u> to create a Friend ID.

Last updated: 03/12/09 1 of 5 <a href="http://eresearch.umich.edu">http://eresearch.umich.edu</a>

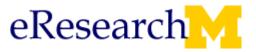

All Roles Obtaining a Friends Account Step-by-Step Procedure

### **ITCS WEBLOGIN Page**

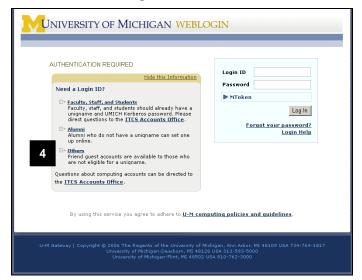

4. Click <u>Others</u> to view the full directions on How to Set Up a Friends Account.

**Note:** The directions are summarized in the steps below.

### **Request a Friend Account**

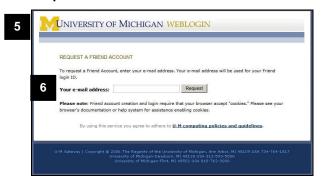

- 5. Go to <a href="https://friend.weblogin.umich.edu/friend/">https://friend.weblogin.umich.edu/friend/</a>
- Enter your email address and click
   Request

#### **Friend Account Confirmation**

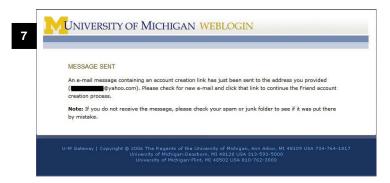

7. Review the message sent confirmation screen.

#### Notes:

- An email from <u>friend-accounts@umich.edu</u> will be sent to the address you entered.
- Allow up to an hour to receive the email.

Last updated: 03/12/09 2 of 5 <a href="http://eresearch.umich.edu">http://eresearch.umich.edu</a>

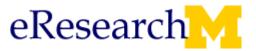

All Roles Obtaining a Friends Account Step-by-Step Procedure

#### **Friend Account Email**

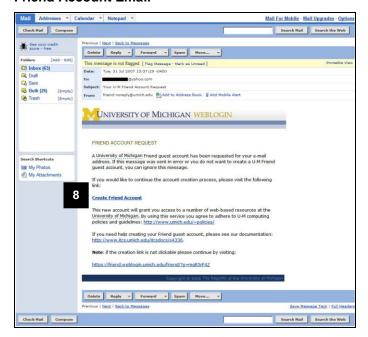

8. Click the <u>Create Friend Account</u> link in the e-mail from friend-account@umich.edu.

#### **Set Friend Account Password**

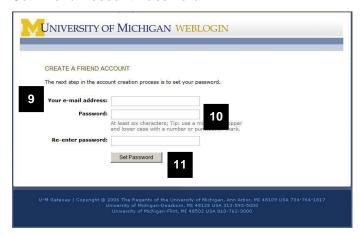

- 9. Enter your e-mail address.
- 10. Enter and re-enter your **password**.
- 11. Click Set Password

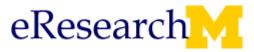

All Roles Obtaining a Friends Account Step-by-Step Procedure

#### **Friend Account Created**

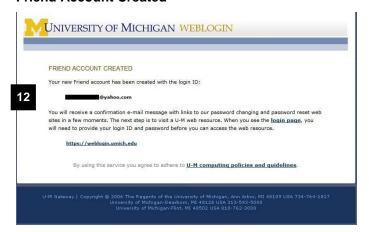

12. Review your **Friend Account Created** confirmation.

### **eResearch Home Page**

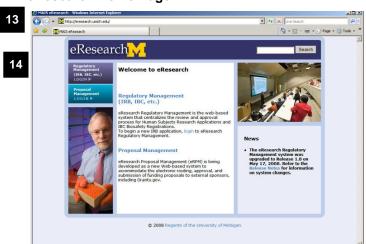

- 13. Go to http://eresearch.umich.edu/.
- 14. Click Login under Proposal Management.

### **Cosign Login**

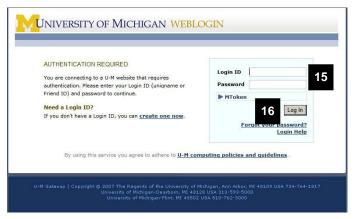

- 15. Enter your **Login ID** (the e-mail you used to request access) and your **Password**.
- 16. Click Log In

Last updated: 03/12/09 4 of 5 <a href="http://eresearch.umich.edu">http://eresearch.umich.edu</a>

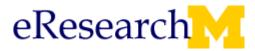

All Roles Obtaining a Friends Account Step-by-Step Procedure

### **Apply for Access Window**

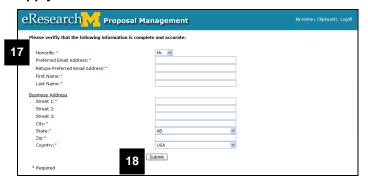

- 17. Enter your contact information, filling in all fields marked with a red star (\*).
- 18. Click Submit.

### **eResearch Home Workspace**

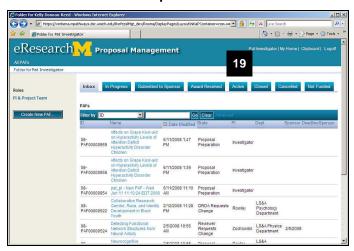

19. You now have access to eResearch and your Home Workspace is displayed.

http://www.drda.umich.edu/proposals/principal\_investigator.html

# RESEARCH ADMINISTRATION

UNIVERSITY OF MICHIGAN

<u>A-Z INDEX | GLOSSARY | NEWS | RA TOOLKIT | SITE MAP | CONTACT US</u>

**View Printer Friendly Version** 

# **Definition of a Principal Investigator**

The University research community has an interest in recognizing both the holder of the award with the sponsor and the person serving as institutional oversight (if different). In order to accomplish this, the University research community recognizes two types of eligible Principal Investigators.

# **Policy**

The University recognizes the applicant to the sponsor as the Sponsor Principal Investigator. The institution will allow anyone employed by Michigan who meets the sponsor's guidelines for eligibility to serve in this capacity.

The University will recognize the same individual as the UM Principal Investigator as long as the employment criteria and level of independence associated with the current job title as defined below is met.

If the Sponsor Principal Investigator does not meet the University's criteria for UM Principal Investigator, another individual meeting the requirements is to be named in order to provide internal guidance and leadership for the scientific, technical, administrative, and financial aspects of a sponsored project.

In most cases, the Sponsor-eligible Principal Investigator and UM-eligible Principal Investigator will be the same individual and is to be named in the Principal Investigator field of the Proposal Approval Form (PAF). In cases when an individual does not qualify as both the Sponsor and UM Principal Investigator, both must be named on the PAF.

Additionally, the University will recognize multiple individuals serving as Sponsor or UM Principal Investigators when the sponsor explicitly allows it.

For the purposes of this policy statement, the term Principal Investigator shall encompass other sponsor-specific titles such as Project Director and Program Director that are typically used for non-research sponsored projects.

### **Definitions**

A **Sponsor Principal Investigator** is an employee or student of the University of Michigan who meets the eligibility requirements of the sponsor.

Certain sponsored project competitions are directed specifically to the support of individual students, fellows, or other non-permanent employees. Examples include doctoral dissertation awards and individual pre-and postdoctoral fellowship programs. The proposal format typically requires that the individual applicant (e.g., the student or fellow) be identified in the application as the Principal Investigator.

In these situations, that individual will be identified on the PAF as the Sponsor Principal Investigator. The designation should be used only in these circumstances and requires the designation of a separate UM Principal Investigator on the PAF.

Requests for exceptions to the employee / student requirement can be considered, provided the individual has some other affiliation with the University (e.g., Visiting Scholar) and the unit head for administrative home for the project endorses the request.

The **UM Principal Investigator** is a University of Michigan employee having the background and training in scientific and administrative oversight necessary to conduct and manage a sponsored project. The individual must be treated by the appointing unit as an independent investigator and by the University as a non-temporary employee. The expectation is that eligible UM PIs will submit proposals through their primary appointing unit unless other arrangements have been explicitly approved, by the units involved.

The UM Principal Investigator is considered independent if s/he is a tenure-track faculty (Instructor through Professor), a research faculty (Research Investigator through Research Professor), or holds a Clinical professorial appointment. With unit approval, Emeritus faculty may also be appointed as UM Principal Investigators.

In addition, Archivists, Curators, and Librarians in units that typically use these titles, are eligible to serve as UM Principal Investigators, if approved by the head of the unit.

Regardless of experience and education, Research Associates, Research Assistants, and other staff are not considered to be independent investigators. In general, only on rare occasions will personnel who are not tenure-track or research faculty be permitted to serve as UM Principal Investigators on research projects.

If a UM Principal Investigator leaves the University prior to the end of a sponsored project, leadership arrangements for the duration of the project should be discussed with the unit, DRDA, and the sponsor, in advance of departure.

### **Exceptions:**

Each of the following is an exception to the generally applicable PI eligibility limitations described above. DRDA Project Representatives will review each PI exception request (process described below) and grant approval of the exception on a case-by-case basis. In some situations DRDA will consider the exception only if certain conditions are met:

- O Since Lecturers and Visiting and Adjunct appointments are not permanent, Visiting and Adjunct Faculty (instructional and research) will only be permitted to be Principal Investigators if the unit supports the appointment and the individual draws his or her salary through the University (i.e., they must be paid employees). Any request for exception requires a written document from the Dean supporting the PI assignment and explaining why the exception is necessary. The document must accompany each PAF to which the exception applies.
- Heads of non-research and non-teaching units are occasionally permitted to be Principal Investigators on projects considered to be within the scope of their duties.
- o Proposals have been processed from individuals who are not permanent or independent but for whom the promotion to an eligible position, prior to award, is assured by the department and the school. This must be noted on the PAF.
- Proposals are routinely processed for individuals who have accepted PI-eligible positions at the University, but who are not yet employees. The expectation is that their University appointment will be effective on or after the proposed effective date of the sponsored project.

Unit Heads are reminded that fiscal and program responsibility for the project may revert to their office if, for any reason, the Principal Investigator is unable to complete the assignment.

### **Multiple Principal Investigators**

Two or more UM Principal Investigators can be designated for a project if the sponsoring agency explicitly permits Multiple Principal Investigators or Co-Principal Investigators. The Multiple/Co-PIs share authority for leading and directing the project, intellectually, logistically, and financially. Each PI is responsible and accountable for the proper conduct of the project, including the submission of all required reports. The designation of Multiple or Co-UM Principal Investigators for a single project diminishes neither the responsibility nor the accountability on any individual PI.

One of the Multiple/Co-UM PIs must be designated as the Contact Principal Investigator.

# Other Titles used for UM Key Personnel in the eResearch Proposal Management System

### Participating Investigator, With Specified Effort

Refers to other UM investigators a) who contribute in a substantive, measurable way to the

scientific development or execution of the project, b) who generally are PI-eligible under existing UM policies, and c) who have effort specified and quantified in the external proposal, whether or not salaries are requested. The Proposal Approval Form will be routed to the units for these individuals.

### Participating Investigator, Without Specified Effort

Refers to other UM investigators a) who are involved in the scientific development and execution of the project, and b) who generally are PI-eligible under existing UM policies, but c) who have no specified or quantified effort in the external proposal. The Proposal Approval Form will not be routed to the units for these individuals.

Last reviewed: November, 2008

Copyright © 2007-2009 The Regents of the University of Michigan

This spreadsheet lists all buildings in the eResearch Proposal Management (eRPM) system as of **3/24/2009**. You will find the most up to date information in eRPM. There is a nightly feed from the M-Pathways Financials system to eResearch Proposal Management system.

If changes are required, please have changes made in M-Pathways Financials System via the Space Survey or other mechanism.

The list is sorted in alphabetical order by the building name.

#### Format of the building name:

Building Long Title (building abbreviation) e.g., BAGNOUD FRANCOIS-XAVIER BUILDI (FXB)

#### Search Tips:

If you want to search by the building abbreviation in eResearch, you must use the wildcard (%).

E.g., %FXB% to search for BAGNOUD FRANCOIS-XAVIER BUILDING

If you do not use the wildcard when searching for building abbreviations, your search will not find any buildings because the system recognizes the parenthesis as part of the abbreviation, e.g., "(FXB)"

| parentnesis as part of the appreviation, e.g., "(FXB)" |                                             |
|--------------------------------------------------------|---------------------------------------------|
| 1009 CORNWELL (1009CRNWEL)                             |                                             |
| 101 SIMPSON RD (101SIMPSON)                            |                                             |
| 1011 CORNWELL PL (1011CRNWLL)                          |                                             |
| 1013 CORNWELL (1013CRNWEL)                             |                                             |
| 1014 CORNWELL PL (1014CRNWL)                           |                                             |
| 1018 FULLER BUILDING                                   | ARBOR LAKES 1 (ARB LKS 1)                   |
| 1018 FULLER BUILDING (1018 FULLR)                      | ARBOR LAKES 2                               |
| 1019 FERDON RD (1019FERDON)                            | ARBOR LAKES 2 (ARB LKS 2)                   |
| 1024 MAIDEN LANE (1024MAIDEN)                          | ARBOR LAKES 3                               |
| 1025 WALL STREET (1025 WALL)                           | ARBOR LAKES 3 (ARB LKS 3)                   |
| 1027 EAST HURON BUILDING                               | ARGUS BUILDING (ARGUS1)                     |
| 1027 EAST HURON BUILDING (1027EHURON)                  | ARGUS II (ARGUS2)                           |
| 1032 GREENE BUILDING (1032GREENE)                      | ART & ARCHITECTURE BUILDING                 |
| 1035 WALL (1035 WALL)                                  | ART ARCHITECTURE BUILDING (ART ARCH)        |
| 113 W MICHIGAN AVENUE (113 W MICH)                     | ASIAN STUDIES (ASIAN STDS)                  |
| 1250 N MAIN (1250N MAIN)                               | ATH CREW BOATHOUSE FACILITY (AC BTHSFAC)    |
| 126 E HOOVER (126 E HOOV)                              | ATHLETICS MAINTENANCE BUILDING (ATH MTNCE)  |
| 1322 WILMOTT (1322WILMOT)                              | AUTO ENGR LAB FUEL MIXING BLDG              |
| 1327 GEDDES (1327GEDDES)                               | AUTO LAB FUEL STORAGE BUILDING (FUELSTORAG) |
| 1580 ELLSWORTH ROAD (1580ELLSW)                        | AUXILIARY SERVICES BUILDING 1 (AUX SERV 1)  |
| 1631 SOUTH STATE (1631SSTATE)                          | BAGNOUD FRANCOIS-XAVIER BUILDI (FXB)        |
| 1717 E MONROE (1717 MONRO)                             | BAITS VERA I EATON HOUSE (VB1 EATON)        |
| 1736 BROADWAY GARAGE (1736BDWY G)                      | BAITS VERA I LEE HOUSE (VB1 LEE)            |
| 1736 BROADWAY HOUSE (1736BDWY H)                       | BAITS VERA I PARKER HOUSE (VB1 PARKER)      |
| 1775 E MONROE                                          | BAITS VERA I SMITH HOUSE (VB1 7MMEN)        |
| 19855 W OUTER DRIVE (19855WOUTR)                       | BAITS VERA I STANLEY HOUSE (VB1 STANLE)     |
| 202 SOUTH THAYER BUILDING (202 S THAY)                 | BAITS VERA II COMAN HOUSE (VB2 COMAN)       |
| 207 CANYON BLVD                                        | BAITS VERA II CONGER HOUSE (VB2 CONGER)     |
| 2090 HURON VALLEY PROFESS CTR (2090 HVPC)              | BAITS VERA II CROSS HOUSE (VB2 CROSS)       |
| 2094 HURON VALLEY PROFESS CTR (2094 HVPC)              | BAITS VERA II THIEME HOUSE (VB2 THIEME)     |
| 2311-2323 GREEN ROAD                                   | BAITS VERA II ZIWET HOUSE (VB2 ZIWET)       |
| 2800 PLYMOUTH ROAD (2800PLYMOU)                        | BARBOUR BETSY HOUSE (B BARBOUR)             |
| 2929 PLYMOUTH (2929PLYMOU)                             | BARRON BUILDING (BARRON BLD)                |
| 300 N INGALLS BUILDING                                 | BASE LINE FARM EGG HOUSE (BLF EGG HS)       |
| 300 N INGALLS BUILDING (300 NIB)                       | BASE LINE GARAGE SHOP #1 (BLF GRSHP1)       |
| 306 S STATE (306S STATE)                               | BASE LINE LAKE FARM HOUSE (BLF HOUSE)       |
| 311 MAYNARD                                            | BASE LINE LAKE GARAGE SHOP #2 (BLF GRSHP2)  |
| 320 W ANN (320 W ANN)                                  | BASE LINE LAKE STORAGE SHOP (BLF STR SH)    |
| 3600 GREEN COURT (3600 GREEN)                          | BASE LINE LAKE WARMING SHED (BLF WM SHD)    |
| 3800 W GRAND BLVD-SURVIVAL FLT (3800WGRAND)            | BENTLEY HISTORICAL LIBRARY (BENTLEY)        |
| 431 GLEN AVE (431 GLEN)                                | BIO ST LABORATORY-STORAGE BLDG (BS LABSTOR) |
| 5025 VENTURE                                           | BIOLOGICAL ST ASST SUPERINTEN (B S ASUPER)  |
| 5025 VENTURE (5025VENTUR)                              | BIOLOGICAL ST BLANCHARD (B S BLANCH)        |
| 511 GLEN AVE (511 GLEN)                                | BIOLOGICAL ST CABIN A2 (B S A2)             |
| 555 SOUTH FOREST BUILDING                              | BIOLOGICAL ST CABIN A4 (B S A4)             |
| 555 SOUTH FOREST BUILDING (555 FOREST)                 | BIOLOGICAL ST CABIN A6 (B S A6)             |
| 574 S MANSFIELD (574 S MANS)                           | BIOLOGICAL ST CABIN A8 (B S A8)             |
| 631 OXFORD (631 OXFORD)                                | BIOLOGICAL ST CABIN C2 (B S C2)             |
| 712 OAKLAND (712 OAKLND)                               | BIOLOGICAL ST CABIN C4 (B S C4)             |
| 715 E HURON (715 E HUR)                                | BIOLOGICAL ST CABIN C6 (B S C6)             |
| 717 E HURON (717 E HUR)                                | BIOLOGICAL ST CABIN C8 (B S C8)             |
| 86 ELIOT ST (86 ELIOT)                                 | BIOLOGICAL ST CABIN D1 (B S D1)             |
|                                                        |                                             |

| ALDERS SUPPORT STATE (ACC)  AUMINISTRATIVE SERVICES (ED SERV)  AUMINISTRATIVE SERVICES (ED SERV)  AUMINISTRATIVE SERVICES (ED SERV)  BIOLOGICAL ST CARIN D'S 19. 3D]  AUMINISTRATIVE SERVICES (ED SERV)  BIOLOGICAL ST CARIN D'S 19. 3D]  AUMINISTRATIVE SERVICES (ED SERV)  BIOLOGICAL ST CARIN D'S 19. 3D]  AUMINISTRATIVE SERVICES (ED SERV)  BIOLOGICAL ST CARIN D'S 19. 3D]  AUMINISTRATIVE SERVICES (ED SERV)  BIOLOGICAL ST CARIN D'S 19. 3D]  BIOLOGICAL ST CARIN D'S 19. 3D]  BIOLOGICAL ST CARIN SERVICES (ES SERVICES)  BIOLOGICAL ST CARIN SERVICES (ES SERVICES)  BIOLOGICAL ST CARIN SERVICES (ES SE | A CAREA ME CURRENT CENTER (ACC)             | DIGUOCION CT CADIN DO (D.C. DO)         |
|----------------------------------------------------------------------------------------------------|---------------------------------------------|-----------------------------------------|
| ARDMINISTRATIVE SERVICES, IAO SERVI)  ARDO LAS PROPULSION LAB (AE PROPULS)  ARDO LAS PROPULSION LAB (AE PROPULS)  BIOLOGICAL ST CABIN BS1 (8 5 511)  ARDO REGIL LAS PROPULSION LAB (AE PROPULS)  BIOLOGICAL ST CABIN BS1 (8 5 511)  ARDO REGIL LAS PROPULSION LAB (AE PROPULS)  BIOLOGICAL ST CABIN BS1 (8 5 511)  ARDO REGIL LAS PROPULSION LAB (AE PROPULS)  BIOLOGICAL ST CABIN BS1 (8 5 511)  ARDO REGIL LAS PROPULSION LAB (AE PROPULS)  BIOLOGICAL ST CABIN BS1 (8 5 511)  ARDO REGIL LAS PROPULS HOW TO THANK LAB BS1 (1 5 5 511)  BROOD REGIL LAS PROPULS HOW THE LAB AS THANK LAB BS1 (8 5 5 510)  BROOD REGIL LAS PROPULS HE LAND THANK LAB BS1 (8 5 5 510)  BROOD REGIL LAS PROPULS HE LAND THANK LAB BS1 (8 5 5 510)  BROOD REGIL LAS TO ARRIVE LAB BS (8 5 5 510)  BROOD REGIL LAS THANK LAB BS1 (8 5 5 510)  BROOD REGIL LAS THANK LAB BS1 (8 5 5 510)  BROOD REGIL LAS THANK LAB BS1 (8 5 5 510)  BROOD REGIL LAS THANK LAB BS1 (8 5 5 510)  BROOD REGIL LAS THANK LAB BS1 (8 5 5 510)  BROOD REGIL LAS THANK LAB BS1 (8 5 5 510)  BROOD REGIL LAS THANK LAB BS1 (8 5 5 510)  BROOD REGIL LAS THANK LAB BS1 (8 5 5 510)  BROOD REGIL LAS THANK LAB BS1 (8 5 5 510)  BROOD REGIL LAS THANK LAB BS1 (8 5 5 520)  ANGELL HALL TISCH HALL (ANGELL)  BROOD REGIL LAS THANK LAB BS1 (8 5 5 520)  ANGELL HALL TISCH HALL (ANGELL)  BROOD REGIL LAS THANK LAB BS1 (8 5 5 520)  ANGEL HALL TISCH HALL (ANGELL)  BROOD REGIL LAS THANK LAB BS1 (8 5 5 520)  ANGEL HALL TISCH HALL (ANGELL)  BROOD REGIL LAS THANK LAB BS1 (8 5 5 520)  ANGEL HALL TISCH HALL (ANGELL)  BROOD REGIL LAS THANK LAB BS1 (8 5 5 520)  ANGEL HALL TISCH HALL (ANGELL)  BROOD REGIL LAS THANK LAB BS1 (8 5 5 520)  ANGEL HALL TISCH HALL (ANGELL)  BROOD REGIL LAS THANK LAB BS1 (8 5 5 520)  BROOD REGIL LAS THANK LAB BS1 (8 5 5 5 520)  BROOD REGIL LAS THANK LAB BS1 (8 5 5 5 5 5 5 5 5 5 5 5 5 5 5 5 5 5 5                                                                                                    | ACADEMIC SUPPORT CENTER (ASC)               | BIOLOGICAL ST CARIN DS (B S D3)         |
| ARRO ENG LAR-PLASHAN RESTARCH (AE PLASHA)  ARRO ENG LAR-PUMPING STATION (AE PUMPST)  ARRO ENG LAR-PUMPING STATION (AE PUMPST)  BIOLOGICAL ST CARIN 1511 (8 5 511)  ARRO ENG LAR-PUMPING STATION (AE PUMPST)  BIOLOGICAL ST CARIN 1512 (8 5 512)  ARRO ENG LAR-PUMPING STATION (AE PUMPST)  BIOLOGICAL ST CARIN 1512 (8 5 512)  ARRO ENG LAR-PUMPING TUNNEL LAB (AE TUNNEL)  BIOLOGICAL ST CARIN 1516 (8 5 515)  ARRO ENG LAR-PUMP TUNNEL LAB (AE TUNNEL)  BIOLOGICAL ST CARIN 1516 (8 5 515)  ARRO ENG FOR PLAST (AE PUMPST)  BIOLOGICAL ST CARIN 1516 (8 5 515)  AIRPORT PLAZA - 3815 PLAZA DRI (3815 PLAZA)  AIRPORT PLAZA - 3815 PLAZA DRI (3815 PLAZA)  AUGUST (ALIAN 151)  BIOLOGICAL ST CARIN 1518 (8 5 1510)  AUGUST (ALIAN 151)  BIOLOGICAL ST CARIN 1518 (8 5 1510)  AUGUST (ALIAN 151)  BIOLOGICAL ST CARIN 1518 (8 5 1510)  AUGUST (ALIAN 1510)  BIOLOGICAL ST CARIN 1518 (8 5 1510)  ANGELL HALL AUGUST (ALIAN 151)  BIOLOGICAL ST CARIN 1521 (8 5 1521)  ANGELL HALL AUGUST (ALIAN 1510)  BIOLOGICAL ST CARIN 1521 (8 5 1522)  ANGELL HALL ASS B HALL & TISCH HALL  BIOLOGICAL ST CARIN 1523 (8 5 1523)  ANGELL HALL STEACH HALL (ANGELL)  BIOLOGICAL ST CARIN 1523 (8 5 1523)  ANGELL HALL STEACH HALL (ANGELL)  BIOLOGICAL ST CARIN 1523 (8 5 1523)  ANGELL HALL STEACH HALL (ANGELL)  BIOLOGICAL ST CARIN 1524 (8 5 1524)  ANIMAL RESEARCH FACILITY  BIOLOGICAL ST CARIN 158 (8 1 5 158)  ANN ARBOR COMMERCE PARK (ACOMM PK)  BIOLOGICAL ST CARIN 158 (8 1 5 158)  ANN ARBOR COMMERCE PARK (ACOMM PK)  BIOLOGICAL ST CARIN 158 (8 1 5 158)  ANN ARBOR (ACOMM PK)  BIOLOGICAL ST CARIN 158 (8 1 5 158)  ANN ARBOR HEGHTS TREE BIOLIDING (ARBOR HTS)  BIOLOGICAL ST CARIN 158 (8 1 5 158)  BIOLOGICAL ST CARIN 159 (8 15 159)  BIOLOGICAL ST CARIN 159 (8 15 159)  BIOLOGICAL ST CARIN 159 (8 15 159)  BIOLOGICAL ST CARIN 159 (8 15 159)  BIOLOGICAL ST CARIN 159 (8 15 159)  BIOLOGICAL ST CARIN 159 (8 15 159)  BIOLOGICAL ST CARIN 159 (8 15 159)  BIOLOGICAL ST CARIN 159 (8 15 159)  BIOLOGICAL ST CARIN 159 (8 15 159)  BIOLOGICAL ST CARIN 159 (8 15 159)  BIOLOGICAL ST CARIN 159 (8 15 159)  BIOLOGICA | . ,                                         | , ,                                     |
| ARBO EMI LAB-PROPULISION LAB (AR PROPULIS)  ARBO EMI LAB-PROPULISION LAB (AR PROPULS)  ARBO EMI LAB-PROPUNING STATION LAB (AR PUMP KE)  BIOLOGICAL ST CABIN EST2 (8 S 512)  ARBO EMI LAB-PRIND TUNNEL LAB B  BIOLOGICAL ST CABIN EST3 (8 S 513)  ARBO EMI LAB-PRIND TUNNEL LAB AT TUNNEL]  BIOLOGICAL ST CABIN EST3 (8 S 514)  ARBO EMI LAB-PRIND TUNNEL LAB (AT TUNNEL)  BROOGICAL ST CABIN EST3 (8 S 514)  ARBO EMI LAB-PRIND TUNNEL LAB (AT TUNNEL)  BROOGICAL ST CABIN EST3 (8 S 514)  ARBO EMI LAB ATTENDE PRIND TO THE PRIND TO THE PRI | ` ,                                         | ` '                                     |
| ARRO ENG LAB-PUMPING STATION (AE PUMPS ST)  ARRO ENG LAB-WIND TUNNEL LAB (AE TUNNEL)  ARRO ENG LAB-WIND TUNNEL LAB (AE TUNNEL)  ARRO ENG LAB-WIND TUNNEL LAB (AE TUNNEL)  ARRO ENG POWER PLANT (AE PUMP LAT)  BIOLOGICAL ST CARIN ESIS (8 S S S S S S S S S S S S S S S S S S                                                                                                    | , ,                                         | ` '                                     |
| ARRO BER JAB-WIND TUNNEL LAS JAF TUNNEL  ARRO BER JAB VINNE LANG JAF TUNNEL  ARRO BER JAB VINNEL AND JAF SHAR TAP  ARRO BER JAF WART JAE PRIN PATT JAF PRIN PATT  BIOLOGICAL ST CABIN ESTAGE (S. S. S. S.)  ARROPORT PAZA - SRIS SHAZA DRI (SRIS PAZA)  BIOLOGICAL ST CABIN ESTAGE (S. S. S. S.)  ARROPORT PAZA - SRIS SHAZA DRI (SRIS PAZA)  BIOLOGICAL ST CABIN ESTAGE (S. S. S. S.)  AURINIC ENTER LALLAND)  BIOLOGICAL ST CABIN ESTAGE (S. S. S. S.)  AURINIC ENTER LALLAND)  BIOLOGICAL ST CABIN ESTAGE (S. S. S. S.)  ANGELL HALL AUDTORIUMS FANCELL AUD)  BIOLOGICAL ST CABIN ESZ (B. S. S. S.)  ANGELL HALL AUDTORIUMS FANCELL AUD)  BIOLOGICAL ST CABIN ESZ (B. S. S. S.)  ANGELL HALL STOCH HALL (MRECL)  BIOLOGICAL ST CABIN ESZ (B. S. S. S.)  ANGELL HALL STOCH HALL (MRECL)  BIOLOGICAL ST CABIN ESZ (B. S. S. S.)  ANGELL HALL STOCH HALL (MRECL)  BIOLOGICAL ST CABIN ESZ (B. S. S. S.)  ANGELL HALL STOCH HALL (MRECL)  BIOLOGICAL ST CABIN ESZ (B. S. S. S.)  ANGELL HALL ST SCH HALL (MRECL)  BIOLOGICAL ST CABIN ESZ (B. S. S. S.)  ANN ARBON IC COMMERCE PARK (AA COMM PK)  BIOLOGICAL ST CABIN ESZ (B. S. S. S.)  ANN ARBON INSTITUTE BUILDING (AR INST BL)  BIOLOGICAL ST CABIN ESZ (B. S. S. S.)  ANN ARBON INSTITUTE BUILDING (AR INST BL)  BIOLOGICAL ST CABIN ESZ (B. S. S. S.)  ARBOR HEIGHTS BUILDING (ARBOR) HTS)  BIOLOGICAL ST CABIN ESZ (B. S. S. S.)  ARBOR HEIGHTS BUILDING (ARBOR) HTS)  BIOLOGICAL ST CABIN UDW (B. S. DUBEZ)  ARBOR HEIGHTS BUILDING (ARBOR) HTS)  BIOLOGICAL ST CABIN UDW (B. S. DUBEZ)  ARBOR HEIGHTS BUILDING (ARBOR) HTS)  BIOLOGICAL ST CABIN UDW (B. S. DUBEZ)  BIOLOGICAL ST CABIN UDW (B. S. DUBEZ)  BIOLOGICAL ST CABIN UDW (B. S. DUBEZ)  BIOLOGICAL ST CABIN UDW (B. S. DUBEZ)  BIOLOGICAL ST CABIN UDW (B. S. DUBEZ)  BIOLOGICAL ST CABIN UDW (B. S. DUBEZ)  BIOLOGICAL ST CABIN UDW (B. S. DUBEZ)  BIOLOGICAL ST CABIN UDW (B. S. DUBWY)  BIOLOGICAL ST CABIN UDW (B. S. DUBWY)  BIOLOGICAL ST CABIN UDW (B. S. DUBWY)  BIOLOGICAL ST CABIN UDW (B. S. DUBWY)  BIOLOGICAL ST CABIN UDW (B. S. DUBWY)  BIOLOGICAL ST CABIN UDW (B. S. DUBWY)  BIOLOGICAL ST  | , ,                                         | ` '                                     |
| ARRO REN POWER PLANT (AS PWR PLT)  AIRPORT PLAZA - 3815 PLAZA DI (19815 PLAZA)  BIOLOGICAL ST CABIN ESSAB (BS ESSAB)  AIRPORT PLAZA - 738 AIRPORT (738 AIRPORT)  BIOLOGICAL ST CABIN ESSAB (BS ESSAB)  AIRPORT PLAZA - 738 AIRPORT (738 AIRPORT)  BIOLOGICAL ST CABIN ESSAB (BS ESSAB)  AMPLIATORY SURGICAL CENTER (AMBSURGCTR)  BIOLOGICAL ST CABIN ESSA (BS ESSAB)  AMBULATORY SURGICAL CENTER (AMBSURGCTR)  BIOLOGICAL ST CABIN ESSA (BS ESSAB)  AMBULATORY SURGICAL CENTER (AMBSURGCTR)  BIOLOGICAL ST CABIN ESSA (BS ESSAB)  AMGELL HALL TISCH HALL (AMGELL)  BIOLOGICAL ST CABIN ESSA (BS ESSAB)  ANGELL HALL SISCH HALL (BS ESSAB)  ANGELL HALL SISCH HALL (BS ESSAB)  ANGELL HALL SISCH HALL (BS ESSAB)  ANGELL HALL SISCH HALL (BS ESSAB)  ANGELL HALL SISCH HALL (BS ESSAB)  ANGELL HALL SISCH HALL (BS ESSAB)  ANGELL HALL SISCH HALL (BS ESSAB)  ANGELL HALL SISCH HALL (BS ESSAB)  ANGELL HALL SISCH HALL (BS ESSAB)  ANGELL HALL SISCH HALL (BS ESSAB)  ANGELL HALL SISCH HALL (BS ESSAB)  ANGELL HALL SISCH HALL (BS ESSAB)  ANGELL HALL SISCH HALL (BS ESSAB)  ANGEL HALL SISCH HALL (BS ESSAB)  ANGEL HALL SISCH HALL (BS ESSAB)  ANGEL HALL SISCH HALL (BS ESSAB)  ANGEL HALL SISCH HALL (BS ESSAB)  ANGEL HALL SISCH HALL (BS ESSAB)  ANGEL HALL SISCH HALL (BS ESSAB)  ANGEL HALL SISCH HALL (BS ESSAB)  ANGEL HALL SISCH HALL (BS ESSAB)  AND ARBOR HEIGHTS TRAILERS (BS ESSAB)  AND ARBOR HEIGHTS TRAILERS (BS ESSAB)  AND ARBOR HEIGHTS TRAILERS (BS BESSB)  AND ARBOR HEIGHTS TRAILERS (BS BESSB)  BIOLOGICAL ST CABIN UDUS (BS UDUS)  BIOLOGICAL ST CABIN UDUS (BS UDUS)  BIO | AERO ENG LAB-WIND TUNNEL LAB                | , ,                                     |
| ARRORDY FLAZA - 3815 PLAZA DRI (3815 PLAZA)                                                                                                    | AERO ENG LAB-WIND TUNNEL LAB (AE TUNNEL)    | BIOLOGICAL ST CABIN ES16 (B S ES16)     |
| AIRPORT FLAZA - 738 AIRPORT (738 AIRPORT)                                                                                                    | AERO ENG POWER PLANT (AE PWR PLT)           | BIOLOGICAL ST CABIN ES18 (B S ES18)     |
| ALUMNI CENTER (ALUMNI)  AMBULATORS (ASSURCIAL CEMER (AMBSURGCTR)  BIOLOGICAL ST CABIN ES20 (B S ES20)  ANGELL HALL ALDOTORIUMS (ANGELL ALD)  BIOLOGICAL ST CABIN ES22 (B S ES21)  ANGELL HALL ALDOTORIUMS (ANGELL ALD)  BIOLOGICAL ST CABIN ES22 (B S ES21)  ANGELL HALL ALDOTORIUMS (ANGELL ALD)  BIOLOGICAL ST CABIN ES22 (B S ES22)  ANGELL HALL ALDOTORIUMS (ANGELL ALD)  BIOLOGICAL ST CABIN ES22 (B S ES22)  ANGELL HALL ALDOTORIUMS (ANGELL ALD)  BIOLOGICAL ST CABIN ES22 (B S ES23)  ANGELL HALL ALDOTORIUMS (ANGELL ALD)  BIOLOGICAL ST CABIN ES22 (B S ES23)  ANGELL HALL RESPARCH FACILITY  BIOLOGICAL ST CABIN ES28 (B S ES24)  ANN ARBOR COMMERCE PARK (AR COMM PK)  BIOLOGICAL ST CABIN ES6 (B S ES6)  ANN ARBOR CUBE (ICC CUBE)  BIOLOGICAL ST CABIN ES6 (B S ES6)  ANN ARBOR INSTITUTE BUILDING (AN INST BL.)  BIOLOGICAL ST CABIN ES6 (B S ES8)  ANN ARBOR REGISTER STRUKER (ARB RTILLM)  BIOLOGICAL ST CABIN UDE2 (B S UDE2)  ARBOR HEIGHTS BUILDING (ARBOR HTS)  BIOLOGICAL ST CABIN UDE2 (B S UDE2)  ARBOR HEIGHTS BUILDING (ARBOR HTS)  BIOLOGICAL ST CABIN UDE2 (B S UDE2)  ARBOR ARBOR ARBOR ARBOR (ARBOR HTS)  BIOLOGICAL ST CABIN UDE2 (B S UDE2)  BIOLOGICAL ST CABIN UDE1 (B S UDE2)  BIOLOGICAL ST CABIN UDE1 (B S UDE3)  BIOLOGICAL ST CABIN UDE1 (B S UDE3)  BIOLOGICAL ST CABIN UDE1 (B S UDE3)  BIOLOGICAL ST CABIN UDE1 (B S UDE3)  BIOLOGICAL ST CABIN UDE3 (B S UDE3)  BIOLOGICAL ST CABIN UDE3  | AIRPORT PLAZA - 3815 PLAZA DRI (3815 PLAZA) | BIOLOGICAL ST CABIN ES18AB (B S ES18AB) |
| AMBULATORY SURGICAL CENTER (AMBSURGCTR)  ANGEL HALL TISCH HALL (ANGELL AND)  BIOLOGICAL ST CABIN ES22 (B S ES22)  ANGEL HALL TISCH HALL (ANGELL)  BIOLOGICAL ST CABIN ES24 (B S ES23)  ANGEL HALL TISCH HALL (ANGELL)  BIOLOGICAL ST CABIN ES24 (B S ES24)  ANGEL HALL TISCH HALL (ANGELL)  BIOLOGICAL ST CABIN ES24 (B S ES24)  ANIMAL RESEARCH FACILITY (ANF)  BIOLOGICAL ST CABIN ES24 (B S ES24)  ANIMAL RESEARCH FACILITY (ANF)  BIOLOGICAL ST CABIN ES24 (B S ES24)  ANIMAL RESEARCH FACILITY (ANF)  BIOLOGICAL ST CABIN ES6 (B S ES6)  ANN ARBOR RECE CUSE (ICC CUSE)  BIOLOGICAL ST CABIN ES6 (B S ES6)  ANN ARBOR RECE CUSE (ICC CUSE)  BIOLOGICAL ST CABIN ES6 (B S ES6)  ANN ARBOR RECE TUSE (ICC CUSE)  BIOLOGICAL ST CABIN ES6 (B S ES6)  ANN ARBOR RECENTRUTTE BUILDING (AN INST EL)  BIOLOGICAL ST CABIN US ES (B S ES6)  ARBOR THEIGHT STRAILES (ARB HTS TR)  BIOLOGICAL ST CABIN UD ES (B S UDE2)  ARBOR THEIGHT STRAILES (ARB HTS TR)  BIOLOGICAL ST CABIN UD ES (B S UDE2)  BIOLOGICAL ST CABIN UD ES (B S UDE2)  BIOLOGICAL ST CABIN UD ESCAPE (B S UDE2)  BIOLOGICAL ST CABIN UD ESCAPE (B S UDE2)  BIOLOGICAL ST CABIN UD ESCAPE (B S UDE2)  BIOLOGICAL ST CABIN UD ESCAPE (B S UDE2)  BIOLOGICAL ST CABIN UD ESCAPE (B S UDE2)  BIOLOGICAL ST CABIN UD ESCAPE (B S UDE2)  BIOLOGICAL ST CABIN UD ESCAPE (B S UDE2)  BIOLOGICAL ST CABIN UD ESCAPE (B S UDE2)  BIOLOGICAL ST CABIN UD ESCAPE (B S UDE2)  BIOLOGICAL ST CABIN UD ESCAPE (B S UDE2)  BIOLOGICAL ST CABIN UD ESCAPE (B S UD ESCAPE (B S UDE2)  BIOLOGICAL ST CABIN UD ESCAPE (B S UD ESCAPE (B S UDE2)  BIOLOGICAL ST CABIN UD ESCAPE (B S UD ESCAPE (B S UD ESCAPE (B S UDE2)  BIOLOGICAL ST CABIN UD ESCAPE (B S UD ESCAPE (B S UD  | , ,                                         | ` '                                     |
| ANGELL HALL AUDITORIUMS (ANGELL AUD)  810LOGICAL ST CABIN ES22 (8 5 522)  ANGELL HALL STSCH HALL  810LOGICAL ST CABIN ES22 (8 5 522)  ANGELL HALE STSCH HALL  810LOGICAL ST CABIN ES24 (8 5 524)  ANGELL HALE STSCH HALL  810LOGICAL ST CABIN ES24 (8 5 524)  ANGELL HALE STSCH FACILITY  810LOGICAL ST CABIN ES2 (8 5 524)  ANIMAR, RESEARCH FACILITY  810LOGICAL ST CABIN ES6 (8 5 526)  ANN ARBOR COMMERCE PARK (AA COMM PK)  810LOGICAL ST CABIN ES6 (8 5 526)  ANN ARBOR CUMERCE PARK (AA COMM PK)  810LOGICAL ST CABIN ES6 (8 5 526)  ANN ARBOR RIGHTS BUILDING (ARBOR HTS)  810LOGICAL ST CABIN ES6 (8 5 529)  AND ARBOR RIGHTS BUILDING (ARBOR HTS)  810LOGICAL ST CABIN LES9 (8 5 529)  ARBOR HEIGHTS BUILDING (ARBOR HTS)  810LOGICAL ST CABIN UDE3 (8 5 UDE2)  ARBOR HEIGHTS BUILDING (ARBOR HTS)  810LOGICAL ST CABIN UDE3 (8 5 UDE2)  ARBOR HEIGHTS BUILDING (ARBOR HTS)  810LOGICAL ST CABIN UDE3 (8 5 UDE3)  ARBOR HEIGHTS BUILDING (ARBOR HTS)  810LOGICAL ST CABIN UDE3 (8 5 UDE3)  810LOGICAL ST CABIN UDE3 (8 5 UDE3)  810LOGIC |                                             | ` '                                     |
| ANGELL HALL TSCH HALL (ANGELL)  BIOLOGICAL ST CABIN ESS2 (8 5 ES22)  ANIMAL RESEARCH FACILITY  BIOLOGICAL ST CABIN ESS4 (8 5 ES24)  ANIMAL RESEARCH FACILITY (ARF)  BIOLOGICAL ST CABIN ESS4 (8 5 ES5)  ANIMAL RESEARCH FACILITY (ARF)  BIOLOGICAL ST CABIN ESS4 (8 5 ES5)  ANI ARBOR REGE CLUBE (ICE CUBE)  BIOLOGICAL ST CABIN ESS4 (8 5 ES5)  ANN ARBOR ICE CLUBE (ICE CUBE)  BIOLOGICAL ST CABIN ESS4 (8 5 ES5)  ANN ARBOR ICE CLUBE (ICE CUBE)  BIOLOGICAL ST CABIN ESS6 (8 5 ES5)  ANN ARBOR ICE CLUBE (ICE CUBE)  BIOLOGICAL ST CABIN ESS6 (8 5 ES5)  ARB ATRIUM (ARB ATRIUM)  BIOLOGICAL ST CABIN ESS6 (8 5 ES5)  ARB ATRIUM (ARB ATRIUM)  BIOLOGICAL ST CABIN ESS6 (8 5 ES5)  ARB ATRIUM (ARB ATRIUM)  BIOLOGICAL ST CABIN ESS6 (8 5 ES5)  BIOLOGICAL ST CABIN ESS6 (8 5 ES5)  ARBOR LHEIGHTS TRAILERS (ARB HTS TR)  BIOLOGICAL ST CABIN ESS6 (8 5 ES5)  BIOLOGICAL ST CABIN ESS6 (8 5 ES59)  BIOLOGICAL ST CABIN ESS6 (8 5 ES59)  BIOLOGICAL ST CABIN ESS6 (8 5 ES59)  BIOLOGICAL ST CABIN ESS6 (8 5 ES59)  BIOLOGICAL ST CABIN ESS6 (8 5 ES59)  BIOLOGICAL ST CABIN ESS6 (8 5 ES59)  BIOLOGICAL ST CABIN ESS6 (8 5 ES56)  BIOLOGICAL ST CABIN ESS6 (8 5 ES56)  BIOLOGICAL ST CABIN ESS6 (8 5 ES56)  BIOLOGICAL ST CABIN ESS6 (8 5 ES56)  BIOLOGICAL ST  | ,                                           | , ,                                     |
| ANGELL JAMES B HALL & TISCH HALL  BIOLOGICAL ST CABIN ESS (B S ES4)  ANIMAL RESEARCH FACILITY  BIOLOGICAL ST CABIN ESG (B S ES6)  ANI ARBOR COMMERCE PARK (AA COMM PK)  BIOLOGICAL ST CABIN ESG (B S ES6)  ANN ARBOR COMMERCE PARK (AA COMM PK)  BIOLOGICAL ST CABIN ESG (B S ES6)  ANN ARBOR COUMERCE PARK (AA COMM PK)  BIOLOGICAL ST CABIN ESG (B S ES6)  ANN ARBOR RIGHTS BUILDING (AA INST BL)  BIOLOGICAL ST CABIN ESG (B S ES9)  ANN ARBOR HEIGHTS BUILDING (AA INST BL)  BIOLOGICAL ST CABIN ESG (B S ES9)  AND ARBOR HEIGHTS BUILDING (ABBOR HTS)  BIOLOGICAL ST CABIN LUES (B S LUES)  ARBOR HEIGHTS BUILDING (ABBOR HTS)  BIOLOGICAL ST CABIN LUES (B S LUES)  ARBOR HEIGHTS BUILDING (ABBOR HTS)  BIOLOGICAL ST CABIN LUES (B S LUES)  ARBOR HEIGHTS BUILDING (B S LUEVI)  BIOLOGICAL ST CABIN LUEW (B S LUEVI)  BIOLOGICAL ST CABIN LUEW (B S LUEVI)  BIOLOGICAL ST CABIN LUEW (B S LUEVI)  BIOLOGICAL ST CABIN LUEW (B S S LUEVI)  BIOLOGICAL ST CABIN LUEW (B S S LUEVI)  BIOLOGICAL ST CABIN LUEW (B S S LUEVI)  BIOLOGICAL ST CABIN LUEW (B S LUEVI)  BIOLOGICAL ST CABIN LUEW (B S S LUEVI)  BIOLOGICAL ST CABIN LUEW (B S S LUEVI)  BIOLOGICAL ST CABIN LUEW (B S LUEVI)  BIOLOGICAL ST CABIN LUEW (B S LUEVI)  BIOLOGICAL ST CABIN LUE | ,                                           | ` '                                     |
| ANIMAR, RESPARCH FACILITY  BIOLOGICAL ST CABIN ESS (B S ESS)  ANN ARBOR COMMERCE PARK (AA COMM PK)  BIOLOGICAL ST CABIN ESS (B S ESS)  ANN ARBOR CE CUBE (ICE CUBE)  BIOLOGICAL ST CABIN ESS (B S ESS)  ANN ARBOR ICE CUBE (ICE CUBE)  BIOLOGICAL ST CABIN ESS (B S ESS)  ANN ARBOR RISTITUTE BUILDING (AA INST BL)  BIOLOGICAL ST CABIN ESS (B S ESS)  ARB ATRIUM (ARB ATRIUM)  BIOLOGICAL ST CABIN LESS (B S ESS)  ARB ATRIUM (ARB ATRIUM)  BIOLOGICAL ST CABIN LUBE 2 (B S LUBE2)  ARBOR HEIGHTS TRAILLES (ARB HTS TR)  BIOLOGICAL ST CABIN LUBE (B S LUBE1)  ARBOR HEIGHTS TRAILLES (ARB HTS TR)  BIOLOGICAL ST CABIN LUBE (B S LUBE1)  BIOLOGICAL ST CABIN LUBE (B S LUBE1)  BIOLOGICAL ST CABIN LUBE (B S LUBE2)  BIOLOGICAL ST CABIN LUBE (B S LUBE2)  BIOLOGICAL ST CABIN LUBE (B S LUBE2)  BIOLOGICAL ST CABIN  | ` ,                                         | ` '                                     |
| ANNAR RESEARCH FACILITY (ARF)  BIOLOGICAL ST CABIN ESS (B S ESS)  ANN ARBOR ONMÉRCE PARK (AA COMM PK)  BIOLOGICAL ST CABIN ESS (B S ESS)  ANN ARBOR ICE CUBE (ICE CUBE)  BIOLOGICAL ST CABIN ESS (B S ESS)  ANN ARBOR INSTITUTE STULIDING (AA INST BL)  BIOLOGICAL ST CABIN UESS (B S ESS)  AND ARBOR INSTITUTE STULIDING (ARBOR HTS)  BIOLOGICAL ST CABIN UESS (B S ESS)  ARBOR HEIGHTS BUILDING (ARBOR HTS)  BIOLOGICAL ST CABIN UES (B S EDS)  ARBOR HEIGHTS TRAILERS (ARB HTS TR)  BIOLOGICAL ST CABIN UES (B S EDS)  ARBOR HEIGHTS TRAILERS (ARB HTS TR)  BIOLOGICAL ST CABIN UESS (B S EDS)  BIOLOGICAL ST CABIN UESS (B S EDS)  BIOLOGICAL ST CABIN UE (B S EDWIT)  BIOLOGICAL ST CABIN UE (B S EDWIT)  BIOLOGICAL ST CABIN UE (B S EDWIT)  BIOLOGICAL ST CABIN UESS (B S EDWIT)  BIOLOGICAL ST CABIN UESS (B S E |                                             |                                         |
| ANN ABBOR COMMERCE PARK (AA COMM PK)  BIOLOGICAL ST CABIN ES7 (B S ES7)  ANN ABBOR (EC UBE)  BIOLOGICAL ST CABIN ES8 (B S ES8)  ANN ARBOR INSTITUTE BUILDING (AA INST BL)  BIOLOGICAL ST CABIN UDE 2 (B S UDE2)  ARB ATRIUM (ARB ATRIUM)  BIOLOGICAL ST CABIN UDE 2 (B S UDE2)  ARBOR HEIGHTS BUILDING (ARBOR HTS)  BIOLOGICAL ST CABIN UDE 2 (B S UDE2)  ARBOR HEIGHTS TRAILERS (ARB HTS TR)  BIOLOGICAL ST CABIN UDE 1 (B S UDE1)  ARBOR LAKEST ST CABIN UDE 2 (B S UDE2)  BIOLOGICAL ST CABIN UDE 1 (B S UDE1)  BIOLOGICAL ST CABIN UDE 1 (B S UDE1)  BIOLOGICAL ST CABIN UDE 1 (B S UDE1)  BIOLOGICAL ST CABIN UDE 1 (B S UDE1)  BIOLOGICAL ST CABIN UDE 1 (B S UDE1)  BIOLOGICAL ST CABIN UDE 1 (B S UDE1)  BIOLOGICAL ST CABIN UDE 1 (B S UDE1)  BIOLOGICAL ST CABIN UDE 1 (B S UDE1)  BIOLOGICAL ST STEARMSIDE LAB (B S STBLAB)  BIOLOGICAL ST STEARMSIDE LAB (B S STBLAB)  BIOLOGICAL ST CABIN UDE 1 (B S UDE1)  BIOLOGICAL ST SUBPRINTENDENENT H (B S SUDER)  BIOLOGICAL ST CABIN UDE 1 (B S UDE1)  BIOLOGICAL ST WELCH LABORATORY (B S WCHLAB)  BIOLOGICAL ST CABIN UDE 1 (B S UDE1)  BIOLOGICAL ST CABIN UDE 1 (B S UDE1)  BIOLOGICAL ST CABIN UDE 1 (B S UDE1)  BIOLOGICAL ST CABIN UDE 1 (B S UDE1)  BIOLOGICAL ST CABIN UDE 1 (B S UDE1)  BIOLOGICAL ST CABIN UDE 1 (B S UDE1)  BIOLOGICAL ST CABIN UDE 1 (B S UDE1)  BIOLOGICAL ST CABIN UDE 1 (B S UDE1)  BIOLOGICAL ST CABIN UDE 1 (B S UDE1)  BIOLOGICAL ST CABIN UDE 1 (B S UDE1)  BIOLOGICAL ST CABIN UDE 1 (B S UDE1)  BIOLOGICAL ST CABIN UDE 1 (B S UDE1)  BIOLOGICAL ST CABIN UDE 1 (B S UDE1)  BIOLOGICAL ST CABIN UDE 1 (B S UDE1)  BIOLOGICAL ST CABIN UDE 1 (B S UDE2)  BIOLOGICAL ST CABIN UDE 1 (B S UDE2)  BIOLOGICAL ST CABIN UDE 1 (B S UDE2)  BIOLOGICAL ST CABIN UDE 1 (B S UDE2)  BIOLOGICAL ST CABIN UDE 2 (B S UDE2)  BIOLOGICAL ST CABIN UDE 2 (B S UDE2)  BIOLOGICAL ST CABIN UDE 2 (B S UDE2)  BIOLOGICAL ST CABIN UDE 2 (B S UDE2)  BIOLOGICAL ST CABIN UDE 2 (B S UDE2)  BIOLOGICAL ST CABIN UDE 2 (B S UDE2)  BIOLOGICAL ST CABIN UDE 2 (B S UDE2)  BIOLOGICAL ST CABIN UDE 2 (B S UDE2)  BIOLOGICAL ST CABIN UDE 2 (B S UDE2)  BI |                                             | ì i                                     |
| ANN ARBOR ICE CUBE (ICE CUBE)  BIOLOGICAL ST CABIN USS (B S ESS)  ARBOR RISTITUTE BUILDING (AR INST BL)  BIOLOGICAL ST CABIN USE 2 (B S UDE2)  ARBOR HEIGHTS BUILDING (ARBOR HTS)  BIOLOGICAL ST CABIN UDE 2 (B S UDE2)  ARBOR HEIGHTS BUILDING (ARBOR HTS)  BIOLOGICAL ST CABIN UDE 2 (B S UDE2)  ARBOR HEIGHTS TRAILERS (ARBH HTS IR)  BIOLOGICAL ST CABIN UDE 3 (B S UDE3)  ARBOR HEIGHTS TRAILERS (ARBH HTS IR)  BIOLOGICAL ST CABIN UDW1 (B S UDW1)  BIOLOGICAL ST CABIN UDW1 (B S UDW1)  BIOLOGICAL ST CABIN UDW1 (B S UDW1)  BIOLOGICAL ST CABIN UDW1 (B S UDW1)  BIOLOGICAL ST CABIN UDW1 (B S UDW1)  BIOLOGICAL ST CABIN UDW1 (B S UDW1)  BIOLOGICAL ST STEAMSINE LLA (B S STRLAB)  BIOLOGICAL ST CABIN UDW1 (B S UDW1)  BIOLOGICAL ST CABIN UDW1 (B S UDW1)  BIOLOGICAL ST CABIN UDW1 (B S UDW1)  BIOLOGICAL ST CABIN UDW1 (B S UDW1)  BIOLOGICAL ST CABIN UDW1 (B S UDW1)  BIOLOGICAL ST CABIN UDW1 (B S UDW1)  BIOLOGICAL ST CABIN UDW1 (B S UDW1)  BIOLOGICAL ST CABIN UDW1 (B S UDW1)  BIOLOGICAL ST CABIN UDW1 (B S UDW14)  BIOLOGICAL ST CABIN UDW1 (B S UDW14)  BIOLOGICAL ST CABIN UDW1 (B S UDW14)  BIOLOGICAL ST CABIN UDW1 (B S UDW14)  BIOLOGICAL ST CABIN UDW1 (B S UDW15)  BIOLOGICAL ST CABIN UDW1 (B S UDW1)  BIOLOGICAL ST CABIN UDW1 (B S UDW1)  BIOLOGICAL ST CABIN UDW1 (B S UDW1)  BIOLOGICAL ST CABIN UDW1 (B S UDW1)  BIOLOGICAL ST CABIN UDW2 (B S UDW2)  BRAPFORD BUILDING (BRAPTON)  BIOLOGICAL ST CABIN UDW2 (B S UDW2)  BRAPFORD BUILDING (BRAPTON)  BIOLOGICAL ST CABIN UDW2 (B S UDW2)  BRAPFORD BUILDING (BRAPTON)  BIOLOGICAL ST CABIN UDW2 (B S UDW2)  BRAPFORD BUILDING (BRAPTON)  BIOLOGICAL ST CABIN UDW2 (B S UDW2)  BRAPFORD BUILDING (BRAPTON)  BIOLOGICAL ST CABIN UDW2 (B S UDW2)  BRAPFORD BUILDING (BRAPTON)  BIOLOGICAL ST CABIN UDW2 (B S UDW2)  BRAPFORD BUILDING (BRAPTON)  BIOLOGICAL ST CABIN UDW2 (B S UDW2)  BRAPFORD BUILDING (BRAPTON)  BIOLOGICAL ST CABIN UDW2 (B S UDW2)  BRAPFORD BUILDING (BRAPTON)  BIOLOGICAL ST CABIN UDW2 (B S UDW2)  BRAPFORD BUILDING (BRAPTON)  BIOLOGICAL ST CABIN UDW2 (B S UDW2)  BRAPFORD BUILDING (BRAPTON)  BIOLOGICAL ST CAB | ` '                                         | ` '                                     |
| ANN ARBOR INSTITUTE BUILDING (AALINST BL)  BIOLOGICAL ST CABIN UDE 2 (B. S LUDE2)  ARBOR HEIGHTS BUILDING (ARBOR HTS)  BIOLOGICAL ST CABIN UDE 2 (B. S LUDE2)  ARBOR HEIGHTS BUILDING (ARBOR HTS)  BIOLOGICAL ST CABIN UDE 3 (B. S LUDE3)  ARBOR HEIGHTS TRAILERS (ARB HTS TR)  BIOLOGICAL ST CABIN UDE 3 (B. S LUDE3)  ARBOR LARES 1  BIOLOGICAL ST CABIN UDE 3 (B. S LUDE3)  BIOLOGICAL ST CABIN UDE 3 (B. S LUDE3)  BIOLOGICAL ST CABIN UDE 3 (B. S LUDE3)  BIOLOGICAL ST CABIN UDE 3 (B. S LUDE3)  BIOLOGICAL ST CABIN UDE 3 (B. S LUDE3)  BIOLOGICAL ST CABIN UDE 3 (B. S LUDE3)  BIOLOGICAL ST STREAMSIDE LAB (B. S STRLAB)  BIOLOGICAL ST STREAMSIDE LAB (B. S STRLAB)  BIOLOGICAL ST CABIN UDE 3 (B. S LUDE3)  BIOLOGICAL ST SUPERINTENDENTH 1 (B. S LUDE3)  BIOLOGICAL ST CABIN UDE 3 (B. S LUDE3)  BIOLOGICAL ST SUPERINTENDENTH 1 (B. S LUDE3)  BIOLOGICAL ST CABIN LUDE 3 (B. S LUDE3)  BIOLOGICAL ST CABIN LUDE 3 (B. | ,                                           | ` '                                     |
| ARB ATRIUM (ARB ATRIUM)  BIOLOGICAL ST CABIN UDDE 2 (B S UDE2)  ARBOR HEIGHTS BUILDING (ARBOR HTS)  BIOLOGICAL ST CABIN UDDE 3 (B S UDE3)  ARBOR HEIGHTS TRAILERS (ARB HTSTR)  BIOLOGICAL ST CABIN UDW1 (B S UDW1)  BIOLOGICAL ST CABIN UDW1 (B S UDW1)  BIOLOGICAL ST CABIN UDW1 (B S UDW1)  BIOLOGICAL ST CABIN UDW1 (B S UDW1)  BIOLOGICAL ST CABIN UDW1 (B S UDW1)  BIOLOGICAL ST CABIN UDW1 (B S UDW1)  BIOLOGICAL ST STREAMSIDE LAB (B S STRLAB)  BIOLOGICAL ST STREAMSIDE LAB (B S STRLAB)  BIOLOGICAL ST STREAMSIDE LAB (B S STRLAB)  BIOLOGICAL ST STEAL BIOLOGICAL B (B S STRLAB)  BIOLOGICAL ST CABIN UDW1 (B S UDW13)  BIOLOGICAL ST WILL HAD ARD ARD ARD ARD ARD ARD ARD ARD ARD A                                                                                                    | , ,                                         | ` '                                     |
| ARBOR HEIGHTS TRAILERS (ARB HTS TR)                                                                                                    | ARB ATRIUM (ARB ATRIUM)                     | ` '                                     |
| ARBOR LAKES 1  BIOLOGICAL ST CABIN UDW10 (B S UDW10)  BIOLOGICAL ST CABIN UDW11 (B S UDW11)  BIOLOGICAL ST CABIN UDW12 (B S UDW11)  BIOLOGICAL ST CABIN UDW12 (B S UDW12)  BIOLOGICAL ST CABIN UDW12 (B S UDW12)  BIOLOGICAL ST WELCH LABORATORY (B S WCHLAB)  BIOLOGICAL ST CABIN UDW13 (B S UDW13)  BIOLOGICAL ST WELCH LABORATORY (B S WCHLAB)  BIOLOGICAL ST CABIN UDW14 (B S UDW13)  BIOLOGICAL ST CABIN UDW14 (B S UDW14)  BIOLOGICAL ST CABIN UDW14 (B S UDW14)  BIOLOGICAL ST CABIN UDW15 (B S UDW14)  BIOLOGICAL ST CABIN UDW15 (B S UDW15)  BIRKENSTOCK BUILLDING (BIRKENSTOC)  BIOLOGICAL ST CABIN UDW17 (B S UDW15)  BIOLOGICAL ST CABIN UDW17 (B S UDW17)  BIOLOGICAL ST CABIN UDW17 (B S UDW17)  BIOLOGICAL ST CABIN UDW19 (B S UDW18)  BIOLOGICAL ST CABIN UDW19 (B S UDW19)  BIOLOGICAL ST CABIN UDW19 (B S UDW19)  BIOLOGICAL ST CABIN UDW2 (B S UDW29)  BRAPFORD BUILLDING (BOYER)  BIOLOGICAL ST CABIN UDW2 (B S UDW29)  BRAPFORD BUILLDING (BRAPTON)  BIOLOGICAL ST CABIN UDW2 (B S UDW20)  BRAPTON BUILLDING (BRAPTON)  BIOLOGICAL ST CABIN UDW2 (B S UDW20)  BRAPTON BUILLDING (BRAPTON)  BIOLOGICAL ST CABIN UDW2 (B S UDW20)  BRAPTON BUILLDING (BRAPTON)  BIOLOGICAL ST CABIN UDW2 (B S UDW21)  BRAPTON BUILLDING (BRAPTON)  BIOLOGICAL ST CABIN UDW2 (B S UDW22)  BRAPTON BUILLDING (BRAPTON)  BIOLOGICAL ST CABIN UDW2 (B S UDW22)  BRAPTON BUILLDING (BRAPTON)  BIOLOGICAL ST CABIN UDW2 (B S UDW22)  BRAPTON BUILLDING (BRAPTON)  BIOLOGICAL ST CABIN UDW2 (B S UDW22)  BRAPTON BUILLDING (BRAPTON)  BIOLOGICAL ST CABIN UDW2 (B S UDW22)  BRAPTON BUILLDING (BRAPTON)  BIOLOGICAL ST CABIN UDW2 (B S UDW22)  BRAPTON BUILLDING (BRAPDON)  BIOLOGICAL ST CABIN UDW2 (B S UDW22)  BRAPTON BUILLDING (BRAPDON)  BIOLOGICAL ST CABIN UDW2 (B S UDW23)  BRAPTON BUILLDING (BRAPDON)  BIOLOGICAL ST CABIN UDW2 (B S UDW24)  BRAPTON BUILLDING (BRAPDON)  BIOLOGICAL ST CABIN UDW2 (B S UDW24)  BRAPTOND 1 (BRWD2)  BRAPTOND 1 (BRWD2)  BRAPTOND 1 (BRWD2)  BRAPTOND 1 (BRWD2)  BRAPTOND 2 (BRWD2)  BRAPTOND 2 (BRWD2)  BRAPTOND 2 (BRWD2)  BRAPTOND 2 (BRWD2)  BRAPTOND 3 (BRWD2)  BRAPTOND 3 (BRWD2)  | ARBOR HEIGHTS BUILDING (ARBOR HTS)          | BIOLOGICAL ST CABIN UDE 3 (B S UDE3)    |
| BIOLOGICAL ST CABIN UDW10 (B S UDW10)   BIOLOGICAL ST STREAMSIDE LAB (B S STRLAB)   BIOLOGICAL ST CABIN UDW11 (B S UDW112)   BIOLOGICAL ST SUPERINTENDENT H (B S SUPER)   BIOLOGICAL ST CABIN UDW11 (B S UDW12)   BIOLOGICAL ST SUPERINTENDENT H (B S SUPER)   BIOLOGICAL ST CABIN UDW11 (B S UDW12)   BIOLOGICAL ST WELL LABORATORY (B S WCHLAB)   BIOLOGICAL ST CABIN UDW14 (B S UDW14)   BIOMED SCIENCE RESEARCH BLIDG (BSRB)   BIOLOGICAL ST CABIN UDW14 (B S UDW14)   BIOMED SCIENCE RESEARCH BLIDGING   BIOLOGICAL ST CABIN UDW15 (B S UDW15)   BIRKENSTOCK BUILDING (BIRKENSTOC)   BIOLOGICAL ST CABIN UDW16 (B S UDW15)   BIRKENSTOCK BUILDING (BIRKENSTOC)   BIOLOGICAL ST CABIN UDW16 (B S UDW17)   BOVER   BIOLOGICAL ST CABIN UDW16 (B S UDW17)   BOVER   BIOLOGICAL ST CABIN UDW17 (B S UDW17)   BOVER   BIOLOGICAL ST CABIN UDW19 (B S UDW18)   BRAPFORD BUILDING (BOYER)   BIOLOGICAL ST CABIN UDW19 (B S UDW20)   BRAPTORD BUILDING (BRAPFORD)   BIOLOGICAL ST CABIN UDW20 (B S UDW20)   BRAPTORD BUILDING (BRAPFORD)   BIOLOGICAL ST CABIN UDW20 (B S UDW20)   BRAPTORD BUILDING (BRAPFORD)   BIOLOGICAL ST CABIN UDW22 (B S UDW21)   BRIARWOOD 1 (BRW01)   BIOLOGICAL ST CABIN UDW22 (B S UDW22)   BRIARWOOD 1 (BRW010)   BIOLOGICAL ST CABIN UDW22 (B S UDW22)   BRIARWOOD 1 (BRW010)   BIOLOGICAL ST CABIN UDW22 (B S UDW22)   BRIARWOOD 1 (BRW010)   BIOLOGICAL ST CABIN UDW23 (B S UDW22)   BRIARWOOD 1 (BRW010)   BIOLOGICAL ST CABIN UDW23 (B S UDW24)   BRIARWOOD 1 (BRW010)   BIOLOGICAL ST CABIN UDW24 (B S UDW24)   BRIARWOOD 1 (BRW03)   BIOLOGICAL ST CABIN UDW36 (B S UDW36)   BRIARWOOD 1 (BRW03)   BIOLOGICAL ST CABIN UDW36 (B S UDW36)   BRIARWOOD 1 (BRW03)   BIOLOGICAL ST CABIN UDW36 (B S UDW36)   BRIARWOOD 1 (BRW03)   BIOLOGICAL ST CABIN UDW36 (B S UDW36)   BRIARWOOD 1 (BRW03)   BIOLOGICAL ST CABIN UDW36 (B S UDW36)   BRIARWOOD 1 (BRW03)   BIOLOGICAL ST CABIN UDW36 (B S UDW36)   BRIARWOOD 1 (BRW03)   BIOLOGICAL ST CABIN UDW36 (B S UDW36)   BRIARWOOD 1 (BRW03)   BIOLOGICAL ST CABIN UDW36 (B S UDW36)   BRIARWOOD 1 (BRW036)   BIOLOGICAL ST CABIN UDW36 (B S UDW36)   | ARBOR HEIGHTS TRAILERS (ARB HTS TR)         | BIOLOGICAL ST CABIN UDE1 (B S UDE1)     |
| BIOLOGICAL ST CABIN UDW12 (B S UDW12)   BIOLOGICAL ST SUPERINTENDENT H (B S SUPER)                                                                                                    |                                             | ` '                                     |
| BIOLOGICAL ST CABIN UDW12 (B S UDW12)                                                                                                    |                                             | , ,                                     |
| BIOLOGICAL ST CABIN UDW13 (B S UDW13) BIOLOGICAL ST CABIN UDW14 (B S UDW14) BIOLOGICAL ST CABIN UDW14 (B S UDW15) BIOLOGICAL ST CABIN UDW15 (B S UDW15) BIOLOGICAL ST CABIN UDW15 (B S UDW15) BIOLOGICAL ST CABIN UDW16 (B S UDW15) BIOLOGICAL ST CABIN UDW16 (B S UDW17) BIOLOGICAL ST CABIN UDW17 (B S UDW17) BOLOGICAL ST CABIN UDW17 (B S UDW17) BOLOGICAL ST CABIN UDW18 (B S UDW18) BIOLOGICAL ST CABIN UDW19 (B S UDW18) BIOLOGICAL ST CABIN UDW19 (B S UDW18) BIOLOGICAL ST CABIN UDW19 (B S UDW18) BIOLOGICAL ST CABIN UDW19 (B S UDW2) BRADFORD BUILDING (BRAPFORD) BIOLOGICAL ST CABIN UDW2 (B S UDW2) BRADFORD BUILDING (BRAPFORD) BIOLOGICAL ST CABIN UDW2 (B S UDW2) BRADFORD BUILDING (BRAPFORD) BIOLOGICAL ST CABIN UDW2 (B S UDW2) BRADFORD BUILDING (BRAPFORD) BIOLOGICAL ST CABIN UDW2 (B S UDW2) BRADFORD BUILDING (BRAPFORD) BIOLOGICAL ST CABIN UDW22 (B S UDW21) BRIARWOOD 1 (BRWD10) BIOLOGICAL ST CABIN UDW22 (B S UDW22) BRIARWOOD 2 (BRWD10) BIOLOGICAL ST CABIN UDW22 (B S UDW22) BRIARWOOD 3 (BRWD10) BIOLOGICAL ST CABIN UDW24 (B S UDW24) BRIARWOOD 3 (BRWD10) BIOLOGICAL ST CABIN UDW26 (B S UDW26) BRIARWOOD 5 (BRWD2) BIOLOGICAL ST CABIN UDW26 (B S UDW26) BRIARWOOD 5 (BRWD4) BIOLOGICAL ST CABIN UDW38 (B S UDW28) BRIARWOOD 5 (BRWD4) BIOLOGICAL ST CABIN UDW38 (B S UDW28) BRIARWOOD 5 (BRWD5) BIOLOGICAL ST CABIN UDW38 (B S UDW29) BRIARWOOD 6 (BRWD4) BRIARWOOD 6 (BRWD4) BRIARWOOD 6 (BRWD4) BRIARWOOD 7 (BRWD5) BIOLOGICAL ST CABIN UDW38 (B S UDW31) BRIARWOOD 9 (BRWD9) BRIARWOOD 9 (BRWD9) BRIA | , ,                                         | ` ,                                     |
| BIOLOGICAL ST CABIN UDW14 (B S UDW14) BIOLOGICAL ST CABIN UDW15 (B S UDW15) BIOLOGICAL ST CABIN UDW16 (B S UDW15) BIOLOGICAL ST CABIN UDW16 (B S UDW15) BIOLOGICAL ST CABIN UDW17 (B S UDW17) BIOLOGICAL ST CABIN UDW18 (B S UDW18) BIOLOGICAL ST CABIN UDW19 (B S UDW19) BIOLOGICAL ST CABIN UDW19 (B S UDW19) BIOLOGICAL ST CABIN UDW19 (B S UDW19) BIOLOGICAL ST CABIN UDW19 (B S UDW19) BIOLOGICAL ST CABIN UDW18 (B S UDW29) BIOLOGICAL ST CABIN UDW2 (B S UDW29) BIOLOGICAL ST CABIN UDW2 (B S UDW20) BIOLOGICAL ST CABIN UDW20 (B S UDW21) BIOLOGICAL ST CABIN UDW21 (B S UDW21) BIOLOGICAL ST CABIN UDW21 (B S UDW21) BIOLOGICAL ST CABIN UDW21 (B S UDW21) BIOLOGICAL ST CABIN UDW22 (B S UDW22) BIOLOGICAL ST CABIN UDW22 (B S UDW22) BIOLOGICAL ST CABIN UDW23 (B S UDW23) BIOLOGICAL ST CABIN UDW24 (B S UDW23) BIOLOGICAL ST CABIN UDW24 (B S UDW24) BIOLOGICAL ST CABIN UDW24 (B S UDW24) BIOLOGICAL ST CABIN UDW24 (B S UDW24) BIOLOGICAL ST CABIN UDW24 (B S UDW24) BIOLOGICAL ST CABIN UDW24 (B S UDW24) BIOLOGICAL ST CABIN UDW24 (B S UDW24) BIOLOGICAL ST CABIN UDW24 (B S UDW26) BIOLOGICAL ST CABIN UDW26 (B S UDW28) BIOLOGICAL ST CABIN UDW28 (B S UDW28) BIOLOGICAL ST CABIN UDW29 (B S UDW28) BIOLOGICAL ST CABIN UDW29 (B S UDW28) BIOLOGICAL ST CABIN UDW29 (B S UDW39) BIOLOGICAL ST CABIN UDW29 (B S UDW39) BIOLOGICAL ST CABIN UDW39 (B S UDW39) BIOLOGICAL ST CABIN UDW39 (B S UDW | , ,                                         | , ,                                     |
| BIOLOGICAL ST CABIN UDW15 (B S UDW15) BIOLOGICAL ST CABIN UDW16 (B S UDW16) BIOLOGICAL ST CABIN UDW17 (B S UDW17) BIOLOGICAL ST CABIN UDW17 (B S UDW17) BIOLOGICAL ST CABIN UDW17 (B S UDW17) BIOLOGICAL ST CABIN UDW18 (B S UDW18) BIOLOGICAL ST CABIN UDW18 (B S UDW19) BIOLOGICAL ST CABIN UDW19 (B S UDW19) BIOLOGICAL ST CABIN UDW19 (B S UDW19) BIOLOGICAL ST CABIN UDW2 (B S UDW2) BRADFORD BUILDING (BRADFORD) BIOLOGICAL ST CABIN UDW2 (B S UDW2) BRADFORD BUILDING (BRADFORD) BIOLOGICAL ST CABIN UDW2 (B S UDW2) BRADFORD BUILDING (BRADFORD) BIOLOGICAL ST CABIN UDW21 (B S UDW21) BRIARWOOD 10 (BRWD1) BIOLOGICAL ST CABIN UDW22 (B S UDW22) BRIARWOOD 10 (BRWD1) BIOLOGICAL ST CABIN UDW22 (B S UDW22) BRIARWOOD 10 (BRWD1) BIOLOGICAL ST CABIN UDW23 (B S UDW24) BIOLOGICAL ST CABIN UDW24 (B S UDW24) BIOLOGICAL ST CABIN UDW26 (B S UDW24) BIOLOGICAL ST CABIN UDW28 (B S UDW24) BIOLOGICAL ST CABIN UDW28 (B S UDW24) BIOLOGICAL ST CABIN UDW28 (B S UDW24) BIOLOGICAL ST CABIN UDW28 (B S UDW24) BIOLOGICAL ST CABIN UDW28 (B S UDW24) BIOLOGICAL ST CABIN UDW36 (B S UDW26) BRIARWOOD 5 (BRWD3) BIOLOGICAL ST CABIN UDW36 (B S UDW29) BIOLOGICAL ST CABIN UDW36 (B S UDW29) BIOLOGICAL ST CABIN UDW36 (B S UDW29) BIOLOGICAL ST CABIN UDW36 (B S UDW36) BIOLOGICAL ST CABIN UDW36 (B S UDW36) BIOLOGICAL ST CABIN UBW36 (B S WS31) CAMP DAVIS CABIN 10 ( | ` '                                         | ` '                                     |
| BIOLOGICAL ST CABIN UDW16 (B S UDW16) BIOLOGICAL ST CABIN UDW17 (B S UDW17) BIOLOGICAL ST CABIN UDW18 (B S UDW18) BIOLOGICAL ST CABIN UDW18 (B S UDW18) BIOLOGICAL ST CABIN UDW19 (B S UDW19) BRADFORD BUILDING (BOYER) BIOLOGICAL ST CABIN UDW2 (B S UDW2) BRADFORD BUILDING (BRADFORD) BIOLOGICAL ST CABIN UDW2 (B S UDW20) BRAYTON BUILDING (BRADFORD) BIOLOGICAL ST CABIN UDW22 (B S UDW20) BRAYTON BUILDING (BRADFORD) BIOLOGICAL ST CABIN UDW22 (B S UDW20) BRAYTON BUILDING (BRADFORD) BIOLOGICAL ST CABIN UDW22 (B S UDW21) BIOLOGICAL ST CABIN UDW22 (B S UDW22) BRIARWODD 1 (BRWD1) BIOLOGICAL ST CABIN UDW23 (B S UDW23) BRIARWODD 1 (BRWD10) BIOLOGICAL ST CABIN UDW24 (B S UDW24) BRIARWODD 3 (BRWD2) BIOLOGICAL ST CABIN UDW24 (B S UDW24) BRIARWODD 3 (BRWD3) BIOLOGICAL ST CABIN UDW28 (B S UDW28) BRIARWODD 5 (BRWD5) BIOLOGICAL ST CABIN UDW28 (B S UDW28) BRIARWODD 5 (BRWD5) BIOLOGICAL ST CABIN UDW28 (B S UDW28) BRIARWODD 9 (BRWD5) BIOLOGICAL ST CABIN UDW28 (B S UDW28) BRIARWODD 9 (BRWD5) BIOLOGICAL ST CABIN UDW3 (B S UDW3) BRIARWODD 9 (BRWD9) BIOLOGICAL ST CABIN UDW3 (B S UDW3) BRIARWODD 9 (BRWD9) BIOLOGICAL ST CABIN UDW3 (B S UDW3) BRIARWODD 9 (BRWD9) BIOLOGICAL ST CABIN UDW3 (B S UDW3) BRIARWODD 9 (BRWD9) BIOLOGICAL ST CABIN UDW3 (B S UDW3) BRIARWODD 9 (BRWD9) BIOLOGICAL ST CABIN UDW3 (B S UDW3) BRIARWODD 9 (BRWD9) BIOLOGICAL ST CABIN UDW3 (B S UDW3) BRIARWODD 9 (BRWD9) BIOLOGICAL ST CABIN UDW3 (B S UDW3) BRIARWODD 9 (BRWD9) BIOLOGICAL ST CABIN UDW3 (B S UDW4) BROWN GEORGE GRANGER MEMORIAL LABORATORIES BIOLOGICAL ST CABIN UDW5 (B S UDW5) BUHR BUILDING (BUHR) BIOLOGICAL ST CABIN UDW5 (B S UDW5) BUHR BUILDING (BUHR) BIOLOGICAL ST CABIN UDW3 (B S UDW3) BURNESH HULDING (BUHR) BIOLOGICAL ST CABIN UDW3 (B S UDW3) BURNESH PAUL (BURNESH) BIOLOGICAL ST CABIN UDW3 (B S UDW3) BURNESH PAUL (BURNESH) BIOLOGICAL ST CABIN UDW3 (B S UDW3) BURNESH PAUL (BURNESH) BIOLOGICAL ST CABIN UDW3 (B S UDW3) BURNESH PAUL (BURNESH) BIOLOGICAL ST CABIN W51 (B S W511) CAMP DAVIS CABIN 18 (C C CABIA) BIOLOGICAL ST CABIN W51 (B S W514) CAMP DAVIS CABIN 18 (C C CA | ` '                                         |                                         |
| BIOLOGICAL ST CABIN UDW17 (B S UDW17) BIOLOGICAL ST CABIN UDW18 (B S UDW18) BIOLOGICAL ST CABIN UDW19 (B S UDW19) BIOLOGICAL ST CABIN UDW2 (B S UDW2) BIOLOGICAL ST CABIN UDW2 (B S UDW2) BIOLOGICAL ST CABIN UDW2 (B S UDW2) BIOLOGICAL ST CABIN UDW2 (B S UDW2) BIOLOGICAL ST CABIN UDW2 (B S UDW21) BIOLOGICAL ST CABIN UDW2 (B S UDW21) BIOLOGICAL ST CABIN UDW2 (B S UDW21) BIOLOGICAL ST CABIN UDW2 (B S UDW21) BIOLOGICAL ST CABIN UDW2 (B S UDW21) BIOLOGICAL ST CABIN UDW2 (B S UDW22) BIOLOGICAL ST CABIN UDW2 (B S UDW24) BIOLOGICAL ST CABIN UDW2 (B S UDW24) BIOLOGICAL ST CABIN UDW2 (B S UDW24) BIOLOGICAL ST CABIN UDW2 (B S UDW24) BIOLOGICAL ST CABIN UDW2 (B S UDW24) BIOLOGICAL ST CABIN UDW2 (B S UDW24) BIOLOGICAL ST CABIN UDW2 (B S UDW28) BIOLOGICAL ST CABIN UDW2 (B S UDW29) BIOLOGICAL ST CABIN UDW3 (B S UDW29) BIOLOGICAL ST CABIN UDW3 (B S UDW29) BIOLOGICAL ST CABIN UDW3 (B S UDW29) BIOLOGICAL ST CABIN UDW3 (B S UDW3) BIOLOGICAL ST CABIN UDW3 (B S UDW3) BIOLOGICAL ST CABIN UDW3 (B S UDW3) BIOLOGICAL ST CABIN UDW3 (B S UDW3) BIOLOGICAL ST CABIN UDW3 (B S UDW3) BIOLOGICAL ST CABIN UDW3 (B S UDW3) BIOLOGICAL ST CABIN UDW3 (B S UDW3) BIOLOGICAL ST CABIN UDW3 (B S UDW3) BIOLOGICAL ST CABIN UDW3 (B S UDW3) BIOLOGICAL ST CABIN UDW4 (B S UDW3) BIOLOGICAL ST CABIN UDW4 (B S UDW3) BIOLOGICAL ST CABIN UDW4 (B S UDW3) BIOLOGICAL ST CABIN UDW4 (B S UDW3) BIOLOGICAL ST CABIN UDW4 (B S UDW3) BIOLOGICAL ST CABIN UDW4 (B S UDW3) BIOLOGICAL ST CABIN UDW4 (B S UDW3) BIOLOGICAL ST CABIN UDW4 (B S UDW3) BIOLOGICAL ST CABIN UDW4 (B S UDW3) BIOLOGICAL ST CABIN UDW4 (B S UDW3) BIOLOGICAL ST CABIN UDW6 (B S UDW3) BIOLOGICAL ST CABIN UDW6 (B S UDW3) BIOLOGICAL ST CABIN UDW6 (B S UDW6) BIOLOGICAL ST CABIN UDW6 (B S UDW6) BIOLOGICAL ST CABIN UDW6 (B S UDW6) BIOLOGICAL ST CABIN UDW6 (B S UDW6) BIOLOGICAL ST CABIN UDW6 (B S UDW8) BIOLOGICAL ST CABIN UDW6 (B S UDW8) BIOLOGICAL ST CABIN UDW6 (B S UDW8) BIOLOGICAL ST CABIN W51 (B S W51) BIOLOGICAL ST CABIN W51 (B S W51) BIOLOGICAL ST CABIN W51 (B S W51) BIOLOGICAL ST CABIN W51 (B S W51) BIOLOGICAL ST C | , ,                                         | ì                                       |
| BIOLOGICAL ST CABIN UDW18 (B S UDW19) BIOLOGICAL ST CABIN UDW19 (B S UDW2) BIOLOGICAL ST CABIN UDW2 (B S UDW2) BIOLOGICAL ST CABIN UDW2 (B S UDW2) BIOLOGICAL ST CABIN UDW2 (B S UDW2) BIOLOGICAL ST CABIN UDW2 (B S UDW2) BIOLOGICAL ST CABIN UDW2 (B S UDW2) BIOLOGICAL ST CABIN UDW2 (B S UDW21) BIOLOGICAL ST CABIN UDW2 (B S UDW21) BIOLOGICAL ST CABIN UDW2 (B S UDW22) BIOLOGICAL ST CABIN UDW2 (B S UDW22) BIOLOGICAL ST CABIN UDW2 (B S UDW22) BIOLOGICAL ST CABIN UDW2 (B S UDW24) BIOLOGICAL ST CABIN UDW2 (B S UDW24) BIOLOGICAL ST CABIN UDW2 (B S UDW24) BIOLOGICAL ST CABIN UDW2 (B S UDW26) BIOLOGICAL ST CABIN UDW26 (B S UDW26) BIOLOGICAL ST CABIN UDW26 (B S UDW26) BIOLOGICAL ST CABIN UDW26 (B S UDW26) BIOLOGICAL ST CABIN UDW28 (B S UDW28) BIOLOGICAL ST CABIN UDW28 (B S UDW29) BIOLOGICAL ST CABIN UDW29 (B S UDW29) BIOLOGICAL ST CABIN UDW3 (B S UDW3) BIOLOGICAL ST CABIN UDW3 (B S UDW3) BIOLOGICAL ST CABIN UDW3 (B S UDW3) BIOLOGICAL ST CABIN UDW3 (B S UDW3) BIOLOGICAL ST CABIN UDW3 (B S UDW3) BIOLOGICAL ST CABIN UDW3 (B S UDW3) BIOLOGICAL ST CABIN UDW3 (B S UDW3) BIOLOGICAL ST CABIN UDW3 (B S UDW3) BIOLOGICAL ST CABIN UDW3 (B S UDW3) BIOLOGICAL ST CABIN UDW3 (B S UDW3) BIOLOGICAL ST CABIN UDW3 (B S UDW3) BIOLOGICAL ST CABIN UDW3 (B S UDW3) BIOLOGICAL ST CABIN UDW3 (B S UDW3) BIOLOGICAL ST CABIN UDW5 (B S UDW3) BIOLOGICAL ST CABIN UDW5 (B S UDW4) BROWN GEORGE GRANGER MEMORIAL LABORATORIES BIOLOGICAL ST CABIN UDW5 (B S UDW4) BROWN GEORGE GRANGER MEMORIAL LABORATORIES BIOLOGICAL ST CABIN UDW5 (B S UDW4) BROWN GEORGE GRANGER MEMORIAL LABORATORIES BIOLOGICAL ST CABIN UDW5 (B S UDW4) BROWN GEORGE GRANGER MEMORIAL TOWN (B S UDW4) BROWN GEORGE GRANGER MEMORIAL TOWN (B S UDW4) BROWN GEORGE GRANGER MEMORIAL TOWN (B S UDW4) BROWN GEORGE GRANGER (BMRTON) BIOLOGICAL ST CABIN UDW6 (B S UDW4) BROWN GEORGE GRANGER (BMRTON) BIOLOGICAL ST CABIN UDW6 (B S UDW4) BROWN GEORGE GRANGER (BMRTON) BIOLOGICAL ST CABIN UDW6 (B S UDW4) BROWN GEORGE GRANGER (BMRTON) BIOLOGICAL ST CABIN W510 (B S W511) CAMP DAVIS CABIN SECOLOGICAL ST CABIN W510 (C CABIC | ` '                                         |                                         |
| BIOLOGICAL ST CABIN UDW2 (B S UDW2) BRADFORD BUILDING (BRADFORD) BIOLOGICAL ST CABIN UDW2 (B S UDW20) BRAPTOR BUILDING (BRADFORD) BIOLOGICAL ST CABIN UDW2 (B S UDW20) BRAPTOR BUILDING (BRADFORD) BIOLOGICAL ST CABIN UDW21 (B S UDW21) BRIARWOOD 1 (BRWD10) BIOLOGICAL ST CABIN UDW22 (B S UDW22) BRIARWOOD 1 (BRWD10) BIOLOGICAL ST CABIN UDW23 (B S UDW23) BRIARWOOD 2 (BRWD2) BIOLOGICAL ST CABIN UDW24 (B S UDW24) BRIARWOOD 3 (BRWD2) BIOLOGICAL ST CABIN UDW24 (B S UDW24) BRIARWOOD 3 (BRWD2) BIOLOGICAL ST CABIN UDW26 (B S UDW26) BRIARWOOD 3 (BRWD3) BIOLOGICAL ST CABIN UDW26 (B S UDW26) BRIARWOOD 5 (BRWD4) BIOLOGICAL ST CABIN UDW29 (B S UDW28) BRIARWOOD 5 (BRWD4) BIOLOGICAL ST CABIN UDW29 (B S UDW29) BRIARWOOD 5 (BRWD5) BIOLOGICAL ST CABIN UDW29 (B S UDW29) BRIARWOOD 9 BIOLOGICAL ST CABIN UDW36 (B S UDW30) BRIARWOOD 9 (BRWD9) BIOLOGICAL ST CABIN UDW36 (B S UDW31) BROOGICAL ST CABIN UDW36 (B S UDW31) BROWN G G LABORATORY (GG BROWN) BIOLOGICAL ST CABIN UDW31 (B S UDW31) BROWN G G LABORATORY (GG BROWN) BIOLOGICAL ST CABIN UDW36 (B S UDW31) BROWN G G CABORATORY (GG BROWN) BIOLOGICAL ST CABIN UDW36 (B S UDW31) BROWN G G CABORATORY (GG BROWN) BIOLOGICAL ST CABIN UDW36 (B S UDW31) BROWN G G CABORATORY (GG BROWN) BIOLOGICAL ST CABIN UDW36 (B S UDW31) BROWN G G LABORATORY (GG BROWN) BIOLOGICAL ST CABIN UDW36 (B S UDW3) BUHL RES CEN FOR HUMAN GENETIC (BUHL) BIOLOGICAL ST CABIN UDW6 (B S UDW6) BUHR BUILDING (BUHR) BIOLOGICAL ST CABIN UDW6 (B S UDW6) BUHR BUILDING (BUHR) BIOLOGICAL ST CABIN UDW6 (B S UDW6) BURNHAMH HOUSE (BURNHAM) BIOLOGICAL ST CABIN UDW6 (B S UDW6) BURNHAMH HOUSE (BURNHAM) BIOLOGICAL ST CABIN W310 (B S W311) BURNHAM FOUSE (CD BATHHSE) BIOLOGICAL ST CABIN W316 (B S W311) CAMP DAVIS ADMINEST ADMINEST ORAGE (CD BUNKT) BIOLOGICAL ST CABIN W316 (B S W311) CAMP DAVIS BATHHOUSE (CD BATHHSE) BIOLOGICAL ST CABIN W316 (B S W312) CAMP DAVIS CABIN 10 (CD CABIA) BIOLOGICAL ST CABIN W316 (B S W313) CAMP DAVIS CABIN 11 (CD CABIA) BIOLOGICAL ST CABIN W316 (B S W318) CAMP DAVIS CABIN 12 (CD CABIA) BIOLOGICAL ST CABIN W316 (B S W318) | , ,                                         | ·                                       |
| BIOLOGICAL ST CABIN UDW21 (B S UDW21) BIOLOGICAL ST CABIN UDW21 (B S UDW21) BIOLOGICAL ST CABIN UDW21 (B S UDW21) BIOLOGICAL ST CABIN UDW22 (B S UDW22) BIOLOGICAL ST CABIN UDW23 (B S UDW23) BIOLOGICAL ST CABIN UDW23 (B S UDW23) BIOLOGICAL ST CABIN UDW24 (B S UDW24) BIOLOGICAL ST CABIN UDW24 (B S UDW24) BIOLOGICAL ST CABIN UDW26 (B S UDW26) BIOLOGICAL ST CABIN UDW28 (B S UDW28) BIOLOGICAL ST CABIN UDW28 (B S UDW28) BIOLOGICAL ST CABIN UDW28 (B S UDW28) BIOLOGICAL ST CABIN UDW28 (B S UDW28) BIOLOGICAL ST CABIN UDW29 (B S UDW29) BIOLOGICAL ST CABIN UDW39 (B S UDW29) BIOLOGICAL ST CABIN UDW39 (B S UDW39) BIOLOGICAL ST CABIN UDW39 (B S UDW39) BIOLOGICAL ST CABIN UDW30 (B S UDW30) BIOLOGICAL ST CABIN UDW31 (B S UDW31) BIOLOGICAL ST CABIN UDW31 (B S UDW31) BIOLOGICAL ST CABIN UDW31 (B S UDW31) BIOLOGICAL ST CABIN UDW31 (B S UDW31) BIOLOGICAL ST CABIN UDW3 (B S UDW31) BIOLOGICAL ST CABIN UDW3 (B S UDW31) BIOLOGICAL ST CABIN UDW3 (B S UDW31) BIOLOGICAL ST CABIN UDW3 (B S UDW31) BIOLOGICAL ST CABIN UDW3 (B S UDW5) BUHL RES CEN FOR HUMAN GENETIC (BUHL) BIOLOGICAL ST CABIN UDW6 (B S UDW5) BUHL RES CEN FOR HUMAN GENETIC (BUHL) BIOLOGICAL ST CABIN UDW6 (B S UDW5) BUHR BUILDING (BUHR) BIOLOGICAL ST CABIN UDW6 (B S UDW6) BUHR BUILDING (BUHR) BIOLOGICAL ST CABIN UDW6 (B S UDW6) BUHR BUILDING (BUHR) BIOLOGICAL ST CABIN UDW6 (B S UDW9) BURSLEY HALL (BURSLEY) BIOLOGICAL ST CABIN UDW9 (B S UDW9) BURSLEY HALL (BURSLEY) BIOLOGICAL ST CABIN W51 (B S W51) BURNOM FEMCENTE (BURNOM (CO ADVCLSS) BIOLOGICAL ST CABIN W51 (B S W51) BURNOM FEMCENTE (BURNOM (CO ADVCLSS) BIOLOGICAL ST CABIN W51 (B S W511) CAMP DAVIS ADMNET STORAGE (CD BATHHSE) BIOLOGICAL ST CABIN W51 (B S W511) CAMP DAVIS CABIN 10 (CD CAB1DA) BIOLOGICAL ST CABIN W51 (B S W512) CAMP DAVIS CABIN 10 (CD CAB1DA) BIOLOGICAL ST CABIN W51 (B S W511) CAMP DAVIS CABIN 10 (CD CAB1DA) BIOLOGICAL ST CABIN W51 (B S W512) CAMP DAVIS CABIN 10 (CD CAB1DA) BIOLOGICAL ST CABIN W51 (B S W513) CAMP DAVIS CABIN 11 (CD CAB1DA) BIOLOGICAL ST CABIN W51 (B S W518) CAMP DAVIS CABIN 12 (CD CAB2B) BIOLOGIC | ` '                                         | ` '                                     |
| BIOLOGICAL ST CABIN UDW21 (B S UDW21) BIOLOGICAL ST CABIN UDW22 (B S UDW22) BIOLOGICAL ST CABIN UDW22 (B S UDW23) BIOLOGICAL ST CABIN UDW24 (B S UDW24) BIOLOGICAL ST CABIN UDW24 (B S UDW24) BIOLOGICAL ST CABIN UDW26 (B S UDW24) BIOLOGICAL ST CABIN UDW26 (B S UDW26) BIOLOGICAL ST CABIN UDW26 (B S UDW26) BIOLOGICAL ST CABIN UDW26 (B S UDW28) BIOLOGICAL ST CABIN UDW29 (B S UDW29) BIOLOGICAL ST CABIN UDW29 (B S UDW29) BIOLOGICAL ST CABIN UDW29 (B S UDW29) BIOLOGICAL ST CABIN UDW29 (B S UDW29) BIOLOGICAL ST CABIN UDW30 (B S UDW3) BIOLOGICAL ST CABIN UDW30 (B S UDW30) BIOLOGICAL ST CABIN UDW30 (B S UDW31) BIOLOGICAL ST CABIN UDW30 (B S UDW31) BIOLOGICAL ST CABIN UDW30 (B S UDW31) BIOLOGICAL ST CABIN UDW3 (B S UDW31) BIOLOGICAL ST CABIN UDW4 (B S UDW41) BIOLOGICAL ST CABIN UDW4 (B S UDW41) BIOLOGICAL ST CABIN UDW4 (B S UDW41) BIOLOGICAL ST CABIN UDW4 (B S UDW41) BIOLOGICAL ST CABIN UDW4 (B S UDW41) BIOLOGICAL ST CABIN UDW5 (B S UDW5) BUHL RES CEN FOR HUMAN GENETIC (BUHL) BIOLOGICAL ST CABIN UDW5 (B S UDW5) BUHL RES CEN FOR HUMAN GENETIC (BUHL) BIOLOGICAL ST CABIN UDW6 (B S UDW6) BUHR BUILLIDING (BUHR) BIOLOGICAL ST CABIN UDW6 (B S UDW87) BIOLOGICAL ST CABIN UDW6 (B S UDW87) BURLINGTON OFFICE CTR (BURLINGTON) BIOLOGICAL ST CABIN UDW9 (B S UDW81) BURLINGTON OFFICE CTR (BURLINGTON) BIOLOGICAL ST CABIN W510 (B S W510) BURSINGTON OFFICE CTR (BURLINGTON) BIOLOGICAL ST CABIN W510 (B S W510) BURSINGTON OFFICE CTR (BURLINGTON) BIOLOGICAL ST CABIN W510 (B S W510) BURSINGTON MEMORIAL TOWER (BURTON) BIOLOGICAL ST CABIN W510 (B S W510) BURSINGTON MEMORIAL TOWER (BURTON) BIOLOGICAL ST CABIN W510 (B S W510) BUSINESS ADMIN EXCUTIVE DORM (EXE CRES) BIOLOGICAL ST CABIN W510 (B S W511) CAMP DAVIS BATH HOUSE (CD BATHHSE) BIOLOGICAL ST CABIN W516 (B S W511) CAMP DAVIS CABIN 10 (CD CAB10A) BIOLOGICAL ST CABIN W516 (B S W513) CAMP DAVIS CABIN 11 (CD CAB1B) BIOLOGICAL ST CABIN W516 (B S W514) CAMP DAVIS CABIN 11 (CD CAB1B) BIOLOGICAL ST CABIN W516 (B S W513) CAMP DAVIS CABIN 11 (CD CAB1E) BIOLOGICAL ST CABIN W516 (B S W513) CAMP DAVIS CABIN  | BIOLOGICAL ST CABIN UDW2 (B S UDW2)         | BRADFORD BUILDING (BRADFORD)            |
| BIOLOGICAL ST CABIN UDW22 (B S UDW22) BIOLOGICAL ST CABIN UDW23 (B S UDW23) BIOLOGICAL ST CABIN UDW24 (B S UDW24) BIOLOGICAL ST CABIN UDW24 (B S UDW24) BIOLOGICAL ST CABIN UDW26 (B S UDW24) BIOLOGICAL ST CABIN UDW26 (B S UDW26) BIOLOGICAL ST CABIN UDW26 (B S UDW28) BIOLOGICAL ST CABIN UDW28 (B S UDW28) BIOLOGICAL ST CABIN UDW29 (B S UDW29) BIOLOGICAL ST CABIN UDW29 (B S UDW29) BIOLOGICAL ST CABIN UDW29 (B S UDW30) BIOLOGICAL ST CABIN UDW36 (B S UDW30) BIOLOGICAL ST CABIN UDW37 (B S UDW30) BIOLOGICAL ST CABIN UDW37 (B S UDW31) BIOLOGICAL ST CABIN UDW37 (B S UDW31) BIOLOGICAL ST CABIN UDW37 (B S UDW31) BIOLOGICAL ST CABIN UDW37 (B S UDW31) BIOLOGICAL ST CABIN UDW37 (B S UDW31) BIOLOGICAL ST CABIN UDW37 (B S UDW31) BIOLOGICAL ST CABIN UDW37 (B S UDW5) BULH RES CEN FOR HUMAN GENETIC (BUHL) BIOLOGICAL ST CABIN UDW37 (B S UDW5) BULH RES CEN FOR HUMAN GENETIC (BUHL) BIOLOGICAL ST CABIN UDW37 (B S UDW5) BUHR BUILDING (BUHR) BIOLOGICAL ST CABIN UDW38 (B S UDW5) BUHR BUILDING (BUHR) BIOLOGICAL ST CABIN UDW38 (B S UDW3) BURNHAM HOUSE (BURNHAM) BIOLOGICAL ST CABIN UDW38 (B S UDW39) BURNHAM HOUSE (BURNHAM) BIOLOGICAL ST CABIN W51 (B S W51) BIOLOGICAL ST CABIN W51 (B S W51) BURNHAM HOUSE (BURNHAM) BIOLOGICAL ST CABIN W51 (B S W51) BURNHAM HOUSE (BURNHAM) BIOLOGICAL ST CABIN W51 (B S W51) BURNHAM HOUSE (BURNHAM) BIOLOGICAL ST CABIN W51 (B S W51) BURNHAM HOUSE (BURNHAM) BIOLOGICAL ST CABIN W51 (B S W51) BURNHAM HOUSE (BURNHAM) BIOLOGICAL ST CABIN W51 (B S W51) BURNHAM HOUSE (BURNHAM) BIOLOGICAL ST CABIN W51 (B S W51) BURNHAM HOUSE (BURNHAM) BIOLOGICAL ST CABIN W51 (B S W51) BURNHAM HOUSE (BURNHAM) BIOLOGICAL ST CABIN W51 (B S W51) BURNHAM HOUSE (BURNHAM) BURNHAM HOUSE (BURNHAM) BURNHAM HOUSE (BURNHAM) BURNHAM HOUSE (BURNHAM) BURNHAM HOUSE (BURNHAM) BURNHAM HOUSE (BURNHAM) BURNHAM HOUSE (BURNHAM) BURNHAM HOUSE (BURNHAM) BURNHAM HOUSE (BURNHAM) BURNHAM HOUSE (BURNHAM) BURNHAM HOUSE (BURNHAM) BURNHAM HOUSE (BURNHAM) BURNHAM HOUSE (BURNHAM) BURNHAM HOUSE (BURNHAM (B B BURNHAM HOUSE (BURNHAM) BURNHAM HOUSE (BURNHAM (B B BURNHAM HOU | BIOLOGICAL ST CABIN UDW20 (B S UDW20)       | BRAYTON BUILDING (BRAYTON)              |
| BIOLOGICAL ST CABIN UDW23 (B S UDW23) BIOLOGICAL ST CABIN UDW24 (B S UDW24) BIOLOGICAL ST CABIN UDW24 (B S UDW26) BIOLOGICAL ST CABIN UDW26 (B S UDW26) BIOLOGICAL ST CABIN UDW28 (B S UDW28) BIOLOGICAL ST CABIN UDW29 (B S UDW29) BIOLOGICAL ST CABIN UDW29 (B S UDW29) BIOLOGICAL ST CABIN UDW3 (B S UDW29) BIOLOGICAL ST CABIN UDW3 (B S UDW3) BIOLOGICAL ST CABIN UDW3 (B S UDW3) BIOLOGICAL ST CABIN UDW3 (B S UDW30) BIOLOGICAL ST CABIN UDW3 (B S UDW31) BIOLOGICAL ST CABIN UDW3 (B S UDW31) BIOLOGICAL ST CABIN UDW3 (B S UDW31) BIOLOGICAL ST CABIN UDW3 (B S UDW31) BIOLOGICAL ST CABIN UDW3 (B S UDW31) BIOLOGICAL ST CABIN UDW3 (B S UDW31) BIOLOGICAL ST CABIN UDW5 (B S UDW5) BIOLOGICAL ST CABIN UDW5 (B S UDW5) BIOLOGICAL ST CABIN UDW6 (B S UDW5) BIOLOGICAL ST CABIN UDW6 (B S UDW5) BIOLOGICAL ST CABIN UDW6 (B S UDW5) BIOLOGICAL ST CABIN UDW6 (B S UDW6) BIOLOGICAL ST CABIN UDW6 (B S UDW7) BIOLOGICAL ST CABIN UDW6 (B S UDW7) BIOLOGICAL ST CABIN UDW6 (B S UDW7) BIOLOGICAL ST CABIN UDW6 (B S UDW5) BIOLOGICAL ST CABIN UDW6 (B S UDW8) BIOLOGICAL ST CABIN UDW6 (B S UDW5) BIOLOGICAL ST CABIN UDW6 (B S UDW5) BIOLOGICAL ST CABIN UDW6 (B S UDW5) BIOLOGICAL ST CABIN UDW6 (B S UDW5) BIOLOGICAL ST CABIN W51 (B S W51) BIOLOGICAL ST CABIN W51 (B S W51) BIOLOGICAL ST CABIN W51 (B S W51) BIOLOGICAL ST CABIN W51 (B S W51) BIOLOGICAL ST CABIN W51 (B S W51) BIOLOGICAL ST CABIN W51 (B S W51) BIOLOGICAL ST CABIN W51 (B S W51) BIOLOGICAL ST CABIN W51 (B S W51) BIOLOGICAL ST CABIN W51 (B S W51) BIOLOGICAL ST CABIN W51 (B S W51) CAMP DAVIS ADVANCED CLASSROOM (CD ADVCLSS) BIOLOGICAL ST CABIN W51 (B S W51) CAMP DAVIS CABIN 10 (CD CAB10A) BIOLOGICAL ST CABIN W51 (B S W513) CAMP DAVIS CABIN 10 (CD CAB10A) BIOLOGICAL ST CABIN W516 (B S W515) CAMP DAVIS CABIN 11 (C CO CAB1C) BIOLOGICAL ST CABIN W516 (B S W515) CAMP DAVIS CABIN 11 (C CO CAB1C) BIOLOGICAL ST CABIN W516 (B S W515) CAMP DAVIS CABIN 11 (C CO CAB1C) BIOLOGICAL ST CABIN W516 (B S W517) CAMP DAVIS CABIN 11 (C CO CAB1E) BIOLOGICAL ST CABIN W516 (B S W515) CAMP DAVIS CABIN 11 (C CO CAB2A) BIOLOGICAL  | BIOLOGICAL ST CABIN UDW21 (B S UDW21)       | BRIARWOOD 1 (BRWD1)                     |
| BIOLOGICAL ST CABIN UDW24 (B S UDW24) BIOLOGICAL ST CABIN UDW26 (B S UDW28) BIOLOGICAL ST CABIN UDW28 (B S UDW28) BIOLOGICAL ST CABIN UDW28 (B S UDW28) BIOLOGICAL ST CABIN UDW28 (B S UDW29) BIOLOGICAL ST CABIN UDW39 (B S UDW29) BIOLOGICAL ST CABIN UDW39 (B S UDW39) BIOLOGICAL ST CABIN UDW3 (B S UDW3) BRIARWOOD 9 BIOLOGICAL ST CABIN UDW3 (B S UDW30) BRIARWOOD 9 (BRWD9) BIOLOGICAL ST CABIN UDW3 (B S UDW31) BROWN GEORGE GRANGER MEMORIAL LABORATORIES BIOLOGICAL ST CABIN UDW3 (B S UDW4) BROWN GEORGE GRANGER MEMORIAL LABORATORIES BIOLOGICAL ST CABIN UDW5 (B S UDW5) BUH RES CEN FOR HUMAN GENETIC (BUHL) BIOLOGICAL ST CABIN UDW6 (B S UDW6) BUH RES CEN FOR HUMAN GENETIC (BUHL) BIOLOGICAL ST CABIN UDW7 (B S UDW7) BURLINGTON OFFICE CTR (BURLINGTON) BIOLOGICAL ST CABIN UDW8 (B S UDW8) BURNHAM HOUSE (BURNHAM) BIOLOGICAL ST CABIN UDW8 (B S UDW8) BURNHAM HOUSE (BURNHAM) BIOLOGICAL ST CABIN UDW9 (B S UDW9) BURSLEY HALL (BURSLEY) BIOLOGICAL ST CABIN W510 (B S W51) BURTON MEMORIAL TOWER (BURTON) BIOLOGICAL ST CABIN W510 (B S W510) BUSINESS ADMIN EXECUTIVE DORM (EXEC RES) BIOLOGICAL ST CABIN W511 (B S W511) CAMP DAVIS ADVANCED CLASSROOM (CD ADVCLSS) BIOLOGICAL ST CABIN W511 (B S W511) CAMP DAVIS BLANKET STORAGE (CD BLNKT) BIOLOGICAL ST CABIN W513 (B S W512) CAMP DAVIS CABIN 10A (CD CAB10A) BIOLOGICAL ST CABIN W514 (B S W513) CAMP DAVIS CABIN 10A (CD CAB10A) BIOLOGICAL ST CABIN W516 (B S W515) CAMP DAVIS CABIN 10A (CD CAB10A) BIOLOGICAL ST CABIN W516 (B S W515) CAMP DAVIS CABIN 11A (CD CAB1B) BIOLOGICAL ST CABIN W516 (B S W515) CAMP DAVIS CABIN 11A (CD CAB1B) BIOLOGICAL ST CABIN W516 (B S W517) CAMP DAVIS CABIN 11A (CD CAB1B) BIOLOGICAL ST CABIN W519 (B S W519) CAMP DAVIS CABIN 11A (CD CAB1B) BIOLOGICAL ST CABIN W519 (B S W519) CAMP DAVIS CABIN 11A (CD CAB1E) BIOLOGICAL ST CABIN W519 (B S W519) CAMP DAVIS CABIN 11A (CD CAB1E) BIOLOGICAL ST CABIN W519 (B S W519) CAMP DAVIS CABIN 11A (CD CAB1E) BIOLOGICAL ST CABIN W519 (B S W519) CAMP DAVIS CABIN 12A (CD CAB2A) BIOLOGICAL ST CABIN W519 (B S W521) CAMP DAVIS CABIN 22 (CD CAB2A)        | ` '                                         | ` '                                     |
| BIOLOGICAL ST CABIN UDW26 (B S UDW26) BIOLOGICAL ST CABIN UDW28 (B S UDW28) BIOLOGICAL ST CABIN UDW28 (B S UDW29) BIOLOGICAL ST CABIN UDW30 (B S UDW29) BIOLOGICAL ST CABIN UDW30 (B S UDW30) BIOLOGICAL ST CABIN UDW30 (B S UDW30) BIOLOGICAL ST CABIN UDW30 (B S UDW30) BIOLOGICAL ST CABIN UDW30 (B S UDW30) BIOLOGICAL ST CABIN UDW30 (B S UDW31) BIOLOGICAL ST CABIN UDW31 (B S UDW31) BIOLOGICAL ST CABIN UDW44 (B S UDW41) BIOLOGICAL ST CABIN UDW4 (B S UDW4) BIOLOGICAL ST CABIN UDW5 (B S UDW5) BIOLOGICAL ST CABIN UDW5 (B S UDW5) BIOLOGICAL ST CABIN UDW6 (B S UDW6) BIOLOGICAL ST CABIN UDW6 (B S UDW6) BIOLOGICAL ST CABIN UDW6 (B S UDW7) BIOLOGICAL ST CABIN UDW6 (B S UDW7) BIOLOGICAL ST CABIN UDW6 (B S UDW7) BIOLOGICAL ST CABIN UDW6 (B S UDW8) BIOLOGICAL ST CABIN UDW6 (B S UDW8) BIOLOGICAL ST CABIN UDW6 (B S UDW8) BIOLOGICAL ST CABIN UDW6 (B S UDW8) BIOLOGICAL ST CABIN UDW6 (B S W510) BIOLOGICAL ST CABIN W510 (B S W510) BIOLOGICAL ST CABIN W511 (B S W511) CAMP DAVIS ADVANCED CLASSROOM (CD ADVCLSS) BIOLOGICAL ST CABIN W512 (B S W512) CAMP DAVIS BATH HOUSE (CD BATHHSE) BIOLOGICAL ST CABIN W514 (B S W513) CAMP DAVIS BATH HOUSE (CD BATHHSE) BIOLOGICAL ST CABIN W514 (B S W514) CAMP DAVIS CABIN 14 (CD CAB1A) BIOLOGICAL ST CABIN W516 (B S W515) CAMP DAVIS CABIN 16 (CD CAB1A) BIOLOGICAL ST CABIN W516 (B S W515) CAMP DAVIS CABIN 16 (CD CAB1BA) BIOLOGICAL ST CABIN W516 (B S W515) CAMP DAVIS CABIN 16 (CD CAB1BA) BIOLOGICAL ST CABIN W516 (B S W515) CAMP DAVIS CABIN 16 (CD CAB1BA) BIOLOGICAL ST CABIN W516 (B S W515) CAMP DAVIS CABIN 17 (CD CAB1BA) BIOLOGICAL ST CABIN W516 (B S W516) CAMP DAVIS CABIN 17 (CD CAB1BA) BIOLOGICAL ST CABIN W516 (B S W516) CAMP DAVIS CABIN 17 (CD CAB1BA) BIOLOGICAL ST CABIN W519 (B S W519) CAMP DAVIS CABIN 18 (CD CAB1BA) BIOLOGICAL ST CABIN W519 (B S W519) CAMP DAVIS CABIN 16 (CD CAB1BA) BIOLOGICAL ST CABIN W519 (B S W519) CAMP DAVIS CABIN 17 (CD CAB1BA) BIOLOGICAL ST CABIN W519 (B S W519) CAMP DAVIS CABIN 18 (CD CAB2BA) BIOLOGICAL ST CABIN W520 (B S W520) CAMP DAVIS CABIN 20 (CD CAB2BA) BIOLOGICAL ST CABIN W | , ,                                         | ` '                                     |
| BIOLOGICAL ST CABIN UDW28 (B S UDW29) BIOLOGICAL ST CABIN UDW29 (B S UDW3) BIOLOGICAL ST CABIN UDW39 (B S UDW3) BIOLOGICAL ST CABIN UDW30 (B S UDW3) BIOLOGICAL ST CABIN UDW31 (B S UDW30) BIOLOGICAL ST CABIN UDW31 (B S UDW31) BIOLOGICAL ST CABIN UDW31 (B S UDW31) BIOLOGICAL ST CABIN UDW31 (B S UDW31) BIOLOGICAL ST CABIN UDW31 (B S UDW31) BIOLOGICAL ST CABIN UDW4 (B S UDW4) BIOLOGICAL ST CABIN UDW5 (B S UDW5) BIOLOGICAL ST CABIN UDW5 (B S UDW5) BIOLOGICAL ST CABIN UDW6 (B S UDW5) BIOLOGICAL ST CABIN UDW6 (B S UDW6) BIOLOGICAL ST CABIN UDW6 (B S UDW7) BIOLOGICAL ST CABIN UDW6 (B S UDW7) BIOLOGICAL ST CABIN UDW6 (B S UDW8) BIOLOGICAL ST CABIN UDW6 (B S UDW8) BIOLOGICAL ST CABIN UDW6 (B S UDW8) BIOLOGICAL ST CABIN UDW6 (B S UDW9) BIOLOGICAL ST CABIN UDW6 (B S UDW9) BIOLOGICAL ST CABIN W51 (B S W511) BIOLOGICAL ST CABIN W51 (B S W511) BIOLOGICAL ST CABIN W51 (B S W511) CAMP DAVIS ADVANCED CLASSROOM (CD ADVCLSS) BIOLOGICAL ST CABIN W514 (B S W512) CAMP DAVIS BATH HOUSE (CD BATHHSE) BIOLOGICAL ST CABIN W514 (B S W514) CAMP DAVIS BATH HOUSE (CD BATHHSE) BIOLOGICAL ST CABIN W515 (B S W514) CAMP DAVIS CABIN UDA (CD CAB1A) BIOLOGICAL ST CABIN W516 (B S W514) CAMP DAVIS CABIN 10A (CD CAB1A) BIOLOGICAL ST CABIN W516 (B S W515) CAMP DAVIS CABIN 10A (CD CAB1A) BIOLOGICAL ST CABIN W516 (B S W516) CAMP DAVIS CABIN 10A (CD CAB1A) BIOLOGICAL ST CABIN W516 (B S W516) CAMP DAVIS CABIN 10A (CD CAB1A) BIOLOGICAL ST CABIN W516 (B S W516) CAMP DAVIS CABIN 11A (CD CAB1B) BIOLOGICAL ST CABIN W516 (B S W516) CAMP DAVIS CABIN 11A (CD CAB1B) BIOLOGICAL ST CABIN W516 (B S W519) CAMP DAVIS CABIN 11A (CD CAB1B) BIOLOGICAL ST CABIN W519 (B S W519) CAMP DAVIS CABIN 11A (CD CAB1B) BIOLOGICAL ST CABIN W519 (B S W519) CAMP DAVIS CABIN 11A (CD CAB1B) BIOLOGICAL ST CABIN W519 (B S W519) CAMP DAVIS CABIN 11A (CD CAB1B) BIOLOGICAL ST CABIN W519 (B S W519) CAMP DAVIS CABIN 11A (CD CAB1B) BIOLOGICAL ST CABIN W519 (B S W520) CAMP DAVIS CABIN 12A (CD CAB2B) BIOLOGICAL ST CABIN W53 (B S W533) CAMP DAVIS CABIN 22 (CD CAB2C)                                     | ` '                                         | ` '                                     |
| BIOLOGICAL ST CABIN UDW29 (B S UDW29) BIOLOGICAL ST CABIN UDW3 (B S UDW3) BIOLOGICAL ST CABIN UDW30 (B S UDW30) BIOLOGICAL ST CABIN UDW31 (B S UDW31) BIOLOGICAL ST CABIN UDW31 (B S UDW31) BIOLOGICAL ST CABIN UDW31 (B S UDW31) BIOLOGICAL ST CABIN UDW31 (B S UDW31) BROWN G G LABORATORY (GG BROWN) BIOLOGICAL ST CABIN UDW4 (B S UDW4) BROWN G GLABORATORY (GG BROWN) BIOLOGICAL ST CABIN UDW5 (B S UDW5) BUHL RES CEN FOR HUMAN GENETIC (BUHL) BIOLOGICAL ST CABIN UDW6 (B S UDW6) BUHR BUILDING (BUHR) BIOLOGICAL ST CABIN UDW7 (B S UDW7) BURLINGTON OFFICE CTR (BURLINGTON) BIOLOGICAL ST CABIN UDW9 (B S UDW8) BURNHAM HOUSE (BURNHAM) BIOLOGICAL ST CABIN UDW9 (B S UDW9) BURSLEY HALL (BURSLEY) BIOLOGICAL ST CABIN W51 (B S W511) BURTON MEMORIAL TOWER (BURTON) BIOLOGICAL ST CABIN W510 (B S W510) BUSINESS ADMIN EXECUTIVE DORM (EXEC RES) BIOLOGICAL ST CABIN W511 (B S W511) CAMP DAVIS ADVANCED CLASSROOM (CD ADVCLSS) BIOLOGICAL ST CABIN W513 (B S W512) CAMP DAVIS BATH HOUSE (CD BATHHSE) BIOLOGICAL ST CABIN W514 (B S W514) CAMP DAVIS BATH HOUSE (CD BATHHSE) BIOLOGICAL ST CABIN W514 (B S W514) CAMP DAVIS CABIN 10 (CD CAB10A) BIOLOGICAL ST CABIN W515 (B S W515) CAMP DAVIS CABIN 11 (CD CAB1A) BIOLOGICAL ST CABIN W516 (B S W515) CAMP DAVIS CABIN 11 (CD CAB1B) BIOLOGICAL ST CABIN W516 (B S W515) CAMP DAVIS CABIN 11 (CD CAB1B) BIOLOGICAL ST CABIN W516 (B S W515) CAMP DAVIS CABIN 11 (CD CAB1C) BIOLOGICAL ST CABIN W519 (B S W519) CAMP DAVIS CABIN 11 (CD CAB1F) BIOLOGICAL ST CABIN W519 (B S W519) CAMP DAVIS CABIN 12 (CD CAB2A) BIOLOGICAL ST CABIN W519 (B S W519) CAMP DAVIS CABIN 12 (CD CAB2B) BIOLOGICAL ST CABIN W511 (B S W511) CAMP DAVIS CABIN 12 (CD CAB2B) BIOLOGICAL ST CABIN W518 (B S W519) CAMP DAVIS CABIN 12 (CD CAB2B) BIOLOGICAL ST CABIN W518 (B S W519) CAMP DAVIS CABIN 12 (CD CAB2B) BIOLOGICAL ST CABIN W531 (B S W531)                                                                                                    | , ,                                         |                                         |
| BIOLOGICAL ST CABIN UDW3 (B S UDW3)  BIOLOGICAL ST CABIN UDW30 (B S UDW30)  BIOLOGICAL ST CABIN UDW31 (B S UDW31)  BIOLOGICAL ST CABIN UDW31 (B S UDW31)  BIOLOGICAL ST CABIN UDW4 (B S UDW4)  BIOLOGICAL ST CABIN UDW5 (B S UDW4)  BIOLOGICAL ST CABIN UDW5 (B S UDW5)  BUHL RES CEN FOR HUMAN GENETIC (BUHL)  BIOLOGICAL ST CABIN UDW6 (B S UDW6)  BUHR BUILDING (BUHR)  BIOLOGICAL ST CABIN UDW7 (B S UDW7)  BIOLOGICAL ST CABIN UDW7 (B S UDW7)  BIOLOGICAL ST CABIN UDW8 (B S UDW8)  BURNHAM HOUSE (BURNHAM)  BIOLOGICAL ST CABIN UDW9 (B S UDW9)  BURSLEY HALL (BURSLEY)  BIOLOGICAL ST CABIN W51 (B S W51)  BURTON MEMORIAL TOWER (BURTON)  BIOLOGICAL ST CABIN W51 (B S W51)  BUSINESS ADMIN EXECUTIVE DORM (EXEC RES)  BIOLOGICAL ST CABIN W511 (B S W511)  CAMP DAVIS ADVANCED CLASSROOM (CD ADVCLSS)  BIOLOGICAL ST CABIN W512 (B S W512)  CAMP DAVIS BATH HOUSE (CD BATHHSE)  BIOLOGICAL ST CABIN W514 (B S W513)  CAMP DAVIS CABIN 10A (CD CABIAA)  BIOLOGICAL ST CABIN W515 (B S W515)  CAMP DAVIS CABIN 10A (CD CABIAA)  BIOLOGICAL ST CABIN W516 (B S W516)  CAMP DAVIS CABIN 10A (CD CABIAA)  BIOLOGICAL ST CABIN W516 (B S W516)  CAMP DAVIS CABIN 11A (CD CABIAA)  BIOLOGICAL ST CABIN W516 (B S W516)  CAMP DAVIS CABIN 11A (CD CABIAA)  BIOLOGICAL ST CABIN W516 (B S W516)  CAMP DAVIS CABIN 11A (CD CABIAA)  BIOLOGICAL ST CABIN W519 (B S W519)  CAMP DAVIS CABIN 11A (CD CABIAB)  BIOLOGICAL ST CABIN W519 (B S W519)  CAMP DAVIS CABIN 11A (CD CABIAC)  BIOLOGICAL ST CABIN W519 (B S W519)  CAMP DAVIS CABIN 11A (CD CABIAC)  BIOLOGICAL ST CABIN W519 (B S W519)  CAMP DAVIS CABIN 11A (CD CABIAC)  BIOLOGICAL ST CABIN W519 (B S W519)  CAMP DAVIS CABIN 11A (CD CABIAC)  BIOLOGICAL ST CABIN W519 (B S W519)  CAMP DAVIS CABIN 11A (CD CABIAC)  BIOLOGICAL ST CABIN W519 (B S W519)  CAMP DAVIS CABIN 11A (CD CABIAC)  CAMP DAVIS CABIN 11A (CD CABIAC)  BIOLOGICAL ST CABIN W519 (B S W519)  CAMP DAVIS CABIN 11A (CD CABIAC)  CAMP DAVIS CABIN 11A (CD CABIAC)  CAMP DAVIS CABIN 11A (CD CABIAC)  CAMP DAVIS CABIN 11A (CD CABIAC)  BIOLOGICAL ST CABIN W518 (B S W519)  CAMP DAVIS CABIN 22 ( |                                             | ` '                                     |
| BIOLOGICAL ST CABIN UDW30 (B S UDW30)  BIOLOGICAL ST CABIN UDW31 (B S UDW31)  BIOLOGICAL ST CABIN UDW4 (B S UDW4)  BIOLOGICAL ST CABIN UDW5 (B S UDW5)  BIOLOGICAL ST CABIN UDW5 (B S UDW5)  BIOLOGICAL ST CABIN UDW6 (B S UDW5)  BIUL RES CEN FOR HUMAN GENETIC (BUHL)  BIOLOGICAL ST CABIN UDW6 (B S UDW6)  BIUL RES CEN FOR HUMAN GENETIC (BUHL)  BIOLOGICAL ST CABIN UDW7 (B S UDW7)  BIOLOGICAL ST CABIN UDW8 (B S UDW8)  BURNHAM HOUSE (BURNHAM)  BIOLOGICAL ST CABIN UDW9 (B S UDW9)  BURNHAM HOUSE (BURNHAM)  BIOLOGICAL ST CABIN W51 (B S W51)  BURNHAM HOUSE (BURNHAM)  BIOLOGICAL ST CABIN W51 (B S W51)  BURNHAM HOUSE (BURNHAM)  BIOLOGICAL ST CABIN W51 (B S W51)  BURNHAM HOUSE (BURNHAM)  BIOLOGICAL ST CABIN W51 (B S W51)  BURNHAM HOUSE (BURNHAM)  BIOLOGICAL ST CABIN W51 (B S W51)  BUSINESS ADMIN EXECUTIVE DORM (EXEC RES)  BIOLOGICAL ST CABIN W512 (B S W511)  CAMP DAVIS ADVANCED CLASSROOM (CD ADVCLSS)  BIOLOGICAL ST CABIN W512 (B S W513)  CAMP DAVIS BATH HOUSE (CD BATHHSE)  BIOLOGICAL ST CABIN W513 (B S W513)  CAMP DAVIS CABIN 10 (CD CAB10A)  BIOLOGICAL ST CABIN W516 (B S W514)  CAMP DAVIS CABIN 10 (CD CAB10A)  BIOLOGICAL ST CABIN W516 (B S W516)  CAMP DAVIS CABIN 11 (CD CAB1B)  BIOLOGICAL ST CABIN W516 (B S W517)  CAMP DAVIS CABIN 12 (CD CAB1B)  BIOLOGICAL ST CABIN W519 (B S W519)  CAMP DAVIS CABIN 12 (CD CAB1E)  BIOLOGICAL ST CABIN W519 (B S W519)  CAMP DAVIS CABIN 12 (CD CAB1E)  BIOLOGICAL ST CABIN W519 (B S W519)  CAMP DAVIS CABIN 12 (CD CAB2A)  BIOLOGICAL ST CABIN W519 (B S W520)  CAMP DAVIS CABIN 28 (CD CAB2B)  BIOLOGICAL ST CABIN W520 (B S W520)  CAMP DAVIS CABIN 28 (CD CAB2B)  BIOLOGICAL ST CABIN W51 (B S W521)  CAMP DAVIS CABIN 28 (CD CAB2B)  BIOLOGICAL ST CABIN W51 (B S W521)  CAMP DAVIS CABIN 28 (CD CAB2B)                                                                                                    | , ,                                         |                                         |
| BIOLOGICAL ST CABIN UDW31 (B S UDW31)  BIOLOGICAL ST CABIN UDW4 (B S UDW4)  BIOLOGICAL ST CABIN UDW5 (B S UDW5)  BIOLOGICAL ST CABIN UDW5 (B S UDW5)  BIOLOGICAL ST CABIN UDW6 (B S UDW6)  BIOLOGICAL ST CABIN UDW6 (B S UDW6)  BIOLOGICAL ST CABIN UDW7 (B S UDW7)  BIOLOGICAL ST CABIN UDW8 (B S UDW8)  BIOLOGICAL ST CABIN UDW8 (B S UDW8)  BIOLOGICAL ST CABIN UDW9 (B S UDW9)  BIOLOGICAL ST CABIN UDW9 (B S UDW9)  BIOLOGICAL ST CABIN W51 (B S W51)  BIOLOGICAL ST CABIN W51 (B S W51)  BIOLOGICAL ST CABIN W510 (B S W510)  BIOLOGICAL ST CABIN W511 (B S W511)  CAMP DAVIS ADVANCED CLASSROOM (CD ADVCLSS)  BIOLOGICAL ST CABIN W512 (B S W512)  CAMP DAVIS BATH HOUSE (CD BATHHSE)  BIOLOGICAL ST CABIN W514 (B S W514)  CAMP DAVIS CABIN 10 (CD CAB10A)  BIOLOGICAL ST CABIN W516 (B S W515)  CAMP DAVIS CABIN 10 (CD CAB10A)  BIOLOGICAL ST CABIN W516 (B S W515)  CAMP DAVIS CABIN 11 (CD CAB10A)  BIOLOGICAL ST CABIN W516 (B S W515)  CAMP DAVIS CABIN 11 (CD CAB10A)  BIOLOGICAL ST CABIN W516 (B S W515)  CAMP DAVIS CABIN 11 (CD CAB1B)  BIOLOGICAL ST CABIN W516 (B S W517)  CAMP DAVIS CABIN 11 (CD CAB1B)  BIOLOGICAL ST CABIN W519 (B S W517)  CAMP DAVIS CABIN 11 (CD CAB1C)  BIOLOGICAL ST CABIN W519 (B S W519)  CAMP DAVIS CABIN 11 (CD CAB1F)  BIOLOGICAL ST CABIN W519 (B S W519)  CAMP DAVIS CABIN 12 (CD CAB2A)  BIOLOGICAL ST CABIN W519 (B S W520)  CAMP DAVIS CABIN 24 (CD CAB2B)  BIOLOGICAL ST CABIN W516 (B S W521)  CAMP DAVIS CABIN 26 (CD CAB2C)                                                                                                    |                                             | ` '                                     |
| BIOLOGICAL ST CABIN UDW4 (B S UDW4)  BROWN GEORGE GRANGER MEMORIAL LABORATORIES  BIOLOGICAL ST CABIN UDW5 (B S UDW5)  BUHR RES CEN FOR HUMAN GENETIC (BUHL)  BIOLOGICAL ST CABIN UDW6 (B S UDW6)  BUHR BUILDING (BUHR)  BIOLOGICAL ST CABIN UDW7 (B S UDW7)  BURLINGTON OFFICE CTR (BURLINGTON)  BIOLOGICAL ST CABIN UDW8 (B S UDW8)  BURNHAM HOUSE (BURNHAM)  BIOLOGICAL ST CABIN UDW9 (B S UDW9)  BURSLEY HALL (BURSLEY)  BIOLOGICAL ST CABIN WS1 (B S WS1)  BURTON MEMORIAL TOWER (BURTON)  BIOLOGICAL ST CABIN WS10 (B S WS10)  BUSINESS ADMIN EXECUTIVE DORM (EXEC RES)  BIOLOGICAL ST CABIN WS11 (B S WS11)  CAMP DAVIS ADVANCED CLASSROOM (CD ADVCLSS)  BIOLOGICAL ST CABIN WS12 (B S WS12)  CAMP DAVIS BATH HOUSE (CD BATHHSE)  BIOLOGICAL ST CABIN WS13 (B S WS13)  CAMP DAVIS CABIN 10A (CD CAB10A)  BIOLOGICAL ST CABIN WS14 (B S WS14)  CAMP DAVIS CABIN 10A (CD CAB10A)  BIOLOGICAL ST CABIN WS16 (B S WS15)  CAMP DAVIS CABIN 1B (CD CAB1B)  BIOLOGICAL ST CABIN WS17 (B S WS15)  CAMP DAVIS CABIN 1B (CD CAB1B)  BIOLOGICAL ST CABIN WS18 (B S WS15)  CAMP DAVIS CABIN 1B (CD CAB1C)  BIOLOGICAL ST CABIN WS18 (B S WS17)  CAMP DAVIS CABIN 1E (CD CAB1C)  BIOLOGICAL ST CABIN WS18 (B S WS17)  CAMP DAVIS CABIN 1E (CD CAB1E)  BIOLOGICAL ST CABIN WS19 (B S WS19)  CAMP DAVIS CABIN 1F (CD CAB1F)  BIOLOGICAL ST CABIN WS21 (B S WS21)  CAMP DAVIS CABIN 1E (CD CAB2B)  BIOLOGICAL ST CABIN WS21 (B S WS21)  CAMP DAVIS CABIN 1E (CD CAB2B)  BIOLOGICAL ST CABIN WS21 (B S WS21)  CAMP DAVIS CABIN 1E (CD CAB2B)  BIOLOGICAL ST CABIN WS21 (B S WS21)  CAMP DAVIS CABIN 2A (CD CAB2B)                                                                                                    | , ,                                         | ` '                                     |
| BIOLOGICAL ST CABIN UDW6 (B S UDW6)  BIOLOGICAL ST CABIN UDW7 (B S UDW7)  BIOLOGICAL ST CABIN UDW8 (B S UDW8)  BIOLOGICAL ST CABIN UDW8 (B S UDW8)  BIOLOGICAL ST CABIN UDW9 (B S UDW9)  BIOLOGICAL ST CABIN UDW9 (B S UDW9)  BIOLOGICAL ST CABIN WS1 (B S WS1)  BIOLOGICAL ST CABIN WS1 (B S WS1)  BIOLOGICAL ST CABIN WS10 (B S WS10)  BIOLOGICAL ST CABIN WS10 (B S WS10)  BIOLOGICAL ST CABIN WS11 (B S WS11)  CAMP DAVIS ADVANCED CLASSROOM (CD ADVCLSS)  BIOLOGICAL ST CABIN WS12 (B S WS12)  CAMP DAVIS BATH HOUSE (CD BATHHSE)  BIOLOGICAL ST CABIN WS13 (B S WS13)  CAMP DAVIS BANKET STORAGE (CD BLNKT)  BIOLOGICAL ST CABIN WS14 (B S WS14)  CAMP DAVIS CABIN 10A (CD CAB10A)  BIOLOGICAL ST CABIN WS15 (B S WS15)  CAMP DAVIS CABIN 16 (CD CAB1AA)  BIOLOGICAL ST CABIN WS16 (B S WS16)  CAMP DAVIS CABIN 16 (CD CAB1B)  BIOLOGICAL ST CABIN WS17 (B S WS17)  CAMP DAVIS CABIN 16 (CD CAB1C)  BIOLOGICAL ST CABIN WS18 (B S WS18)  CAMP DAVIS CABIN 17 (CD CAB1E)  BIOLOGICAL ST CABIN WS19 (B S WS19)  CAMP DAVIS CABIN 17 (CD CAB1E)  BIOLOGICAL ST CABIN WS19 (B S WS20)  CAMP DAVIS CABIN 20 (CD CAB2A)  BIOLOGICAL ST CABIN WS19 (B S WS21)  CAMP DAVIS CABIN 20 (CD CAB2B)  BIOLOGICAL ST CABIN WS21 (B S WS21)  CAMP DAVIS CABIN 20 (CD CAB2C)                                                                                                    | , ,                                         |                                         |
| BIOLOGICAL ST CABIN UDW6 (B S UDW6)  BIOLOGICAL ST CABIN UDW7 (B S UDW7)  BIOLOGICAL ST CABIN UDW8 (B S UDW8)  BIOLOGICAL ST CABIN UDW8 (B S UDW8)  BIOLOGICAL ST CABIN UDW9 (B S UDW9)  BIOLOGICAL ST CABIN UDW9 (B S UDW9)  BIOLOGICAL ST CABIN WS1 (B S WS1)  BIOLOGICAL ST CABIN WS1 (B S WS1)  BIOLOGICAL ST CABIN WS10 (B S WS10)  BIOLOGICAL ST CABIN WS10 (B S WS10)  BIOLOGICAL ST CABIN WS11 (B S WS11)  CAMP DAVIS ADVANCED CLASSROOM (CD ADVCLSS)  BIOLOGICAL ST CABIN WS12 (B S WS12)  CAMP DAVIS BATH HOUSE (CD BATHHSE)  BIOLOGICAL ST CABIN WS13 (B S WS13)  CAMP DAVIS BANKET STORAGE (CD BLNKT)  BIOLOGICAL ST CABIN WS14 (B S WS14)  CAMP DAVIS CABIN 10A (CD CAB10A)  BIOLOGICAL ST CABIN WS15 (B S WS15)  CAMP DAVIS CABIN 16 (CD CAB1AA)  BIOLOGICAL ST CABIN WS16 (B S WS16)  CAMP DAVIS CABIN 16 (CD CAB1B)  BIOLOGICAL ST CABIN WS17 (B S WS17)  CAMP DAVIS CABIN 16 (CD CAB1C)  BIOLOGICAL ST CABIN WS18 (B S WS18)  CAMP DAVIS CABIN 17 (CD CAB1E)  BIOLOGICAL ST CABIN WS19 (B S WS19)  CAMP DAVIS CABIN 17 (CD CAB1E)  BIOLOGICAL ST CABIN WS19 (B S WS20)  CAMP DAVIS CABIN 20 (CD CAB2A)  BIOLOGICAL ST CABIN WS19 (B S WS21)  CAMP DAVIS CABIN 20 (CD CAB2B)  BIOLOGICAL ST CABIN WS21 (B S WS21)  CAMP DAVIS CABIN 20 (CD CAB2C)                                                                                                    | , ,                                         |                                         |
| BIOLOGICAL ST CABIN UDW8 (B S UDW8)  BIOLOGICAL ST CABIN UDW9 (B S UDW9)  BIOLOGICAL ST CABIN WS1 (B S WS1)  BIOLOGICAL ST CABIN WS1 (B S WS1)  BIOLOGICAL ST CABIN WS10 (B S WS10)  BIOLOGICAL ST CABIN WS10 (B S WS10)  BIOLOGICAL ST CABIN WS11 (B S WS11)  BIOLOGICAL ST CABIN WS11 (B S WS11)  CAMP DAVIS ADVANCED CLASSROOM (CD ADVCLSS)  BIOLOGICAL ST CABIN WS12 (B S WS12)  CAMP DAVIS BATH HOUSE (CD BATHHSE)  BIOLOGICAL ST CABIN WS13 (B S WS13)  CAMP DAVIS BLANKET STORAGE (CD BLNKT)  BIOLOGICAL ST CABIN WS14 (B S WS14)  CAMP DAVIS CABIN 10A (CD CAB10A)  BIOLOGICAL ST CABIN WS15 (B S WS15)  CAMP DAVIS CABIN 1A (CD CAB1A)  BIOLOGICAL ST CABIN WS16 (B S WS16)  CAMP DAVIS CABIN 1B (CD CAB1B)  BIOLOGICAL ST CABIN WS17 (B S WS17)  CAMP DAVIS CABIN 1E (CD CAB1C)  BIOLOGICAL ST CABIN WS18 (B S WS18)  CAMP DAVIS CABIN 1F (CD CAB1F)  BIOLOGICAL ST CABIN WS19 (B S WS19)  CAMP DAVIS CABIN 1F (CD CAB2A)  BIOLOGICAL ST CABIN WS21 (B S WS21)  CAMP DAVIS CABIN 2B (CD CAB2B)  BIOLOGICAL ST CABIN WS21 (B S WS21)  CAMP DAVIS CABIN 2B (CD CAB2B)  BIOLOGICAL ST CABIN WS3 (B S WS3)  CAMP DAVIS CABIN 2C (CD CAB2C)                                                                                                    |                                             |                                         |
| BIOLOGICAL ST CABIN UDW9 (B S UDW9)  BIOLOGICAL ST CABIN WS1 (B S WS1)  BIOLOGICAL ST CABIN WS10 (B S WS10)  BIOLOGICAL ST CABIN WS10 (B S WS10)  BIOLOGICAL ST CABIN WS11 (B S WS11)  BIOLOGICAL ST CABIN WS11 (B S WS11)  CAMP DAVIS ADVANCED CLASSROOM (CD ADVCLSS)  BIOLOGICAL ST CABIN WS12 (B S WS12)  CAMP DAVIS BATH HOUSE (CD BATHHSE)  BIOLOGICAL ST CABIN WS13 (B S WS13)  CAMP DAVIS BLANKET STORAGE (CD BLNKT)  BIOLOGICAL ST CABIN WS14 (B S WS14)  CAMP DAVIS CABIN 10A (CD CAB10A)  BIOLOGICAL ST CABIN WS15 (B S WS15)  CAMP DAVIS CABIN 1A (CD CAB1A)  BIOLOGICAL ST CABIN WS16 (B S WS16)  CAMP DAVIS CABIN 1B (CD CAB1B)  BIOLOGICAL ST CABIN WS17 (B S WS17)  CAMP DAVIS CABIN 1C (CD CAB1C)  BIOLOGICAL ST CABIN WS18 (B S WS18)  CAMP DAVIS CABIN 1F (CD CAB1E)  BIOLOGICAL ST CABIN WS19 (B S WS19)  CAMP DAVIS CABIN 1F (CD CAB1F)  BIOLOGICAL ST CABIN WS20 (B S WS20)  CAMP DAVIS CABIN 2A (CD CAB2A)  BIOLOGICAL ST CABIN WS21 (B S WS21)  CAMP DAVIS CABIN 2B (CD CAB2B)  BIOLOGICAL ST CABIN WS3 (B S WS3)  CAMP DAVIS CABIN 2C (CD CAB2C)                                                                                                    | BIOLOGICAL ST CABIN UDW7 (B S UDW7)         | BURLINGTON OFFICE CTR (BURLINGTON)      |
| BIOLOGICAL ST CABIN WS1 (B S WS1)  BIOLOGICAL ST CABIN WS10 (B S WS10)  BIOLOGICAL ST CABIN WS10 (B S WS10)  BIOLOGICAL ST CABIN WS11 (B S WS11)  BIOLOGICAL ST CABIN WS11 (B S WS11)  CAMP DAVIS ADVANCED CLASSROOM (CD ADVCLSS)  BIOLOGICAL ST CABIN WS12 (B S WS12)  CAMP DAVIS BATH HOUSE (CD BATHHSE)  BIOLOGICAL ST CABIN WS13 (B S WS13)  CAMP DAVIS BLANKET STORAGE (CD BLNKT)  BIOLOGICAL ST CABIN WS14 (B S WS14)  CAMP DAVIS CABIN 10A (CD CAB10A)  BIOLOGICAL ST CABIN WS15 (B S WS15)  CAMP DAVIS CABIN 1A (CD CAB1A)  BIOLOGICAL ST CABIN WS16 (B S WS16)  CAMP DAVIS CABIN 1B (CD CAB1B)  BIOLOGICAL ST CABIN WS17 (B S WS17)  CAMP DAVIS CABIN 1C (CD CAB1C)  BIOLOGICAL ST CABIN WS18 (B S WS18)  CAMP DAVIS CABIN 1E (CD CAB1E)  BIOLOGICAL ST CABIN WS19 (B S WS19)  CAMP DAVIS CABIN 1F (CD CAB1F)  BIOLOGICAL ST CABIN WS20 (B S WS20)  CAMP DAVIS CABIN 2A (CD CAB2A)  BIOLOGICAL ST CABIN WS21 (B S WS21)  CAMP DAVIS CABIN 2B (CD CAB2B)  BIOLOGICAL ST CABIN WS3 (B S WS3)  CAMP DAVIS CABIN 2C (CD CAB2C)                                                                                                    | ` '                                         | BURNHAM HOUSE (BURNHAM)                 |
| BIOLOGICAL ST CABIN WS10 (B S WS10)  BIOLOGICAL ST CABIN WS11 (B S WS11)  CAMP DAVIS ADVANCED CLASSROOM (CD ADVCLSS)  BIOLOGICAL ST CABIN WS12 (B S WS12)  CAMP DAVIS BATH HOUSE (CD BATHHSE)  BIOLOGICAL ST CABIN WS13 (B S WS13)  CAMP DAVIS BLANKET STORAGE (CD BLNKT)  BIOLOGICAL ST CABIN WS14 (B S WS14)  CAMP DAVIS CABIN 10A (CD CAB10A)  BIOLOGICAL ST CABIN WS15 (B S WS15)  CAMP DAVIS CABIN 1A (CD CAB1A)  BIOLOGICAL ST CABIN WS16 (B S WS16)  CAMP DAVIS CABIN 1B (CD CAB1B)  BIOLOGICAL ST CABIN WS17 (B S WS17)  CAMP DAVIS CABIN 1C (CD CAB1C)  BIOLOGICAL ST CABIN WS18 (B S WS18)  CAMP DAVIS CABIN 1E (CD CAB1E)  BIOLOGICAL ST CABIN WS19 (B S WS19)  CAMP DAVIS CABIN 1F (CD CAB1F)  BIOLOGICAL ST CABIN WS20 (B S WS20)  CAMP DAVIS CABIN 2A (CD CAB2A)  BIOLOGICAL ST CABIN WS21 (B S WS21)  CAMP DAVIS CABIN 2B (CD CAB2B)  BIOLOGICAL ST CABIN WS3 (B S WS3)  CAMP DAVIS CABIN 2C (CD CAB2C)                                                                                                    | , ,                                         | ` ,                                     |
| BIOLOGICAL ST CABIN WS11 (B S WS11)  BIOLOGICAL ST CABIN WS12 (B S WS12)  BIOLOGICAL ST CABIN WS12 (B S WS12)  CAMP DAVIS BATH HOUSE (CD BATHHSE)  BIOLOGICAL ST CABIN WS13 (B S WS13)  CAMP DAVIS BLANKET STORAGE (CD BLNKT)  BIOLOGICAL ST CABIN WS14 (B S WS14)  BIOLOGICAL ST CABIN WS15 (B S WS15)  CAMP DAVIS CABIN 10A (CD CAB10A)  BIOLOGICAL ST CABIN WS15 (B S WS15)  CAMP DAVIS CABIN 1A (CD CAB1A)  BIOLOGICAL ST CABIN WS16 (B S WS16)  CAMP DAVIS CABIN 1B (CD CAB1B)  BIOLOGICAL ST CABIN WS17 (B S WS17)  CAMP DAVIS CABIN 1C (CD CAB1C)  BIOLOGICAL ST CABIN WS18 (B S WS18)  CAMP DAVIS CABIN 1E (CD CAB1E)  BIOLOGICAL ST CABIN WS19 (B S WS19)  CAMP DAVIS CABIN 1F (CD CAB1F)  BIOLOGICAL ST CABIN WS20 (B S WS20)  CAMP DAVIS CABIN 2A (CD CAB2A)  BIOLOGICAL ST CABIN WS21 (B S WS21)  CAMP DAVIS CABIN 2B (CD CAB2B)  BIOLOGICAL ST CABIN WS3 (B S WS3)  CAMP DAVIS CABIN 2C (CD CAB2C)                                                                                                    | ` '                                         | ` '                                     |
| BIOLOGICAL ST CABIN WS12 (B S WS12)  BIOLOGICAL ST CABIN WS13 (B S WS13)  CAMP DAVIS BLANKET STORAGE (CD BLNKT)  BIOLOGICAL ST CABIN WS14 (B S WS14)  BIOLOGICAL ST CABIN WS15 (B S WS15)  CAMP DAVIS CABIN 10A (CD CAB10A)  BIOLOGICAL ST CABIN WS15 (B S WS15)  CAMP DAVIS CABIN 1A (CD CAB1A)  BIOLOGICAL ST CABIN WS16 (B S WS16)  CAMP DAVIS CABIN 1B (CD CAB1B)  BIOLOGICAL ST CABIN WS17 (B S WS17)  CAMP DAVIS CABIN 1C (CD CAB1C)  BIOLOGICAL ST CABIN WS18 (B S WS18)  CAMP DAVIS CABIN 1E (CD CAB1E)  BIOLOGICAL ST CABIN WS19 (B S WS19)  CAMP DAVIS CABIN 1F (CD CAB1F)  BIOLOGICAL ST CABIN WS20 (B S WS20)  CAMP DAVIS CABIN 2A (CD CAB2A)  BIOLOGICAL ST CABIN WS21 (B S WS21)  CAMP DAVIS CABIN 2B (CD CAB2B)  BIOLOGICAL ST CABIN WS3 (B S WS3)  CAMP DAVIS CABIN 2C (CD CAB2C)                                                                                                    |                                             | ` '                                     |
| BIOLOGICAL ST CABIN WS13 (B S WS13)  CAMP DAVIS BLANKET STORAGE (CD BLNKT)  BIOLOGICAL ST CABIN WS14 (B S WS14)  BIOLOGICAL ST CABIN WS15 (B S WS15)  CAMP DAVIS CABIN 10A (CD CAB10A)  BIOLOGICAL ST CABIN WS15 (B S WS15)  CAMP DAVIS CABIN 1A (CD CAB1A)  BIOLOGICAL ST CABIN WS16 (B S WS16)  CAMP DAVIS CABIN 1B (CD CAB1B)  BIOLOGICAL ST CABIN WS17 (B S WS17)  CAMP DAVIS CABIN 1C (CD CAB1C)  BIOLOGICAL ST CABIN WS18 (B S WS18)  CAMP DAVIS CABIN 1E (CD CAB1E)  BIOLOGICAL ST CABIN WS19 (B S WS19)  CAMP DAVIS CABIN 1F (CD CAB1F)  BIOLOGICAL ST CABIN WS20 (B S WS20)  CAMP DAVIS CABIN 2A (CD CAB2A)  BIOLOGICAL ST CABIN WS21 (B S WS21)  CAMP DAVIS CABIN 2B (CD CAB2B)  BIOLOGICAL ST CABIN WS3 (B S WS3)  CAMP DAVIS CABIN 2C (CD CAB2C)                                                                                                    | ` ,                                         | ,                                       |
| BIOLOGICAL ST CABIN WS14 (B S WS14)  BIOLOGICAL ST CABIN WS15 (B S WS15)  CAMP DAVIS CABIN 1A (CD CAB1A)  BIOLOGICAL ST CABIN WS15 (B S WS15)  CAMP DAVIS CABIN 1A (CD CAB1A)  BIOLOGICAL ST CABIN WS16 (B S WS16)  CAMP DAVIS CABIN 1B (CD CAB1B)  BIOLOGICAL ST CABIN WS17 (B S WS17)  CAMP DAVIS CABIN 1C (CD CAB1C)  BIOLOGICAL ST CABIN WS18 (B S WS18)  CAMP DAVIS CABIN 1E (CD CAB1E)  BIOLOGICAL ST CABIN WS19 (B S WS19)  CAMP DAVIS CABIN 1F (CD CAB1F)  BIOLOGICAL ST CABIN WS20 (B S WS20)  CAMP DAVIS CABIN 2A (CD CAB2A)  BIOLOGICAL ST CABIN WS21 (B S WS21)  CAMP DAVIS CABIN 2B (CD CAB2B)  BIOLOGICAL ST CABIN WS3 (B S WS3)  CAMP DAVIS CABIN 2C (CD CAB2C)                                                                                                    |                                             | , ,                                     |
| BIOLOGICAL ST CABIN WS15 (B S WS15)  CAMP DAVIS CABIN 1A (CD CAB1A)  BIOLOGICAL ST CABIN WS16 (B S WS16)  CAMP DAVIS CABIN 1B (CD CAB1B)  BIOLOGICAL ST CABIN WS17 (B S WS17)  CAMP DAVIS CABIN 1C (CD CAB1C)  BIOLOGICAL ST CABIN WS18 (B S WS18)  CAMP DAVIS CABIN 1E (CD CAB1E)  BIOLOGICAL ST CABIN WS19 (B S WS19)  CAMP DAVIS CABIN 1F (CD CAB1F)  BIOLOGICAL ST CABIN WS20 (B S WS20)  CAMP DAVIS CABIN 2A (CD CAB2A)  BIOLOGICAL ST CABIN WS21 (B S WS21)  CAMP DAVIS CABIN 2B (CD CAB2B)  BIOLOGICAL ST CABIN WS3 (B S WS3)  CAMP DAVIS CABIN 2C (CD CAB2C)                                                                                                    | ` ,                                         |                                         |
| BIOLOGICAL ST CABIN WS16 (B S WS16)  BIOLOGICAL ST CABIN WS17 (B S WS17)  CAMP DAVIS CABIN 1E (CD CAB1E)  BIOLOGICAL ST CABIN WS18 (B S WS18)  CAMP DAVIS CABIN 1E (CD CAB1E)  BIOLOGICAL ST CABIN WS19 (B S WS19)  CAMP DAVIS CABIN 1F (CD CAB1F)  BIOLOGICAL ST CABIN WS20 (B S WS20)  CAMP DAVIS CABIN 2A (CD CAB2A)  BIOLOGICAL ST CABIN WS21 (B S WS21)  CAMP DAVIS CABIN 2B (CD CAB2B)  BIOLOGICAL ST CABIN WS3 (B S WS3)  CAMP DAVIS CABIN 2C (CD CAB2C)                                                                                                    |                                             |                                         |
| BIOLOGICAL ST CABIN WS17 (B S WS17)  BIOLOGICAL ST CABIN WS18 (B S WS18)  CAMP DAVIS CABIN 1E (CD CAB1E)  BIOLOGICAL ST CABIN WS19 (B S WS19)  CAMP DAVIS CABIN 1F (CD CAB1F)  BIOLOGICAL ST CABIN WS20 (B S WS20)  CAMP DAVIS CABIN 2A (CD CAB2A)  BIOLOGICAL ST CABIN WS21 (B S WS21)  CAMP DAVIS CABIN 2B (CD CAB2B)  BIOLOGICAL ST CABIN WS3 (B S WS3)  CAMP DAVIS CABIN 2C (CD CAB2C)                                                                                                    | ` ,                                         |                                         |
| BIOLOGICAL ST CABIN WS18 (B S WS18)  BIOLOGICAL ST CABIN WS19 (B S WS19)  BIOLOGICAL ST CABIN WS20 (B S WS20)  CAMP DAVIS CABIN 1F (CD CAB1F)  BIOLOGICAL ST CABIN WS20 (B S WS20)  CAMP DAVIS CABIN 2A (CD CAB2A)  BIOLOGICAL ST CABIN WS21 (B S WS21)  CAMP DAVIS CABIN 2B (CD CAB2B)  BIOLOGICAL ST CABIN WS3 (B S WS3)  CAMP DAVIS CABIN 2C (CD CAB2C)                                                                                                    |                                             |                                         |
| BIOLOGICAL ST CABIN WS19 (B S WS19)  BIOLOGICAL ST CABIN WS20 (B S WS20)  BIOLOGICAL ST CABIN WS21 (B S WS21)  CAMP DAVIS CABIN 2A (CD CAB2A)  BIOLOGICAL ST CABIN WS21 (B S WS21)  CAMP DAVIS CABIN 2B (CD CAB2B)  BIOLOGICAL ST CABIN WS3 (B S WS3)  CAMP DAVIS CABIN 2C (CD CAB2C)                                                                                                    | ` ,                                         | , ,                                     |
| BIOLOGICAL ST CABIN WS20 (B S WS20)  BIOLOGICAL ST CABIN WS21 (B S WS21)  CAMP DAVIS CABIN 2A (CD CAB2A)  CAMP DAVIS CABIN 2B (CD CAB2B)  BIOLOGICAL ST CABIN WS3 (B S WS3)  CAMP DAVIS CABIN 2C (CD CAB2C)                                                                                                    | ` ,                                         | ,                                       |
| BIOLOGICAL ST CABIN WS3 (B S WS3)  CAMP DAVIS CABIN 2C (CD CAB2C)                                                                                                    |                                             | CAMP DAVIS CABIN 2A (CD CAB2A)          |
|                                                                                                    | BIOLOGICAL ST CABIN WS21 (B S WS21)         | CAMP DAVIS CABIN 2B (CD CAB2B)          |
| BIOLOGICAL ST CABIN WS5 (B S WS5) CAMP DAVIS CABIN 2D (CD CAB2D)                                                                                                    | , ,                                         | ` '                                     |
|                                                                                                    | BIOLOGICAL ST CABIN WS5 (B S WS5)           | CAMP DAVIS CABIN 2D (CD CAB2D)          |

| BIOLOGICAL ST CABIN WS6 (B S WS6)                                                 | CAMP DAVIS CABIN 2E (CD CAB2E)                                                   |
|-----------------------------------------------------------------------------------|----------------------------------------------------------------------------------|
| BIOLOGICAL ST CABIN WS7 (B S WS7)                                                 | CAMP DAVIS CABIN 3A (CD CAB3A)                                                   |
| BIOLOGICAL ST CABIN WS8 (B S WS8)                                                 | CAMP DAVIS CABIN 3B (CD CAB3B)                                                   |
| BIOLOGICAL ST CABIN WS9 (B S WS9)                                                 | CAMP DAVIS CABIN 3D (CD CAB3D)                                                   |
| BIOLOGICAL ST CARPENTER SHOP (B S CRPNTR)                                         | CAMP DAVIS CABIN 3E (CD CAB3E)                                                   |
| BIOLOGICAL ST CHEMICAL STORAGE (B S CHEMST)                                       | CAMP DAVIS CABIN 3F (CD CAB3F)                                                   |
| BIOLOGICAL ST CO2 LAB (BS COS LAB)                                                | CAMP DAVIS CABIN 4A (CD CAB4A)                                                   |
| BIOLOGICAL ST CORT LABORATORY (B S CRTLAB)                                        | CAMP DAVIS CABIN 4B (CD CAB4B)                                                   |
| BIOLOGICAL ST CREASER LAB (B S CRELAB)                                            | CAMP DAVIS CABIN 4C (CD CAB4C)                                                   |
| BIOLOGICAL ST DINING ADMIN (B S DIN&AD)                                           | CAMP DAVIS CABIN 4D (CD CAB4D)                                                   |
| BIOLOGICAL ST DIR RES ES50 (B S DIRRES)                                           | CAMP DAVIS CABIN 5A (CD CAB5A)                                                   |
| BIOLOGICAL ST FACULTY HSE ES26 (BS FH ES26)                                       | CAMP DAVIS CABIN 5C (CD CAB5C)                                                   |
| BIOLOGICAL ST FACULTY HSE ES27 (BS FH ES28)                                       | CAMP DAVIS CABIN 5D (CD CAB5D)                                                   |
| BIOLOGICAL ST FACULTY HSE ES29 (BS FH ES29)                                       | CAMP DAVIS CABIN 5E (CD CAB5E)                                                   |
| BIOLOGICAL ST FACULTY HSE ES30 (BS FH ES30)                                       | CAMP DAVIS CABIN 5F (CD CAB5F)                                                   |
| BIOLOGICAL ST FACULTY HSE ES32 (BS FH ES32)                                       | CAMP DAVIS CABIN 6A (CD CAB6A)                                                   |
| BIOLOGICAL ST FACULTY HSE ES34 (BS FH ES34)                                       | CAMP DAVIS CABIN 6B (CD CAB6B)                                                   |
| BIOLOGICAL ST FACULTY HSE ES36 (BS FH ES36)                                       | CAMP DAVIS CABIN 6C (CD CAB6C)                                                   |
| BIOLOGICAL ST FACULTY HSE ES38 (BS FH ES38)                                       | CAMP DAVIS CABIN 6D (CD CAB6D)                                                   |
| BIOLOGICAL ST FACULTY HSE ES40 (BS FH ES40)                                       | CAMP DAVIS CABIN 6E (CD CAB6E)                                                   |
| BIOLOGICAL ST FACULTY HSE ES42 (BS FH ES42)                                       | CAMP DAVIS CABIN 7A (CD CAB7A)                                                   |
| BIOLOGICAL ST FACULTY HSE ES44 (BS FH ES44)                                       | CAMP DAVIS CABIN 7B (CD CAB7B)                                                   |
| BIOLOGICAL ST FACULTY HSE ES46 (BS FH ES46)                                       | CAMP DAVIS CABIN 7C (CD CAB7C)                                                   |
| BIOLOGICAL ST FACULTY HSE ES48 (BS FH ES48)                                       | CAMP DAVIS CABIN 7D (CD CAB7D)                                                   |
| BIOLOGICAL ST FOREST COTT ES25 (BSCOT ES25)                                       | CAMP DAVIS CABIN 7E (CD CAB7E)                                                   |
| BIOLOGICAL ST FOREST LABORATOR (B S FORLAB)                                       | CAMP DAVIS CABIN 7F (CD CAB7F)                                                   |
| BIOLOGICAL ST G R LARUE LIBRAR (B S GRLLIB)                                       | CAMP DAVIS CABIN 8A (CD CAB8A)                                                   |
| BIOLOGICAL ST GARAGE (B S GARAGE)                                                 | CAMP DAVIS CABIN 8B (CD CAB8B)                                                   |
| BIOLOGICAL ST HEALTH SERVICE E (BS HLS ES2)                                       | CAMP DAVIS CABIN 8D (CD CAB8D)                                                   |
| BIOLOGICAL ST HILLTOP HOUSE I (B S HTH1)                                          | CAMP DAVIS CABIN 8E (CD CAB 8E)                                                  |
| BIOLOGICAL ST HILLTOP HOUSE II (B S HTH2)                                         | CAMP DAVIS CABIN 9A (CD CAB9A)                                                   |
| BIOLOGICAL ST HOUGHTON LAB (B S HTNLAB)                                           | CAMP DAVIS CABIN 9B (CD CAB9B)                                                   |
| BIOLOGICAL ST HUNGERFORD LAB (B S HGRLAB)                                         | CAMP DAVIS DORM #2 (CD DRM2)                                                     |
| BIOLOGICAL ST MCR HOUSE ES27 (RSMCR ES27)                                         | CAMP DAVIS FARDLEY CARIN (CD FARDLEY)                                            |
| BIOLOGICAL ST MGR HOUSE ES27 (BSMGR ES27) BIOLOGICAL ST NEWCOMBE LAB (B S NEWLAB) | CAMP DAVIS EARDLEY CABIN (CD EARDLEY)  CAMP DAVIS EDUCATION BLDG 440 (CD ED BLD) |
| BIOLOGICAL ST NEWCOMBE LAB (B S NEWLAB)                                           | CAMP DAVIS FACULTY CABIN 1D (CD FCLTY1D)                                         |
| BIOLOGICAL ST NICTIOLS LAB (B S NICLAB)                                           | CAMP DAVIS FACULTY CABIN 6F (CD FCLTTIB)                                         |
| BIOLOGICAL ST PETTINGILL LAB (B S PETLAB)                                         | CAMP DAVIS FACULTY CABIN OF (CD FCETTOF)                                         |
| BIOLOGICAL ST RES BIOLOGIST HS (B S RESBIO)                                       | CAMP DAVIS INSTRUMENT SHOP (CD INSTRMT)                                          |
| BIOLOGICAL ST RES GREENHOUSE (B S GRNHSE)                                         | CAMP DAVIS INTRO CLASSRM (CD INTRO)                                              |
| BIOLOGICAL ST RESIDENCE HALL (B S RESHAL)                                         | CAMP DAVIS JOHNSTON HALL (CD JOHNSTN)                                            |
| BIOLOGICAL ST SAWMILL STORAG (B S SAWMIL)                                         | CAMP DAVIS KEEPER HOUSE (CD KEEPER)                                              |
| BIOLOGICAL ST SCIENTIST RES (B S SCIRES)                                          | CAMP DAVIS LOG CABIN (CD LOG CAB)                                                |
| BIOLOGICAL ST SOIL BIOTRON (B S SOIL)                                             | CAMP DAVIS MESS HALL (CD MESS)                                                   |
| BIOLOGICAL ST SPARROW LAB (B S SPALAB)                                            | CAMP DAVIS SHOP (CD SHOP)                                                        |
| BIOLOGICAL ST STOCKARD LAB                                                        | CAMP DAVIS STORAGE BARN (CD STORBRN)                                             |
| BIOLOGICAL ST STOCKARD LAB (B S STKLAB)                                           | CAMP DAVIS STUDENT CABIN 8C (CD STCAB8C)                                         |
| BIOLOGICAL ST STORAGE (B S STORAG)                                                | CAMP DAVIS STUDENT CABIN 9C (CD STCAB9C)                                         |
| BIOLOGICAL ST STORAGE A3 (B S STORA3)                                             | CAMPUS ARCADE                                                                    |
| BIOLOGICAL ST STORAGE SHED #1 (B S STOR#1)                                        | CAMPUS ARCADE (CAMP ARCAD)                                                       |
| CAMPUS SAFETY SERVICES BUILDIN (CSSB)                                             | FACILITIES SERVICES BUILDING B (FAC SVC B)                                       |
| CAMPUS SUPPORT SERVICES (CSS)                                                     | FACILITIES SERVICES BUILDING C (FAC SVC C)                                       |
| CANCER CENTER                                                                     | FAIR LANE COTTAGE EAST 3 (FLC E)                                                 |
| CANCER CENTER (CANCER CTR)                                                        | FAIR LANE COTTAGE NORTH 2 (FLC N)                                                |
| CANHAM DONALD B NATATORIUM (CANHAM)                                               | FAIR LANE COTTAGE SOUTH 1 (FLC S)                                                |
| CANTON HLTH CTR (CANTONHLTH)                                                      | FAIR LANE GREENHOUSE (FLGH)                                                      |
| CARDIOVASCULAR CENTER (CARDIO CEN)                                                | FAIR LANE PONY BARN (FLPB)                                                       |
| CARVER BUILDING (CARVER)                                                          | FAIR LANE POWERHOUSE (FLPH)                                                      |
| CASL ANNEX (CA)                                                                   | FAIRLANE CENTER (FC)                                                             |
| CATHERINE ST PARKING STRUCTURE (CATHERINE)                                        | FERRY FIELD LOCKER ROOMS (FF LKR)                                                |
| CCRB STORAGE FACILITY (CCRB STOR)                                                 | FIELDHOUSE AND WELLNESS CTR (FH WC)                                              |
| CENTRAL CAMPUS REC BLD & BELL MARGARET POOL                                       | FIRE SERV INSTR RES CENTER (FIRE SERV)                                           |
| CENTRAL CAMPUS REC BLD BELL PO (CCRB)                                             | FISHER RAY BASEBALL STADIUM (FISHER)                                             |
| CENTRAL POWER PLANT (CPP)                                                         | FL MILL STREET PARKING STRU (FL MILL ST)                                         |
| CHANCELLORS RESIDENCE (CHL RES)                                                   | FL NORTHBANK CTR (FL NRTHBNK)                                                    |
| CHELSEA FAMILY PRACTICE (CHELSEA)                                                 | FL NORTHBANK PARKING RAMP (FL NTHBK P)                                           |
| CHEMISTRY & DOW WILLARD H LABORATORY                                              | FL UNIV PAVIL ANNEX (FL PAVANNX)                                                 |
|                                                                                   |                                                                                  |

|                                                                                                    | Te                                                                                   |
|----------------------------------------------------------------------------------------------------|--------------------------------------------------------------------------------------|
| CHEMISTRY (CHEM)                                                                                                    | FL WATER STREET PARKING STRU (FL WTR ST)                                             |
| CHILD DEVELOPMENT CENTER (CDC)                                                                                                    | FLAGSTAR SAVINGS BANK BUILDING                                                       |
| CHRYSLER CNTR CONT ENGINEER ED (CHRYSLER) CHURCH ST PARKING STRUCTURE                                                                               | FLEMING ADMINISTRATION BLDG (FLEMING)   FLETCHER HALL (FLETCHER)                     |
| CHURCH ST PARKING STRUCTURE (CHURCH PK)                                                                                                    | FLETCHER ST PARKING STRUCTURE (FLETCHER)                                             |
| CLEMENTS WILLIAM L LIBRARY (CLEMENTS)                                                                                                    | FLINT CENTRAL ENERGY PLANT (F ENRGY)                                                 |
| CLINICAL FACULTY OFFICE BLDG                                                                                                    | FLINT DAVID M FRENCH HALL                                                            |
| COLISEUM (COLISEUM)                                                                                                    | FLINT DAVID M FRENCH HALL (FLT FRENCH)                                               |
| COLLEGE OF ARTS SCIENCE LETTER (CASL)                                                                                                    | FLINT HARDING MOTT UNIV CENTER (F MOTT CTR)                                          |
| COLLEGE OF PHARMACY BUILDING                                                                                                    | FLINT HARRISON PARKING RAMP (F HARS PRK)                                             |
| COLLEGE OF PHARMACY BUILDING (PHARMACY)                                                                                                    | FLINT MOTT MEMORIAL (F MOTT MEM)                                                     |
| COMMUNITY DENTISTRY (COMM DENT)                                                                                                    | FLINT PLANT SERVICES BUILDIN (F PLANT SV)                                            |
| COMMUNITY FAMILY HEALTH CENTER                                                                                                    | FLINT RECREATION BUILDING (F REC BLD)                                                |
| COMMUNITY FAMILY HEALTH CENTER (COMM FAMHC)                                                                                                    | FLINT ROSS HOUSE (F ROSS)                                                            |
| COMPUTER INFORMATION SCIENCE (CIS)                                                                                                    | FLINT THOMPSON FRANCES W LIBRA (F LIBRARY)                                           |
| COMPUTER SCIENCE ENGINEERING (COMP SCI)                                                                                                    | FLINT TV TRANSMITTER BLDG (F TV TRANS)                                               |
| COMPUTEREXECUTIVE EDUCATION B (COMP EX E)                                                                                                    | FLINT UNIVERSITY PAVILION (F PAVILION)                                               |
| COMPUTING CENTER ANNEX (ITD ANNEX)                                                                                                    | FLINT WILLIAM S WHITE BUILDING                                                       |
| COOK JOHN P BUILDING (COOK LAW)                                                                                                    | FLINT WILLIAM S WHITE BUILDING (FL WHITE)                                            |
| COOK MARTHA BUILDING (M COOK)                                                                                                    | FLINT WM R MURCHIE SCIENCE BLD (F SCI BLD)                                           |
| COOK WM W LEGAL RESEARCH LIB (LAW LIB)                                                                                                    | FORD GERALD R LIBRARY (FORD LIB)                                                     |
| COOLEY MORTIMER E BUILDING                                                                                                    | FORD NUCLEAR REACTOR (REACTOR)                                                       |
| COOLEY MORTIMER E MEMORIAL (COOLEY)                                                                                                    | FOREST AVE PARKING STRUCTURE (FOREST PKG)                                            |
| COUZENS HALL (COUZENS)                                                                                                    | FRANCIS THOMAS IR PUBLIC HEALT (SPH2)                                                |
| CRISLER ARENA (CRISLER) CUMMINS BUILDING                                                                                                    | FRANCIS THOMAS JR PUBLIC HEALTH FRESH AIR CAMP #19 DIR COTTAGE (FA 19DIR)            |
| DANA SAMUEL TRASK BUILDING                                                                                                    | FRESH AIR CAMP #19 DIK COTTAGE (FA 19DIK)                                            |
| DANA SAMUEL TRASK BUILDING (DANA)                                                                                                    | FRESH AIR CAMP #21 ACTIVITY BE (FA 24CRFTS)                                          |
| DANCE BUILDING (DANCE)                                                                                                    | FRESH AIR CAMP #25 KITCHEN (FA 25KITCH)                                              |
| DB COLLEGE OF ARTS SCIENCE & LETTERS BLDG                                                                                                    | FRESH AIR CAMP #29 WATERFRONT (FA 29WTRFR)                                           |
| DEARBORN ADMINISTRATION BLDG                                                                                                    | FRESH AIR CAMP #33 CLINIC (FA 33CLINC)                                               |
| DEARBORN COMMERCE PARK (DB COM PK)                                                                                                    | FRESH AIR CAMP #34 ACTIVITY BL (FA 34ACT3)                                           |
| DEARBORN COMPUTER AND INFORMATION SCIENCE                                                                                                    | FRESH AIR CAMP #35 ACTIVITY BL (FA 35ACT4)                                           |
| DEARBORN ENGINEERING LAB BLDG                                                                                                    | FRESH AIR CAMP #37 FACULTY HSI (FA 37FCLTY)                                          |
| DEARBORN FAIRLANE CENTER                                                                                                    | FRESH AIR CAMP #38 FACULTY HSI (FA 38FCLTY)                                          |
| DEARBORN UNIVERSITY CENTER                                                                                                    | FRESH AIR CAMP #39 WOMENS CABI (FA 39WMN)                                            |
| DENNISON DAVID M BUILDING                                                                                                    | FRESH AIR CAMP #40 MENS CABIN (FA 40MEN)                                             |
| DENNISON DAVID M BUILDING (DENNISON)                                                                                                    | FRESH AIR CAMP #45 STORAGE (FA 45STRG)                                               |
| DENTAL AND W K KELLOGG INSTITU (DENTAL)                                                                                                    | FRESH AIR CAMP #46 STOR MAIN (FA 46STRG)                                             |
| DENTAL AND W K KELLOGG INSTITUTE                                                                                                    | FRESH AIR CAMP #47 MISC STORAG (FA 47MISC)                                           |
| DETROIT OBSERVATORY (DET OBSERV)                                                                                                    | FRESH AIR CAMP #63 DINING REC (FA 63DINE)                                            |
| DEVELOPMENT MAJ GIFTS PASADENA (MAJ GIFTS)                                                                                                    | FRESH AIR CAMP CABIN # 1 (FA CAB1)                                                   |
| DEXTER FAMILY PRACTICE (DEXTER FAM)                                                                                                    | FRESH AIR CAMP CABIN # 2 (FA CAB2)                                                   |
| DOMINO FARMS (DOMINO)                                                                                                    | FRESH AIR CAMP CABIN # 3 (FA CAB3)                                                   |
| DOW HERBERT H BUILDING                                                                                                    | FRESH AIR CAMP CABIN # 4 (FA CABE)                                                   |
| DOW HERBERT H BUILDING (DOW) DUDERSTADT CENTER (DUDERSTADT)                                                                                         | FRESH AIR CAMP CABIN # 5 (FA CAB5) FRESH AIR CAMP CABIN # 6 (FA CAB6)                |
| DUDERSTADT CENTER (DODERSTADT)  DUDERSTADT JAMES AND ANNE CENTER                                                                                    | FRESH AIR CAMP CABIN # 7 (FA CAB7)                                                   |
| E ANN ARBOR HEALTH GERIATRIC (EAAHC)                                                                                                    | FRESH AIR CAMP CABIN # 8 (FA CAB8)                                                   |
| EAST ANN ARBOR HEALTH AND GERIATRICS CENTER                                                                                                    | FRESH AIR CAMP CABIN # 9 (FA CAB9)                                                   |
| EAST HALL                                                                                                    | FRESH AIR CAMP CABIN #10 (FA CAB10)                                                  |
| EAST HALL (E HALL)                                                                                                    | FRESH AIR CAMP CABIN #11 (FA CAB11)                                                  |
| EAST QUADRANGLE                                                                                                    | FRESH AIR CAMP CABIN #12 (FA CAB12)                                                  |
| EAST QUADRANGLE (EAST QUAD)                                                                                                    | FRESH AIR CAMP CABIN #13 (FA CAB13)                                                  |
| EDUCATION SCHOOL OF (EDUCATION)                                                                                                    | FRESH AIR CAMP CABIN #14 (FA CAB14)                                                  |
| EISENHOWER COMMERCE CENTER - BLDG 2                                                                                                    | FRESH AIR CAMP CABIN #32 (FA CAB32)                                                  |
| EISENHOWER COMMERCE CTR - BLD2 (EISENH CC2)                                                                                                    | FRESH AIR CAMP HOUSING T11 (FA HSG T11)                                              |
| EISENHOWER CORPORATE PARK WEST (ECPW)                                                                                                    | FRESH AIR CAMP HOUSING T12 (FA HSG T12)                                              |
| EISENHOWER CP (EISNHWR CP)                                                                                                    | FRESH AIR CAMP HOUSING T8 (FA HSG T8)                                                |
| ELBEL FIELD LOCKER BUILDING (ELBEL LKR)                                                                                                    | FRESH AIR CAMP STORAGE BLDG (FA STRG BL)                                             |
| ELECTRICAL ENG & COMPUTER SCI BLDG                                                                                                    | FRIEZE HENRY S BUILDING                                                              |
| ELECTRICAL ENG COMPUTER SCI BL (EECS)                                                                                                    | FUEL MIXING BUILDING (FMB)                                                           |
| ` '                                                                                                    |                                                                                      |
| ENGINEERING LAB BLDG (ELB)                                                                                                    | FULBARI (FULBARI)                                                                    |
| ENGINEERING LAB BLDG (ELB) ENGINEERING PROGRAMS BUILDING (ENG PROG)                                                                                 | GALLERIA BUILDING                                                                    |
| ENGINEERING LAB BLDG (ELB) ENGINEERING PROGRAMS BUILDING (ENG PROG) ENGINEERING RESEARCH BLDG 1 (ENG RES 1)                                         | GALLERIA BUILDING GALLERIA BUILDING (GALLERIA)                                       |
| ENGINEERING LAB BLDG (ELB) ENGINEERING PROGRAMS BUILDING (ENG PROG) ENGINEERING RESEARCH BLDG 1 (ENG RES 1) ENGINEERING RESEARCH BLDG 2 (ENG RES 2) | GALLERIA BUILDING GALLERIA BUILDING (GALLERIA) GAS PAD STORAGE BUILDING (GAS PAD ST) |
| ENGINEERING LAB BLDG (ELB) ENGINEERING PROGRAMS BUILDING (ENG PROG) ENGINEERING RESEARCH BLDG 1 (ENG RES 1)                                         | GALLERIA BUILDING GALLERIA BUILDING (GALLERIA)                                       |

| [                                                                                                    | T                                                                                                    |
|----------------------------------------------------------------------------------------------------|----------------------------------------------------------------------------------------------------|
| ENGINEERING RESEARCH SUPPORT B (ENG RES SP)                                                                                                    | GEORGE EDWIN S RES CARTKR HS (GE CRTKRHS)                                                                                                    |
| ENVIRONMENTAL INTERPRETIVE CTR (EIC)                                                                                                    | GEORGE EDWIN S RESERVE COTTAGE (GE COTTAGE)                                                                                                    |
| ENVIRONMENTAL INTERPRETIVE CTR (EIC) ENVIRONMENTAL RESEARCH INSTITUTE OF MICHIGAN                                                                                                    | GEORGE EDWIN S RESERVE LAB (GE LAB) GEORGE EDWIN S RESERVE SHED (GE SHED)                                                                                                    |
| ENVIRONMENTAL WATER RES ENG (EWRE)                                                                                                    | GEORGE EDWIN'S RESERVE SHELTER                                                                                                    |
| EQUIPMENT MAINTENANCE SHOP (EQUIP SHOP)                                                                                                    | GEORGE EDWIN'S RESERVE SHELTER (GE SHELTER)                                                                                                    |
| EXTRA SPACE STORAGE (EXTRASPACE)                                                                                                    | GEORGE EDWIN'S RESERVE STABLE (GE STABLE)                                                                                                    |
| FACILITIES SERVICES BUILDING A                                                                                                    | GEORGE EDWIN'S RESERVE WILTSE (GE WILTSE)                                                                                                    |
| FACILITIES SERVICES BUILDING A (FAC SVC A)                                                                                                    | GEORGE EDWIN S RESRV CAMBN LAB (GE CAMBNLB)                                                                                                    |
| GEORGE EDWIN S RESRV FROG POND (GE FROGPND)                                                                                                    | LITERATURE SCIENCE AND THE ARTS                                                                                                    |
| GEORGE EDWIN S RESRV GARAGE 2 (GE GRG 2)                                                                                                    | LITTLE CLARENCE COOK SCIENCE B (CC LITTLE)                                                                                                    |
| GEORGE EDWIN S RESRV GARAGE AP (GE GRG AP)                                                                                                    | LITTLE CLARENCE COOK SCIENCE BLD                                                                                                    |
| GEORGE EDWIN S RESRV H N DALE (GE HN DALE)                                                                                                    | LIVONIA HEALTH CENTER (LIVONIA HC)                                                                                                    |
| GEORGE EDWIN S RESRV N GATE HS (GE NGATEHS)                                                                                                    | LIVONIA SPECIALTY CARE (LSC)                                                                                                    |
| GEORGE EDWIN S RESRV WORKSHOP (GE WKSHP)                                                                                                    | LLOYD A C RAD THERAPY CTR (1331 E ANN)                                                                                                    |
| GERSTACKER BUILDING (GERSTACKER)                                                                                                    | LLOYD ALICE C HALL (A LLOYD)                                                                                                    |
| GERSTACKER CARL A BUILDING                                                                                                    | LLOYD ALICE CROCKER RADIATION THERAPY CENTER                                                                                                    |
| GLEN AVE PARKING STRUCTURE (GLEN PK)                                                                                                    | LORCH HALL                                                                                                    |
| GOLF CLUBHOUSE (GC CLUBHSE)                                                                                                    | LORCH HALL (LORCH)                                                                                                    |
| GOLF COURSE CARETAKER GARAGE (GC CT GAR)                                                                                                    | LSA ADMINISTRATION ANNEX (LSA ADMN)                                                                                                    |
| GOLF COURSE CARETAKER HOUSE (GC CT HSE)                                                                                                    | LURIE ANN AND ROBERT H BIOMEDICAL ENGINEERING BLD                                                                                                    |
| GOLF COURSE CART SHED (GC SHED)                                                                                                    | LURIE ANN AND ROBERT H TOWER (LURIE TWR)                                                                                                    |
| GOLF COURSE GARAGE (GC GARAGE)                                                                                                    | LURIE BIOMEDICAL ENG (LURIEBIOMD)                                                                                                    |
| GOLF COURSE PRACTICE RANGE BLD (GC PRACT)                                                                                                    | LURIE ROBERT H ENGINEERING CTR (LURIE)                                                                                                    |
| GOVERNMENT RELATIONS LANSING (GOVERNMENT)                                                                                                    | MADISON BUILDING (MADISON)  MARDIGIAN LIBRARY (ML)                                                                                                    |
| GOVERNMENT RELATIONS - LANSING (GOVT RELAT) GOVT RELATIONS - WASHINGTON DC (GOVTREL DC)                                                                                                    | MARKLEY MARY B HALL (MARKLEY)                                                                                                    |
| GROUNDS BUILDING (GB)                                                                                                    | MASON HALL                                                                                                    |
| H PRECHTER ENGINEERING COMPLEX (HPEC)                                                                                                    | MASON HALL (MASON HALL)                                                                                                    |
| HAMILTON SQUARE (HAMILTN SQ)                                                                                                    | MASS MUTUAL TOWER (MASS MUT)                                                                                                    |
| HANDICRAFT BUILDING                                                                                                    | MATERNAL & CHILD HEALTH CARE CTR                                                                                                    |
| HARTWIG MARIE D ADMIN BLDG (HARTWIG)                                                                                                    | MATERNAL CHILD HEALTH CARE CTR (MCHC)                                                                                                    |
| HATCHER H NORTH GRADUATE LIBRA (HATCHER N)                                                                                                    | MATT BOT GNDS HOUSE (BG GNDS HS)                                                                                                    |
| HATCHER H NORTH GRADUATE LIBRARY                                                                                                    | MATTHAEI BOT GDNS ENVIRONMENT (BG ENVR)                                                                                                    |
| HATCHER H SOUTH GRAD LIBRARY (HATCHER S)                                                                                                    | MATTHAEI BOT GDNS EXHIB GRN HS (BG EXHI GH)                                                                                                    |
| HATCHER HARLAN H SOUTH GRADUATE LIBRARY                                                                                                    | MATTHAEI BOT GDNS GREENHOUSE 1 (BG GH 1)                                                                                                    |
| HAVEN HALL                                                                                                    | MATTHAEI BOT GDNS GREENHOUSE 2 (BG GH 2)                                                                                                    |
| HAVEN HALL (HAVEN)                                                                                                    | MATTHAEI BOT GDNS GREENHOUSE 4 (BG GH 4)                                                                                                    |
| HEALTH MANAGEMENT RESEARCH (HLTH MGMT)                                                                                                    | MATTHAEI BOT GDNS GREENHOUSE 5 (BG GH 5)                                                                                                    |
| HEALTH SERVICE                                                                                                    | MATTHAEI BOT GDNS GREENHOUSE3 (BG GH 3)                                                                                                    |
| HEALTH SERVICE (HLTH SERV)                                                                                                    | MATTHAEI BOT GDNS INSTR SHELTE (BG INST SH)                                                                                                    |
| HENDERSON MARY B HOUSE (HENDERSON)                                                                                                    | MATTHAEI BOT GDNS NORTH BARN 1 (BG BARN 1)                                                                                                    |
| HENRY FORD ESTATE (HFE)                                                                                                    | MATTHAEI BOT GDNS NORTH BARN 2 (BG BARN 2)                                                                                                    |
| HILL AUDITORIUM (HILL)                                                                                                    | MATTHAEL BOT GDNS REPTILE HSE (BG REP HSE)                                                                                                    |
| HILL ST PARKING STRUCTURE (HILL PK) HOLDEN JAMES & LYNELLE PERINATAL RESEARCH LAB                                                                                                    | MATTHAEL BOT GDNS RESEARCH-ADM (BG RES ADM)                                                                                                    |
| HOLDEN PERINATAL RESEARCH LAB (HOLDEN)                                                                                                    | MATTHAEI BOT GDNS SCREENHOUSE (BG S HSE 2)  MATTHAEI BOT GDNS STORAGE BLDG (BG STG)                                                                                                    |
| HOOVER ANNEX (HOOVER ANX)                                                                                                    | MATTHAEI BOT GDNS STORAGE BEDG (BG STG)  MATTHAEI BOT GDNS SUPT RESIDEN (BG S RES)                                                                                                    |
| HOOVER AVE HEATING PLANT (HVR HTG)                                                                                                    | MATTHAEI BOT GDNS UTILITY-BOIL (BG UTL BLR)                                                                                                    |
| HOWELL PEDIATRICS (HOWELL PED)                                                                                                    | MCGRAW HILL OBSERV BLD 1.3 (MCG BD 1.3)                                                                                                    |
| HURON BANK                                                                                                    | MCGRAW HILL OBSERV BLD 2.4 (MCG BD 2.4)                                                                                                    |
| HURON BANK (HURON BANK)                                                                                                    | MCGRAW HILL OBSERV SERVICE BLD (MCG SERV)                                                                                                    |
| HUTCHINS HALL                                                                                                    | MCGRAW HILL OBSERV STORAGE BLD (MCG STG)                                                                                                    |
| HUTCHINS HALL (HUTCHNS)                                                                                                    | MCKINLEY TOWNE CENTRE I                                                                                                    |
| INDOOR TRACK BUILDING (TRACK)                                                                                                    | MCKINLEY TOWNE CENTRE II (MCKINLEY2)                                                                                                    |
| INDUSTRIAL OPERATIONS ENGIN BL (IOE)                                                                                                    | MED CENTER DEVELOPMENT (MED CT DEV)                                                                                                    |
| INGLIS CARETAKERS RESIDENCE (INGLIS CTR)                                                                                                    | MED CTR N ENTRANCE PARKING STR (MED NE PK)                                                                                                    |
| [                                                                                                    |                                                                                                    |
| INGLIS GREENHOUSE #2 (ING GH2)                                                                                                    | MEDICAL CENTER DR PARKING STRU (MED CTR PK)                                                                                                    |
| INGLIS GREENHOUSE AND GARAGE (ING GH&GAR)                                                                                                    | MEDICAL PROFESSIONAL BUILDING                                                                                                    |
| INGLIS GREENHOUSE AND GARAGE (ING GH&GAR) INGLIS HOUSE (INGLIS HSE)                                                                                                    | MEDICAL PROFESSIONAL BUILDING MEDICAL PROFESSIONAL BUILDING (MPB)                                                                                                    |
| INGLIS GREENHOUSE AND GARAGE (ING GH&GAR) INGLIS HOUSE (INGLIS HSE) INGLIS PEACOCK HOUSE (ING P HSE)                                                                                                    | MEDICAL PROFESSIONAL BUILDING MEDICAL PROFESSIONAL BUILDING (MPB) MEDICAL SCIENCE UNIT I                                                                                                    |
| INGLIS GREENHOUSE AND GARAGE (ING GH&GAR) INGLIS HOUSE (INGLIS HSE) INGLIS PEACOCK HOUSE (ING P HSE) INGLIS ROOT CELLAR (ING RT CLR)                                                                                                 | MEDICAL PROFESSIONAL BUILDING MEDICAL PROFESSIONAL BUILDING (MPB) MEDICAL SCIENCE UNIT I MEDICAL SCIENCE UNIT I (MED SCI 1)                                                                                                 |
| INGLIS GREENHOUSE AND GARAGE (ING GH&GAR) INGLIS HOUSE (INGLIS HSE) INGLIS PEACOCK HOUSE (ING P HSE) INGLIS ROOT CELLAR (ING RT CLR) INGLIS STORAGE BUILDING (ING STG)                                                               | MEDICAL PROFESSIONAL BUILDING MEDICAL PROFESSIONAL BUILDING (MPB) MEDICAL SCIENCE UNIT I MEDICAL SCIENCE UNIT I (MED SCI 1) MEDICAL SCIENCE UNIT II                                                                         |
| INGLIS GREENHOUSE AND GARAGE (ING GH&GAR) INGLIS HOUSE (INGLIS HSE) INGLIS PEACOCK HOUSE (ING P HSE) INGLIS ROOT CELLAR (ING RT CLR) INGLIS STORAGE BUILDING (ING STG) INN STORAGE (INN STORAG)                                      | MEDICAL PROFESSIONAL BUILDING MEDICAL PROFESSIONAL BUILDING (MPB) MEDICAL SCIENCE UNIT I MEDICAL SCIENCE UNIT I (MED SCI 1) MEDICAL SCIENCE UNIT II MEDICAL SCIENCE UNIT II (MED SCI 2)                                     |
| INGLIS GREENHOUSE AND GARAGE (ING GH&GAR) INGLIS HOUSE (INGLIS HSE) INGLIS PEACOCK HOUSE (ING P HSE) INGLIS ROOT CELLAR (ING RT CLR) INGLIS STORAGE BUILDING (ING STG) INN STORAGE (INN STORAG) INST FOR ADVANCED VEHICLE SYS (IAVS) | MEDICAL PROFESSIONAL BUILDING MEDICAL PROFESSIONAL BUILDING (MPB) MEDICAL SCIENCE UNIT I MEDICAL SCIENCE UNIT I (MED SCI 1) MEDICAL SCIENCE UNIT II MEDICAL SCIENCE UNIT II (MED SCI 2) MEDICAL SCIENCE UNIT II (MED SCI 2) |
| INGLIS GREENHOUSE AND GARAGE (ING GH&GAR) INGLIS HOUSE (INGLIS HSE) INGLIS PEACOCK HOUSE (ING P HSE) INGLIS ROOT CELLAR (ING RT CLR) INGLIS STORAGE BUILDING (ING STG) INN STORAGE (INN STORAG)                                      | MEDICAL PROFESSIONAL BUILDING MEDICAL PROFESSIONAL BUILDING (MPB) MEDICAL SCIENCE UNIT I MEDICAL SCIENCE UNIT I (MED SCI 1) MEDICAL SCIENCE UNIT II MEDICAL SCIENCE UNIT II (MED SCI 2)                                     |

| INTERNALIBAL COORTS PLUI DING (INACOORTS)                                        | MEDICAL COURNESS DESCRAPOLI DI DO III                                   |
|----------------------------------------------------------------------------------|-------------------------------------------------------------------------|
| INTRAMURAL SPORTS BUILDING (IM SPORTS)                                           | MEDICAL SCIENCES RESEARCH BLDG III                                      |
| IST GAS STORAGE BUILDING (IST STG) IST SOUTH (IST SOUTH)                         | MED-INN MED-INN (MED-INN)                                               |
| JUNGE FAMILY CHAMPIONS CENTER (JUNGE CTR)                                        | MFG SYSTEMS ENGIN LAB (DB MSEL)                                         |
| KALAMAZOO VALLEY COMM COLLEGE (KAL VAL CC)                                       | MICH MEMORIAL PHOENIX LABORATO (PHOENIX)                                |
| KEEN CLIFFORD P ARENA (VAR GYM)                                                  | MICHIGAN HOUSE                                                          |
| KELLOGG EYE CENTER - BRIGHTON (KEC-BRIGHT)                                       | MICHIGAN INFO TECH CENTER (MI INFO TC)                                  |
| KELLOGG EYE CENTER - MILFORD (KEC-MIL)                                           | MICHIGAN LEAGUE (LEAGUE)                                                |
| KELLOGG EYE CENTER - W BLOOM (KEC-WBLOOM)                                        | MICHIGAN MEMORIAL PHOENIX PROJECT LABORATORY                            |
| KELLOGG EYE CENTER (KEC)                                                         | MICHIGAN SQUARE                                                         |
| KELLOGG W K EYE CENTER                                                           | MICHIGAN SQUARE (MICH SQ)                                               |
| KELSEY MUSEUM (KELSEY MUS)                                                       | MICHIGAN STADIUM (STADIUM)                                              |
| KINDERGARTEN MODULE (KM)                                                         | MICHIGAN UNION (UNION)                                                  |
| KMS FUSION BLDG                                                                  | MITCHELL FIELD BUILDING (MITCHELL)                                      |
| KMS FUSION BLDG (KMS FUS) KRAUS EDWARD HENRY BUILDING                            | MOD NAVAL ARCH MARINE ENG (MOD NAME)  MOD SOCIETY OF AUTO ENG (MOD SAE) |
| KRAUS EDWARD HERRY BUILDING (KRAUS)                                              | MODERN LANGUAGES BUILDING (MLB)                                         |
| KRESGE ANIMAL FACILITY (KR ANIMAL)                                               | MODULAR AOSS NEWCOMB TRACT FAC (MOD NEWCMB)                             |
| KRESGE BUSINESS ADMIN LIBRARY (KRESGE LIB)                                       | MODULAR ATHLETICS MAINTENANCE (MOD ATHLET)                              |
| KRESGE HEARING RESEARCH                                                          | MODULAR TECH COMMUNICATIONS (MODTECCOM)                                 |
| KRESGE HEARING RESEARCH (KHRI)                                                   | MOLECULAR & BEHAVIORAL NEUROSCIENCE INSTITUTE                           |
| KRESGE MEDICAL RESEARCH I                                                        | MOLECULAR BEHAVIORAL NEUROSCI (MBNI)                                    |
| KRESGE MEDICAL RESEARCH I (KRES1)                                                | MONTEITH PARKING STRUCTURE (MPS)                                        |
| KRESGE MEDICAL RESEARCH II (KRES2)                                               | MOORE EARL V BLDG                                                       |
| KRESGE MEDICAL RESEARCH III (KRES3)                                              | MOORE EARL V BLDG (MUSIC)                                               |
| LANE HALL (LANE)                                                                 | MOSHER-JORDAN (MOJO)                                                    |
| LAUNDRY                                                                          | MOTT C S CHILDRENS HOSPITALS                                            |
| LAUNDRY (LAUNDRY)                                                                | MOTT C S CHILDRENS HOSPITALS (MOTT)                                     |
| LAW SCHOOL ADMISSIONS (LAW ADMINS)  LAWYERS CLUB (LAW CLUB)                      | MUSEUM OF ART (MUS ART) MUSEUMS ANNEX                                   |
| LAY WALTER E AUTOMOTIVE LAB (AUTO LAB)                                           | MUSEUMS ANNEX (MUS ANNEX)                                               |
| LIBERTY CENTRE (LIBERTY CT)                                                      | N C GROUNDS STORAGE BUILDING # (NC STG1)                                |
| LIFE SCIENCES INSTITUTE BLDG (LIFE SCI)                                          | NAVAL ARCH MARINE ENGINEERING (NAME)                                    |
| LIPSEY STUDENT PUBLICATIONS BL (LIPSEY BLD)                                      | NC FACILITIES SERVICES BLDG (NC FAC SVC)                                |
| LITERATURE SCIENCE AND THE ART (LS&A)                                            | NC GROUNDS GARAGE 1 (NC GAR 1)                                          |
| NC GROUNDS STORAGE # 2 (NC STG 2)                                                | NORTHWOOD IV APTS 610 (NW4 610)                                         |
| NC GROUNDS STORAGE # 3 (NC STG 3)                                                | NORTHWOOD IV APTS 611 (NW4 611)                                         |
| NC STORAGE BUILDING #4 (NC STG #4)                                               | NORTHWOOD IV APTS 612 (NW4 612)                                         |
| NEUROSCIENCE BUILDING                                                            | NORTHWOOD IV APTS 613 (NW4 613)                                         |
| NEW CENTER ONE (NEW CENTER)                                                      | NORTHWOOD IV APTS 614 (NW4 614)                                         |
| NEW HOPE BAPTIST CHURCH (NEWHOPECH)                                              | NORTHWOOD IV APTS 615 (NW4 615)                                         |
| NEWS SERVICE BUILDING (NEWS SVC)                                                 | NORTHWOOD IV APTS 616 (NW4 616)  NORTHWOOD IV APTS 617 (NW4 617)        |
| NICHOLS ARBORETUM GAR WRKSHP (ARB GARAGE)                                        | NORTHWOOD IV APTS 618 (NW4 618)                                         |
| NICHOLS ARBORETUM RESIDENCE (ARB RESID)                                          | NORTHWOOD IV APTS 619 (NW4 619)                                         |
| NICHOLS ARBORETUM STORAGE SHED (ARB SHED)                                        | NORTHWOOD IV APTS 620 (NW4 620)                                         |
| NORTH CAMPUS ADMIN COMPLEX (NCAC)                                                | NORTHWOOD IV APTS 621 (NW4 621)                                         |
| NORTH CAMPUS ADMINISTRATIVE COMPLEX                                              | NORTHWOOD IV APTS 622 (NW4 622)                                         |
| NORTH CAMPUS CHILLER PLANT (NC CHILLER)                                          | NORTHWOOD IV APTS 623 (NW4 623)                                         |
| NORTH CAMPUS GROUND SVC FACILI (NC GRND SV)                                      | NORTHWOOD IV APTS 624 (NW4 624)                                         |
| NORTH CAMPUS HOUSING SERVICE B (NC HSG MNT)                                      | NORTHWOOD IV APTS 625 (NW4 625)                                         |
| NORTH CAMPUS RECREATION BUILDI (NCRB)                                            | NORTHWOOD IV APTS 626 (NW4 626)                                         |
| NORTH CAMPUS SERVICE BLDG #1                                                     | NORTHWOOD IV APTS 627 (NW4 627)                                         |
| NORTH CAMPUS SERVICE BLDG #1 (NC SERV 1)  NORTH CAMPUS STORAGE BUILDING (NC STG) | NORTHWOOD IV APTS 628 (NW4 628)  NORTHWOOD IV APTS 629 (NW4 629)        |
| NORTH CAMPUS STORAGE BUILDING (NC STG)                                           | NORTHWOOD IV APTS 629 (NW4 629)                                         |
| NORTH EAST CORPORATE CENTER 1 (NECORP CT1)                                       | NORTHWOOD IV APTS 631 (NW4 631)                                         |
| NORTH EAST CORPORATE CENTER 2 (NECORP CT2)                                       | NORTHWOOD IV APTS 632 (NW4 632)                                         |
| NORTH HALL (NORTH HALL)                                                          | NORTHWOOD IV APTS 633 (NW4 633)                                         |
| NORTH UNIVERSITY BUILDING                                                        | NORTHWOOD IV APTS 634 (NW4 634)                                         |
| NORTHERN BREWERY (NORTHN BRW)                                                    | NORTHWOOD IV APTS 635 (NW4 635)                                         |
| NORTHWOOD COMMUNITY CENTER (NWOOD CC)                                            | NORTHWOOD IV APTS 636 (NW4 636)                                         |
| NORTHWOOD I APTS 451 (NW1 AP 451)                                                | NORTHWOOD IV APTS 637 (NW4 637)                                         |
| NORTHWOOD I APTS 452 (NW1 AP 452)                                                | NORTHWOOD IV APTS 638 (NW4 683)                                         |
| NORTHWOOD I APTS 453 (NW1 AP 453)                                                | NORTHWOOD IV APTS 639 (NW4 639)                                         |
| NORTHWOOD I APTS 454 (NW1 AP 454)                                                | NORTHWOOD IV APTS 640 (NW4 640)                                         |
| NORTHWOOD I APTS 455 (NW1 AP 455)<br>NORTHWOOD I APTS 456 (NW1 AP 456)           | NORTHWOOD IV APTS 641 (NW4 641) NORTHWOOD IV APTS 642 (NW4 642)         |
|                                                                                  | [INOINTITIVE OOD IV AFTS 042 (INVV4 042)                                |

| NORTHWOOD I SVC BUILDING 450 (NW1 SV 450)                              | NORTHWOOD IV APTS 643 (NW4 643)                                                                                                    |
|------------------------------------------------------------------------|----------------------------------------------------------------------------------------------------|
| NORTHWOOD II APTS 462 (NW2 AP 462)                                     | NORTHWOOD IV APTS 644 (NW4 644)                                                                                                    |
| NORTHWOOD II APTS 464 (NW2 AP 464)                                     | NORTHWOOD IV APTS 645 (NW4 645)                                                                                                    |
| NORTHWOOD II APTS 465 (NW2 AP 465)                                     | NORTHWOOD IV APTS 646 (NW4 646)                                                                                                    |
| NORTHWOOD II APTS 466 (NW2 AP 466)                                     | NORTHWOOD IV APTS 647 (NW4 647)                                                                                                    |
| NORTHWOOD II APTS 467 (NW2 AP 467)                                     | NORTHWOOD IV APTS 648 (NW4 648)                                                                                                    |
| NORTHWOOD II APTS 468 (NW2 AP 468)                                     | NORTHWOOD IV APTS 649 (NW4 649)                                                                                                    |
| NORTHWOOD II APTS 469 (NW2 AP 469)                                     | NORTHWOOD IV APTS 650 (NW4 650)                                                                                                    |
| NORTHWOOD II APTS 470 (NW2 AP 470)                                     | NORTHWOOD IV APTS 651 (NW4 651)                                                                                                    |
| NORTHWOOD II APTS 471 (NW2 AP 471)                                     | NORTHWOOD IV APTS 652 (NW4 652)                                                                                                    |
| NORTHWOOD II APTS 472 (NW2 AP 472)                                     | NORTHWOOD IV APTS 653 (NW4 653)                                                                                                    |
| NORTHWOOD II APTS 473 (NW2 AP 473)                                     | NORTHWOOD IV APTS 654 (NW4 654)                                                                                                    |
| NORTHWOOD II APTS 474 (NW2 AP 474)                                     | NORTHWOOD IV APTS 655 (NW4 655)                                                                                                    |
| NORTHWOOD II APTS 475 (NW2 AP 475)                                     | NORTHWOOD IV APTS 656 (NW4 656)                                                                                                    |
| NORTHWOOD II APTS 476 (NW2 AP 476)                                     | NORTHWOOD IV APTS 657 (NW4 657)                                                                                                    |
| NORTHWOOD II APTS 477 (NW2 AP 477)                                     | NORTHWOOD IV APTS 658 (NW4 658)                                                                                                    |
| NORTHWOOD II APTS 478 (NW2 AP 478)                                     | NORTHWOOD IV APTS 659 (NW4 659)                                                                                                    |
| NORTHWOOD II APTS 479 (NW2 AP 479)                                     | NORTHWOOD IV APTS 660 (NW4 660)                                                                                                    |
| NORTHWOOD II APTS 480 (NW2 AP 480)                                     | NORTHWOOD IV APTS 661 (NW4 661)                                                                                                    |
| NORTHWOOD II APTS 481 (NW2 AP 481)                                     | NORTHWOOD IV APTS 662 (NW4 662)                                                                                                    |
| NORTHWOOD II APTS 482 (NW2 AP 482)                                     | NORTHWOOD IV APTS 663 (NW4 663)                                                                                                    |
| NORTHWOOD II APTS 483 (NW2 AP 483)                                     | NORTHWOOD IV APTS 664 (NW4 664)                                                                                                    |
| NORTHWOOD II APTS 484 (NW2 AP 484)                                     | NORTHWOOD IV APTS 665 (NW4 665)                                                                                                    |
| NORTHWOOD II APTS 485 (NW2 AP 485)                                     | NORTHWOOD IV APTS 666 (NW4 666)                                                                                                    |
| NORTHWOOD II APTS 486 (NW2 AP 486)                                     | NORTHWOOD IV APTS 667 (NW4 667)                                                                                                    |
| NORTHWOOD II APTS 487 (NW2 AP 487)                                     | NORTHWOOD IV APTS 668 (NW4 668)                                                                                                    |
| NORTHWOOD II APTS 488 (NW2 AP 488)                                     | NORTHWOOD IV APTS 669 (NW4 669)                                                                                                    |
| NORTHWOOD II APTS 489 (NW2 AP 489)                                     | NORTHWOOD IV APTS 670 (NW4 670)                                                                                                    |
| NORTHWOOD II APTS 490 (NW2 AP 490)                                     | NORTHWOOD IV APTS 671 (NW4 671)                                                                                                    |
| NORTHWOOD II APTS 491 (NW2 AP 491)                                     | NORTHWOOD IV APTS 672 (NW4 672)                                                                                                    |
| NORTHWOOD II APTS 492 (NW2 AP 492)                                     | NORTHWOOD IV APTS 673 (NW4 673)                                                                                                    |
| NORTHWOOD II APTS 493 (NW2 AP 493)                                     | NORTHWOOD IV APTS 674 (NW4 674)                                                                                                    |
| NORTHWOOD II APTS 494 (NW2 AP 494)                                     | NORTHWOOD IV APTS 675 (NW4 675)  NORTHWOOD IV APTS 676 (NW4 676)                                                                                                    |
| NORTHWOOD II APTS 495 (NW2 AP 495)  NORTHWOOD II APTS 496 (NW2 AP 496) | NORTHWOOD IV APTS 677 (NW4 677)                                                                                                    |
| NORTHWOOD II APTS 497 (NW2 AP 497)                                     | NORTHWOOD IV APTS 678 (NW4 678)                                                                                                    |
| NORTHWOOD II SVC BUILDING 457 (NW2 SV 457)                             | NORTHWOOD IV APTS 679 (NW4 679)                                                                                                    |
| NORTHWOOD II SVC BUILDING 458 (NW2 SV 458)                             | NORTHWOOD IV APTS 680 (NW4 680)                                                                                                    |
| NORTHWOOD II SVC BUILDING 459 (NW2 SV 459)                             | NORTHWOOD IV APTS 681 (NW4 681)                                                                                                    |
| NORTHWOOD II SVC BUILDING 460 (NW2 SV 460)                             | NORTHWOOD IV APTS 682 (NW4 682)                                                                                                    |
| NORTHWOOD II SVC BUILDING 461 (NW2 SV 461)                             | NORTHWOOD IV APTS 683 (NW4 683)                                                                                                    |
| NORTHWOOD III APTS 501 (NW3 AP 501)                                    | NORTHWOOD IV APTS 684 (NW4 684)                                                                                                    |
| NORTHWOOD III APTS 502 (NW3 AP 502)                                    | NORTHWOOD V APTS 2701 (NWV2701)                                                                                                    |
| NORTHWOOD III APTS 503 (NW3 AP 503)                                    | NORTHWOOD V APTS 2702 (NWV2702)                                                                                                    |
| NORTHWOOD III APTS 504 (NW3 AP 504)                                    | NORTHWOOD V APTS 2703 (NWV2703)                                                                                                    |
| NORTHWOOD III APTS 505 (NW3 AP 505)                                    | NORTHWOOD V APTS 2704 (NWV2704)                                                                                                    |
| NORTHWOOD III APTS 506 (NW3 AP 506)                                    | NORTHWOOD V APTS 2705 (NWV2705)                                                                                                    |
| NORTHWOOD III APTS 507 (NW3 AP 507)                                    | NORTHWOOD V APTS 2706 (NWV2706)                                                                                                    |
| NORTHWOOD III APTS 508 (NW3 AP 508)                                    | NORTHWOOD V APTS 2707 (NWV2707)                                                                                                    |
| NORTHWOOD III SVC BUILDING 498 (NW3 SV 498)                            | NORTHWOOD V APTS 2708 (NWV2708)                                                                                                    |
| NORTHWOOD III SVC BUILDING 499 (NW3 SV 499)                            | NORTHWOOD V APTS 2709 (NWV2709)                                                                                                    |
| NORTHWOOD III SVC BUILDING 500 (NW3 SV 500)                            | NORTHWOOD V APTS 2710 (NWV2710)                                                                                                    |
| NORTHWOOD IV APTS 601 (NW4 601)                                        | NORTHWOOD V APTS 2711 (NWV2711)                                                                                                    |
| NORTHWOOD IV APTS 602 (NW4 602)                                        | NORTHWOOD V APTS 2712 (NWV2712)                                                                                                    |
| NORTHWOOD IV APTS 603 (NW4 603)                                        | NORTHWOOD V APTS 2713 (NWV2713)                                                                                                    |
| NORTHWOOD IV APTS 604 (NW4 604)                                        | NORTHWOOD V APTS 2714 (NWV2714)                                                                                                    |
| NORTHWOOD IV APTS 605 (NW4 605)                                        | NORTHWOOD V APTS 2715 (NWV2715)                                                                                                    |
| NORTHWOOD IV APTS 606 (NW4 606)                                        | NORTHWOOD V APTS 2716 (NWV2716)                                                                                                    |
| NORTHWOOD IV APTS 607 (NW4 607)                                        | NORTHWOOD V APTS 2717 (NWV2717)                                                                                                    |
| NORTHWOOD IV APTS 608 (NW4 608)                                        | NORTHWOOD V APTS 2718 (NWV2718)                                                                                                    |
| NORTHWOOD IV APTS 609 (NW4 609)                                        | NORTHWOOD V APTS 2719 (NWV2719)                                                                                                    |
| NORTHWOOD V APTS 2720 (NWV2720)                                        | PLYMOUTH PARK (PLYMTH PK)                                                                                                    |
| NORTHWOOD V APTS 2721 (NWV2721)                                        | PORTAGE LK OBSERV 24 IN O T BU (PLK 24)                                                                                                    |
| NORTHWOOD V APTS 2722 (NWV2722)                                        | PORTAGE LK OBSERV 28 FT R T BU (PLK 28)                                                                                                    |
| NORTHWOOD V APTS 2723 (NWV2723)                                        | PORTAGE LK OBSERV 85 FT R T BU (PLK 85)                                                                                                    |
| · · ·                                                                  | DODE A DE LIV ODGEDI A DEGENIED DE L'ESTE DE L'ESTE DE L |
| NORTHWOOD V APTS 2724 (NWV2724)                                        | PORTAGE LK OBSERV RECEIVER BUI (PLK RECV)                                                                                                    |
| · · ·                                                                  | PORTAGE LK OBSERV RECEIVER BUI (PLK RECV)  PORTAGE LK OBSERV STORAGE WO (PLK WKS)  PORTAGE LK TOOL STG TRAILR (PLK STRG)                                                                                                    |

| NORTHWOOD V APTS 2727 (NWV2727)                                                         | POUND MADELON HOUSE (POUND HSE)                                                        |
|-----------------------------------------------------------------------------------------|----------------------------------------------------------------------------------------|
| NORTHWOOD V APTS 2728 (NWV2728)                                                         | POUND MADELON HOUSE GARAGE (POUND GAR)                                                 |
| NORTHWOOD V APTS 2729 (NWV2729)                                                         | POWER CENTER FOR PERFORMING AR (POWER CTR)                                             |
| NORTHWOOD V APTS 2730 (NWV2730)                                                         | PRESIDENTS RESIDENCE (PRES R)                                                          |
| NORTHWOOD V APTS 2732 (NWV2731)                                                         | PROFESSIONAL EDUCATION CENTER (PEC)                                                    |
| NORTHWOOD V APTS 2732 (NWV2732) NORTHWOOD V APTS 2733 (NWV2733)                         | RACHEL UPJOHN BUILDING (R UPJOHN)  RACKHAM EDUCATIONAL MEMORIAL (RACKHAM ED)           |
| NORTHWOOD V APTS 2733 (NWV2733)                                                         | RACKHAM HORACE H GRAD STUDIES                                                          |
| NORTHWOOD V APTS 2735 (NWV2735)                                                         | RACKHAM HORACE H GRAD STUDIES (RACKHAM)                                                |
| NORTHWOOD V APTS 2736 (NWV2736)                                                         | RADIATION SCIENCES LAB 1 (RAD SCI 1)                                                   |
| NORTHWOOD V APTS 2737 (NWV2737)                                                         | RADIATION SCIENCES LAB 2 (RAD SCI 2)                                                   |
| NORTHWOOD V APTS 2738 (NWV2738)                                                         | RADIATION SCIENCES LABORATORY 2                                                        |
| NORTHWOOD V APTS 2739 (NWV2739)                                                         | RADIATION SCIENCES LABORATORY 1                                                        |
| NORTHWOOD V APTS 2740 (NWV2740)                                                         | RADIO BROADCASTING STATION (RADIO STA)                                                 |
| NORTHWOOD V APTS 2741 (NWV2741)                                                         | RADRICK FARMS BARN #1 (RF BARN 1)                                                      |
| NORTHWOOD V APTS 2742 (NWV2742)                                                         | RADRICK FARMS CARETAKERS HOUSE (RF CT HSE)                                             |
| NORTHWOOD V APTS 2743 (NWV2743)                                                         | RADRICK FARMS CHICKEN HOUSE (RF CHK HSE)                                               |
| NORTHWOOD V APTS 2744 (NWV2744)                                                         | RADRICK FARMS CORNCRIB #1 (RF CRN CB1)                                                 |
| NORTHWOOD V APTS 2745 (NWV2745)                                                         | RADRICK FARMS CORNCRIB #2 (RF CRN CB2)                                                 |
| NORTHWOOD V APTS 2746 (NWV2746)                                                         | RADRICK FARMS DRIVE RANGE SHEL (RF DR SHLT)                                            |
| NORTHWOOD V APTS 2747 (NWV2747)                                                         | RADRICK FARMS FIRE BARN (RF FR BRN)                                                    |
| NORTHWOOD V APTS 2748 (NWV2748)                                                         | RADRICK FARMS FOOD SERVICE BLD (RF FD SVC)                                             |
| NORTHWOOD V APTS 2749 (NWV2749)                                                         | RADRICK FARMS GARAGE (RF GAR)                                                          |
| NORTHWOOD V APTS 2750 (NWV2750)                                                         | RADRICK FARMS GOLF CART BUILDI (RF GLF CRT)                                            |
| NORTHWOOD V APTS 2752 (NWV2751)                                                         | RADRICK FARMS GOLF CLUBHOUSE (RF G C HSE)                                              |
| NORTHWOOD V APTS 2752 (NWV2752)                                                         | RADRICK FARMS GOLF STORAGE BLD (RF GSTG)                                               |
| NORTHWOOD V APTS 2753 (NWV2753) NORTHWOOD V APTS 2754 (NWV2754)                         | RADRICK FARMS HOUSE #3 (RF HSE 3)  RADRICK FARMS MILK HOUSE (RF MLK HSE)               |
| NORTHWOOD V APTS 2755 (NWV2755)                                                         | RADRICK FARMS POOL HOUSE (RF POOL HS)                                                  |
| NORTHWOOD V APTS 2756 (NWV2756)                                                         | RADRICK FARMS RECREATION FACIL (RF REC FAC)                                            |
| NORTHWOOD V APTS 2757 (NWV2757)                                                         | RADRICK FARMS SHED-GARAGE (RF SHD&GAR)                                                 |
| NORTHWOOD V APTS 2758 (NWV2758)                                                         | RADRICK FARMS STORAGE (RF FR STOR)                                                     |
| NORTHWOOD V APTS 2759 (NWV2759)                                                         | RADRICK FARMS TACKROOM-BARN (RF TAK BRN)                                               |
| NORTHWOOD V APTS 2760 (NWV2760)                                                         | RADRICK FARMS TOOL SHED (RF TL SHD)                                                    |
| NORTHWOOD V APTS 2761 (NWV2761)                                                         | RALEIGH OFFICECENTER                                                                   |
| NORTHWOOD V APTS 2762 (NWV2762)                                                         | RANDALL HARRISON M LABORATORY                                                          |
| NORTHWOOD V APTS 2763 (NWV2763)                                                         | RANDALL HARRISON M LABORATORY (RANDALL)                                                |
| NORTHWOOD V APTS 2764 (NWV2764)                                                         | RECREATION ORGANIZATION CTR (ROC)                                                      |
| NORTHWOOD V APTS 2765 (NWV2765)                                                         | REICHERT HEALTH BUILDING                                                               |
| NORTHWOOD V APTS 2766 (NWV2766)                                                         | REICHERT HEALTH BUILDING (REICHERT)                                                    |
| NORTHWOOD V APTS 2767 (NWV2767)                                                         | REVELLI WM D BAND REHEARSAL HA (REVELLI)                                               |
| NORTHWOOD V APTS 2768 (NWV2768)                                                         | RONALD MCDONALD HSE (RON MCDON)                                                        |
| NORTHWOOD V APTS 2769 (NWV2769)                                                         | ROSS STEPHEN M ACADEMIC CTR (ROSS ACAD)                                                |
| NORTHWOOD V APTS 2770 (NWV2770)                                                         | RUTHVEN ALEXANDER G MUSEUMS BL (MUSEUMS)                                               |
| NORTHWOOD V APTS 2771 (NWV2771)                                                         | RUTHVEN ALEXANDER G MUSEUMS BLDG                                                       |
| NORTHWOOD V APTS 2772 (NWV2772) NORTHWOOD V APTS 2773 (NWV2773)                         | SAGINAW FOREST GARAGE (SF GAR)                                                         |
| NORTHWOOD V APTS 2773 (NWV2773)                                                         | SAGINAW FOREST RESIDENCE (SF RESIDEN)<br>  SALINE HEALTH CENTER (SALINE HC)            |
| NORTHWOOD V APTS 2775 (NWV2775)                                                         | SALT STORAGE BUILDING (SALTSTG)                                                        |
| NORTHWOOD V APTS 2776 (NWV2776)                                                         | SANFORD                                                                                |
| NORTHWOOD V APTS 2777 (NWV2777)                                                         | SB COMPUTING WING (CW)                                                                 |
| NORTHWOOD V APTS 2778 (NWV2778)                                                         | SCHEMBECHLER GLENN E HALL (SCHEM HALL)                                                 |
| NORTHWOOD V APTS 2779 (NWV2779)                                                         | SCHOOL OF INFORMATION NORTH                                                            |
| OAKWOOD OFFICE CENTER                                                                   | SCHOOL OF INFORMATION NORTH (SCH INFO N)                                               |
| OBSERVATORY LODGE (OBSERV LG)                                                           | SCHOOL OF NURSING BUILDING                                                             |
| OH ADELIA CHEEVER RESIDENCE (OH CHEEVER)                                                | SCHOOL OF NURSING BUILDING (NURSING)                                                   |
| OH GEDDES RESIDENCE (OH GEDDES)                                                         | SCHOOL OF SOCIAL WORK BUILDING (SOC WORK)                                              |
| OH GODDARD HALL (OH GODDARD)                                                            | SCIENCE BUILDING (SB)                                                                  |
| OH JULIA E EMANUEL RESIDENCE (OH EMANUEL)                                               | SCIENCE LEARNING RESEARCH CTR (SLRC)                                                   |
| OH LAUREL H SEELEY HALL (OH SEELEY)                                                     | SEISMOGRAPH STATION (SEISMO STA)                                                       |
| OH PAMELA NOBLE RESIDENCE (OH NOBLE)                                                    | SHAPIRO HAROLD T AND VIVIAN B LIBRARY                                                  |
| OH PLANT SERVICE (OH SERVICE)                                                           | SHAPIRO HAROLD VIVIAN LIBRAR (UG LIB)                                                  |
| OH VANDENBERG HALL (OH VANDNBG)                                                         | SHEEP RESEARCH FAC EAST BARN (SR E BARN)                                               |
| ONE NORTH MAIN (ONE N MAIN)                                                             | SHEEP RESEARCH FAC PORTAL VIST (SR PRT VIS)                                            |
| OOSTERBAAN BENNIE FIELD HOUSE (OOST FLD)                                                | SHEEP RESEARCH FAC SQUARE DOME (SR SQ DOME)                                            |
| ORCHESTRA PLACE (ORCH PLACE)                                                            | SHEEP RESEARCH FACILITY HAY BA (SR HY BARN)                                            |
|                                                                                         |                                                                                        |
| OSBORN C S PRES GANDER COTTAGE (OS GNDRCOT) OSBORN C S PRES GO-DOWN LIBRAR (OS GO LIBR) | SHEEP RESEARCH FACILITY OLD BA (SR OLD BRN) SHEEP RESEARCH FACILITY P BARN (SR BARN 1) |

| OCDODALO CORRECUETE DUCK CA (OC LIDUCKON)                                                                                                    | CHERNERS MONATAGE CVANNACTIC (CHERNERS)                                          |
|----------------------------------------------------------------------------------------------------|----------------------------------------------------------------------------------|
| OSBORN C S PRES LITTLE DUCK CA (OS LDUCKCB) OSBORN C S PRES SHED #2 (OS SHED2)                                                                                                    | SHEPHERD WOMENS GYMNASTIC (SHEPHERD) SIMPSON CIRCLE PARKING STRUCTU (SIMPSON PK) |
| OSBORN C S PRES SHED #8 (OS SHED8)                                                                                                    | SIMPSON THOMAS H MEMORIAL INST (SIMPSON)                                         |
| OSBORN C S PRES SOUTH DWELLING (OS SODWELL)                                                                                                    | SOCIAL SCIENCES BUILDING (SSB)                                                   |
| OSBORN C S PRES SOUTH GARAGE (OS SO GAR)                                                                                                    | SOFTBALL SERVICE (SFTBLL SVC)                                                    |
| OSBORN C S PRES WEST DWELLING (OS WEDWELL)                                                                                                    | SOUTH QUAD (SOUTH QUAD)                                                          |
| PALMER COMMONS (PALMER CMN)                                                                                                    | SPACE RESEARCH LABORATORY                                                        |
| PALMER PARKING STRUCTURE (PALMER)                                                                                                    | SPACE RESEARCH LABORATORY (SPACE RES)                                            |
| PARK GREEN ATRIUM BLDG (PARK GREEN)                                                                                                    | STAMPS AUDITORIUM (STAMPS)                                                       |
| PARKVIEW MEDICAL CENTER (PARKVIEW)                                                                                                    | STATE STREET STORAGE (STATE STOR)                                                |
| PERRY BUILDING                                                                                                    | STEARNS FREDERICK BUILDING (STEARNS)                                             |
| PERRY BUILDING (PERRY)                                                                                                    | STINCHFIELD WOODS MEETING BLDG (SW MEET)                                         |
| PHYSICAL PROPERTIES BUILDING (PHYS PROP)                                                                                                    | STINCHFIELD WOODS RESIDENCE (SW RES)                                             |
| PIERPONT COMMONS (PIERPONT)                                                                                                    | STINCHFIELD WOODS STORAGE BLD (SW STRG 1)                                        |
| PLANT SERVICE BUILDING (PLANT SERV)                                                                                                    | STINCHFIELD WOODS STORAGE BLD (SW STRG 2)                                        |
| PLANT STORAGE BUILDING #1 (PLT STR 1)                                                                                                    | STOCKWELL HALL (STOCKWELL)                                                       |
| PLANT STORAGE BUILDING #2 (PLT STR 2) PLANT STORAGE BUILDING #3 (PLT STR 3)                                                                                                    | STOP N LOCK (STOPNLOCK) STUDENT ACTIVITIES                                       |
| PLYMOUTH PARK                                                                                                    | STUDENT ACTIVITIES  STUDENT ACTIVITIES (SAB)                                     |
| SURVIVAL FLIGHT ANN ARBOR AIRP (SURV FLT)                                                                                                    | STODENT ACTIVITIES (SAB)                                                         |
| TAPPAN HALL                                                                                                    |                                                                                  |
| TAPPAN HALL (TAPPAN)                                                                                                    |                                                                                  |
| TAUBMAN A ALFRED HEALTH CARE C (TAUB CTR)                                                                                                    |                                                                                  |
| TAUBMAN A ALFRED HEALTH CARE CTR                                                                                                    |                                                                                  |
| TAUBMAN A ALFRED MEDICAL LIBRA (TAUB LIB)                                                                                                    |                                                                                  |
| TAUBMAN A ALFRED MEDICAL LIBRARY                                                                                                    |                                                                                  |
| TECUMSEH MED                                                                                                    |                                                                                  |
| TELCOM MICROWAVE BLDG (TEL MICRO)                                                                                                    |                                                                                  |
| TELECOMMUNICATIONS BLDG I (TELECOM 1)                                                                                                    |                                                                                  |
| Test                                                                                                    |                                                                                  |
| Test                                                                                                    |                                                                                  |
| THAYER ST PARKING STRUCTURE (THAYER PK)                                                                                                    |                                                                                  |
| THOMPSON ST PARKING STRUCTURE (THOMPSON)                                                                                                    |                                                                                  |
| TISCH PRESTON ROBERT TENNIS BL (TENNIS)                                                                                                    |                                                                                  |
| TOWN CENTER (TOWN CTR) TOWSLEY CENTER FOR CHILDREN (TOWSLY)                                                                                                    |                                                                                  |
| TOWSLEY CENTER FOR CONT MED ED (TOWSLEY)                                                                                                    |                                                                                  |
| TRANSPORTATION SERVICES BUILDI (TRANSP SRV)                                                                                                    |                                                                                  |
| TRAVERWOOD (TRAVERWOOD)                                                                                                    |                                                                                  |
| TRAVERWOOD II (TRAVERWD 2)                                                                                                    |                                                                                  |
| TRAVERWOOD III (TRAVERWD 3)                                                                                                    |                                                                                  |
| TRAVERWOOD IV (TRAVERWD 4)                                                                                                    |                                                                                  |
| TROTTER WM MONROE HOUSE (TROTTER)                                                                                                    |                                                                                  |
| TURNER GERIATRIC SERVICES (TURNER)                                                                                                    |                                                                                  |
| TURNER MODULAR 1 (CT TURNER)                                                                                                    |                                                                                  |
| TURNER MODULAR 2 (TURNMOD2)                                                                                                    |                                                                                  |
| UM TRANS RES FLAMMABLE STOR BL (TRANS STOR)                                                                                                    |                                                                                  |
| U-M TRANSPORTATION RESEARCH IN (UMTRI)                                                                                                    |                                                                                  |
| U-M TRANSPORTATION RESEARCH INST                                                                                                    |                                                                                  |
| UMH HELIPAD (HELIPAD)                                                                                                    |                                                                                  |
| UMH MODULAR OFFICE A (UMH MOD A) UNDERGRADUATE SCIENCE BUILDING (UGSB)                                                                                                    |                                                                                  |
| UNIV HOSPITALS CHILD CARE CENT (UH CCC)                                                                                                    |                                                                                  |
| UNIVERSITY CENTER (UC)                                                                                                    |                                                                                  |
| UNIVERSITY HOSPITALS                                                                                                    |                                                                                  |
| UNIVERSITY HOSPITALS (U HOSP)                                                                                                    |                                                                                  |
| UNIVERSITY STORES (U STORES)                                                                                                    |                                                                                  |
| UNIVERSITY TOWERS (UNIV TOWER)                                                                                                    |                                                                                  |
| UPJOHN CTR CLINICAL PHARMACOLO (UPJOHN)                                                                                                    |                                                                                  |
| UPJOHN CTR CLINICAL PHARMACOLOGY                                                                                                    |                                                                                  |
| UPJOHN RACHEL BUILDING                                                                                                    |                                                                                  |
| VARSITY DRIVE BUILDING (VARSITY DR)                                                                                                    |                                                                                  |
| VAUGHAN HENRY F PUBLIC HEALTH (SPH1)                                                                                                    |                                                                                  |
| VAUGHAN HENRY FRIEZE PUBLIC HEALTH BUILDING                                                                                                    |                                                                                  |
| VAUGHAN VICTOR C HOUSE                                                                                                    |                                                                                  |
| THE PROPERTY OF THE PROPERTY OF THE PROPERTY O |                                                                                  |
| VAUGHAN VICTOR C HOUSE (V VAUGHN)                                                                                                    |                                                                                  |
| WALGREEN DRAMA CENTER (WALGREEN) WALLACE MIKE AND MARY HOUSE (WALLACE)                                                                                                    |                                                                                  |

| WATERS BUILDING (WATERS BLD) WEIDENBACH JOHN P HALL WEIDENBACH JOHN P HALL (WEIDENBACH) WEIT ANN ABBOR HEALTH CENTER (WEST AA HC) WEST ANN ABBOR HEALTH CENTER (WEST AA HC) WEST HALL WEST HALL WEST HALL WEST HALL WEST HALL WEST HALL WEST HALL WEST GUADRANGLE (WEST QUAD) WILLOW RUN AUTO MAINTENANCE SH (WR AUTOMTN) WILLOW RUN BACHELOR QRTRS #15 (WR BQ 15) WILLOW RUN BACHELOR CRTRS #15 (WR BQ 16) WILLOW RUN BACHELOR CRTRS #16 (WR BQ 17) WILLOW RUN BACHELOR CRTRS #18 (WR BQ 30) WILLOW RUN BACHELOR CRTRS #18 (WR BQ 31) WILLOW RUN BACHELOR CRTRS #18 (WR BQ 31) WILLOW RUN BACHELOR CRTRS #18 (WR BQ 31) WILLOW RUN BACHELOR CRTRS #18 (WR BQ 32) WILLOW RUN BACHELOR CRTRS #18 (WR BQ 32) WILLOW RUN BACHELOR CRTRS #18 (WR BQ 32) WILLOW RUN BACHELOR CRTRS #18 (WR BQ 32) WILLOW RUN BACHELOR CRTRS #18 (WR BQ 32) WILLOW RUN BACHELOR CRTRS #18 (WR BQ 32) WILLOW RUN BACHELOR CRTRS #18 (WR BQ 32) WILLOW RUN BACHELOR CRTRS #18 (WR BQ 32) WILLOW RUN BACHELOR CRTRS #18 (WR BQ 31) WILLOW RUN MAINTENBACE SHOP (WR MNTN) WILLOW RUN MEATING FACILITY (WR HEATRAC) WILLOW RUN MAINTENBACE SHOP (WR MNTN) WILLOW RUN MAINTENBACE SHOP (WR MNTN) WILLOW RUN MESS NCO CLUB (WR MESSCLB) WILLOW RUN OFFICER CRTRS #27 (WR OQ 27) WILLOW RUN OFFICER CRTRS #27 (WR OQ 28) WILLOW RUN POSTERCHANGE (WR POSTEX) WILLOW RUN POSTERCHANGE (WR POSTEX) WILLOW RUN POSTERCHANGE (WR POSTEX) WILLOW RUN POSTERCHANGE (WR POSTEX) WILLOW RUN SUPPLY #8 (WR SUPPLYS) WILLOW RUN SUPPLY #8 (WR SUPPLYS) WILLOW RUN SU |                                             |  |
|----------------------------------------------------------------------------------------------------|---------------------------------------------|--|
| WEIDENBACH JOHN P HALL (WEIDENBACH) WEIL HALL (WEIL HALL) WEST ANN ARBOR HEALTH CENTER (WEST AA HC) WEST HALL WEST HALL (W HALL) WEST HALL (W HALL) WEST HALL (W HALL) WEST HALL (W HALL) WEST QUADRANGLE (WEST QUAD) WILLOW RUN BACHELOR QRTRS #15 (WR BQ 15) WILLOW RUN BACHELOR QRTRS #15 (WR BQ 15) WILLOW RUN BACHELOR QRTRS #17 (WR BQ 17) WILLOW RUN BACHELOR QRTRS #17 (WR BQ 17) WILLOW RUN BACHELOR QRTRS #18 (WR BQ 18) WILLOW RUN BACHELOR QRTRS #18 (WR BQ 18) WILLOW RUN BACHELOR QRTRS #31 (WR BQ 30) WILLOW RUN BACHELOR QRTRS #31 (WR BQ 31) WILLOW RUN BACHELOR QRTRS #31 (WR BQ 31) WILLOW RUN BACHELOR QRTRS #32 (WR BQ 32) WILLOW RUN BACHELOR QRTRS #33 (WR BQ 33) WILLOW RUN BACHELOR QRTRS #33 (WR BQ 33) WILLOW RUN BACHELOR QRTRS #33 (WR RG 33) WILLOW RUN BACHELOR QRTRS #33 (WR RG 33) WILLOW RUN MAINTENANCE SHOP (WR MRTSAC) WILLOW RUN MAINTENANCE SHOP (WR MESSCLB) WILLOW RUN MAINTENANCE SHOP (WR MESSCLB) WILLOW RUN MOFFICER QRTRS #27 (WR OQ 27) WILLOW RUN MOFFICER QRTRS #28 (WR OQ 28) WILLOW RUN OFFICER QRTRS #28 (WR OQ 28) WILLOW RUN OFF | WATERS BUILDING (WATERS BLD)                |  |
| WEILL HALL (WEILL HALL) WEST ANN ARBOR HEALTH CENTER (WEST AA HC) WEST HALL WEST HALL WEST HALL WEST HALL WEST GUADRANGLE (WEST QUAD) WILLOW RUN BACHELOR QRTRS #15 (WR BQ 15) WILLOW RUN BACHELOR QRTRS #15 (WR BQ 16) WILLOW RUN BACHELOR QRTRS #17 (WR BQ 16) WILLOW RUN BACHELOR QRTRS #17 (WR BQ 17) WILLOW RUN BACHELOR QRTRS #17 (WR BQ 17) WILLOW RUN BACHELOR QRTRS #18 (WR BQ 18) WILLOW RUN BACHELOR QRTRS #18 (WR BQ 18) WILLOW RUN BACHELOR QRTRS #18 (WR BQ 31) WILLOW RUN BACHELOR QRTRS #19 (WR BQ 30) WILLOW RUN BACHELOR QRTRS #31 (WR BQ 31) WILLOW RUN BACHELOR QRTRS #32 (WR BQ 32) WILLOW RUN BACHELOR QRTRS #33 (WR BQ 33) WILLOW RUN BACHELOR QRTRS #33 (WR BQ 33) WILLOW RUN BACHELOR QRTRS #33 (WR BQ 33) WILLOW RUN BACHELOR QRTRS #37 (WR BQ 32) WILLOW RUN HEATING FACILITY (WR HEATFAC) WILLOW RUN HEATING FACILITY (WR HEATFAC) WILLOW RUN HEATING FACILITY (WR MESS NC) WILLOW RUN OFFICER QRTRS #28 (WR OQ 27) WILLOW RUN OFFICER QRTRS #28 (WR OQ 28) WILLOW RUN OFFICER QRTRS #28 (WR OQ 28) WILLOW RUN POST EXCHANGE (WR POSTEX) WILLOW RUN POST EXCHANGE (WR POSTEX) WILLOW RUN POST EXCHANGE (WR POSTEX) WILLOW RUN POST EXCHANGE (WR POSTEX) WILLOW RUN PORTHOUSE (WR PWRHSE) WILLOW RUN DEPLY #8 (WR SUPPLY8) WILLOW RUN SUPPLY #8 (WR SUPPLY9) WILLOW RUN SUPPLY #8 (WR SUPPLY9) WILLOW RUN SUPPLY #8 (WR SUPPLY9) WILLOW RUN SUPPLY #8 (WR SUPPLY9) WILLOW RUN SUPPLY #8 (WR SUPPLY9) WILLOW ROWS SUPPLY #9 (WR SUPPLY9) WILLOW ROWS SUPPLY #8 (WR SUPPLY9) WILLOW ROWS SUPPLY #8 (WR SUPPLY9) WILLO |                                             |  |
| WEST ANN ARBOR HEALTH CENTER (WEST AA HC) WEST HALL WEST HALL WEST HALL WEST QUADRANGLE (WEST QUAD) WILLOW RUN BACHELOR GRTRS #15 (WR BQ 15) WILLOW RUN BACHELOR GRTRS #16 (WR BQ 16) WILLOW RUN BACHELOR GRTRS #17 (WR BQ 17) WILLOW RUN BACHELOR GRTRS #17 (WR BQ 17) WILLOW RUN BACHELOR GRTRS #18 (WR BQ 18) WILLOW RUN BACHELOR GRTRS #18 (WR BQ 18) WILLOW RUN BACHELOR GRTRS #31 (WR BQ 30) WILLOW RUN BACHELOR GRTRS #32 (WR BQ 31) WILLOW RUN BACHELOR GRTRS #33 (WR BQ 31) WILLOW RUN BACHELOR GRTRS #33 (WR BQ 33) WILLOW RUN BACHELOR GRTRS #33 (WR BQ 33) WILLOW RUN BACHELOR GRTRS #33 (WR BQ 33) WILLOW RUN HEATING FACILITY (WR HEATFAC) WILLOW RUN MEATING FACILITY (WR HEATFAC) WILLOW RUN MEST STOR CALLITY (WR HEATFAC) WILLOW RUN MESS NCO CLUB (WR MESSCLB) WILLOW RUN OFFICER GRTRS #27 (WR DQ 27) WILLOW RUN OFFICER GRTRS #28 (WR OQ 28) WILLOW RUN OFFICER GRTRS #28 (WR OQ 28) WILLOW RUN OFFICER GRTRS #28 (WR OQ 28) WILLOW RUN OFFICER GRTRS #28 (WR OQ 28) WILLOW RUN OFFICER GRTRS #28 (WR OQ 28) WILLOW RUN OFFICER GRTRS #28 (WR OQ 28) WILLOW RUN OFFICER GRTRS #28 (WR OQ 28) WILLOW RUN OFFICER GRTRS #28 (WR OQ 28) WILLOW RUN OFFICER GRTRS #28 (WR OQ 28) WILLOW RUN OFFICER GRTRS #28 (WR OQ 28) WILLOW RUN POST EXCHANGE (WR POSTEX) WILLOW RUN RODIO TRANSMITTER (WR TRNSMTR) WILLOW RUN REGETATION BUILDING (WR RECBLD) WILLOW RUN REGETATION BUILDING (WR RECBLD) WILLOW RUN SUPPLY #8 (WR SUPPLY9) WOLVERINE TOWER (WR SUPPLY9) WOLVERINE TOWER (WOTO) WOMENS HOSPITALS WORLDS OFFICE BUILLINING (WOMENS) WURLTSMITH AIRFORCE BASE WYGR TRANSMITTER BUILDING (WYGR TRANS) WYLY HALL (WYLY) YOST ICE ARENA (YOST)                                                                                                    | ,                                           |  |
| WEST HALL WEST HALL (W HALL) WEST QUADRANGLE (WEST QUAD) WILLOW RUN BACHELOR QRTRS #15 (WR BQ 15) WILLOW RUN BACHELOR QRTRS #17 (WR BQ 15) WILLOW RUN BACHELOR QRTRS #17 (WR BQ 16) WILLOW RUN BACHELOR QRTRS #17 (WR BQ 17) WILLOW RUN BACHELOR QRTRS #17 (WR BQ 17) WILLOW RUN BACHELOR QRTRS #38 (WR BQ 18) WILLOW RUN BACHELOR QRTRS #30 (WR BQ 30) WILLOW RUN BACHELOR QRTRS #31 (WR BQ 31) WILLOW RUN BACHELOR QRTRS #32 (WR BQ 32) WILLOW RUN BACHELOR QRTRS #33 (WR BQ 33) WILLOW RUN BACHELOR QRTRS #33 (WR BQ 33) WILLOW RUN BACHELOR QRTRS #33 (WR BQ 33) WILLOW RUN BACHELOR QRTRS #35 (WR BQ 33) WILLOW RUN DINING HALL-AIRMEN (WR DNG AIR) WILLOW RUN MINING HALL-AIRMEN (WR DNG AIR) WILLOW RUN MEST NOC CUBU (WR MESSCLB) WILLOW RUN MESS NOC CUBU (WR MESSCLB) WILLOW RUN OFFICER QRTRS #27 (WR OQ 27) WILLOW RUN OFFICER QRTRS #27 (WR OQ 28) WILLOW RUN OFFICER QRTRS #28 (WR OQ 28) WILLOW RUN OFFICER QRTRS #28 (WR OQ 28) WILLOW RUN OFFICER QRTRS #28 (WR OQ 28) WILLOW RUN OFFICER QRTRS #28 (WR OQ ER) WILLOW RUN OFFICER QRTRS #28 (WR OQ ER) WILLOW RUN OFFICER QRTRS #28 (WR OQ ER) WILLOW RUN OFFICER QRTRS #29 (WR OPER) WILLOW RUN OFFICER QRTRS #29 (WR OPER) WOLVERINE TOWER WOLVERINE TOWER WOLVERINE TOWER WOLVERINE TOWER WOLVERINE TOWER WOLVERINE TOWER WOLVERINE TOWER WOLVERINE TOWER WOLVER RANSMITTER RUILDING (WVGR TRANS) WYST MALL (WYLY) YOST ICE  | ` ' '                                       |  |
| WEST HALL (W HALL) WEST QUADRANGE (WEST QUAD) WILLOW RUN AUTO MAINTENANCE SH (WR AUTOMTN) WILLOW RUN BACHELOR QRTRS #15 (WR BQ 15) WILLOW RUN BACHELOR QRTRS #16 (WR BQ 16) WILLOW RUN BACHELOR QRTRS #17 (WR BQ 17) WILLOW RUN BACHELOR QRTRS #18 (WR BQ 16) WILLOW RUN BACHELOR QRTRS #18 (WR BQ 17) WILLOW RUN BACHELOR QRTRS #31 (WR BQ 31) WILLOW RUN BACHELOR QRTRS #32 (WR BQ 30) WILLOW RUN BACHELOR QRTRS #33 (WR BQ 31) WILLOW RUN BACHELOR QRTRS #33 (WR BQ 31) WILLOW RUN BACHELOR QRTRS #33 (WR BQ 32) WILLOW RUN BACHELOR QRTRS #33 (WR BQ 33) WILLOW RUN BACHELOR QRTRS #32 (WR BQ 33) WILLOW RUN BACHELOR QRTRS #32 (WR BQ 33) WILLOW RUN BACHELOR QRTRS #33 (WR BQ 33) WILLOW RUN BACHELOR QRTRS #34 (WR BO AIR) WILLOW RUN MAINTENANCE SHOP (WR MEATFAC) WILLOW RUN MAINTENANCE SHOP (WR MEATFAC) WILLOW RUN MORS NCO CLUB (WR MESSCLB) WILLOW RUN OFFICER QRTRS #27 (WR OQ 27) WILLOW RUN OFFICER QRTRS #28 (WR OQ 28) WILLOW RUN OFFICER QRTRS #28 (WR OQ 28) WILLOW RUN OFFICER QRTRS #28 (WR OQ 28) WILLOW RUN OFFICER QRTRS #28 (WR OQ 28) WILLOW RUN POST EXCHANGE (WR POSTEX) WILLOW RUN POWERATIONS (WR OPER) WILLOW RUN RECREATION BUILDING (WR RECBLD) WILLOW RUN RECREATION BUILDING (WR RECBLD) WILLOW RUN RECREATION BUILDING (WR RECBLD) WILLOW RUN SUPPLY #8 (WR SUPPLY8) WILLOW RUN SUPPLY #9 (WR SUPPLY9) WOLVERINE TOWER WOLVERINE TOWER WOLVER TRANSMITTER BUILDING (WVGR TRANS) WYST HALL (WYLY) YOST ICE ARENA (YOST)                                                                                                    | WEST ANN ARBOR HEALTH CENTER (WEST AA HC)   |  |
| WEST QUADRANGLE (WEST QUAD) WILLOW RUN AUTO MAINTENANCE SH (WR AUTOMTN) WILLOW RUN BACHELOR QRTRS #15 (WR BQ 15) WILLOW RUN BACHELOR QRTRS #15 (WR BQ 16) WILLOW RUN BACHELOR QRTRS #17 (WR BQ 17) WILLOW RUN BACHELOR QRTRS #18 (WR BQ 18) WILLOW RUN BACHELOR QRTRS #18 (WR BQ 18) WILLOW RUN BACHELOR QRTRS #31 (WR BQ 30) WILLOW RUN BACHELOR QRTRS #31 (WR BQ 31) WILLOW RUN BACHELOR QRTRS #31 (WR BQ 31) WILLOW RUN BACHELOR QRTRS #32 (WR BQ 32) WILLOW RUN BACHELOR QRTRS #32 (WR BQ 33) WILLOW RUN DAINING HALL-AIRMEN (WR DNG AIR) WILLOW RUN DINING HALL-AIRMEN (WR DNG AIR) WILLOW RUN HEATING FACILITY (WR HEATFAC) WILLOW RUN MESS NOC CLUB (WR MESSCLB) WILLOW RUN MESS NOC CLUB (WR MESSCLB) WILLOW RUN OFFICER QRTRS #27 (WR OQ 27) WILLOW RUN OFFICER QRTRS #28 (WR OQ 28) WILLOW RUN OPERATIONS (WR OPER) WILLOW RUN POST EXCHANGE (WR POSTEX) WILLOW RUN POST EXCHANGE (WR POSTEX) WILLOW RUN POST EXCHANGE (WR POSTEX) WILLOW RUN RADIO TRANSMITTER (WR TRNSMTR) WILLOW RUN RECREATION BUILDING (WR RECBLD) WILLOW RUN SUPPLY #8 (WR SUPPLY8) WILLOW RUN SUPPLY #9 (WR SUPPLY9) WOLVERINE TOWER WOLVERINE TOWER (WOTO) WOMENS HOSPITALS WOMENS OFFICE BUILDING (WOMENS) WURTSMITH AIRFORCE BASE WVGR TRANSMITTER BUILDING (WVGR TRANS) WYST HALL (WYLY) YOST ICE ARENA (YOST)                                                                                                    |                                             |  |
| WILLOW RUN AUTO MAINTENANCE SH (WR AUTOMTN) WILLOW RUN BACHELOR QRTRS #15 (WR BQ 15) WILLOW RUN BACHELOR QRTRS #16 (WR BQ 16) WILLOW RUN BACHELOR QRTRS #17 (WR BQ 17) WILLOW RUN BACHELOR QRTRS #18 (WR BQ 18) WILLOW RUN BACHELOR QRTRS #18 (WR BQ 18) WILLOW RUN BACHELOR QRTRS #30 (WR BQ 30) WILLOW RUN BACHELOR QRTRS #31 (WR BQ 31) WILLOW RUN BACHELOR QRTRS #32 (WR BQ 32) WILLOW RUN BACHELOR QRTRS #32 (WR BQ 32) WILLOW RUN BACHELOR QRTRS #32 (WR BQ 33) WILLOW RUN BACHELOR QRTRS #33 (WR BQ 33) WILLOW RUN BACHELOR QRTRS #34 (WR BQ 34) WILLOW RUN HEATING FACILITY (WR HEATFAC) WILLOW RUN HEATING FACILITY (WR HEATFAC) WILLOW RUN MINTENANCE SHOP (WR MNTN) WILLOW RUN MINTENANCE SHOP (WR MNTN) WILLOW RUN MESS NCO CLUB (WR MESSCLB) WILLOW RUN OFFICER QRTRS #27 (WR OQ 27) WILLOW RUN OFFICER QRTRS #28 (WR OQ 28) WILLOW RUN OPERATIONS (WR OPER) WILLOW RUN OPERATIONS (WR OPER) WILLOW RUN POWERHOUSE (WR PWRHSE) WILLOW RUN RADIO TRANSMITTER (WR TRNSMTR) WILLOW RUN RADIO TRANSMITTER (WR TRNSMTR) WILLOW RUN SUPPLY #8 (WR SUPPLY9) WILLOW RUN SUPPLY #9 (WR SUPPLY9) WULLOW RUN SUPPLY #9 (WR SUPPLY9) WOLVERINE TOWER WOLVERINE TOWER (WOTO) WOLVERINE TOWER (WOTO) WOMENS HOSPITALS WOMENS OFFICE BUILDING (WOMENS) WURTSMITH AIRFORCE BASE WYGR TRANSMITTER BUILDING (WVGR TRANS) WYLY HALL (WYLY) YOST ICE ARENA (YOST)                                                                                                    |                                             |  |
| WILLOW RUN BACHELOR QRTRS #15 (WR BQ 15) WILLOW RUN BACHELOR QRTRS #16 [WR BQ 16) WILLOW RUN BACHELOR QRTRS #17 (WR BQ 17) WILLOW RUN BACHELOR QRTRS #18 [WR BQ 18] WILLOW RUN BACHELOR QRTRS #31 (WR BQ 30) WILLOW RUN BACHELOR QRTRS #31 (WR BQ 31) WILLOW RUN BACHELOR QRTRS #31 [WR BQ 31] WILLOW RUN BACHELOR QRTRS #32 (WR BQ 32) WILLOW RUN BACHELOR QRTRS #33 [WR BQ 33] WILLOW RUN BACHELOR QRTRS #33 [WR BQ 33] WILLOW RUN DACHELOR QRTRS #34 [WR BQ 35] WILLOW RUN DACHELOR QRTRS #35 [WR BQ 36] WILLOW RUN DINING HALL-AIRMEN (WR DNG AIR) WILLOW RUN MINING HALL-AIRMEN (WR DNG AIR) WILLOW RUN MESS NCO CLUB (WR METSCELB) WILLOW RUN MESS NCO CLUB (WR MESSCLB) WILLOW RUN OFFICER QRTRS #27 (WR OQ 27) WILLOW RUN OFFICER QRTRS #28 (WR OQ 28) WILLOW RUN OFFICER QRTRS #28 (WR OQ 28) WILLOW RUN OPOST EXCHANGE (WR POSTEX) WILLOW RUN POST EXCHANGE (WR POSTEX) WILLOW RUN POWERHOUSE (WR PWRHSE) WILLOW RUN RADIO TRANSMITTER (WR TRNSMTR) WILLOW RUN RADIO TRANSMITTER (WR TRNSMTR) WILLOW RUN SUPPLY #8 (WR SUPPLY8) WILLOW RUN SUPPLY #8 (WR SUPPLY9) WOLVERINE TOWER WOLVERINE TOWER WOLVERINE BUILDING (WOMENS) WORTS OFFICE BUILDING (WORENS) WORTS OFFICE BUILDING (WORENS) WORTS OFFICE BUILDING (WORENS) WORTS OFFICE BUILDING (WORT TRANS) WYLY HALL (WYLY) YOST ICE ARENA (YOST)                                                                                 | WEST QUADRANGLE (WEST QUAD)                 |  |
| WILLOW RUN BACHELOR QRTRS #16 (WR BQ 16) WILLOW RUN BACHELOR QRTRS #17 (WR BQ 17) WILLOW RUN BACHELOR QRTRS #18 (WR BQ 18) WILLOW RUN BACHELOR QRTRS #18 (WR BQ 30) WILLOW RUN BACHELOR QRTRS #31 (WR BQ 31) WILLOW RUN BACHELOR QRTRS #31 (WR BQ 31) WILLOW RUN BACHELOR QRTRS #32 (WR BQ 32) WILLOW RUN BACHELOR QRTRS #33 (WR BQ 33) WILLOW RUN BACHELOR QRTRS #33 (WR BQ 33) WILLOW RUN DINING HALL-AIRMEN (WR DNG AIR) WILLOW RUN HEATING FACILITY (WR HEATFAC) WILLOW RUN MAINTENANCE SHOP (WR MNTN) WILLOW RUN MAINTENANCE SHOP (WR MNTN) WILLOW RUN OFFICER QRTRS #27 (WR OQ 27) WILLOW RUN OFFICER QRTRS #28 (WR OQ 28) WILLOW RUN OFFICER QRTRS #28 (WR OQ 28) WILLOW RUN OPERATIONS (WR OPER) WILLOW RUN POST EXCHANGE (WR POSTEX) WILLOW RUN POST EXCHANGE (WR PWRHSE) WILLOW RUN RECREATION BUILDING (WR RECBLD) WILLOW RUN SUPPLY #8 (WR SUPPLY8) WILLOW RUN SUPPLY #8 (WR SUPPLY9) WOLVERINE TOWER WOLVERINE TOWER WOLVERINE TOWER WOLVERINE TOWER WOLVERINE TOWER WOLVERINE TOWER WOLVERINE TOWER WOLVERINE TOWER WOLVERINE TOWER WOLVERINE TOWER WOLVERINE TOWER (WOTO) WOMENS OFFICE BUILDING (WOMENS) WURTSMITH AIRFORCE BASE WVGR TRANSMITTER BUILDING (WVGR TRANS) WVITY HALL (WYLY) YOST ICE ARENA (YOST)                                                                                                    | WILLOW RUN AUTO MAINTENANCE SH (WR AUTOMTN) |  |
| WILLOW RUN BACHELOR QRTRS #17 (WR BQ 17)  WILLOW RUN BACHELOR QRTRS #38 (WR BQ 18)  WILLOW RUN BACHELOR QRTRS #39 (WR BQ 30)  WILLOW RUN BACHELOR QRTRS #31 (WR BQ 31)  WILLOW RUN BACHELOR QRTRS #31 (WR BQ 32)  WILLOW RUN BACHELOR QRTRS #32 (WR BQ 32)  WILLOW RUN BACHELOR QRTRS #33 (WR BQ 33)  WILLOW RUN BACHELOR QRTRS #33 (WR BQ 33)  WILLOW RUN DINING HALL-AIRMEN (WR DNG AIR)  WILLOW RUN DINING HALL-AIRMEN (WR DNG AIR)  WILLOW RUN MAINTENANCE SHOP (WR MNTN)  WILLOW RUN MISS NCO CLUB (WR MESSCLB)  WILLOW RUN OFFICER QRTRS #27 (WR OQ 27)  WILLOW RUN OFFICER QRTRS #28 (WR OQ 28)  WILLOW RUN OPERATIONS (WR OPER)  WILLOW RUN OPERATIONS (WR OPER)  WILLOW RUN POWERHOUSE (WR PWRHSE)  WILLOW RUN RADIO TRANSMITTER (WR TRNSMTR)  WILLOW RUN SUPPLY #8 (WR SUPPLY8)  WILLOW RUN SUPPLY #8 (WR SUPPLY9)  WOLVERINE TOWER  WOLVERINE TOWER  WOLVERINE TOWER  WOLVERINE TOWER  WOMENS HOSPITALS  WOMENS OFFICE BASE  WVGR TRANSMITTER BUILDING (WVGR TRANS)  WVITY HALL (WYLY)  YOST ICE ARENA (YOST)                                                                                                    | WILLOW RUN BACHELOR QRTRS #15 (WR BQ 15)    |  |
| WILLOW RUN BACHELOR QRTRS #18 (WR BQ 18) WILLOW RUN BACHELOR QRTRS #31 (WR BQ 30) WILLOW RUN BACHELOR QRTRS #31 (WR BQ 31) WILLOW RUN BACHELOR QRTRS #32 (WR BQ 32) WILLOW RUN BACHELOR QRTRS #32 (WR BQ 32) WILLOW RUN BACHELOR QRTRS #33 (WR BQ 33) WILLOW RUN DACHELOR QRTRS #33 (WR BQ 33) WILLOW RUN DINING HALL-AIRMEN (WR DNG AIR) WILLOW RUN HEATING FACILITY (WR HEATFAC) WILLOW RUN MAINTENANCE SHOP (WR MNTN) WILLOW RUN MAINTENANCE SHOP (WR MNTN) WILLOW RUN MESS NCO CLUB (WR MESSCLB) WILLOW RUN OFFICER QRTRS #28 (WR OQ 27) WILLOW RUN OFFICER QRTRS #28 (WR OQ 28) WILLOW RUN OPERATIONS (WR OPER) WILLOW RUN OPERATIONS (WR OPER) WILLOW RUN POST EXCHANGE (WR POSTEX) WILLOW RUN POWERHOUSE (WR PWRHSE) WILLOW RUN RADIO TRANSMITTER (WR TRNSMTR) WILLOW RUN RECREATION BUILDING (WR RECBLD) WILLOW RUN SUPPLY #8 (WR SUPPLY8) WILLOW RUN SUPPLY #9 (WR SUPPLY9) WOLVERINE TOWER (WOTO) WOMENS HOSPITALS WOMENS OFFICE BUILLDING (WOMENS) WURTSMITH AIRFORCE BASE WYGR TRANSMITTER BUILDING (WVGR TRANS) WYLY HALL (WYLY) YOST ICE ARENA (YOST)                                                                                                    | WILLOW RUN BACHELOR QRTRS #16 (WR BQ 16)    |  |
| WILLOW RUN BACHELOR QRTRS #31 (WR BQ 31) WILLOW RUN BACHELOR QRTRS #31 (WR BQ 31) WILLOW RUN BACHELOR QRTRS #32 (WR BQ 32) WILLOW RUN BACHELOR QRTRS #33 (WR BQ 33) WILLOW RUN DINING HALL-AIRMEN (WR DNG AIR) WILLOW RUN MINITEMANCE SHOP (WR MNTN) WILLOW RUN MAINTENANCE SHOP (WR MNTN) WILLOW RUN MESS NCO CLUB (WR MESSCLB) WILLOW RUN OFFICER QRTRS #27 (WR OQ 27) WILLOW RUN OFFICER QRTRS #28 (WR OQ 28) WILLOW RUN OPERATIONS (WR OPER) WILLOW RUN OPERATIONS (WR OPER) WILLOW RUN POST EXCHANGE (WR POSTEX) WILLOW RUN POST EXCHANGE (WR PRHSE) WILLOW RUN POWERHOUSE (WR PWRHSE) WILLOW RUN RADIO TRANSMITTER (WR TRNSMTR) WILLOW RUN RECREATION BUILDING (WR RECBLD) WILLOW RUN SUPPLY #8 (WR SUPPLY8) WILLOW RUN SUPPLY #9 (WR SUPPLY9) WOLVERINE TOWER WOLVERINE TOWER WOLVERINE TOWER WOLVERINE TOWER WOLVERINE TOWER (WOTO) WOMENS HOSPITALS WOMENS OFFICE BUILDING (WOMENS) WURTSMITH AIRFORCE BASE WYGR TRANSMITTER BUILDING (WVGR TRANS) WYLY HALL (WYLY) YOST ICE ARENA (YOST)                                                                                                    | WILLOW RUN BACHELOR QRTRS #17 (WR BQ 17)    |  |
| WILLOW RUN BACHELOR QRTRS #31 (WR BQ 31) WILLOW RUN BACHELOR QRTRS #32 (WR BQ 32) WILLOW RUN BACHELOR QRTRS #33 (WR BQ 33) WILLOW RUN DINING HALL-AIRMEN (WR DNG AIR) WILLOW RUN HEATING FACILITY (WR HEATFAC) WILLOW RUN MAINTENANCE SHOP (WR MNTN) WILLOW RUN MESS NCO CLUB (WR MESSCLB) WILLOW RUN OFFICER QRTRS #27 (WR OQ 27) WILLOW RUN OFFICER QRTRS #28 (WR OQ 28) WILLOW RUN OFFICER QRTRS #28 (WR OQ 28) WILLOW RUN OPERATIONS (WR OPER) WILLOW RUN POST EXCHANGE (WR POSTEX) WILLOW RUN POST EXCHANGE (WR POSTEX) WILLOW RUN RADIO TRANSMITTER (WR TRNSMTR) WILLOW RUN RECREATION BUILDING (WR RECBLD) WILLOW RUN SUPPLY #8 (WR SUPPLY8) WILLOW RUN SUPPLY #8 (WR SUPPLY9) WOLVERINE TOWER WOLVERINE TOWER WOLVERINE TOWER (WOTO) WOMENS HOSPITALS WOMENS OFFICE BUILDING (WOMENS) WURT HALL (WYLY) YOST ICE ARENA (YOST)                                                                                                    | WILLOW RUN BACHELOR QRTRS #18 (WR BQ 18)    |  |
| WILLOW RUN BACHELOR QRTRS #32 (WR BQ 32)  WILLOW RUN BACHELOR QRTRS #33 (WR BQ 33)  WILLOW RUN DINING HALL-AIRMEN (WR DNG AIR)  WILLOW RUN HEATING FACILITY (WR HEATFAC)  WILLOW RUN MAINTENANCE SHOP (WR MNTN)  WILLOW RUN MESS NCO CLUB (WR MESSCLB)  WILLOW RUN OFFICER QRTRS #27 (WR OQ 27)  WILLOW RUN OFFICER QRTRS #28 (WR OQ 28)  WILLOW RUN OPFICER QRTRS #28 (WR OQ 28)  WILLOW RUN OPERATIONS (WR OPER)  WILLOW RUN POST EXCHANGE (WR POSTEX)  WILLOW RUN POWERHOUSE (WR PWRHSE)  WILLOW RUN RADIO TRANSMITTER (WR TRNSMTR)  WILLOW RUN RECREATION BUILDING (WR RECBLD)  WILLOW RUN SUPPLY #8 (WR SUPPLY8)  WILLOW RUN SUPPLY #9 (WR SUPPLY9)  WOLVERINE TOWER  WOLVERINE TOWER (WOTO)  WOMENS HOSPITALS  WOMENS OFFICE BUILDING (WOMENS)  WURTSMITH AIRFORCE BASE  WVGR TRANSMITTER BUILDING (WVGR TRANS)  WYLY HALL (WYLY)  YOST ICE ARENA (YOST)                                                                                                    | WILLOW RUN BACHELOR QRTRS #30 (WR BQ 30)    |  |
| WILLOW RUN BACHELOR QRTRS #33 (WR BQ 33)  WILLOW RUN DINING HALL-AIRMEN (WR DNG AIR)  WILLOW RUN HATING FACILITY (WR HEATFAC)  WILLOW RUN MAINTENANCE SHOP (WR MINTN)  WILLOW RUN MESS NCO CLUB (WR MESSCLB)  WILLOW RUN OFFICER QRTRS #27 (WR OQ 27)  WILLOW RUN OFFICER QRTRS #28 (WR OQ 28)  WILLOW RUN OPERATIONS (WR OPER)  WILLOW RUN POST EXCHANGE (WR POSTEX)  WILLOW RUN POWERHOUSE (WR PWRHSE)  WILLOW RUN RADIO TRANSMITTER (WR TRNSMTR)  WILLOW RUN RECREATION BUILDING (WR RECBLD)  WILLOW RUN SUPPLY #8 (WR SUPPLY8)  WILLOW RUN SUPPLY #9 (WR SUPPLY9)  WOLVERINE TOWER  WOLVERINE TOWER  WOLVERINE TOWER (WOTO)  WOMENS OFFICE BUILDING (WOMENS)  WURTSMITH AIRFORCE BASE  WYGY TRANSMITTER BUILDING (WVGR TRANS)  WYLY HALL (WYLY)  YOST ICE ARENA (YOST)                                                                                                    | WILLOW RUN BACHELOR QRTRS #31 (WR BQ 31)    |  |
| WILLOW RUN DINING HALL-AIRMEN (WR DNG AIR) WILLOW RUN HEATING FACILITY (WR HEATFAC) WILLOW RUN MAINTENANCE SHOP (WR MNTN) WILLOW RUN MESS NCO CLUB (WR MESSCLB) WILLOW RUN OFFICER QRTRS #27 (WR OQ 27) WILLOW RUN OFFICER QRTRS #28 (WR OQ 28) WILLOW RUN OPERATIONS (WR OPER) WILLOW RUN POST EXCHANGE (WR POSTEX) WILLOW RUN POST EXCHANGE (WR PWSHSE) WILLOW RUN RADIO TRANSMITTER (WR TRNSMTR) WILLOW RUN RECREATION BUILDING (WR RECBLD) WILLOW RUN SUPPLY #8 (WR SUPPLY8) WILLOW RUN SUPPLY #9 (WR SUPPLY9) WOLVERINE TOWER WOLVERINE TOWER WOLVERINE TOWER (WOTO) WOMENS HOSPITALS WOMENS OFFICE BUILDING (WOMENS) WURTSMITH AIRFORCE BASE WVGR TRANSMITTER BUILDING (WVGR TRANS) WYLY HALL (WYLY) YOST ICE ARENA (YOST)                                                                                                    | WILLOW RUN BACHELOR QRTRS #32 (WR BQ 32)    |  |
| WILLOW RUN HEATING FACILITY (WR HEATFAC) WILLOW RUN MAINTENANCE SHOP (WR MNTN) WILLOW RUN MESS NCO CLUB (WR MESSCLB) WILLOW RUN OFFICER QRTRS #27 (WR OQ 27) WILLOW RUN OFFICER QRTRS #28 (WR OQ 28) WILLOW RUN OPERATIONS (WR OPER) WILLOW RUN POST EXCHANGE (WR POSTEX) WILLOW RUN POST EXCHANGE (WR POSTEX) WILLOW RUN RODIO TRANSMITTER (WR TRNSMTR) WILLOW RUN RECREATION BUILDING (WR RECBLD) WILLOW RUN SUPPLY #8 (WR SUPPLY8) WILLOW RUN SUPPLY #9 (WR SUPPLY9) WOLVERINE TOWER WOLVERINE TOWER WOLVERINE TOWER (WOTO) WOMENS HOSPITALS WOMENS OFFICE BUILDING (WOMENS) WURTSMITH AIRFORCE BASE WYGR TRANSMITTER BUILDING (WVGR TRANS) WYLY HALL (WYLY) YOST ICE ARENA (YOST)                                                                                                    | WILLOW RUN BACHELOR QRTRS #33 (WR BQ 33)    |  |
| WILLOW RUN MAINTENANCE SHOP (WR MNTN) WILLOW RUN MESS NCO CLUB (WR MESSCLB) WILLOW RUN OFFICER QRTRS #27 (WR OQ 27) WILLOW RUN OFFICER QRTRS #28 (WR OQ 28) WILLOW RUN OPERATIONS (WR OPER) WILLOW RUN POST EXCHANGE (WR POSTEX) WILLOW RUN POWERHOUSE (WR POSTEX) WILLOW RUN RADIO TRANSMITTER (WR TRNSMTR) WILLOW RUN RECREATION BUILDING (WR RECBLD) WILLOW RUN SUPPLY #8 (WR SUPPLY8) WILLOW RUN SUPPLY #9 (WR SUPPLY8) WILLOW RUN SUPPLY #9 (WR SUPPLY9) WOLVERINE TOWER WOLVERINE TOWER WOLVERINE TOWER (WOTO) WOMENS HOSPITALS WOMENS OFFICE BUILLDING (WOMENS) WURTSMITH AIRFORCE BASE WVGR TRANSMITTER BUILDING (WVGR TRANS) WYLY HALL (WYLY) YOST ICE ARENA (YOST)                                                                                                    | WILLOW RUN DINING HALL-AIRMEN (WR DNG AIR)  |  |
| WILLOW RUN MESS NCO CLUB (WR MESSCLB) WILLOW RUN OFFICER QRTRS #27 (WR OQ 27) WILLOW RUN OFFICER QRTRS #28 (WR OQ 28) WILLOW RUN OPERATIONS (WR OPER) WILLOW RUN POST EXCHANGE (WR POSTEX) WILLOW RUN POWERHOUSE (WR PWRHSE) WILLOW RUN RADIO TRANSMITTER (WR TRNSMTR) WILLOW RUN RECREATION BUILDING (WR RECBLD) WILLOW RUN SUPPLY #8 (WR SUPPLY8) WILLOW RUN SUPPLY #9 (WR SUPPLY9) WOLVERINE TOWER WOLVERINE TOWER WOLVERINE TOWER (WOTO) WOMENS HOSPITALS WOMENS OFFICE BUILDING (WOMENS) WURTSMITH AIRFORCE BASE WVGR TRANSMITTER BUILDING (WVGR TRANS) WYLY HALL (WYLY) YOST ICE ARENA (YOST)                                                                                                    | WILLOW RUN HEATING FACILITY (WR HEATFAC)    |  |
| WILLOW RUN OFFICER QRTRS #27 (WR OQ 27)  WILLOW RUN OFFICER QRTRS #28 (WR OQ 28)  WILLOW RUN OPERATIONS (WR OPER)  WILLOW RUN POST EXCHANGE (WR POSTEX)  WILLOW RUN POWERHOUSE (WR PWRHSE)  WILLOW RUN RADIO TRANSMITTER (WR TRNSMTR)  WILLOW RUN RECREATION BUILDING (WR RECBLD)  WILLOW RUN SUPPLY #8 (WR SUPPLY8)  WILLOW RUN SUPPLY #9 (WR SUPPLY9)  WOLVERINE TOWER  WOLVERINE TOWER  WOLVERINE TOWER (WOTO)  WOMENS HOSPITALS  WOMENS OFFICE BUILDING (WOMENS)  WURTSMITH AIRFORCE BASE  WVGR TRANSMITTER BUILDING (WVGR TRANS)  WYLY HALL (WYLY)  YOST ICE ARENA (YOST)                                                                                                    | WILLOW RUN MAINTENANCE SHOP (WR MNTN)       |  |
| WILLOW RUN OFFICER QRTRS #28 (WR OQ 28)  WILLOW RUN OPERATIONS (WR OPER)  WILLOW RUN POST EXCHANGE (WR POSTEX)  WILLOW RUN POWERHOUSE (WR PWRHSE)  WILLOW RUN RADIO TRANSMITTER (WR TRNSMTR)  WILLOW RUN RECREATION BUILDING (WR RECBLD)  WILLOW RUN SUPPLY #8 (WR SUPPLY8)  WILLOW RUN SUPPLY #9 (WR SUPPLY9)  WOLVERINE TOWER  WOLVERINE TOWER  WOLVERINE TOWER (WOTO)  WOMENS HOSPITALS  WOMENS OFFICE BUILDING (WOMENS)  WURTSMITH AIRFORCE BASE  WYGR TRANSMITTER BUILDING (WVGR TRANS)  WYLY HALL (WYLY)  YOST ICE ARENA (YOST)                                                                                                    | WILLOW RUN MESS NCO CLUB (WR MESSCLB)       |  |
| WILLOW RUN OPERATIONS (WR OPER) WILLOW RUN POST EXCHANGE (WR POSTEX) WILLOW RUN POWERHOUSE (WR PWRHSE) WILLOW RUN RADIO TRANSMITTER (WR TRNSMTR) WILLOW RUN RECREATION BUILDING (WR RECBLD) WILLOW RUN SUPPLY #8 (WR SUPPLY8) WILLOW RUN SUPPLY #9 (WR SUPPLY9) WOLVERINE TOWER WOLVERINE TOWER WOLVERINE TOWER (WOTO) WOMENS HOSPITALS WOMENS OFFICE BUILDING (WOMENS) WURTSMITH AIRFORCE BASE WVGR TRANSMITTER BUILDING (WVGR TRANS) WYLY HALL (WYLY) YOST ICE ARENA (YOST)                                                                                                    | WILLOW RUN OFFICER QRTRS #27 (WR OQ 27)     |  |
| WILLOW RUN POST EXCHANGE (WR POSTEX) WILLOW RUN POWERHOUSE (WR PWRHSE) WILLOW RUN RADIO TRANSMITTER (WR TRNSMTR) WILLOW RUN RECREATION BUILDING (WR RECBLD) WILLOW RUN SUPPLY #8 (WR SUPPLY8) WILLOW RUN SUPPLY #9 (WR SUPPLY9) WOLVERINE TOWER WOLVERINE TOWER (WOTO) WOMENS HOSPITALS WOMENS OFFICE BUILDING (WOMENS) WURTSMITH AIRFORCE BASE WVGR TRANSMITTER BUILDING (WVGR TRANS) WYLY HALL (WYLY) YOST ICE ARENA (YOST)                                                                                                    | WILLOW RUN OFFICER QRTRS #28 (WR OQ 28)     |  |
| WILLOW RUN POWERHOUSE (WR PWRHSE) WILLOW RUN RADIO TRANSMITTER (WR TRNSMTR) WILLOW RUN RECREATION BUILDING (WR RECBLD) WILLOW RUN SUPPLY #8 (WR SUPPLY8) WILLOW RUN SUPPLY #9 (WR SUPPLY9) WOLVERINE TOWER WOLVERINE TOWER (WOTO) WOMENS HOSPITALS WOMENS OFFICE BUILDING (WOMENS) WURTSMITH AIRFORCE BASE WVGR TRANSMITTER BUILDING (WVGR TRANS) WYLY HALL (WYLY) YOST ICE ARENA (YOST)                                                                                                    | WILLOW RUN OPERATIONS (WR OPER)             |  |
| WILLOW RUN RADIO TRANSMITTER (WR TRNSMTR)  WILLOW RUN RECREATION BUILDING (WR RECBLD)  WILLOW RUN SUPPLY #8 (WR SUPPLY8)  WILLOW RUN SUPPLY #9 (WR SUPPLY9)  WOLVERINE TOWER  WOLVERINE TOWER (WOTO)  WOMENS HOSPITALS  WOMENS OFFICE BUILDING (WOMENS)  WURTSMITH AIRFORCE BASE  WVGR TRANSMITTER BUILDING (WVGR TRANS)  WYLY HALL (WYLY)  YOST ICE ARENA (YOST)                                                                                                    | WILLOW RUN POST EXCHANGE (WR POSTEX)        |  |
| WILLOW RUN RECREATION BUILDING (WR RECBLD) WILLOW RUN SUPPLY #8 (WR SUPPLY8) WILLOW RUN SUPPLY #9 (WR SUPPLY9) WOLVERINE TOWER WOLVERINE TOWER (WOTO) WOMENS HOSPITALS WOMENS OFFICE BUILDING (WOMENS) WURTSMITH AIRFORCE BASE WVGR TRANSMITTER BUILDING (WVGR TRANS) WYLY HALL (WYLY) YOST ICE ARENA (YOST)                                                                                                    | WILLOW RUN POWERHOUSE (WR PWRHSE)           |  |
| WILLOW RUN SUPPLY #8 (WR SUPPLY8) WILLOW RUN SUPPLY #9 (WR SUPPLY9) WOLVERINE TOWER WOLVERINE TOWER (WOTO) WOMENS HOSPITALS WOMENS OFFICE BUILDING (WOMENS) WURTSMITH AIRFORCE BASE WVGR TRANSMITTER BUILDING (WVGR TRANS) WYLY HALL (WYLY) YOST ICE ARENA (YOST)                                                                                                    | WILLOW RUN RADIO TRANSMITTER (WR TRNSMTR)   |  |
| WILLOW RUN SUPPLY #9 (WR SUPPLY9)  WOLVERINE TOWER  WOLVERINE TOWER (WOTO)  WOMENS HOSPITALS  WOMENS OFFICE BUILDING (WOMENS)  WURTSMITH AIRFORCE BASE  WVGR TRANSMITTER BUILDING (WVGR TRANS)  WYLY HALL (WYLY)  YOST ICE ARENA (YOST)                                                                                                    | WILLOW RUN RECREATION BUILDING (WR RECBLD)  |  |
| WOLVERINE TOWER WOLVERINE TOWER (WOTO) WOMENS HOSPITALS WOMENS OFFICE BUILDING (WOMENS) WURTSMITH AIRFORCE BASE WVGR TRANSMITTER BUILDING (WVGR TRANS) WYLY HALL (WYLY) YOST ICE ARENA (YOST)                                                                                                    | WILLOW RUN SUPPLY #8 (WR SUPPLY8)           |  |
| WOLVERINE TOWER (WOTO)  WOMENS HOSPITALS  WOMENS OFFICE BUILDING (WOMENS)  WURTSMITH AIRFORCE BASE  WVGR TRANSMITTER BUILDING (WVGR TRANS)  WYLY HALL (WYLY)  YOST ICE ARENA (YOST)                                                                                                    | WILLOW RUN SUPPLY #9 (WR SUPPLY9)           |  |
| WOMENS HOSPITALS WOMENS OFFICE BUILDING (WOMENS) WURTSMITH AIRFORCE BASE WVGR TRANSMITTER BUILDING (WVGR TRANS) WYLY HALL (WYLY) YOST ICE ARENA (YOST)                                                                                                    | WOLVERINE TOWER                             |  |
| WOMENS OFFICE BUILDING (WOMENS)  WURTSMITH AIRFORCE BASE  WVGR TRANSMITTER BUILDING (WVGR TRANS)  WYLY HALL (WYLY)  YOST ICE ARENA (YOST)                                                                                                    | WOLVERINE TOWER (WOTO)                      |  |
| WURTSMITH AIRFORCE BASE  WVGR TRANSMITTER BUILDING (WVGR TRANS)  WYLY HALL (WYLY)  YOST ICE ARENA (YOST)                                                                                                    | WOMENS HOSPITALS                            |  |
| WVGR TRANSMITTER BUILDING (WVGR TRANS) WYLY HALL (WYLY) YOST ICE ARENA (YOST)                                                                                                    | WOMENS OFFICE BUILDING (WOMENS)             |  |
| WYLY HALL (WYLY) YOST ICE ARENA (YOST)                                                                                                    | WURTSMITH AIRFORCE BASE                     |  |
| YOST ICE ARENA (YOST)                                                                                                    | WVGR TRANSMITTER BUILDING (WVGR TRANS)      |  |
| ` '                                                                                                    | WYLY HALL (WYLY)                            |  |
| YPSILANTI HEALTH CENTER (YPSI HC)                                                                                                    | YOST ICE ARENA (YOST)                       |  |
|                                                                                                    | YPSILANTI HEALTH CENTER (YPSI HC)           |  |

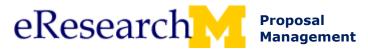

### **Working with Documents**

This procedure details how to:

- Attach: Browse and attach documents right from the PAF Worksheet.
- Upload New Version: Upload a new version of a document and keep a version history (keeps previous documents).
- View Version History: View past versions of documents and revert to previous versions if needed.
- **Delete:** Remove a document. Does not keep any version history.
- Manage Document Security: Restrict specified personnel from viewing the document.

### **Important Information**

- No limit on the number of documents that can be attached.
- Each document cannot be larger than 150MB.
- Documents can be any file type (e.g., .ppt, .xls, . pdf, .doc).
  - The person viewing the document must have the correct program to view your attachments. For example, if someone does not have Microsoft Project he/she cannot view MS Project files (.mpp).
  - o Consider uploading a lower version of file types to ensure everyone can view your document, e.g., upload .doc instead of .docx.
- Mac users: make sure you turn on file extensions. Any file uploaded without an extension (e.g., doc) cannot be viewed by others.

#### ATTACH DOCUMENT

Use to browse and upload/attach documents within the PAF Worksheet.

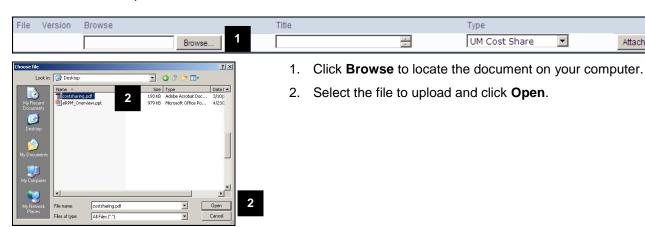

Last updated: 3/12/09 1 of 5 http://eresearch.umich.edu

Attach

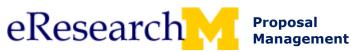

All Roles Working with Documents Step-By-Step Procedure

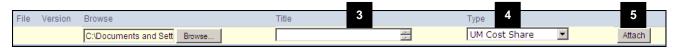

- 3. Optional, enter a title for the document.
- 4. Select or verify the document **Type**.

**Note:** Only when uploading Internal Documents will you have a choice of different document types. Otherwise Type matches the section you are completing. E.g., UM Cost Sharing is associated with documents attached in the UM Cost Sharing Section

5. Click Attach.

Important! Your document is not uploaded/attached unless you click attach.

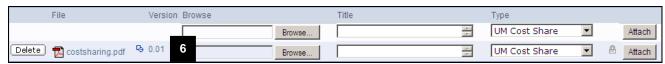

6. Your document is attached and appears as Version 0.01.

Note: You can change the document title at any time, i.e., before or after you attach the document.

#### **UPLOAD NEW VERSION OF A DOCUMENT**

#### Use to:

- Replace a document with a new version and keep a version history (keeps older versions for later reference)
- · Modify document properties (e.g., title)

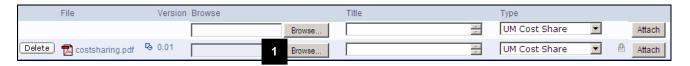

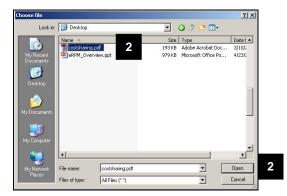

- 1. Click **Browse** to locate the new version the document that has already been attached/uploaded.
  - **Tip:** Make sure you are on the line for the current document and not the blank line to attach a new document.
- 2. Select the file to upload and click **Open**.

Last updated: 3/12/09 2 of 5 <a href="http://eresearch.umich.edu">http://eresearch.umich.edu</a>

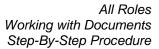

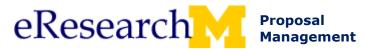

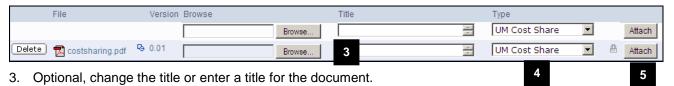

- 4. Verify the document Type.
  - **Note:** Only when uploading Internal Documents will you have a choice of different document types. Otherwise Type matches the section you are completing. E.g., UM Cost Sharing is associated with documents attached in the UM Cost Sharing Section.
- 5. Click Attach.

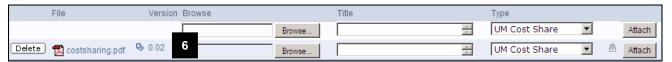

Verify the version number change.
 A version number increase signifies that you have attached a new version of the document. (e.g., change from version 0.01 to 0.02)

**Note:** If you only need to change a document property (Title, Type), you can make the change in the appropriate field. The change will be saved when you **Save** the page or click **Continue** to save and move to the next page.

Last updated: 3/12/09 3 of 5 <a href="http://eresearch.umich.edu">http://eresearch.umich.edu</a>

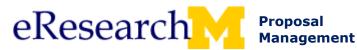

### **VIEW DOCUMENT VERSION HISTORY**

Use to view past versions of edited documents and revert to previous versions if needed.

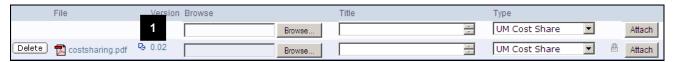

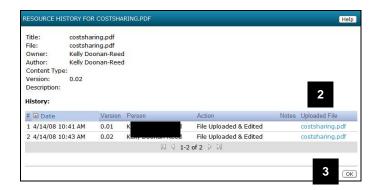

2. Click **Uploaded File** to view different versions of the file.

#### Notes:

- Each version of the document is listed on its own line.
- If you want to revert to an earlier version of a document:
  - o Save the document
  - Upload the document (Follow the directions to Upload a New Version of a Document).
- 3. Click **OK** to return to the previous page.

#### **DELETE DOCUMENT**

Use to delete a document. Does not keep any version history.

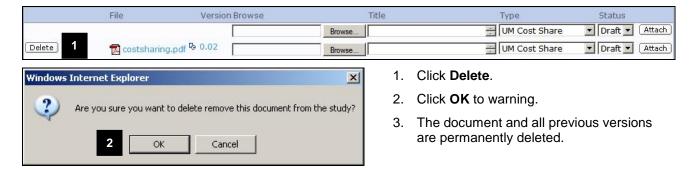

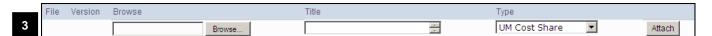

Last updated: 3/12/09 4 of 5 <a href="http://eresearch.umich.edu">http://eresearch.umich.edu</a>

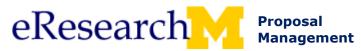

### MANAGE DOCUMENT SECURITY

Use to restrict specific personnel from viewing a document attached to a PAF. Any document that is restricted will not be visible to the restricted personnel. You cannot restrict access for UM or Sponsor Principal Investigators (PIs) or the Primary Research Administrator.

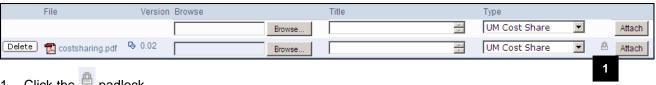

1. Click the padlock.

**Note:** When the padlock is grey, security has NOT been set on the document.

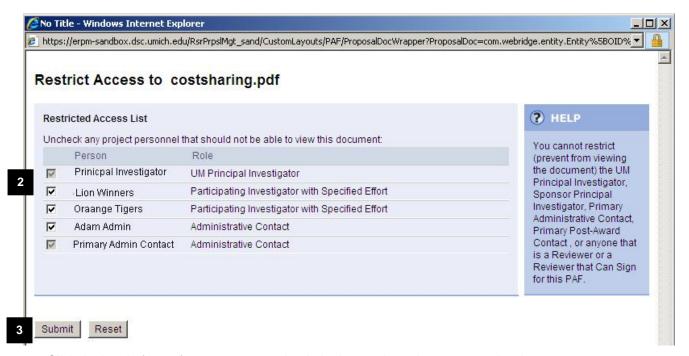

2. Click the box in front of any name to uncheck the box and restrict access to the document.

Note: The box will appear greyed out for some people because you cannot restrict document access for:

- UM Principal Investigators
- Sponsor Principal Investigators
- Primary Administrative Contact
- **Primary Post-Award Contact**
- Reviewers for the PAF
- Click Submit.
- Document security has been added and the padlock by the document is now gold

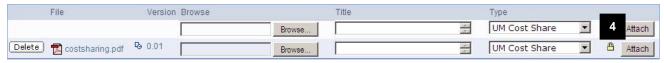

Last updated: 3/12/09 5 of 5 http://eresearch.umich.edu

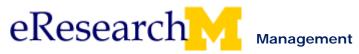

### **Topic 5: Grants.gov**

### Goal/outcome:

Discover how to complete a Grants.gov application using eRPM.

### **Objectives:**

By the end of this module, you will be able to:

- Determine if Grants.gov forms are supported in eResearch
- Locate and use the Grants.gov forms in eRPM
- Copy info onto Grants.gov forms
- View Grants.gov workspace
- Identify the steps for validating, performing a submission pre-check and generating the PDF version of the application

| Materials                                     | Page |
|-----------------------------------------------|------|
| Grants.gov from eRPM (PowerPoint)             | 61   |
| Grants.gov from eRPM (step by step procedure) | 75   |

# Grants.gov eRPM Steps

- 1. PAF worksheet Grants.gov submissions
  - Complete the Grants.gov specific questions
  - Determine if your FOA is supported (all required forms are supported)
  - Give Read & Edit Rights to Grant.gov forms
- 2. Copy PAF Info to Grants.gov form set.
- 3. Complete Grants.gov forms.
- 4. Validate (Required fields validation)! Must be done before can generate PDF!
- 5. Submission Pre-Check (Grants.gov validation)
- Generate PDF Version.
- 7. Finalize Grants.gov forms for DRDA submission.

Last updated: 9/09/2009

### Step 1 - PAF worksheet – Grants.gov submissions

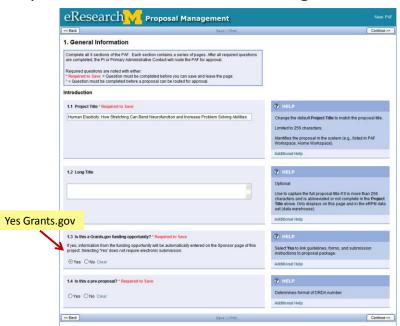

Training Guide Last Updated: 10/01/2009

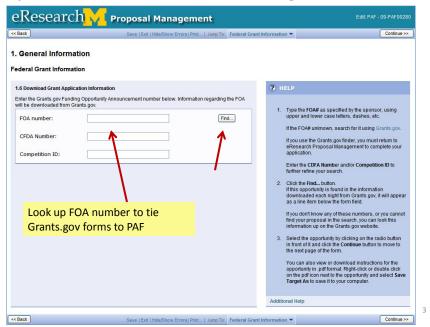

Step 1 - PAF worksheet – Grants.gov submissions

# Step 1 - PAF worksheet - Grants.gov submissions

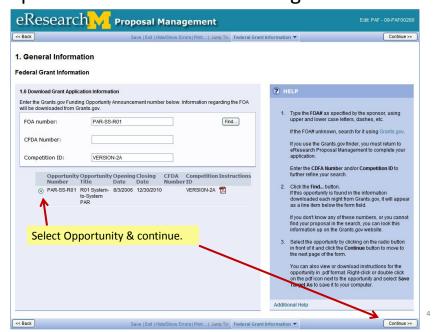

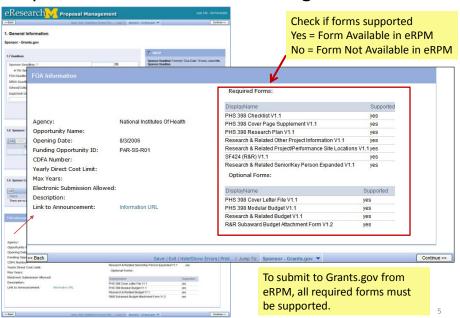

Step 1 - PAF worksheet – Grants.gov submissions

### Step 1 - PAF worksheet – Grants.gov submissions

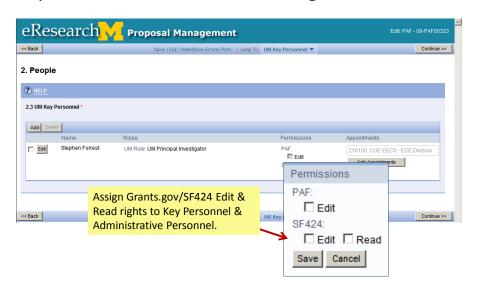

# Step 2 – Copy PAF Info to Grants.gov Forms

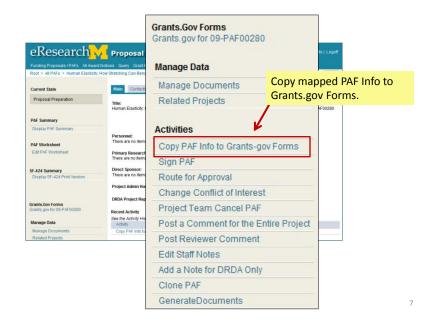

## Step 2 – Copy PAF Info to Grants.gov Forms

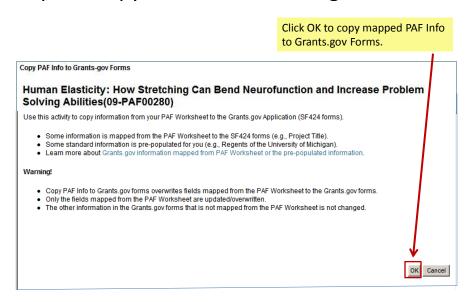

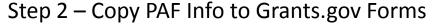

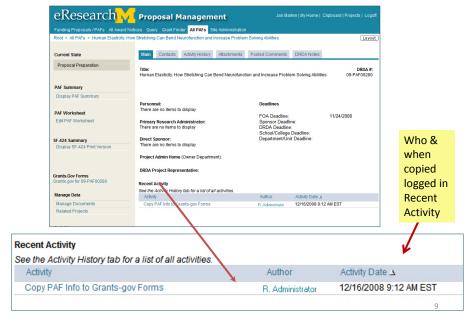

# Step 3 – Edit Grants.gov Forms

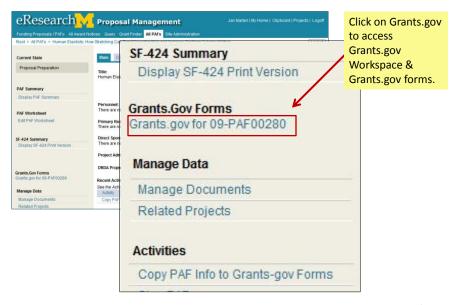

## Step 3 – Edit Grants.gov Forms

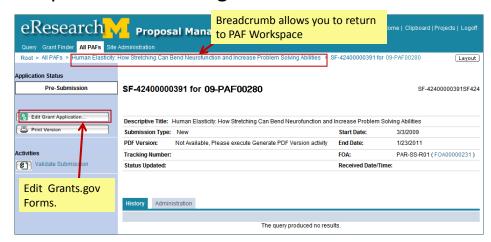

11

### Step 3 – Edit Grants.gov Forms

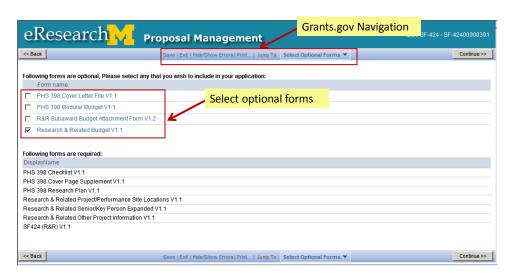

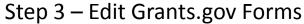

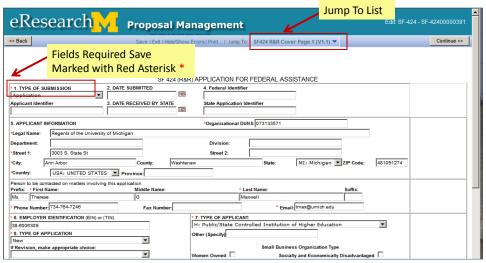

13

# Step 4 – Validate Submission

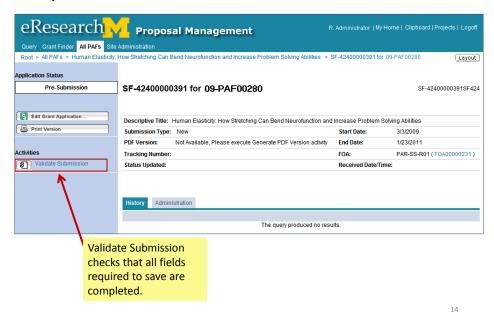

# Step 4 – Validate Submission

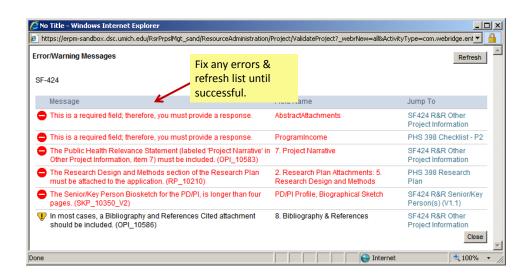

15

## Step 4 – Validate Submission

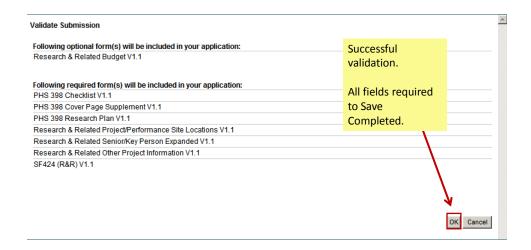

# Step 4 – Validate Submission

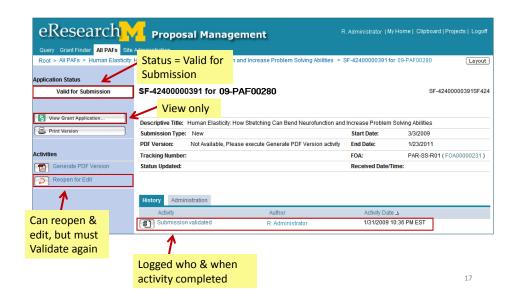

# Step 5 – Submission Pre-Check

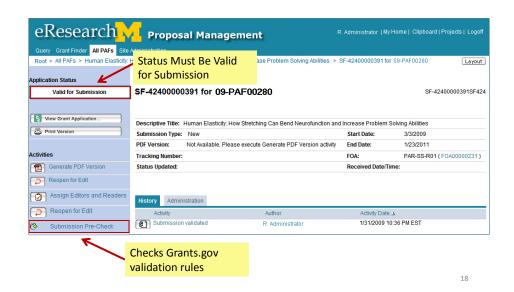

# Step 5 – Submission Pre-Check - Errors

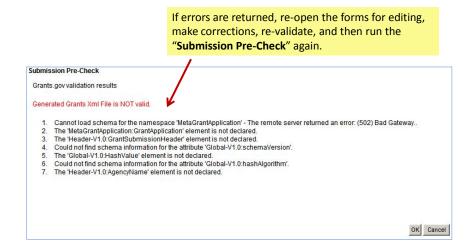

19

# Step 5 – Submission Pre-Check - Success

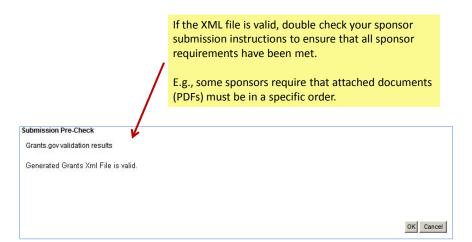

### Step 6 – Generate PDF

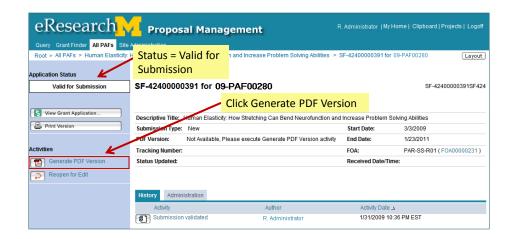

21

## Step 6 – Generate PDF

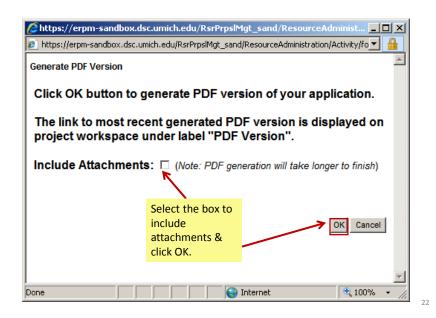

Training Guide Last Updated: 10/01/2009

### Step 6 – Generate PDF

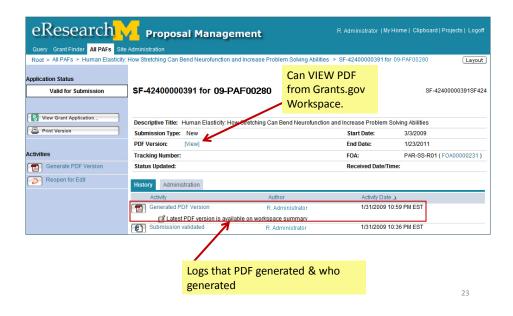

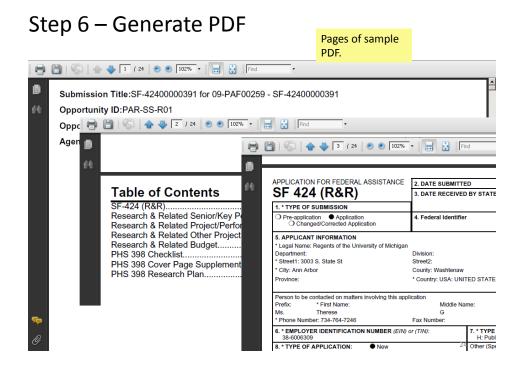

# Step 6 – Generate PDF

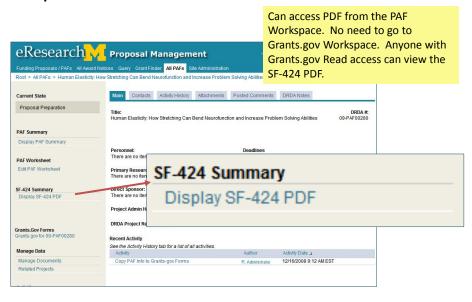

25

# Step 7 – Finalize Proposal for DRDA

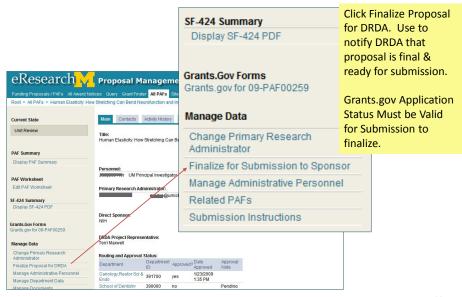

26

# Step 7 – Finalize Proposal for DRDA

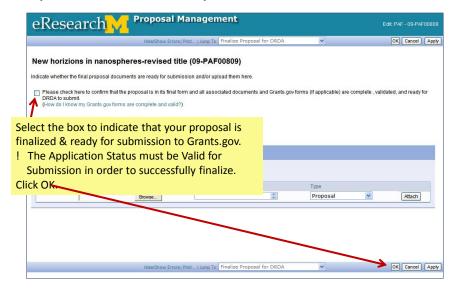

27

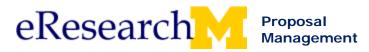

# **Grants.gov from eRPM**

This procedure is a supplement to the rest of the materials about completing the PAF.

It covers the overall steps you need to complete when working with Grants.gov in eResearch:

|    | Step                                           | Additional Info                                                                                                    | Page |
|----|------------------------------------------------|----------------------------------------------------------------------------------------------------|------|
| 1. | PAF worksheet – Grants.gov                     | Complete the Grants.gov specific questions                                                                                                    | 2    |
|    | submissions                                    | <ul> <li>Determine if your FOA is supported (all required<br/>forms are supported – available in eRPM system)</li> </ul>                                                             |      |
| 2. | Copy PAF Info to Grants.gov form set.          | Steps to copy information mapped from PAF to Grants.gov forms.                                                                                                    | 7    |
| 3. | Complete Grants.gov forms.                     | Explains the overall Grants.gov workspace.                                                                                                    | 9    |
|    |                                                | Navigation tips when working with Grants.gov forms.                                                                                                    |      |
| 4. | Assign Editors & Readers (Optional).           | <ul> <li>Assign editors if you have Reviewers that need to edit<br/>the Grants.gov forms. (Must have access to the<br/>PAF).</li> </ul>                                              | 12   |
|    |                                                | <ul> <li>Assign readers if you have additional individuals who<br/>have access to the PAF who need the ability to read<br/>the Grants.gov forms (e.g., Ad Hoc Reviewers).</li> </ul> |      |
| 5. | Validate Grants.gov form set .                 | Level 1 Validation – checks completed required fields                                                                                                    | 13   |
| 6. | Submission Pre-check (Strongly Recommended).   | Level 2 Validation – checks against Grants.gov<br>validation rules (requirements of Grants.gov forms)                                                                                | 16   |
| 7. | Generate PDF Version (Optional).               | Steps to generate a PDF version of all information<br>entered on Grants.gov forms with attached<br>documents.                                                                        | 17   |
| 8. | Finalize Grants.gov forms for DRDA submission. | Steps to inform DRDA that the proposal is finalized & ready for submission.                                                                                                    | 20   |

Last updated: 9/09/09 1 of 21 <a href="http://eresearch.umich.edu">http://eresearch.umich.edu</a>

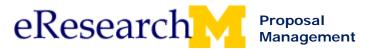

# 1. PAF WORKSHEET - Grants.gov Submissions

eRPM allows for direct system to system submission for supported Grants.gov opportunities (FOAs).

This section explains how to:

- Select that the proposal is a Grants.gov funding opportunity.
- Select the Grants.gov opportunity.
- Determine if the FOA forms are supported in eResearch.

# **PAF Worksheet: General Information page**

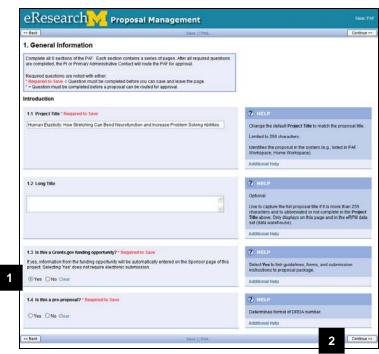

See the *Create PAF Basics step-by-step* procedure to learn more about the other fields on this page.

1. Click **Yes** (Is this a Grants.gov funding opportunity?).

#### Notes:

- You must answer question1.3 Is this a Grants.gov Funding opportunity? to save. It is marked with \*Required to Save. You will get an error if this is not completed.
- Selecting yes to this question does not require electronic submission. You may still submit via paper.
- If the Grants.gov forms for this opportunity are not yet supported by eResearch, you still have to submit using Adobe or PureEdge.
- By answering yes, you will be directed to Grants.gov specific PAF questions.
- 2. Click **Continue** to save and move to the next page.

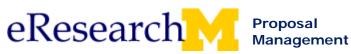

PI & Project Team Grants.gov Step-By-Step Procedure

#### **Federal Grant Information Page**

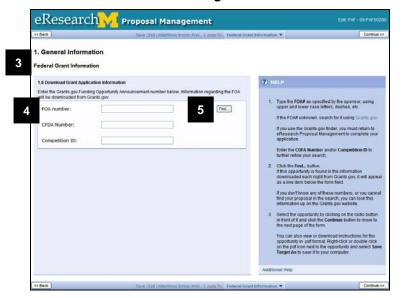

3. Notice that you are on the Federal **Grant Information** page because you selected that this is a Grants.gov opportunity. You will use this page to look up the opportunity.

Note: Grants.gov opportunities are downloaded to eResearch on a nightly basis.

Enter the FOA number.

#### Notes:

- Enter the CDFA Number and/or Competition ID to further refine your search.
- Type the FOA# as specified by the sponsor, using upper and lower case letters, dashes, etc
- If the FOA# unknown, search for it on the Grants.gov website.
- If you use the Grants.gov finder, you must return to eResearch Proposal Management to complete your application.
- Click Find.

# **Federal Grant Information Page**

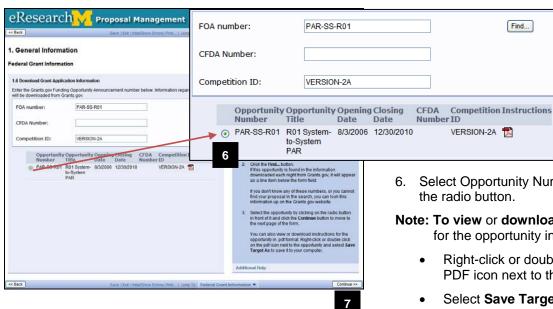

6. Select Opportunity Number by clicking

Note: To view or download instructions for the opportunity in PDF format:

- Right-click or double click on the PDF icon next to the opportunity.
- Select Save Target As to save it to your computer.
- 7. Click Continue to save and move to the next page.

Last updated: 9/09/09 3 of 21 http://eresearch.umich.edu

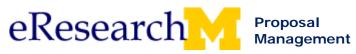

PI & Project Team Grants.gov Step-By-Step Procedure

#### Sponsor - Grants.gov Page

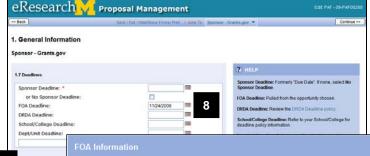

- 8. Notice that the FOA Deadline is filled in from the opportunity chosen in Step 5.
- Complete the rest of the page using the instructions on the page. See the PAF online course General Information section for more information.

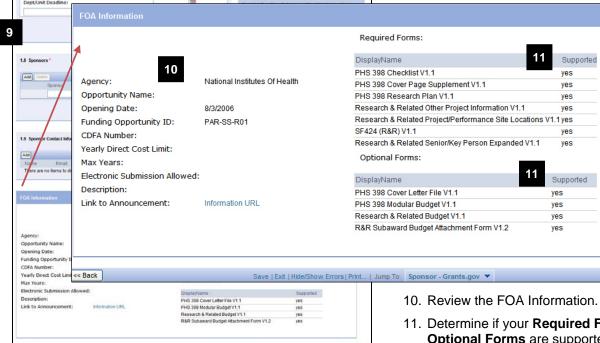

11. Determine if your Required Forms & Optional Forms are supported.

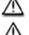

Yes appears for supported forms.

Supported forms are forms that are available in the eResearch system. Not all Grants.gov forms have been created for eResearch by our vendor Click Commerce. You will find the majority of NIH, NSF & DOD forms in eResearch.

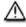

If any Required forms are NOT supported, you must submit to Grants.gov outside of eRPM.

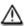

If any Optional forms are NOT supported and you are required to use them, you must submit outside of eRPM.

12. Click Continue to save and move to the next page.

4 of 21 http://eresearch.umich.edu Last updated: 9/09/09

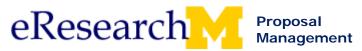

# **People Page**

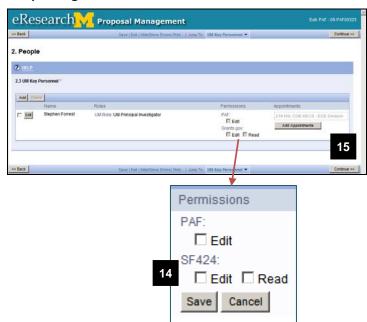

- Complete the rest of the pages of the PAF Worksheet using the instructions on the page. See the PAF online course General Information section for more information.
- As desired, assign rights to Edit and Read Grants.gov forms to UM Key Personnel.

#### Note:

 Read permission is required to view SF-424 Summary (either the print version or the PDF version after the PDF version is generated). Accessed from the PAF Workspace.

# SF-424 Summary Display SF-424 Print Version

 Edit rights give access to edit the Grants.Gov Forms. You will see the link from the PAF Workspace.

# **Grants.Gov Forms** Grants.gov for 09-PAF00323

- When a person does not have any Grants.gov rights, they will not see the Grants.gov links in the PAF Workspace.
- 15. Click Continue.

If all of your required Grants.gov forms are supported:

You will notice a delay when you **Save** or click **Continue** to save and move to the next page after completing the People page.

The reason for this delay is that Grants.gov forms are automatically generated for you behind the scenes.

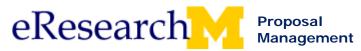

# **Administrative Personnel Page**

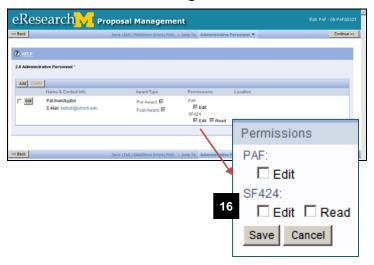

 As desired, assign rights to Edit and Read Grants.gov forms to Administrative Personnel.

#### Note:

- The same rules apply regarding Read and Edit rights as outlined in Step 14.
- 17. Click **Exit** to save and return to your PAF Workspace.

# **PAF Workspace**

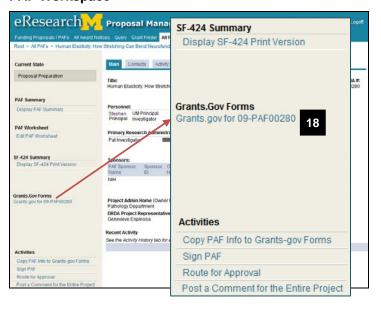

18. Notice that a link to the Grants.Gov Forms appears in the PAF Workspace.

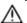

You have not copied any of the information entered to your PAF Worksheet to the Grants.gov forms yet. This is described in the next section.

**Note:** The link to the Grants.gov forms includes the DRDA number for your proposal (e.g., **09-PAF00280**).

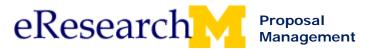

# 2. Copy PAF Info to Grants.gov Forms

Copying PAF Info to Grants.gov Forms copies some fields entered on the PAF worksheet to the Grants.gov forms. Please note that other fields on the Grants.gov forms are pre-populated with standard information where possible.

**Important!** To take advantage of copying information from the PAF to supported grants.gov forms, complete your PAF before your Grants.gov forms.

- You can copy information from the PAF to Grants.gov forms at any time. You may choose to complete
  the PAF Worksheet first and check for errors (Hide/Show Errors) before copying information.
- Certain PAF questions are mapped to the Grants.gov forms. Data is transferred only from the PAF to the Grants.gov forms. You cannot copy information from Grants.gov forms back to PAF Worksheet.
- If you make a change to the PAF Worksheet, it is not automatically updated in the Grants.gov forms. You need to use the Copy PAF Info to Grants.gov Forms to update this information. It will not reset your Grants.gov forms, but only update the fields mapped for the PAF.

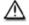

It is not recommended that you edit Grants.gov forms, before copying PAF information. If you do so, you may write over fields that are mapped from the PAF worksheet when you complete the Copy PAF to Grants.gov Form activity.

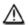

Complete your Grants.gov forms as early as possible.

#### **PAF Workspace**

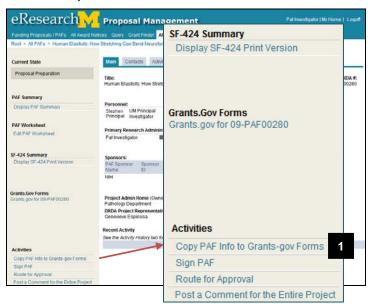

 Click the Copy PAF to Grants-gov Forms activity from the PAF Workspace.

**Note:** The activity is used to initially copy and update the Grants.gov form with certain information entered on the PAF Worksheet.

Last updated: 9/09/09 7 of 21 <a href="http://eresearch.umich.edu">http://eresearch.umich.edu</a>

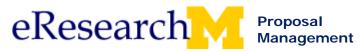

## Copy PAF Info to Grants.gov Forms Window

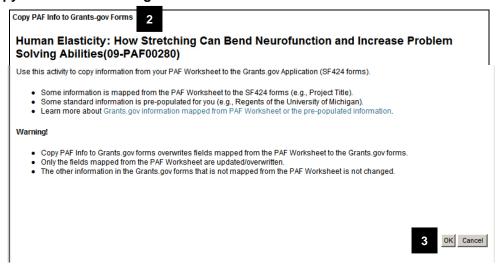

- 2. The Copy Info to Grants.gov Forms window appears.
- Click OK to complete the activity and start your data transfer of fields mapped from the PAF Worksheet to the Grants.gov forms.

#### **PAF Workspace**

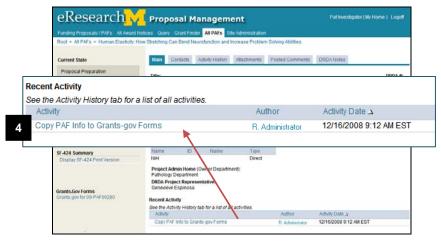

4. The activity **Copy PAF Info to Grants.Gov Forms** is logged in the Recent Activity.

Note: Use the Copy PAF Info to Grantsgov Forms activity to update the forms whenever the PAF Worksheet is updated with new or modified data.

Go to the next section to learn how to complete the Grant.gov forms.

Last updated: 9/09/09 8 of 21 <a href="http://eresearch.umich.edu">http://eresearch.umich.edu</a>

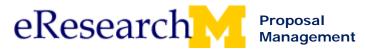

### 3. Complete Grants.gov Forms

When completing the grants.gov forms, remember to copy information from PAF Worksheet first.

After completing the forms, you will need to:

- Validate (check that all required fields completed)
- Submission Pre-Check (check that you meet the Grants.gov validation rules (Strongly recommended)
- Generate a PDF version to review the information entered (Optional)
- Finalize proposal (Required to let DRDA know that the proposal is ready for submission).

#### **PAF Workspace**

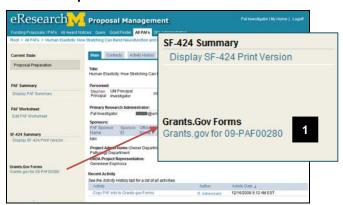

 Click the Grants.Gov Forms link in the PAF Workspace.

Note: As you are completing the Grants.gov forms, individuals with Grant.gov Read can access a printable version from the PAF Workspace, using the Display SF-424 Print Version. After you validate & generate the PDF, the SF-424 PDF is available from the PAF Workspace.

**Grants.gov Workspace** 

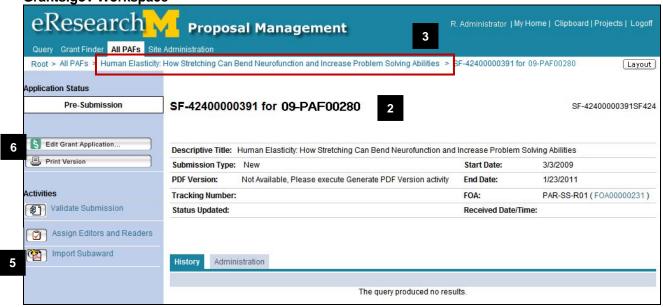

- 2. The Grants.gov workspace appears.
- 3. You can return to the PAF Workspace by clicking on the PAF name in the breadcrumb navigation.
- 4. If you have subawards, download the zip file & send to appointees. Instruct appointees to validate the file. Use **Import Subaward** to upload a copy of the PDF. Upload as many times as needed. PDF must have a **Valid for Submission** status in order to be uploaded.
- 5. Click **Edit Grant Application...** to edit your Grants.gov forms.

Last updated: 9/09/09 9 of 21 <a href="http://eresearch.umich.edu">http://eresearch.umich.edu</a>

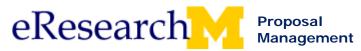

# **Grant Application**

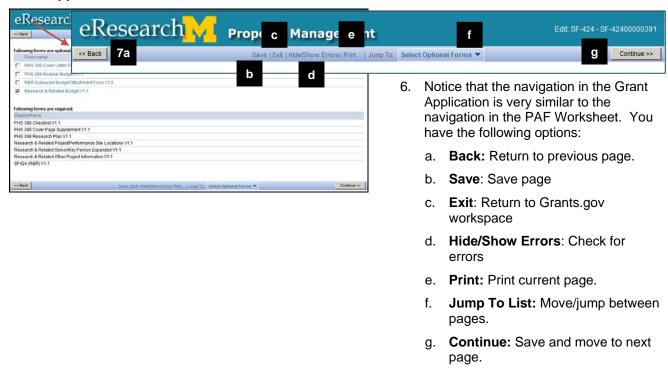

#### **Grant Application – Select Optional Forms Page**

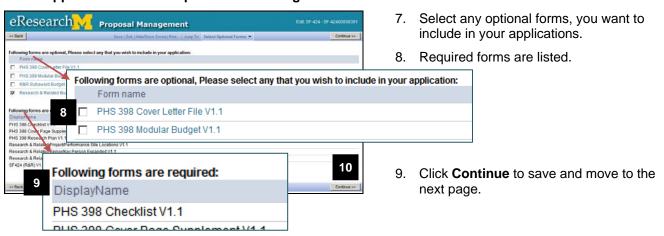

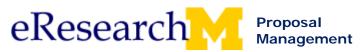

## **Grant Application – SF424 R&R Cover Page**

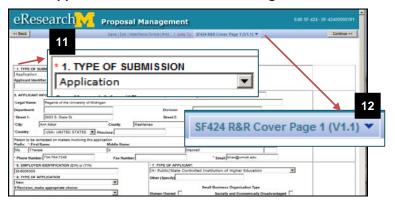

10. Notice that fields required to save a page are marked with a red asterisk (\*).

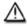

You cannot save a page until all required fields are completed.

11. Use the **Jump To** list to skip between different pages if you have not completed all required fields on a page.

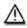

Jump To is also a workaround to save a partially completed page. When you use Jump To it will save the fields you have completed even if you have not completed **all** the required fields on a page.

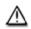

You will get an error if you use **Save** or **Continue** to save and move to the next page if you have not completed all of the fields marked with a red asterisk (\*) on the page.

12. Complete all pages of the Grant Application.

#### **Grants.gov Tips:**

- Work similar to Adobe forms.
- Pay to attention to submission instructions.
- Check your zip code.
   Zip codes are pulled from M-Pathways system with a dash, e.g., 12345-6789. Remove the dash to avoid validation errors, e.g., 123456789.
- Indirect calculations do not round to the nearest dollar.
   Your workaround is to manually adjust.
   Make sure that your budget information totals correctly. The system will not validate your budget totals.
- Position title pulled from "Primary Work Location" M-Pathways Human Resources
  Workaround Change this on the Research & Related Senior Key Person (with Expanded) Profile page.
  (Unless you completed a Sponsor title. Sponosr titles overwrite this field.)
- Budget page heading rows include 2 lines.
- 13. See the next sections to learn how to:

Assign Editors & Readers Validate your entries Submission Pre-Check Finalize for DRDA

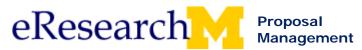

#### 4. Assign Editors & Readers (Optional)

- Assign editors if you have Reviewers that need to edit the Grants.gov forms. (Must have access to the PAF).
- Assign readers if you have additional individuals who have access to the PAF who need the ability to read the Grants.gov forms (e.g., Ad Hoc Reviewers).

**Grants.gov Workspace** 

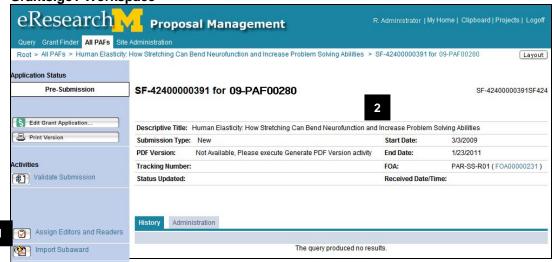

- 1. Click Assign Editors and Readers activity.
- Click Add to assign a Project Reader or a Project Editor.
- Select a Filter By criteria, e.g., Last Name, User ID (Kerberos ID) & enter search criteria in text box.
- 4. Click Go.
- 5. Select the checkbox in front person you want to add.
- 6. Click **OK** to return to the **Assign Editors and Readers** page.
- 7. Click **OK** to return to the **Grants.gov Workspace**.

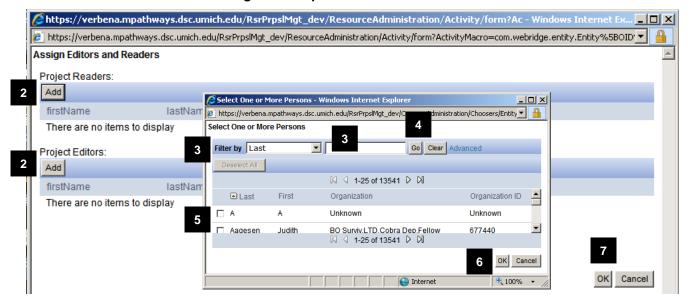

Last updated: 9/09/09 12 of 21 <a href="http://eresearch.umich.edu">http://eresearch.umich.edu</a>

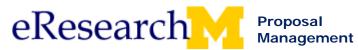

#### 5. Validate Grants.gov Forms

After completing the forms, you will need to validate (check for errors).

You must successfully validate (there are no errors) before you can run the "Submission Pre-Check" activity or create a PDF version.

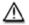

You are performing a level 1 validation. Determines if fields marked with a red asterisk are completed.

It is strongly recommended that you always complete Submission Pre-Check (level 2 validation) to check against Grants.gov validation rules. As always, the Sponsor will review the application data in greater detail and validate using their criteria.

It is possible to successfully validate within eResearch and have the Sponsor return the application due to errors found during the more intensive validation performed by the Sponsor.

**PAF Workspace** 

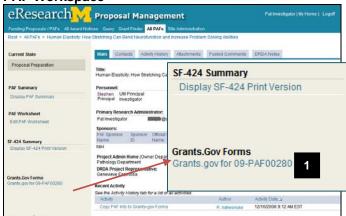

1. Click the Grants.Gov Forms link in the PAF Workspace.

**Grants.gov Workspace** 

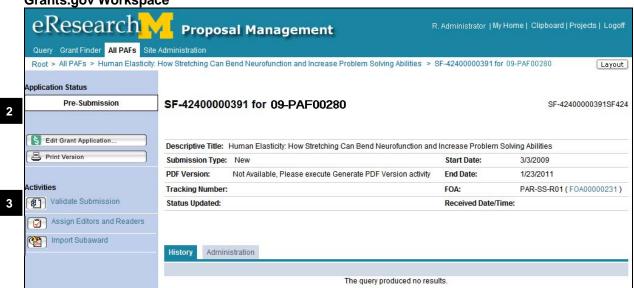

- 2. Notice that you are in the Grants.gov Workspace and that the status of your application is Pre-Submission.
- 3. After completing all pages of the grant application, click **Validate Submission** from the Grants.gov Workspace.

Last updated: 9/09/09 13 of 21 http://eresearch.umich.edu

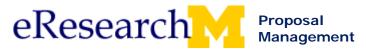

# **Error/Warning Messages**

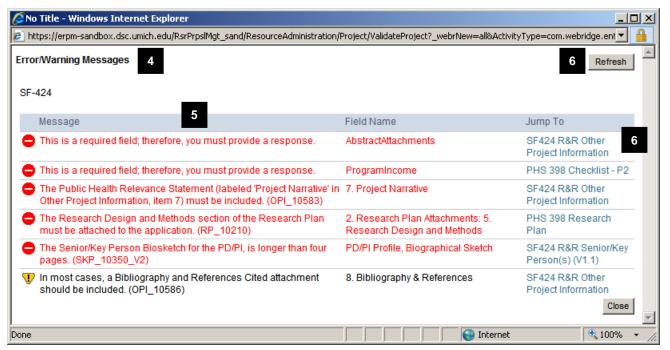

- 4. If you have errors, the Error/Warning Messages window appears.
- 5. Review your list of errors (if you have errors).
- 6. Fix errors, save, and refresh to determine if you have corrected the errors.
- 7. Revalidate after you have corrected all the errors.

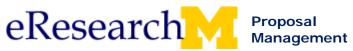

PI & Project Team Grants.gov Step-By-Step Procedure

#### **Validate Submission**

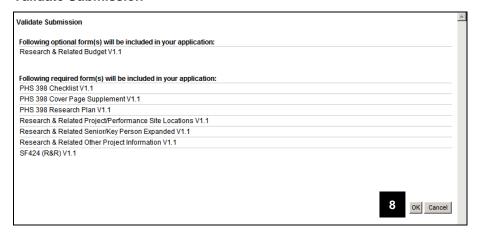

8. Click **OK** to validate your submission.

#### **Grants.gov Home Workspace**

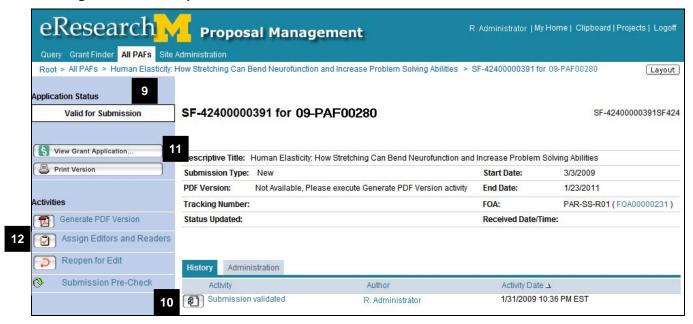

- Notice that you are returned to the Grants.gov Workspace and the status of your application has changed to Valid for Submission.
- Your activity Submission validated is logged in the history. It notes who validated and when it was validated.
- 11. You no longer have the option to edit the grant application. You can View Grant Application.
- 12. If you need to make changes, click **Reopen for Edit**. (You will need to validate again after making changes.)

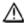

It is strongly recommended that you complete a Submission Pre-Check to validate your data against the Grants.gov validation rules.

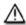

You must Finalize the proposal before DRDA can submit.

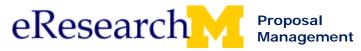

#### 6. Submission Pre-Check

After validating (performing your level 1 error check), you can:

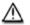

Use the PDF Version to review the final application (see next section).

• It is strongly recommended that you complete a Submission Pre-Check to validate your data against the Grants.gov validation rules. You must validate first to transform your data into an XML file that can be read by the Grants.gov validation rules.

#### **Grants.gov Home Workspace**

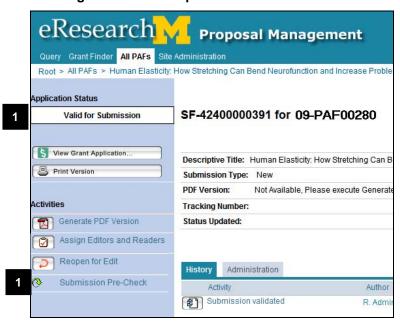

#### 13. Click Submission Pre-Check.

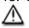

You cannot run the Submission Pre-Check until you have successfully validated. The Application Status must be Valid for Submission.

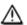

It will take some time to complete this activity because all data entered on the Grants.gov forms is checked against the Grants.gov validation rules.

#### **Submission Pre-Check Errors**

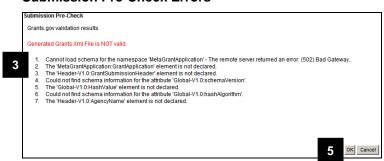

- 14. Your eResearch Grants.gov forms have been validated against the Grants.gov validation rules.
- 15. If errors are returned, re-open the forms for editing, make corrections, revalidate, and then run the "Submission Pre-Check" again.

OR

# **Submission Pre-Check Success**

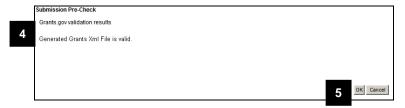

- If the XML file is valid, double check your sponsor submission instructions to ensure that all sponsor requirements have been met.
  - E.g., some sponsors require that attached documents (PDFs) must be in a specific order.
- Click **OK** to return to the Grants.gov Workspace.

Last updated: 9/09/09 16 of 21 <a href="http://eresearch.umich.edu">http://eresearch.umich.edu</a>

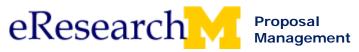

PI & Project Team Grants.gov Step-By-Step Procedure

#### 7. Generate PDF Version

After validating (checking for errors):

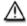

Use the PDF Version to review the final application.

- Generating a PDF will show the PI/Project Team the final application (all information entered on the Grants.gov forms and the attachments), but it does NOT interleaf the attachments in the correct order.
- The PDF version is not what is submitted. The underlying data entered on the forms and attachments is the application information submitted. It will be submitted in the correct order.
- It is recommended to generate a PDF version for review before finalizing the proposal (letting DRDA know that the proposal is ready for submission).

# **Grants.gov Home Workspace**

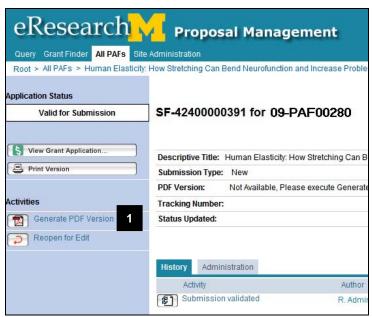

#### 1. Click Generate PDF Version.

You cannot generate a PDF version until you have successfully validated.

#### **Generate PDF Version**

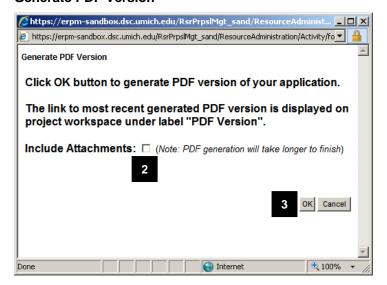

2. If you want to include attachments, click the box by **Include Attachments**.

**Note:** It takes longer to create a PDF with attachments.

Click OK.

Last updated: 9/09/09 17 of 21 <a href="http://eresearch.umich.edu">http://eresearch.umich.edu</a>

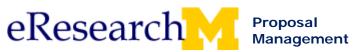

PI & Project Team Grants.gov Step-By-Step Procedure

#### **Grants.gov Home Workspace**

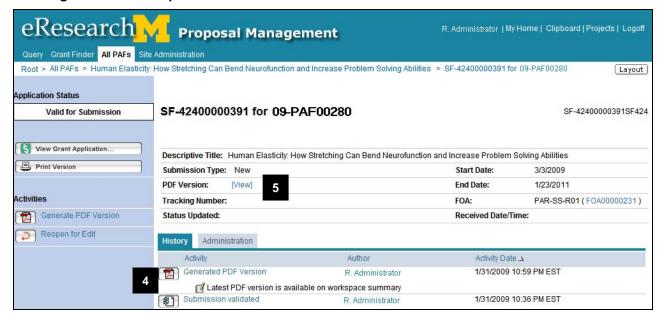

- 4. In the History, **Generate PDF version** is logged.
- 5. Click View to review the PDF Version.

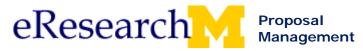

# **Grants.gov Application PDF Version**

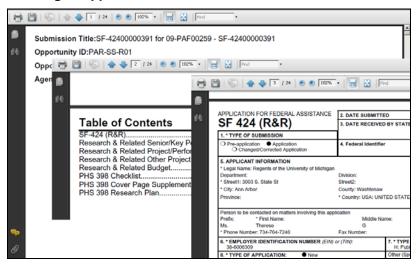

6

6. View the PDF of the Grants.gov application.

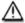

The PDF version of the Grant.gov application is only a Review Tool.

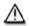

When DRDA submits your application to Grants.gov, the actual data you entered on the application and supporting attachments are submitted, not this PDF. It is a system to system transmission of the data you entered.

#### **PAF Workspace**

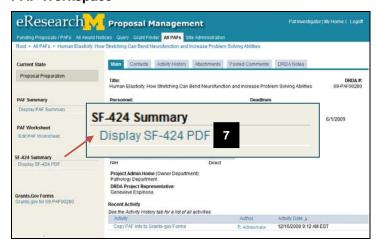

7. After generating the PDF version, you can access it from the PAF Workspace. Under SF-424 Summary, **Display SF-424 PDF** is available.

Last updated: 9/09/09 19 of 21 <a href="http://eresearch.umich.edu">http://eresearch.umich.edu</a>

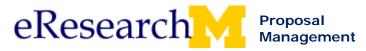

#### 8. Finalize Grants.gov forms for DRDA Submission

After completing your Grants.gov application, validating your submission, and generating your SF-424 PDF to review your submission, you are ready to finalize the Grants.gov forms for DRDA submission.

**Important!** Manage Data is not available until you route the proposal for approval. Notice on the screen shot below the Current State of the proposal is Unit Review.

#### **PAF Workspace**

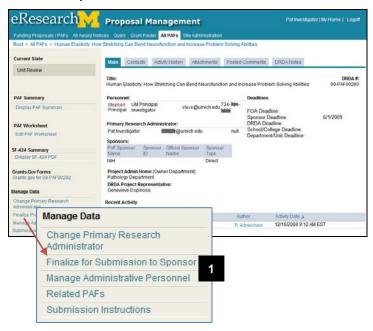

1. Click **Finalize for Submission to Sponsor** under Manage Data.

**Note:** This allows you to update/enter information to Finalize the Proposal. You originally saw this page when completing the PAF Worksheet.

Using Finalize Proposal under Manage Data, you do not need to make changes to the PAF Worksheet.

Please wait to Finalize Proposal until you are ready for DRDA to submit.

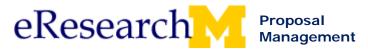

# **Finalize for Submission to Sponsor**

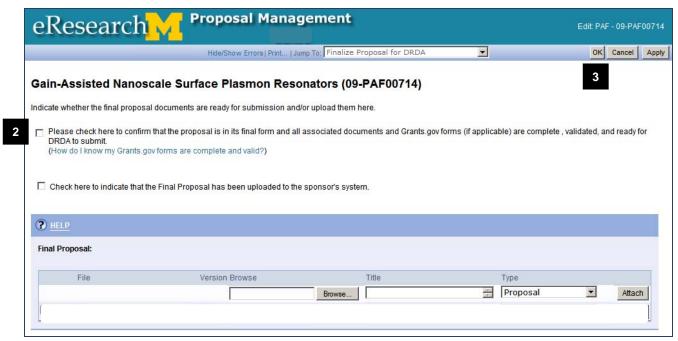

2. To confirm that your Grant.gov forms in eResearch are ready for submission to the sponsor, click the **Finalize** box

**Note:** To be ready for submission they must be complete and validated successfully (no errors). The state in the Grants.gov workspace is **Valid for Submission**.

3. Click **OK** to finalize for DRDA submission.

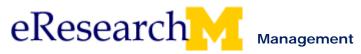

# **Topic 6: Post a Comment and Activity History**

#### Goal/outcome:

Understand how to use the post a comment activity and view recent activity history. In class, we will use the Post a Comment activity to request the UM PI to sign the PAF. It can be used anytime you permanently want to attach a comment to a PAF/Project or email a link to the PAF/Project.

# **Objectives:**

After completing this module, you will be able to:

- Post a comment to the entire project
- View activity details

| Materials                                                  | Page |
|------------------------------------------------------------|------|
| Post a Comment for Entire Project (step by step procedure) |      |
| Posted Comment for Entire Project Email (sample email)     | 99   |

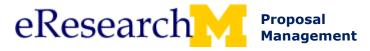

# **Post a Comment**

Anyone can use the Post a Comment for the Entire Project activity in eResearch Proposal Management to communicate with others involved in the project.

- Comments can be posted during every state and by anyone with access to the project.
- You can select to e-mail individual listed on the PAF Worksheet your comments.

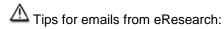

- Emails sent from eResearch system will have a link to the PAF Workspace. Individuals must login with Kerberos ID & password.
- Add eresearch@umich.edu to your address book/contacts or safe/trusted senders list so messages are not sent to junk or spam mail.
- o Plain text email system users e.g., Groupwise!
  - Enable html messages because eResearch sends html messages. You must view as html to view links to PAFs/proposals, award documents.
  - Forwarding an email breaks links to eResearch system. To view, login to eRPM and find proposal/project/award.
- Warning! Forwarding a message to someone does NOT give them access to view it in eResearch. He/she must be listed on the project or be a Reviewer to have access to view proposal/project/award in eResearch.
- o Warning! You cannot copy a link from eResearch and paste it into a web browser. It will not work.

# **Important Information**

Post a Comment is a communication tool only and will not update or route your PAF for approval.

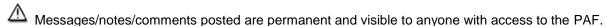

# **PAF Workspace**

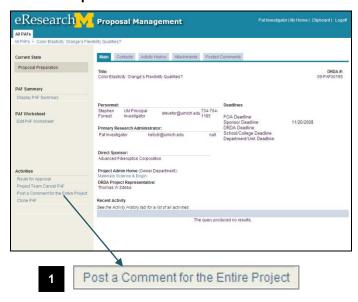

1. Click the **Post a Comment for the Entire Project** activity from the PAF Workspace.

Last updated: 3/10/09 1 of 2 <a href="http://eresearch.umich.edu">http://eresearch.umich.edu</a>

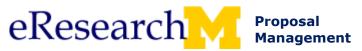

#### Post a Comment for the Entire Project Window

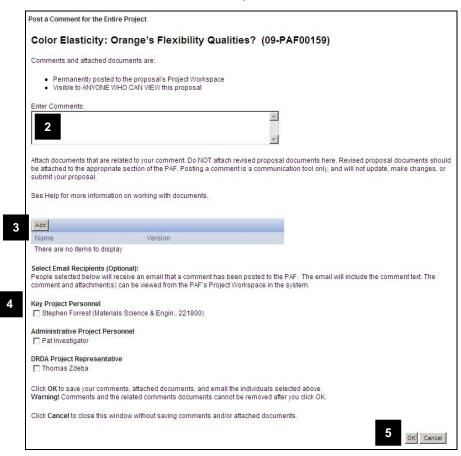

- 2. Enter comments. (Character limit = 2000).
- Click Add to upload documents if needed.
- 4. Optional, select **Email Recipients.**
- Click **OK** to post comment to project, send email to selected email recipients and return to the PAF Workspace.

# **PAF Workspace**

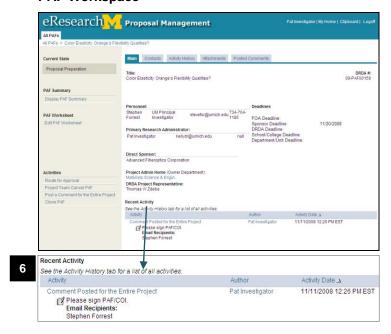

 Notice that Comment Posted for the Entire Project is logged in the Recent Activity list.

**Note:** It logs who performed the activity (author) and the activity date time.

Last updated: 3/10/09 2 of 2 <a href="http://eresearch.umich.edu">http://eresearch.umich.edu</a>

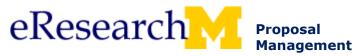

All Roles Post a Comment for the Entire Project Sample Email

# Posted Comment for the Entire Project Email

The following is an example of an email notification generated by eRPM to alert specified people (selected by the person posting the comment) that a comment was posted.

The email subject line is "Post a Comment for the Entire Project Activity".

## **Email Sample**

The following comments have been posted for the PAF referenced below.

#### Comments:

Ready for your signature Email Recipients: Stephen Forrest

Posted by: Jason Johnson

#### PAF Information:

DRDA Number: 09-PAF00087

PAF Title:elwa Mice Metabolism as a Theoretical Model for Landfill Reduction

PI: Stephen Forrest

Project Administrative Home: 216100 COE EECS - ECE Division

Primary Research Administrator: Jason Johnson

Direct Sponsor:Research Institute of Innovative Technology for the Earth

Sponsor Deadline: 11/20/2008

Click here to access the PAF: 09-PAF00087

## Questions:

Refer to online help for information on activities in eResearch.

 If you have technical problems with eResearch, contact the MAIS Help Desk by calling (734) 936-7000, option 6, between 8 AM and 5 PM Monday through Friday.

http://www.eresearch.umich.edu/

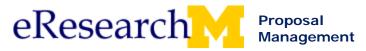

# **Topic 7: Sign PAF and Conflict of Interest Statement**

#### Goal/outcome:

Familiarize yourself with how the UM PI signs the PAF and Conflict of Interest Statement in order to assist UM PIs that need to the sign the PAF Conflict of Interest Statement.

#### **Objectives:**

After completing this module, you will be able to:

- Identify the process used for the UM PI to sign the PAF.
- Recognize that a PI can change the Conflict of Interest after initially signing it.

| Materials                                                 | Page |
|-----------------------------------------------------------|------|
| View and Print a PAF Summary (step by step procedure)     | 101  |
| PI Sign PAF Conflict of Interest (step by step procedure) | 103  |

Last updated: 10/01/09 1 of 1 <a href="http://eresearch.umich.edu">http://eresearch.umich.edu</a>

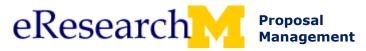

# **View and Print a PAF Summary**

The PAF summary is a non-editable, printable view for review of all information entered on the PAF Worksheet. Edits are made using Edit PAF Worksheet view.

#### The PAF Summary includes:

- All information entered on the PAF worksheet
- All attached/uploaded documents (including supporting documents & final proposal documents)
- PI/ Conflict of Interest Statement Signatures
- Unit Approval Signatures
- DRDA Approval Signature
- Routing and Submission Information

Certain actions can be completed from the PAF Summary based on your role.

- UM Principal Investigator can sign PAF/Conflict of Interest Statement from PAF Summary.
- Reviewers can Request Changes or Unit Approve from the PAF Summary.

#### **PAF Workspace**

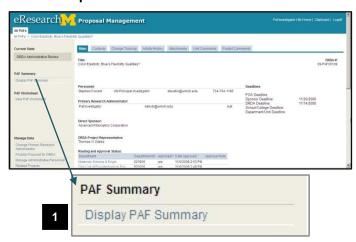

1. From the PAF Workspace, click **Display PAF Summary**.

## **PAF Summary**

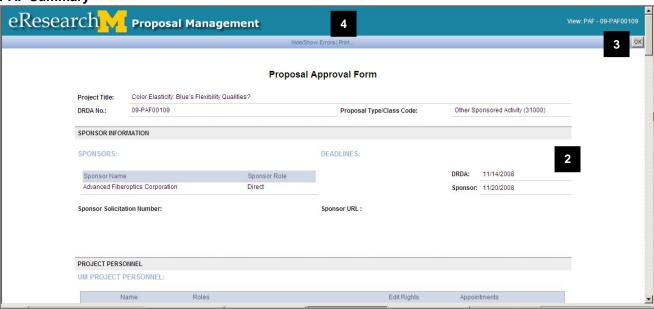

- 2. View the PAF Summary.
- 3. When are finished viewing the PAF Summary, click **OK** to return to the PAF Workspace.
- 4. If you want to print, click **Print** to display print preview.

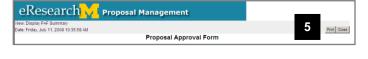

5. Click Print.

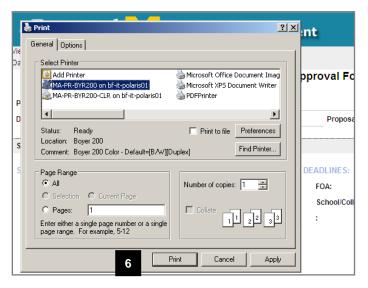

6. Select Print Options and click **Print**.

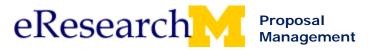

# PI Sign PAF Conflict of Interest

The PI can elect to sign the PAF using 2 methods:

- 1. Sign PAF activity in the PAF Workspace
- 2. Sign PAF in the PAF Summary (PAF Workspace->Display PAF Summary->click Sign PAF)

This document is broken into five sections:

- I. Login to eResearch Proposal Management
- II. Home Workspace
- III. PAF Workspace
- IV. Sign PAF from PAF Workspace
- V. Sign PAF from PAF Summary

#### I. Login to eResearch Proposal Management

## eResearch Home Page

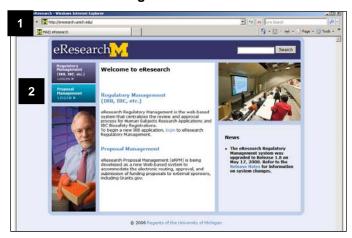

- 1. Go to http://eresearch.umich.edu/.
- 2. Click **Login** under Proposal Management.

## Important!

If you are using eResearch Proposal Management as part of the pilot (before March 2009 all campus release), to login go to: http://www.umich.edu/~eresinfo/erpm/pilot.html

# **UM Authentication Required Page**

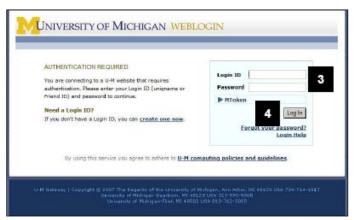

3. Enter your **Login ID** (uniqname or Friend ID) and your **Password**.

#### Notes:

- An MToken is not required to use eResearch.
- If you are a non-UM user, refer to the Obtaining a Friends Account Step-By-Step Procedure for more information.
- 4. Click Login.

#### Important!

The UM Principal Investigator logging in here authenticates him-/herself as the user.

This will allow the PI to electronically sign the Conflict Interest Statement and the PAF.

Last updated: 9/30/09 1 of 7 http://eresearch.umich.edu

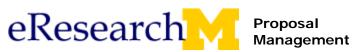

PI Only PI Sign PAF Step-By-Step Procedure

#### **Verify Information**

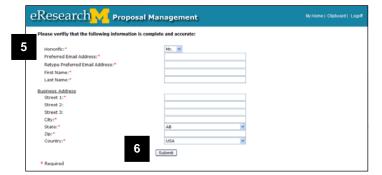

5. The first time you login to eResearch you will be prompted to verify your contact information.

Enter your contact information, filling in all fields marked with a red asterisk (\*).

#### Notes:

Your address is populated from your office address from the M-Pathways Human Resources system.

To change your work address:

Complete the Address/Personal Data Form (30005) and return it to the Human Resource Records Office and they will update the address in the hr address data base.

http://www.hr.umich.edu/hrris/forms/pdfs/Addr-PersData2.pdf

You can only have one address in eResearch.

Your address will be maintained automatically for you. The eResearch system has a nightly feed from the M-Pathways system to update addresses

6. Click Submit.

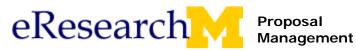

#### II. Home Workspace

#### Home Workspace for PI

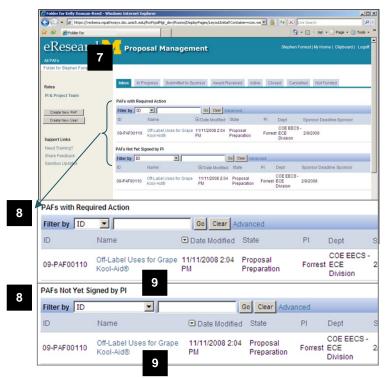

- 7. eResearch Proposal Management opens and displays your **Home Workspace**.
- 8. The PAF that needs to be signed appears in:

# PAFs with Required Action PAFs Not Yet Signed by PI

because it is still being worked on and has not been signed by the UM Principal Investigator (PI) yet.

#### Note:

- PAFs with Required Action Displays all PAFs that you need to do something with (e.g., completing PAF, make changes & submit changes, route for approval, etc.)
- PAFs Not Yet Signed by PI Displays all PAFs that have not yet been signed by UM PI. PAF can appear in both PAFs with Required Action & PAFs Not Yet Signed by PI. Use this to quickly find a list of PAFs where UM PI still needs to sign PAF/ Conflict of Interest Statement.
- Click on the PAF from either section (since it appears in two places) to access the PAF Home Workspace in order to sign PAF/ Conflict of Interest Statement.

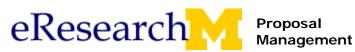

# III. PAF Workspace

#### **PAF Workspace**

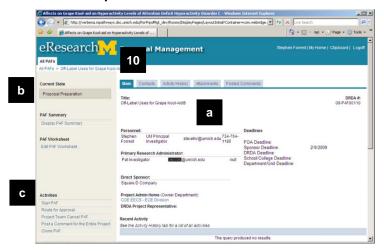

- 10. The PAF Home Workspace appears. It allows you to:
  - a. View information regarding the PAF (e.g., basic information, reviewers, activity history, comments, etc.)
  - b. View Current State of PAF/proposal.
     E.g., Proposal Preparation (still being completed), Unit Review (being reviewed by unit), DRDA Review, etc.
  - c. Complete activities related to the PAF/proposal (e.g., Edit PAF Worksheet, Sign PAF, Route for Approval, etc.).

#### IV. Sign PAF Activity

# **PAF Workspace**

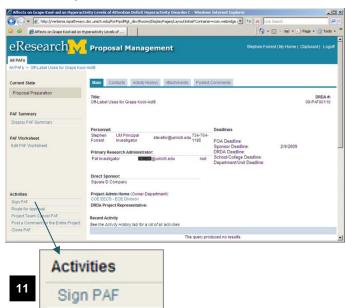

11. To sign the PAF, click **Sign PAF** under activities.

Last updated: 9/30/09 4 of 7 <a href="http://eresearch.umich.edu">http://eresearch.umich.edu</a>

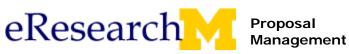

PI Only PI Sign PAF Step-By-Step Procedure

## Sign PAF

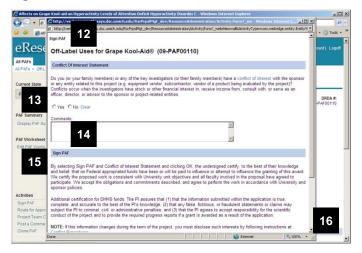

- 12. The Sign PAF window appears.
- 13. Read the **Conflict of Interest Statement** and answer the question below.
- 14. If needed, enter Comments.

**Important!** Comments are required if you answer Yes to the Conflict of Interest question.

- 15. Read the **Sign PAF** statement.
- 16. Scroll down the page.

# Sign PAF (continued)

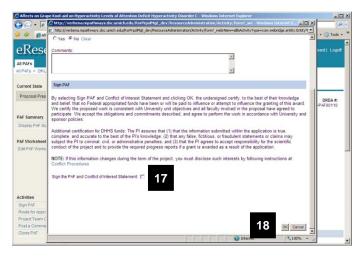

- Select the Sign the PAF and Conflict of Interest Statement box to electronically sign the PAF.
- Click **OK** to complete your electronic signature of the Conflict of Interest Statement and the PAF.

#### **PAF Workspace**

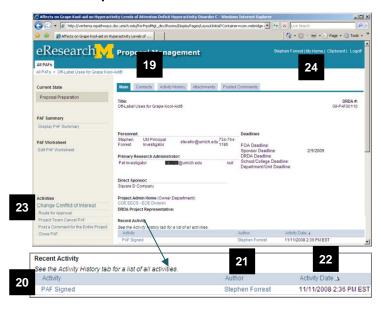

- 19. You have electronically signed the PAF and are returned to the **PAF Workspace**.
- PAF Signed line has been added to the Recent Activity
- 21. PI who signed the PAF, e.g., Stephen Forrest, is the **Author**
- 22. When the PAF was signed is the **Activity Date**
- You can at any time go back and use the Change Conflict of Interest activity to make changes to your conflict of interest.
- 24. Click **My Home** to return to your Home Workspace and view that this PAF no longer appears in the PAFs Not Yet Signed by PI section.

Last updated: 9/30/09 5 of 7 http://eresearch.umich.edu

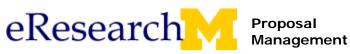

PI Only PI Sign PAF Step-By-Step Procedure

#### Home Workspace for PI

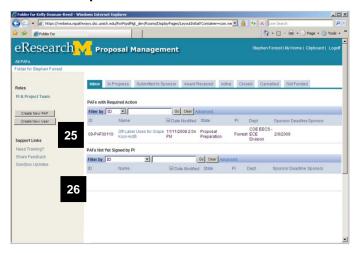

- 25. Notice that PAF appears in the **PAFs with Required Action** because it is still being worked on.
- 26. It no longer appears in **PAFs Not Yet Signed by PI** because the PI signed the PAF.

# IV. Sign PAF from PAF Summary

#### **PAF Workspace**

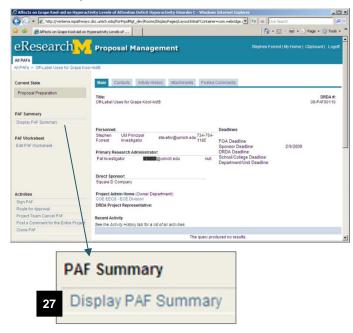

27. To sign the PAF from the PAF Summary, click **Display PAF Summary** under PAF Summary.

Last updated: 9/30/09 6 of 7 http://eresearch.umich.edu

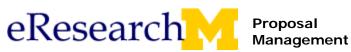

PI Only PI Sign PAF Step-By-Step Procedure

#### **PAF Summary**

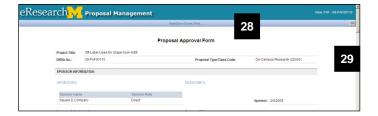

28. The PAF Summary is displayed. It is a printer friendly version of the PAF.

**Note:** The PAF Summary contains:

- All information entered on the PAF worksheet
- All attached/uploaded documents (including supporting documents & final proposal documents)
- PI/Co-I Signatures
- Unit Approval Signatures
- DRDA Approval Signature
- Routing and Submission Information
- 29. Scroll down the page until you find the PI signatures.

| granting of                                               | fthis award. We o                                                                                     | he best of their knowledge and belief, that no Federal appropriated funds have been or will be paid to influence or attempt to influence the ertify the proposed work is consistent with University unit objectives and all faculty involved in the proposal have agreed to participate. We ommitments described, and agree to perform the work in accordance with University and sponsor policies.                                            |
|-----------------------------------------------------------|----------------------------------------------------------------------------------------------------|----------------------------------------------------------------------------------------------------|
| knowledge                                                 | ; (2) that any fals                                                                                   | HIS funds: The PI assures that (1) that the information submitted within the application is true, complete and accurate to the best of the PI's<br>e, fictitious, or fraudulent statements or claims may subject the PI to criminal, civil, or administrative penalties; and (3) that the PI agrees to<br>scientific conduct of the project and to provide the required progress reports if a grant is awarded as a result of the application. |
|                                                           |                                                                                                    | rs) or any of the key investigators (or their family members) have a conflict of interest with the sponsor or any entity related to this project (e.g. ctor, vendor of a product being evaluated by the project)? Conflicts occur when the investigators have stock or other financial interest in, receive                                                                                                    |
|                                                           |                                                                                                    | serve as an officer, director, or advisor to the sponsor or project-related entities.                                                                                                    |
| income fro                                                | m, consult with, or                                                                                   | serve as an officer, director, or advisor to the sponsor or project-related entities.                                                                                                    |
| income fro                                                | m, consult with, or                                                                                   |                                                                                                    |
| NOTE: If the                                              | m, consult with, or                                                                                   | serve as an officer, director, or advisor to the sponsor or project-related entities.                                                                                                    |
| NOTE: If the                                              | m, consult with, or                                                                                   | serve as an officer, director, or advisor to the sponsor or project-related entities.                                                                                                    |
| NOTE: If the Required F                                   | m, consult with, or<br>his information ch<br>Pl Signatures:                                           | serve as an officer, director, or advisor to the sponsor or project-related entities.  anges during the term of the project, you must disclose such interests by following instructions at: Conflict Procedures  Title                                                                                                    |
| NOTE: If the Required Foreson Stephen Forrest             | m, consult with, or his information ch Pl Signatures: Employer Office of the                          | serve as an officer, director, or advisor to the sponsor or project-related entities.  anges during the term of the project, you must disclose such interests by following instructions at: Conflict Procedures  Title  William Gould Dow Collegiate Prof of Elec Engr. VP for Research, Office of the VP for Research, Prof of EECS, Prof of Materials Science and Engr.                                                                      |
| NOTE: If the Required F Person Stephen Forrest Received F | m, consult with, or his information ch PI Signatures: Employer Office of the President                | serve as an officer, director, or advisor to the sponsor or project-related entities.  anges during the term of the project, you must disclose such interests by following instructions at: Conflict Procedures  Title  William Gould Dow Collegiate Prof of Elec Engr. VP for Research, Office of the VP for Research, Prof of EECS, Prof of Materials Science and Engr.                                                                      |
| NOTE: If the Required F Person Stephen Forrest Received F | m, consult with, or his information ch Pl Signatures: Employer Office of the President Pl Signatures: | serve as an officer, director, or advisor to the sponsor or project-related entities.  anges during the term of the project, you must disclose such interests by following instructions at: Conflict Procedures  Title  William Gould Dow Collegiate Prof of Elec Engr, VP for Research, Office of the VP for Research, Prof of EECS, Prof of Materials Science and Engr                                                                       |

- 30. Click **Sign PAF**.
- 31. Follow steps 12- 18 above to sign the PAF.

#### **PAF Summary**

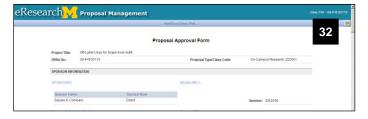

- 32. Click **OK** to return to the PAF Workspace.
- 33. Follow steps 19-25 above to see how you can view that the PAF was signed in the PAF Workspace & Home Workspace.

Last updated: 9/30/09 7 of 7 <a href="http://eresearch.umich.edu">http://eresearch.umich.edu</a>

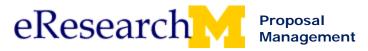

### **Topic 8: Route for Approval**

#### Goal/outcome:

Complete the route for approval activities.

#### **Objectives:**

After completing this module, you will be able to:

- Identify that only the UM PI or Primary Research Administrator can route a PAF for approval.
- Route a PAF for approval.
- Understand the Routing Table.
- Identify how a PAF gets to the appropriate Reviewers.
- Discover what to do when a PAF gets "stuck."

| Materials                                                                                          | Page |
|----------------------------------------------------------------------------------------------------|------|
| Create a PAF: Basics - Includes Instructions on How to Route for Approval (step by step procedure) | 29   |
| Routed for Unit Review Email (sample email)                                                        | 111  |
| Understand the Routing Table                                                                       | 30   |
| Discover What To Do When a PAF Gets Stuck                                                          | 30   |

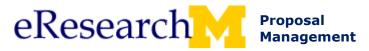

#### **PAF Routed for Unit Review Email**

The following is an example of an email notification generated by eRPM to alert the **Primary Research Administrator** and the **UM Principle Investigator** that a PAF has routed for unit review.

The email subject line is "PAF Routed for Unit Review".

#### **Email Sample**

#### This is for information only. No action required.

The PAF referenced below was routed for review and approval. You will be notified when further action is required.

#### Comments:

#### **PAF Information:**

DRDA Number: 09-PAF00085

PAF Title: Hummingbird Metabolism as a Theoretical Model for Landfill Reduction

PI: Stephen Forrest

Project Administrative Home: School of Social Work Primary Research Administrator: Jason Johnson

Routed for Unit Review & Approval: 11/14/2008 11:35 AM

Direct Sponsor: Research Institute of Innovative Technology for the Earth

Sponsor Deadline: 11/20/2008

#### Action Required:

1. Click here to access the PAF: 09-PAF00085

You may be prompted to login using your unigname and Kerberos password.

- Click Vew PAF Summary to review PAF contents and supporting documents.
- After review of PAF and proposal, click Unit Approve or Reviewer Request Changes.

#### Recipients:

This message was sent to the following:

Jason Johnson Stephen Forrest

#### Questions:

- Refer to online help for information on activities in eResearch.
- If you have technical problems with eResearch, contact the MAIS Help Desk by calling (734) 936-7000, option 6, between 8 AM and 5 PM Monday through Friday.

http://www.eresearch.umich.edu/

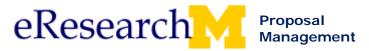

## **Topic 9: Making Changes to the PAF After Routed**

#### Goal/outcome:

Make & submit changes to PAF worksheet after it is routed for approval and understand the change log and change tracking process.

#### **Objectives:**

After completing this module, you will be able to:

- Make and submit changes to the PAF Worksheet as the Project Team/PI.
  - o Identify that only the UM PI or Primary Research Administrator can submit changes.
- Track changes made in Recent Activity.
- View change details in change logs.

| Materials                                    | Page |
|----------------------------------------------|------|
| PAF Changes (step by step procedure)         | 113  |
| View Change Details (step by step procedure) | 123  |
| Changes Made Email (sample email)            | 125  |

Last updated: 10/01/09 1 of 1 <a href="http://eresearch.umich.edu">http://eresearch.umich.edu</a>

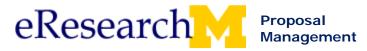

## **PAF Changes**

This procedure details how the PI & Project Team can:

| • | Make and submit PAF changes.         | Page 2 |
|---|--------------------------------------|--------|
| • | Decline requested PAF changes.       | Page 7 |
| • | Request DRDA Action to make changes. | Page 9 |

#### **Important Information**

- Before a PAF is routed for approval, the PI & Project Team can make changes at will/freely because it
  is still being prepared. After the PAF is routed for approval, there are processes in place to make and
  submit changes. These changes are tracked in the eRPM system.
- Although changes are tracked in eResearch, it is REQUIRED to use the comments to summarize the changes made.
- eResearch allows Reviewers to make changes. If a Reviewer is making a change, it locks the PI & Project Team & other departments from making changes. If a Reviewer submits a change, the UM Principal Investigator & Primary Research Administrator will receive an email.
- The PI or Project Team, may need to change a PAF for a variety of reasons. How a PI or Project Team member can make these changes depends on the PAF's State (where it is in the process) & the situation. See table below for when to use the various activities.

| Activity                               | When to Use It                                                                                                    | Who Can Use It                                  |
|----------------------------------------|----------------------------------------------------------------------------------------------------|-------------------------------------------------|
| Project Team Make<br>Changes           | PAF has been routed for unit approval (Unit<br>Review state) and PI & Project wants to make<br>a change(s).                                                                                                    | Anyone with PAF     Edit Rights                 |
| Project Team Submit<br>Changes         | <ul> <li>Need to submit changes made by Project Team.</li> <li>Need to submit changes that were made per a request for a change from Unit or DRDA.</li> </ul>                                                                                                    | Primary Research     Administrator or UM     PI |
| Project Team Decline<br>Changes        | <ul> <li>Unit or DRDA requested change and PI &amp; Project Team does not agree with requested change.</li> <li>May also be used to decline post-submission changes.</li> </ul>                                                                                                    | Primary Research     Administrator or UM     PI |
| Project Team<br>Request DRDA<br>Action | <ul> <li>DRDA Review states – PAF has been approved by all units and is being reviewed by DRDA</li> <li>Submitted to Sponsor state – Proposal has been reviewed by DRDA &amp; Submitted Sponsor. Sponsor may contact PI to make changes.</li> <li>Negotiation state – Proposal is in negotiation. Sponsor may contact PI to make changes.</li> <li>Active – Project is active. Project Team may need to alert DRDA of upcoming award change.</li> </ul> | Anyone with PAF<br>Edit Rights                  |

Last updated: 9/30/09 1 of 10 <a href="http://eresearch.umich.edu">http://eresearch.umich.edu</a>

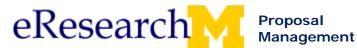

#### **MAKE AND SUBMIT CHANGES**

#### Use this when:

- PAF has been routed for unit approval (Unit Review state) and PI & Project wants to make change(s).
- Received a request for a change from Unit or DRDA and PI & Project needs to make change(s).

When either a Unit or DRDA requests a change:

- UM PI & Primary Research Administrator will receive an email.
- PAF will become editable again.
  - o Appears in Home Workspace Inbox in PAFs with Required Action section.
  - o Has one of the following states (depending on who requested change):
    - Unit Review Project Team Making Changes.
    - o DRDA Review Project Team Making Changes.

#### **PAF Workspace**

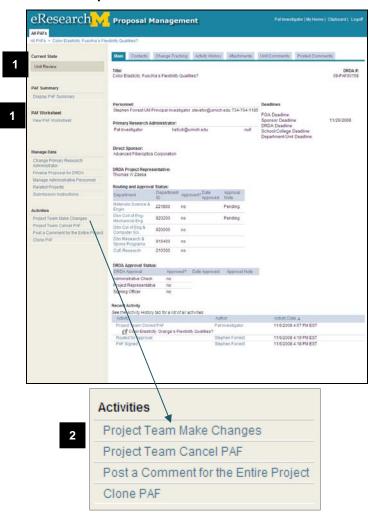

- 1. If a Unit or DRDA requested changes, skip to step 5.
  - Notice the PAF is in **Unit Review** and cannot be edited. **View PAF Worksheet** appears instead of Edit PAF Worksheet.
- 2. Click **Project Team Make Changes** activity from the PAF Workspace.

Last updated: 9/30/09 2 of 10 <a href="http://eresearch.umich.edu">http://eresearch.umich.edu</a>

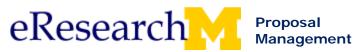

#### **Project Team Make Changes Window**

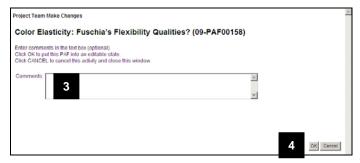

- 3. Optional, enter Comments.
- 4. Click OK.

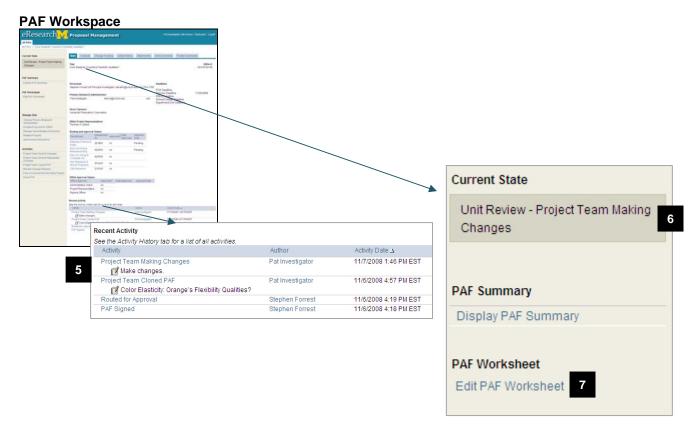

5. Notice that **Project Team Making Changes** is logged in the Recent Activity list.

**Note:** It logs who performed the activity (author) and the activity date time.

**Note:** If you received a change request from a unit or DRDA, this request would be logged in Recent Activity.

6. Notice that the state of the PAF is **Unit Review – Project Team Making Changes**.

Note: When the state of the PAF is **Unit Review – Project Team Making Changes** it disappears from the inbox of reviewers whose turn it is to review the PAF (Pending) because changes need to be made by the Project Team. If these Reviewers need to view the PAF, they will always be able to see it using All PAFs.

If you received a change request from DRDA the state of the PAF is **DRDA Review – Project Team**Making Changes.

7. Click Edit PAF Worksheet, to go and make changes.

Last updated: 9/30/09 3 of 10 <a href="http://eresearch.umich.edu">http://eresearch.umich.edu</a>

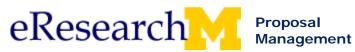

#### **PAF Worksheet**

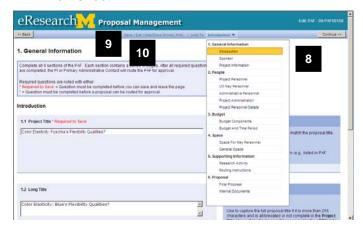

#### **PAF Workspace**

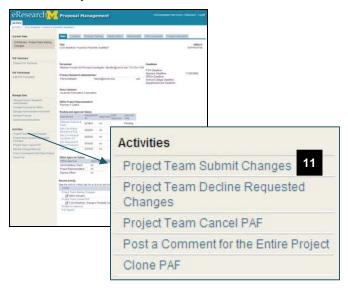

8. Make the needed changes in the PAF Worksheet.

**Tip:** Use the Jump To list to go directly to the page where you need to make a change.

**Note:** Anyone with edit access to the PAF can make changes while it is open for editing.

#### Warning!

If two people are editing the same page at the same time, the last person to save, SAVES the page. The other person's information is overwritten. Be sure to communicate with your collaborators when making edits.

- 9. Save your changes.
- 10. Click Exit to return to the PAF Workspace.
- 11. Click **Project Team Submit Changes** activity from the PAF Workspace.

#### Important!

- Only the UM PI or Primary Research Administrator can submit changes.
- Changes will not be written to the PAF & viewed by Reviewers & DRDA until they are submitted.

Last updated: 9/30/09 4 of 10 <a href="http://eresearch.umich.edu">http://eresearch.umich.edu</a>

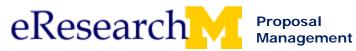

#### **Project Team Submit Changes Window**

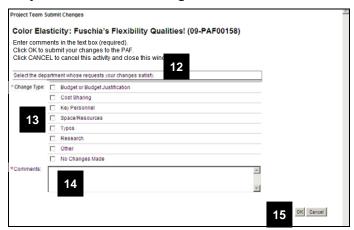

- 12. If a department requested a change, the list of departments who are reviewing the PAF appear. Select the department(s) for which you have made changes.
- 13. Select a Change Type.

#### **Options include:**

- Budget or Budget Justification
- Cost Sharing
- Key Personnel
- Space Resources
- Typos
- Research
- Other
- No Changes Made

#### Tips:

- If you decide that changes are not needed, use No Changes Made as the Change Type.
- If you change key personnel, make sure you verify your Administrative Home, Space for Key Personnel, & Project Personnel Details.

#### 14. Required

Enter **Comments** that summarize the change made.

**Note:** The change log tracks all changes made with a line for each page, but it is not convenient for quick review.

15. Click **OK**.

Last updated: 9/30/09 5 of 10 <a href="http://eresearch.umich.edu">http://eresearch.umich.edu</a>

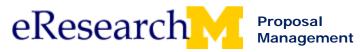

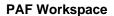

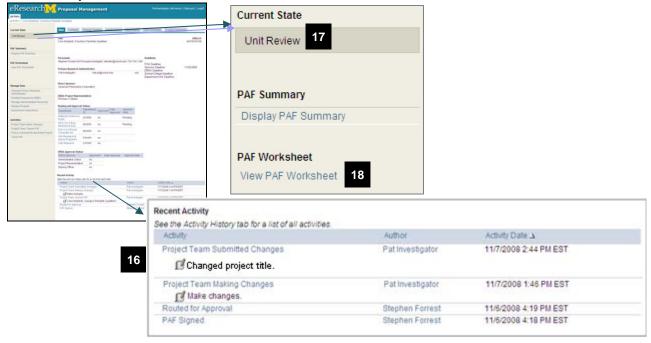

16. Notice that Project Team Submitted Changes is logged in the Recent Activity list.

Note: It logs your comment, who performed the activity (author) and the activity date time.

17. Notice that the state of the PAF changed to **Unit Review**.

Note: If you received a change request from DRDA the state of the PAF would return to DRDA Review.

18. Notice that you cannot edit the PAF. View PAF Worksheet appears.

Last updated: 9/30/09 6 of 10 <a href="http://eresearch.umich.edu">http://eresearch.umich.edu</a>

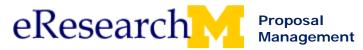

#### **DECLINE REQUESTED CHANGES**

Only the Primary Research Administrator or UM PI can decline request changes.

Use this when:

- Unit or DRDA requested change and PI & Project Team does not agree with requested change.
- May also be used to decline post-submission changes.

When either a Unit or the DRDA requests a change:

- PI & Project Team will receive an email.
- PAF will become editable again. Returns to either:
  - o Unit Review Project Team Making Changes.
  - DRDA Review Project Team Making Changes.

#### PI & Project Team Home Workspace

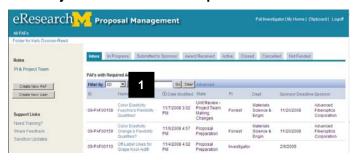

1. Click on the PAF from your Home Workspace.

Note the state of the PAF is either:

- Unit Review Project Team Making Changes.
- DRDA Review Project Team Making Changes.

#### **PAF Workspace**

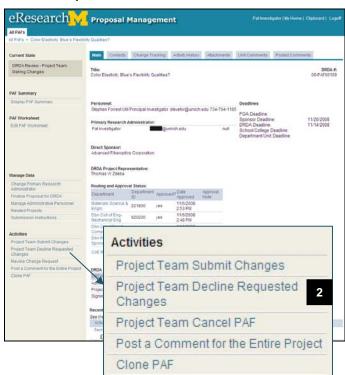

2. Click **Project Team Decline Requested Changes** activity from the PAF Workspace.

Last updated: 9/30/09 7 of 10 <a href="http://eresearch.umich.edu">http://eresearch.umich.edu</a>

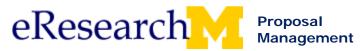

#### **Decline Requested Changes activity window**

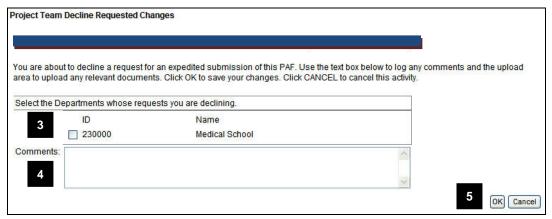

- 3. Select the Departments whose requests you are declining.
- 4. Strongly recommended, enter **Comments** explaining why you are declining to make changes.
- 5. Click OK.

Last updated: 9/30/09 8 of 10 <a href="http://eresearch.umich.edu">http://eresearch.umich.edu</a>

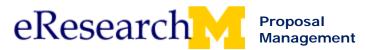

#### **REQUEST DRDA ACTION**

Anyone with access to edit that PAF can request DRDA Action.

Use this when in the state of:

- DRDA Review PAF has been approved by all units and is being reviewed by DRDA
- Submitted to Sponsor Proposal has been reviewed by DRDA & Submitted Sponsor. Sponsor may contact PI to make changes.
- Negotiation Proposal is in negotiation. Sponsor may contact PI to make changes.
- Active Project is active. Project Team may need to alert DRDA of upcoming award change.

#### **PAF Workspace**

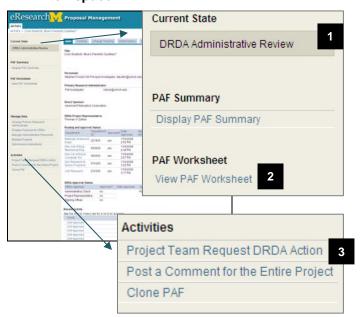

- Notice the state of the PAF. It could be: DRDA Review Submitted to Sponsor Negotiation
- 2. Notice that the PAF cannot be edited. **View PAF Worksheet** appears.
- 3. Click **Project Team Request Changes** activity from PAF Workspace.

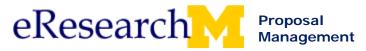

#### **Project Team Request DRDA Action Window**

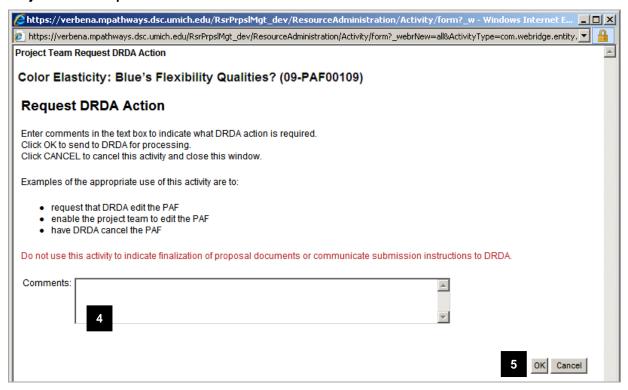

- 4. Enter **Comments** that explain that you want to:
  - Request that DRDA edit the PAF
  - Enable the project team to edit the PAF
  - Have DRDA cancel the PAF

#### Important!

Do not use this activity to indicate finalization of the proposal document or communicate submission instructions to DRDA.

#### 5. Click OK.

**Note:** Requesting to make a change does not automatically allow a project team to make changes (i.e., does not put the PAF into an editable state). The request must be approved by DRDA.

If DRDA approves, you will be able to make changes to the PAF.

Last updated: 9/30/09 10 of 10 <a href="http://eresearch.umich.edu">http://eresearch.umich.edu</a>

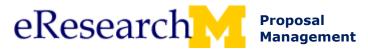

#### **View Details of Changes**

When a change is made to a PAF or its attached documents (in any state except Proposal Preparation), the details of the change are recorded and made available in a change log. A separate change log is created for each change made.

The change log contains:

- Name of person who made the change (change author)
- Content or type of change
- Time and date of change

#### **PAF Workspace Change Tracking Tab**

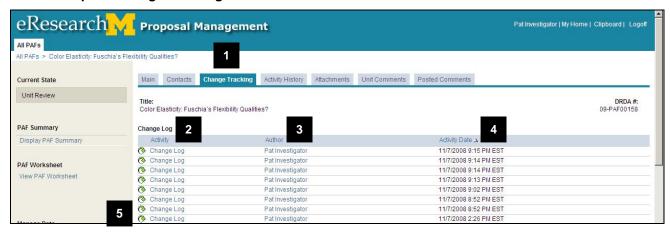

- 1. From the PAF Workspace, click on the **Change Tracking** tab.
- 2. View each change made (Activity) in its own change log line.

Note: When making changes, changes made to different pages are logged in different change log lines.

- 3. View the name of person who made the change (Author).
- View the time and date of change (Activity Date).
- 5. To view the details of a change, click Change Log.

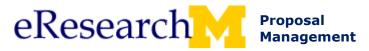

#### **Change Log Activity Details and Property Changes Tab**

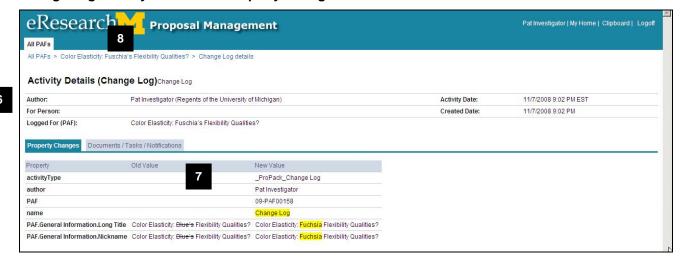

- 6. Review the Activity Details (Change Log). Displayed you will see:
  - Author name of the person who submitted the change.
  - For Person Ignore this field.
  - Logged for (PAF) PAF Project Title (as entered in section 1.1 of the PAF worksheet).
  - Activity Date time and date that the author submitted the change.
- To determine the changes made, compare the items in the Old Value column against those in the New Value column on the Property Changes tab.

In the example shown, the **PAF.name** changed from "Color Elasticity: Blue's Flexibility Qualities?" to "Color Elasticity: Fuchsia Flexibility Qualities?"

The use of strike through text for the previous value and highlighted text for the new value provides assistance in identifying the content of the change.

If the change adds a value where none existed previously, the **Old Value** column will be blank and the **New Value** will contain highlighted information.

Note: Ignore the Change Log Documents/Tasks/Notifications tab.

8. Click the **name of the PAF** in the breadcrumb navigation to return to the PAF Workspace.

Last updated: 3/10/09 2 of 2 <a href="http://eresearch.umich.edu">http://eresearch.umich.edu</a>

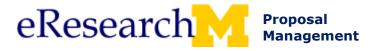

#### Changes Made Email

The following is an example of an email notification generated by eRPM to alert PAF Email Notification contact persons in the Units who have already submitted approval that changes were made to a PAF.

#### **Email Sample**

#### This is for information only. No action required.

The Project Team has made changes to the PAF referenced below. You will be notified if further action is required.

#### Comments:

I've attached the cost share approval

#### PAF Information:

DRDA Number: 09-PAF00084

PAF Title: Iforsyth Mice Metabolism as a Theoretical Model for Landfill Reduction

PI: Stephen Forrest

Project Administrative Home: 216100 COE EECS - ECE Division

Primary Research Administrator: Jason Johnson

Routed for Unit Review & Approval: 11/14/2008

Direct Sponsor: Research Institute of Innovative Technology for the Earth

Sponsor Deadline: 11/20/2008

Click here to access the PAF: 09-PAF00084

#### Recipients

This message was sent to the following:

Arnold Approver

#### Questions:

- Refer to online help for information on activities in eResearch.
- If you have technical problems with eResearch, contact the MAIS Help Desk by calling (734) 936-7000, option 6, between 8 AM and 5 PM Monday through Friday.

http://www.eresearch.umich.edu/

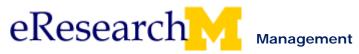

## **Topic 10: Manage Data**

#### Goal/outcome:

Make changes to certain data elements without "unlocking" the PAF worksheet.

#### **Objectives:**

After completing this module, you will be able to:

- Identify who can perform the various Manage Data activities.
- Update administrative personnel information using Manage Data.
- Update submission instructions.
- Update Primary Research Administrator.
- Understand where to find how to Relate PAFs.
- Understand where to find Finalize Proposal for Submission to Sponsor.

| Materials                            | Page |
|--------------------------------------|------|
| Manage Data (step by step procedure) | 127  |
| Relate PAFs (step by step procedure) | 131  |

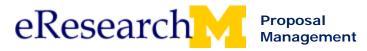

#### **Manage Data**

When a PAF is routed for approval, it is put into a non-editable state. There are certain types of data that can be changed without putting the PAF Worksheet into an editable state & creating change logs using Manage Data.

**Note:** Directions on how to use <u>Related PAFs</u> & <u>Finalize for Submission to Sponsor</u> are covered in their own procedures. See the eRPM training page: <a href="http://www.umich.edu/~eresinfo/erpm/training.html">http://www.umich.edu/~eresinfo/erpm/training.html</a>.

| Manage Data View                      |   |
|---------------------------------------|---|
| Change Primary Research Administrator | 2 |
| Manage Administrative Personnel       | 3 |
| Submission Instructions               | 4 |

#### **PAF Workspace**

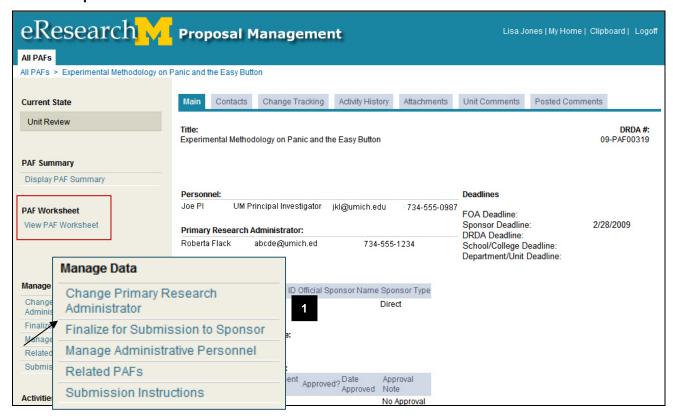

1. Click on one of the **Manage Data** views from the PAF Workspace.

Notice that the PAF cannot be edited and the worksheet can only be viewed.

Last updated: 10/01/09 1 of 4 <a href="http://eresearch.umich.edu">http://eresearch.umich.edu</a>

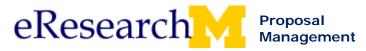

#### CHANGE PRIMARY RESEARCH ADMINISTRATOR

Who Can Change Primary Research Administrator: Administrative or Key Personnel who have rights to edit a PAF.

The Primary Research Administrator is initially identified during Proposal Preparation. This person receives email notifications and has the ability to route the PAF for approval. There may be occasions when another person needs to take the role of primary research administrator on the PAF.

Once a PAF has moved into the state of Unit Review, the primary research administrator can be changed to anyone *currently listed* as administrative personnel without making changes to the PAF worksheet.

**Note:** You may add additional administrative personnel using the Manage Administrative Personnel procedure on page 4 of this document.

#### **Change Primary Research Administrator page**

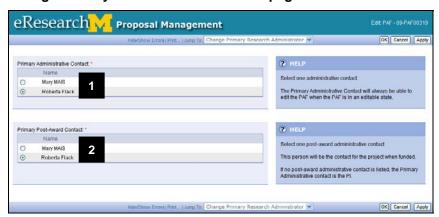

- Select Primary
   Administrative Contact.
- Select Primary Post-Award Contact.
- Click **OK** to save and return to the PAF Workspace.
   Clicking **Apply** saves your changes without closing the page.

Note: Use the Jump To menu to move to other Manage Data views

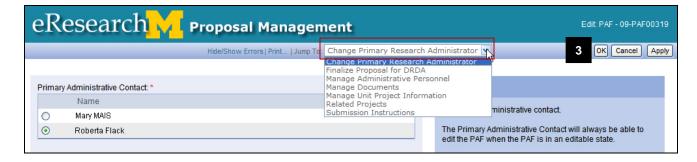

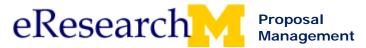

#### MANAGE ADMINISTRATIVE PERSONNEL

#### **Who Can Manage Administrative Personnel:**

- Administrative or Key Personnel who have rights to edit a PAF
- Reviewers from the PAF's Administrative Home

Administrative Personnel are initially entered during Proposal Preparation. Once a PAF has moved into the state of Unit Review, administrative personnel can be added, deleted and edit rights managed without making changes to the PAF worksheet.

#### **Administrative Personnel page**

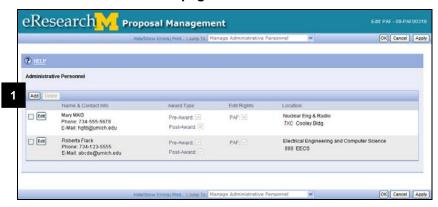

#### 1. Click Add.

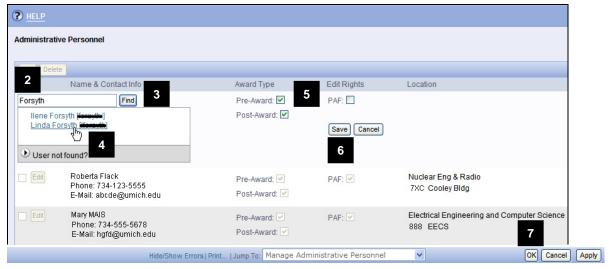

- 2. Enter last name or uniqname.
- 3. Click Find.
- 4. Select person from the list.
- 5. Select **Award Type** and **Edit Rights**.
- 6. Click Save.
- 7. Click **OK** to save and return to the PAF Workspace. Clicking **Apply** saves your changes without closing the page.

Note: Use the Jump To menu to move to other Manage Data views

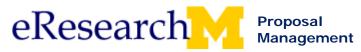

PI & Project Team Manage Data Step-By-Step Procedure

#### SUBMISSION INSTRUCTIONS

#### Who Can Change Submission Instructions: Primary Research Administrator or UM PI

Submission instructions are initially entered during Proposal Preparation. Once a PAF has moved into the state of Unit Review, submission instructions can be managed without making changes to the PAF worksheet. It is important to keep your submission instructions up to date in order to facilitate a timely submission.

#### **Submission Instructions**

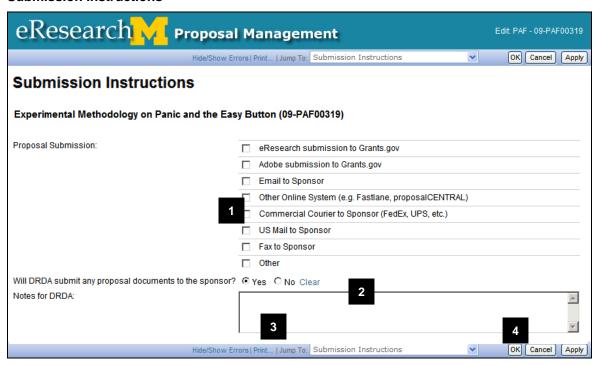

- Select all Proposal Submission options.
  - This information assists DRDA in processing your proposal.
  - Do not select both eResearch submission to Grants.gov & Adobe Submission to Grants.gov.
    - eResearch submission to Grants.gov is only used when your Grants.gov forms are supported by eResearch
    - Adobe Submission t Grants.gov is only used when your Grants.gov forms are NOT supported by eResearch & you must use Adobe to submit to Grants.gov.
- 2. Update the Will DRDA Submit this proposal question.
- 3. Enter Notes for DRDA.
  - Describe your submission method if you select **Other**.
  - Include the proposal delivery/routing contact & contact information (address, fax number, email, etc.).
  - Include any additional information for DRDA, such as:
    - Whether an institutional (cover) letter is required; DRDA Signature is required; DRDA should provide contract
    - Indicate if this project is being proposed under a special program type, e.g. SBIR, STTR, etc.
    - Specify if these notes are award related and not related to final proposal submission to sponsor.
- 4. Click **OK** to save and return to the PAF Workspace. Clicking **Apply** saves your changes without closing the page.

Note: Use the Jump To menu to move to other Manage Data views

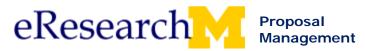

#### **Relate PAFs**

This procedure details how to relate two PAFs together. Before you begin, you need to locate the PAF you want to relate.

**Who Can Relate PAF:** Anyone with the **PI & Project Team** or **Reviewer** role with access to a PAF can relate PAFs.

#### **Important Information**

- Relate PAFs in any state.
- Relating PAFs is mainly used for reporting purposed from the eRPM data set.
- View only PAF relationships from eRPM data or specific PAFs.
- Need access to both PAFs to see the relationships from both the original PAF & its related PAF.

#### **PAF Workspace**

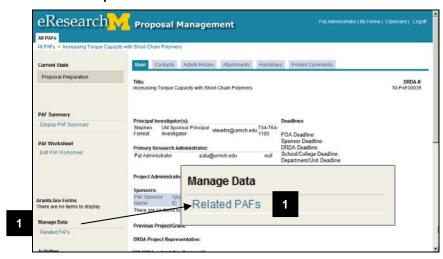

 Click the Relate PAFs activity from the PAF Workspace.

#### **Manage Related PAFs**

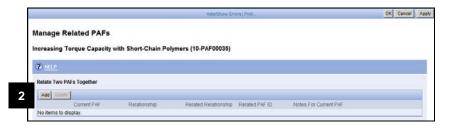

2. Click **Add** to relate a PAF to the current PAF selected.

Last updated: 10/01/2009 1 of 4 <a href="http://eresearch.umich.edu">http://eresearch.umich.edu</a>

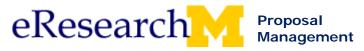

PI & Project Team & Reviewers Relate PAFs Step-By-Step Procedure

#### Manage Related PAFs

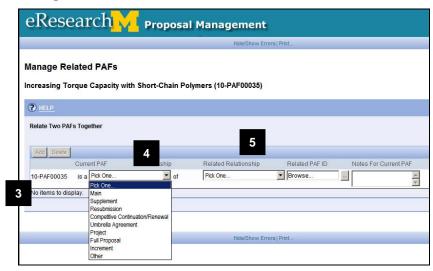

- 3. Current PAF number appears.
- 4. Select **Relationship** for Current PAF.
- 5. Select **Related Relationship** for PAF you want to relate to the original PAF.

#### Important!

What you can select depends on the Relationship selected for the Current PAF.

#### Relationship options include:

#### Competitive Continuation/ Renewal

- An application for sponsor consideration to continue a currently active or previously funded project (by that same sponsor).
- Example: Sponsor awarded funding for a five-year project. PI wishes to apply for funding to continue funding for an additional five years.
  - This second application would be considered a Continuation or Renewal.

#### Full Proposal

- An application that is being submitted in response to a sponsor invitation following submission and review of a pre-proposal/pre-application to the sponsor.
- Must be related to a Pre-Proposal PAF.

#### Increment

- An application submitted to sponsor in order to receive continuation of funding.
- This does not undergo a competitive review process from the sponsor but does require a new PAF.

## Main

• The original PAF that needs another PAF related to it.

#### Other

- Create your own relationship to another PAF.
- In the Notes for Current PAF field, specify the relationship.
- Creates a reciprocal relationship with the other PAF, but does not fill in the "Notes for Current PAF" on the related PAF.

#### Pre-Proposal

- Application submitted to a sponsor that includes a brief summary of the project, personnel, and budget.
- After review, some applicants are invited to submit complete, formal applications.
- Must be related to a Full Proposal PAF.

#### **Project**

- An application submitted to a sponsor that fits under an Umbrella Agreement.
- Must be related to an Umbrella PAF.

#### Resubmission

- An application that is being revised and submitted again for review by the same sponsor, typically altered in response to reviewer critiques of a previous submission of the application.
- Implies the sponsor made a final decision not to fund the previous version.

#### Supplement

- An application for additional funding to supplement a currently funded project (same sponsor).
- The request may cover additional work or simply increased costs of the existing project.

#### Umbrella Agreement

- An application that contains other projects or tasks within it.
- Must be used with a Project PAF.

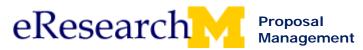

#### **Manage Related PAFs**

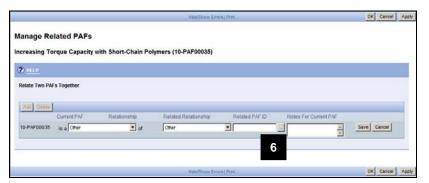

6. Select PAF to relate to.

#### **Find Related PAF Window**

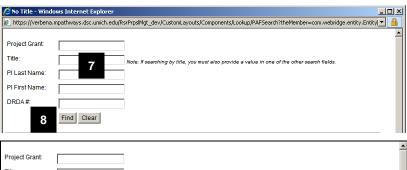

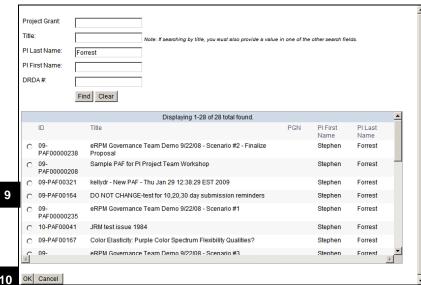

 Enter search criteria to find the PAF to relate to. Options include:

Project Grant Title PI Last Name PI First Name and/or DRDA #.

- 8. Click Find.
- 9. Select PAF to relate to.
- 10. Click **OK** to return to **Manage** Related **PAFs**.

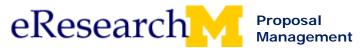

#### **Related PAF Window**

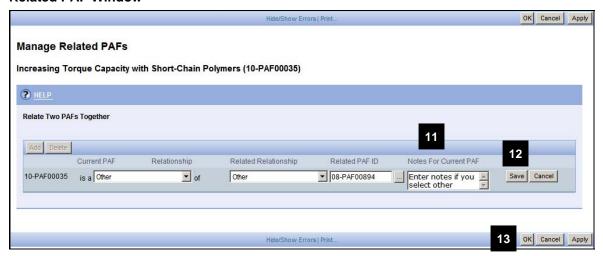

- 11. Enter Notes For Current PAF if you select Other as a relationship.
- 12. Click Save.
- 13. Click **OK** to relate the PAFs together.
- 14. You can view the related PAF information from either the original PAF or the related to PAF. Click on Related PAFs from the PAF Workspace. This information is sent to the eRPM data set also.

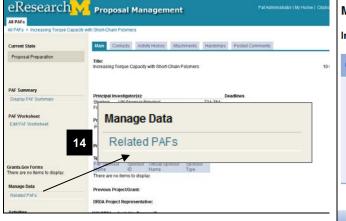

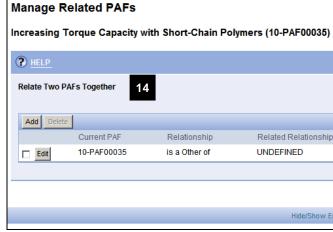

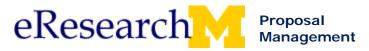

#### **Topic 11: Finalizing the Proposal**

#### Goal/outcome:

Learn how to upload the final proposal documents and understand the importance of this function.

#### **Objectives:**

After completing this module, you will be able to:

- Articulate the importance of uploading 1 PDF as the final proposal document for submission to the sponsor.
- Complete steps to finalize the proposal for DRDA, when Submission method is:
  - o Adobe submission to Grants.gov
  - o Email to Sponsor
  - Commercial Courier to Sponsor (FedEx, UPS, etc.)
  - o US Mail to Sponsor
  - Fax to Sponsor
  - Other
- Complete steps to finalize the proposal for DRDA, when Submission method is eResearch submission to Grants.gov
  - Understand that one select submission method eResearch submission to Grants.gov will
    check the status of Grants.gov forms in eResearch when finalizing.
  - Understand that Grants.gov forms in eRPM must be validated prior to finalization.
  - Understand that if Grants.gov forms are not supported in eResearch do not select eResearch submission to Grants.gov as a submission method because it will prevent finalization. Your submission method should be Adobe submission to Grants.gov.
- Complete steps to finalize the proposal for DRDA, when Submission method is Other Online System (e.g. Fastlane, proposalCENTRAL)
- Identify next steps when PAF is in the State DRDA Approved Awaiting Finalization
- Identify that DRDA cannot submit a proposal until it has been finalized.

| Materials                                                            | Page |
|----------------------------------------------------------------------|------|
| Finalize Proposal for Submission to Sponsor Overview (PowerPoint)    | 136  |
| Finalize Proposal for Submission to Sponsor (step by step procedure) | 143  |

Last updated: 10/01/09 1 of 1 <a href="http://eresearch.umich.edu">http://eresearch.umich.edu</a>

# eResearch Finalize Proposal in eRPM

- The business practice allows a PI to complete his/her proposal while the PAF is being routed for approval.
- Steps have been included in eRPM to accommodate this process.
- PAF can still be routed concurrent with or before the proposal completion process.
- Finalize proposal steps are designed to make it clear:
  - When the proposal document is finalized and ready for submission.
  - Who is expected to submit the proposal.
  - A common location for the final proposal document.

Last updated: 8/25/2009

- 1

# eResearch Submission Methods & Uploading Final Proposal Documents

- Submission Methods are indicated on the PAF Worksheet & can be changed using Submission Methods activity.
- The process for uploading final proposal documents is impacted by the Submission Method selected. Methods include:
  - eResearch submission to Grants.gov
  - Adobe submission to Grants.gov 5.16 Submission Methods
  - Email to Sponsor
  - Other Online System (e.g. Fastlane, proposalCENTRAL)
     Commercial C
  - Commercial Courier to Sponsor (FedEx, UPS, etc.)
  - US Mail to Sponsor
  - Fax to Sponsor
  - Other

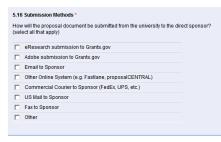

Last updated: 8/25/2009

2

# eResearch Upload Final Proposal Documents – PAF Worksheet

- PAF Worksheet PI/Project Team can indicate that the final proposal document is ready when completing the PAF.
  - Answer Yes to question 5.17 & complete 6.1 Final Documents for Submission on the Proposal Documents page.

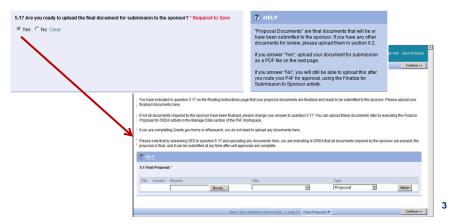

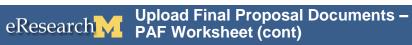

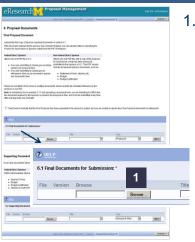

- In 6.1 Final Documents for Submission, attach 1 PDF of FINAL sponsor-required documents.
  - For Non-Federal Direct Sponsor, the PDF should include:
    - Statement of Work/Abstract
    - Budget
    - Budget Justification
  - For Federal Direct Sponsor, attach 1 PDF.
    - Grants.gov via Adobe Attach 1 PDF.
    - Grants.Gov in eResearch, do not attach a document, but the Grants.gov application must be validated.
- Important! Do NOT upload internal review documents in 6.1.

Last updated: 8/25/2009

# eResearch Finalize – PAF Worksheet (cont)

Attach documents needed for UM Internal Review (Unit & DRDA Review) in 6.2 Supporting Documents.

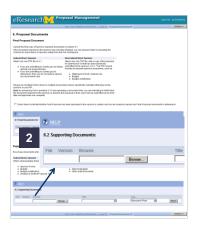

- For a Federal Direct Sponsor, attach DRDA Administrative Shell which includes:
  - Sponsor Forms
  - Budget
  - Budget Justification
  - Abstract or Draft of Proposal Text
- For Non-Federal Direct Sponsor, attach Draft Contract, Internal Budgets, Other draft documents
- Important! Do NOT upload the Final Proposal documents here.

Last updated: 8/25/2009

5

# eResearch Finalize for Submission to Sponsor

**Finalize for Submission for Sponsor** activity is used by PI/Project Team to finalize after the PAF routed is for approval.

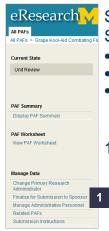

Steps cover finalization for the following Submission Methods:

- Adobe submission to Grants.gov
- Email to Sponsor
- Commercial Courier to Sponsor (FedEx, UPS, etc.)
- US Mail to Sponsor
- Fax to Sponsor
- Other
- Click Finalize for Submission to Sponsor activity.

Last updated: 8/25/2009

6

# eResearch Finalize for Submission to Sponsor (cont)

2. Indicate that the proposal document is final & ready to be submitted to the sponsor.

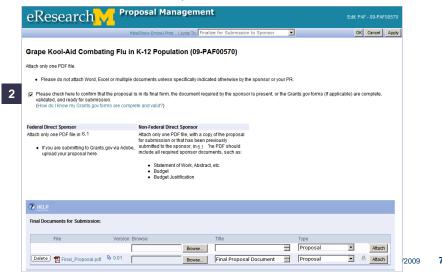

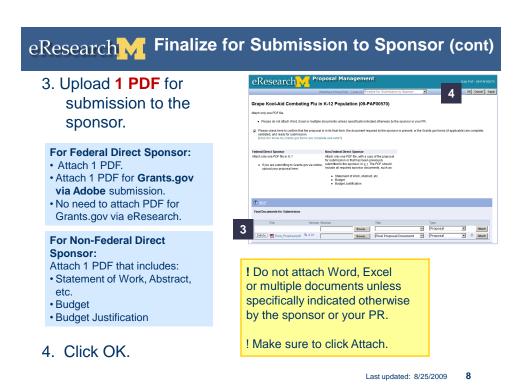

# eResearch Grants.gov via eResearch - Method eResearch Proposal Management eResearch Research Proposal Management eResearch Proposal Management eResearch Proposal Management eResearch Research Proposal Management eResearch Research Resea

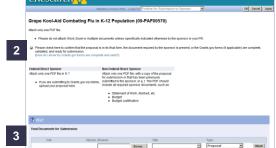

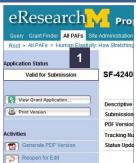

- Validate Grants.gov submission
  - Application Status = "Valid for Submission"
  - Directions: http://www.umich.edu/~eresinfo/erpm/docs/PM\_GrantsGov.pdf
- 2. Finalize for Submission to Sponsor.
- No need to upload a PDF in 6.1 Final Documents for Submission.
  - An error will occur if the Grants.gov application is not valid for submission.

# eResearch Online System (e.g. Fastlane...) - Method

- Complete the proposal on the sponsor system.
- 2. Finalize for Submission to Sponsor.
- Indicate that the proposal has been uploaded to sponsor system.

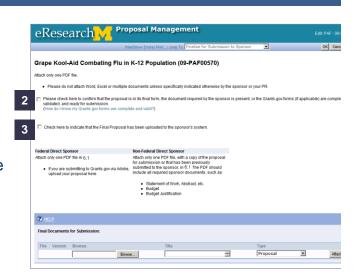

Last updated: 8/25/2009 1

# eResearch DRDA Approved: Awaiting Final Proposal

- DRDA completes PAF Review
- Submission Instructions indicate that DRDA will submit the proposal
- If the proposal documents are not finalized
  - DRDA will send the PAF back to the PI & Project Team for proposal finalization
    - PI & Primary Research Administrator will receive an email
  - The PAF will be in the state:
     DRDA Approved: Awaiting Final Proposal

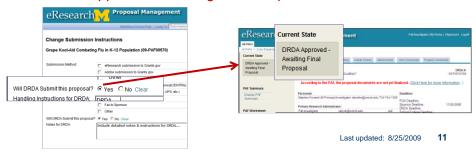

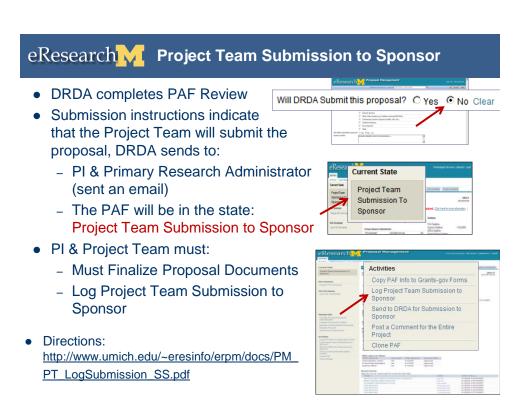

# eResearch Home Workspace Indicates If Finalized

- Proposal document must be finalized before:
  - DRDA can submit to sponsor or
  - Project Team Can Log Sponsor Submission
- After a PAF is routed for approval, a message on the PAF workspace indicates if:

is Finalized o

is Not Finalized

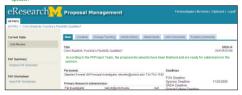

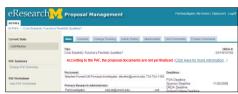

Last updated: 8/25/2009

13

# eResearch Finalize Proposal More Info

- Need more detailed directions?
- See: http://www.umich.edu/~eresinfo/erpm/docs/PM\_PT\_Finalize.pdf

Last updated: 8/25/2009

Step-By-Step Procedure

#### **Finalize for Submission to Sponsor**

This document explains how to finalize for submission to sponsor in eResearch Proposal Management.

- The business practice allows a PI to complete his/her proposal while the PAF is being routed for approval.
- The proposal does not have to be finalized before the PAF is routed for review & approval.
- PAF can still be routed concurrent with or before the proposal completion process.
- Finalize proposal steps are designed to make it clear:
  - When the proposal document is finalized and ready for submission.
  - Who is expected to submit the final proposal document.
  - A common location for the final proposal document (sponsor required documents).

Who Can Finalize: Key & Administrative Personnel with edit rights can finalize for submission to sponsor.

#### **Important Information**

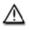

DRDA will not submit a proposal to a Sponsor until it has been finalized.

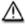

If the project team is submitting the proposal, the project team cannot log project submission until the proposal is finalized for the sponsor.

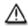

All finalized proposals appear in the Finalized Proposals tab of your Home Workspace.

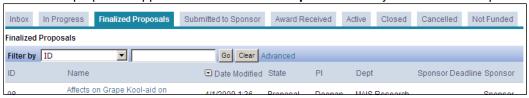

#### Steps to finalize depend on:

- Who will submit the proposal
  - o DRDA
  - PI/Project Team
- · How the proposal will be submitted
  - All methods except Grants.gov using eResearch
  - o Grants.gov using eResearch
  - Online System (e.g. Fastlane, proposalCentral)

#### When can you finalize the proposal?

- After the PAF has been routed for approval, you can finalize at any time using the **Finalize Proposal for Submission to Sponsor** Manage Data activity.
- If you have the final proposal, you can finalize when initially completing the PAF worksheet.

#### Topics:

| Submission Instructions                                                                         | Page 2  |
|-------------------------------------------------------------------------------------------------|---------|
| Finalization Scenarios                                                                          |         |
| o Proposal Not Final When Completing PAF Worksheet                                              | Page 3  |
| <ul> <li>Finalize Proposal for Submission to Sponsor - After PAF Routed for Approval</li> </ul> | Page 4  |
| <ul> <li>DRDA Will Submit Method Not Grants.gov using eResearch</li> </ul>                      | Page 5  |
| <ul> <li>DRDA Will Submit Method Grants.gov using eResearch</li> </ul>                          | Page 8  |
| o PI/Project Team Will Submit                                                                   | Page 11 |
| <ul> <li>Submission Method Electronically via Other Online System</li> </ul>                    | Page 14 |
| <ul> <li>Proposal Final When Completing PAF Worksheet</li> </ul>                                | Page 15 |

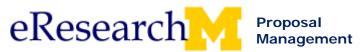

PI & Project Team Finalize Proposal for Submission to Sponsor Step-By-Step Procedure

#### **Submissions Instructions**

Who will submit the proposal (DRDA or PI/Project Team) & how the proposal will be submitted impacts how you will finalize your proposal.

Submission instructions are first completed in the PAF Worksheet & can be maintained after the PAF is routed for review & approval.

#### PAF Worksheet Section 5. Supporting Information – Routing Instructions

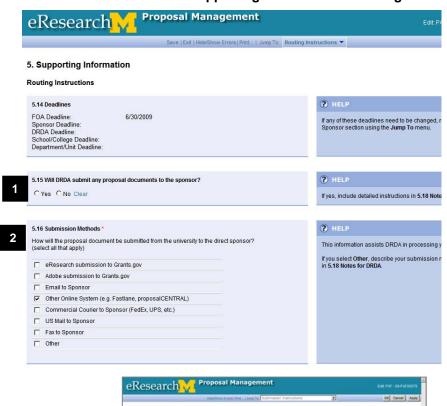

 Answer question 5.15 Will DRDA submit any proposal documents to the sponsor?

Yes = DRDA will submit proposal to sponsor

- No = PI/Project Team will submit proposal to sponsor.
- Select all methods that will be used to submit your Proposal.

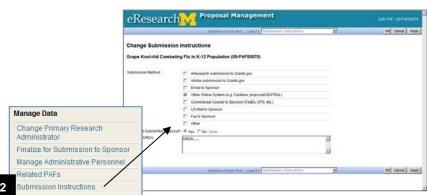

#### Note:

After you route the PAF for approval, Submission Instructions can be managed & changed using **Submission Instructions** under the **Manage Data** menu on the PAF Workspace.

Last updated: 10/01/2009 2 of 18 http://eresearch.umich.edu

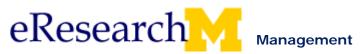

#### **Proposal Not Final When Completing PAF Worksheet**

#### PAF Worksheet - Section 5. Supporting Information - Routing Instructions

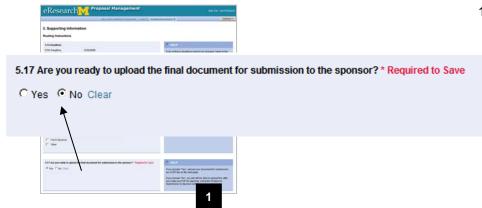

 If your proposal is not finalized when you are completing the PAF,

Select No for question 5.17
Are you ready to upload the final document for submission to the sponsor?

## **Proposal Documents**

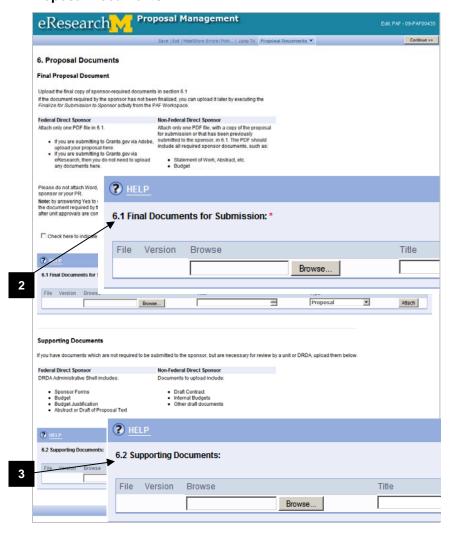

- Do NOT attach sponsorrequired documents in 6.1 Final Documents for Submission because your final proposal document is NOT complete & ready to be submitted to the sponsor.
- Attach documents needed for UM Internal Review (Unit & DRDA Review) in 6.2 Supporting Documents.

**Important!** Do NOT upload the Final Proposal documents here.

- For a Federal Direct Sponsor attach DRDA Administrative Shell which includes:
  - Sponsor Forms
  - o Budget
  - Budget Justification
  - Abstract or Draft of Proposal Text
- For Non-Federal Direct Sponsor attach:
  - Draft Contract
  - o Internal Budgets
  - Other draft documents The Administrative Shell is not submitted to the sponsor.
- Complete the steps to route the PAF for approval. The proposal does not have to be finalized before you route for approval.

### Finalize for Submission to Sponsor - After PAF Routed for Approval

Use the **Finalize for Submission to Sponsor** Manage Data activity to finalize the proposal after the PAF has been routed for approval.

• Your PAF could be in the Unit Review state or any of the DRDA states.

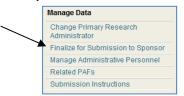

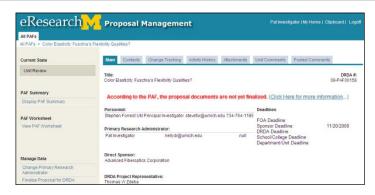

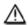

Current State

Sponsor

Project Team Submission To

If you have not finalized your proposal and all DRDA Approvals have occurred, what happens next depends on your submission instructions.

- If the submission instructions indicate that  ${\bf Pl}$  &  ${\bf Project}$   ${\bf Team}$  will submit the proposal:
  - DRDA will send PAF back to the PI & Project Team for proposal submission to sponsor
  - PI & Primary Research Administrator will receive an email
  - The proposal must be finalized before the submission can be logged.
  - The PAF will be in the state:

    Project Team Submission to Sponsor
- If the submission Instructions indicate that DRDA will submit the proposal
- Current State

  DRDA Approved Awaiting Final
  Proposal
- DRDA will send the PAF back to the PI & Project Team for proposal finalization
- PI & Primary Research Administrator will receive an email
- A The PAF will be in the state:

  DRDA Approved: Awaiting Final Proposal
- Regardless of who will submit to the sponsor if the proposal is not finalized, "According to the PAF, the proposal documents are not yet finalized." appears on the PAF Workspace.

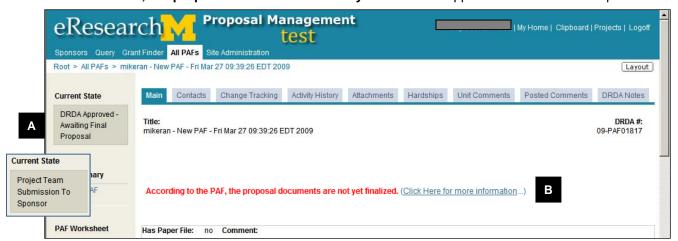

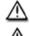

DRDA will not submit a proposal to a Sponsor until it has been finalized.

If the project team is submitting the proposal, the project team cannot log project submission until it is finalized.

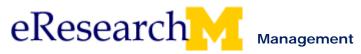

#### DRDA Will Submit & Method Not Grants.gov using eResearch

This section explains the steps to finalize when DRDA will submit & the method is not Grants.gov using eResearch.

#### Methods could include:

- Adobe submission to Grants.gov
- Email to Sponsor
- Other Online System
- Commercial Courier
- Fax to Sponsor
- Other

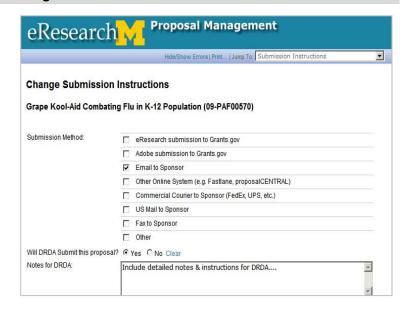

#### **PAF Workspace: Unit Review state**

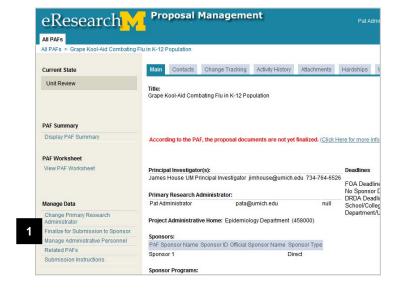

**Note:** Steps to finalize shown using the **Finalize Submission for Sponsor** Manage Data activity. Could also finalize from PAF Worksheet.

1. Click **Finalize for Submission to Sponsor** under the Manage Data menu.

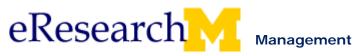

Finalize for Submission to Sponsor

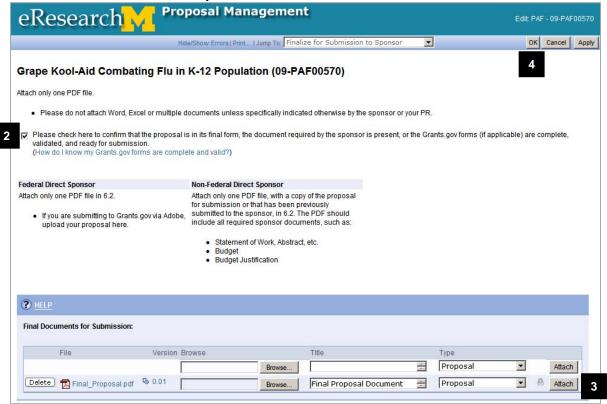

2. Indicate for DRDA that the proposal is final & ready to be submitted.

**Note:** Selecting the box means that YES the proposal is final and can be submitted at any time after unit & DRDA approvals are complete.

This check box changes the answer to question 5.17 **Are you ready to upload the final document for submission to the sponsor?** to **Yes** in the PAF worksheet.

3. Upload 1 PDF proposal document for submission to the sponsor, it should include all required sponsor documents, such as:

#### Notes:

- For Non-Federal Direct Sponsor, the PDF should include Statement of Work, Abstract, etc.; Budget; Budget Justification
- For Federal Direct Sponsor, attach 1 PDF. Attach 1 PDF if you submit to Grants.gov via Adobe.

**Important!** Do not attach Word, Excel or multiple documents unless specifically indicated otherwise by the sponsor or your PR.

Warning! Make sure to click Attach.

4. Click OK.

Proposal is finalized & ready for submission to the sponsor.

Last updated: 10/01/2009 6 of 18 <a href="http://eresearch.umich.edu">http://eresearch.umich.edu</a>

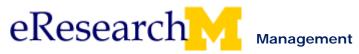

## **PAF Workspace: Unit Review State**

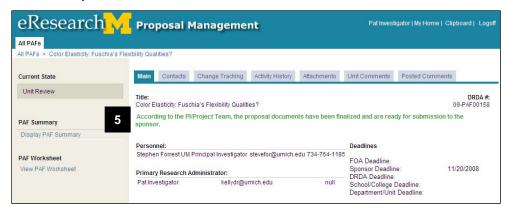

 Message appears on the PAF Workspace that the Proposal is finalized & ready for submission to the sponsor.

After all reviews are complete this proposal can be submitted to the sponsor.

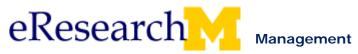

#### DRDA Will Submit Electronically via Grants.gov using eResearch

This section explains the steps to finalize when DRDA will submit & the method is eResearch Submission to Grants.gov.

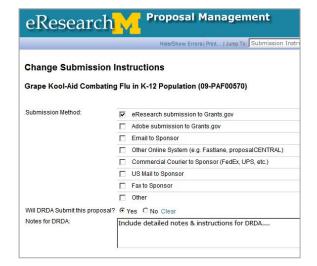

#### PAF Workspace: Unit Review state

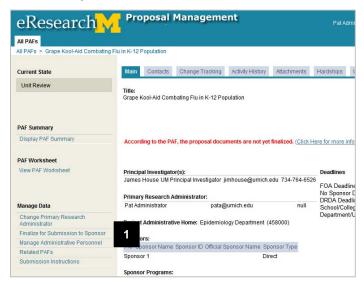

**Note:** Steps to finalize shown using **Finalize for Submission to Sponsor.** Could also finalize from PAF Worksheet.

 Click Finalize for Submission to DRDA from Manage Data menu.

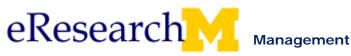

## **Finalize for Submission to Sponsor**

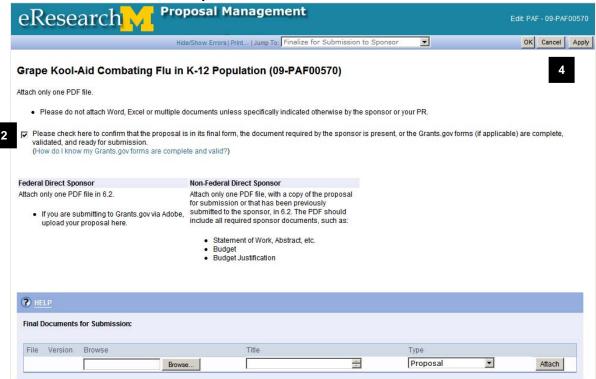

- 2. Indicate for DRDA that the proposal is final & ready to be submitted.
  - Selecting the box means that YES the proposal is final and can be submitted at any time after unit & DRDA approvals are complete.
  - This check box changes the answer to question 5.17 Are you ready to upload the final document for submission to the sponsor? to Yes in the PAF worksheet.
  - For Grants.Gov submissions in eResearch, you do not need to upload any documents.
- Grants.gov status needs to be "Valid for Submission"
  - An error will occur if it is not valid for submission.
  - To learn how to validate see the <u>Grants.gov in eRPM step by step procedure</u>.
- Click **OK**.
   Proposal is finalized & ready for submission to the sponsor.

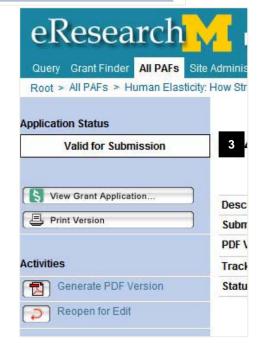

Last updated: 10/01/2009 9 of 18 <a href="http://eresearch.umich.edu">http://eresearch.umich.edu</a>

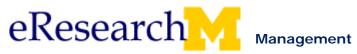

## **PAF Workspace: Unit Review State**

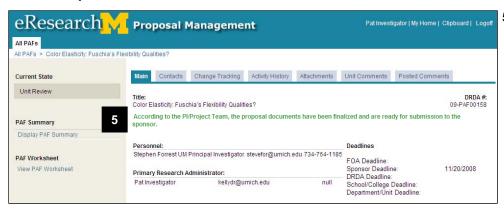

A notice is added to the PAF Workspace indicating that the proposal has been finalized and is ready for submission.

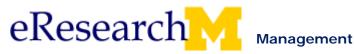

#### PI & Project Team Will Submit

This section explains the steps to finalize when PI/Project Team will submit the proposal to the sponsor:

The project team cannot log project submission until the proposal is finalized.

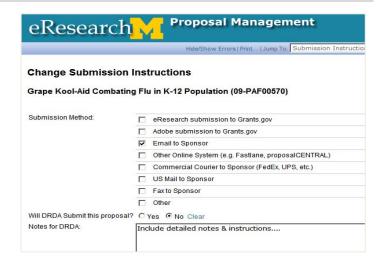

#### **PAF Workspace: Unit Review state**

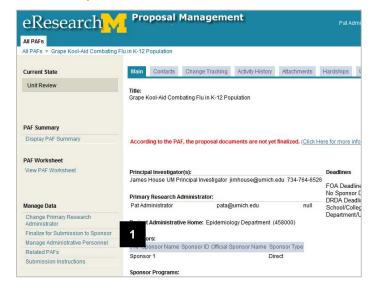

**Note:** Steps to finalize shown using **Finalize for Submission to Sponsor**. Could also finalize from PAF Worksheet.

 Click Finalize for Submission to Sponsor under the Manage Data menu.

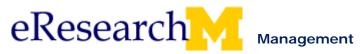

**Finalize for Submission to Sponsor** 

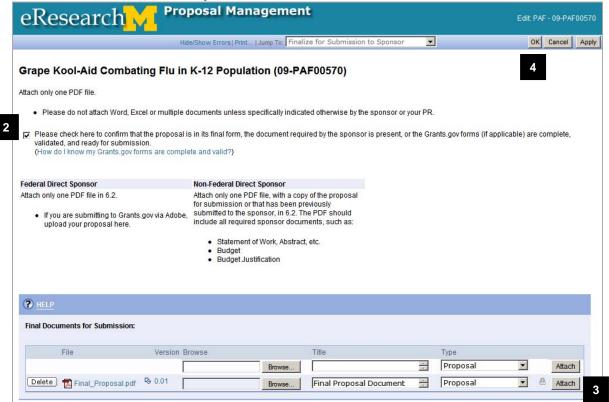

- 2. Indicate that the proposal is final & ready to be submitted.
- Upload 1 PDF of the final proposal document to keep a historical record.
   Make sure to click Attach.
- Click **OK**.
   Proposal is finalized & ready for submission to the sponsor.

#### **PAF Workspace: Unit Review State**

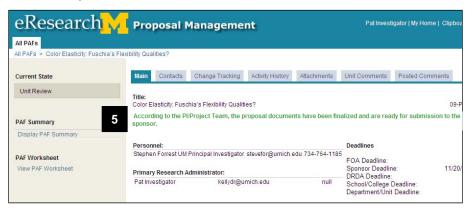

 Message appears on the PAF Workspace that the proposal is finalized & ready for submission to the sponsor.

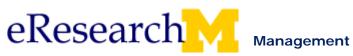

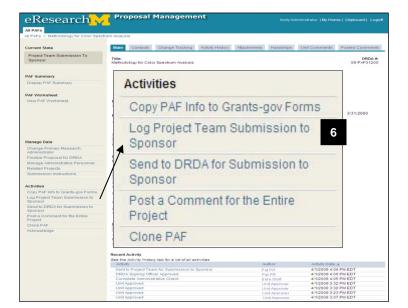

6. Project team can then log submission.

Directions:

http://www.umich.edu/~er esinfo/erpm/docs/PM\_PT\_ LogSubmission SS.pdf

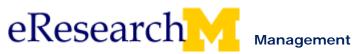

#### **Submission Method Electronically via Other Online System**

This section explains the steps to finalize an electronic submission that either the PI & Project Team or DRDA will submit.

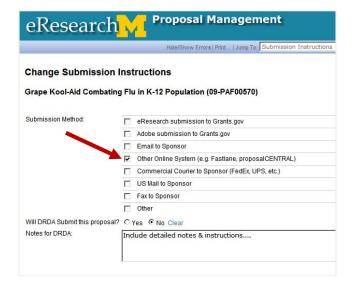

#### **PAF Workspace: Unit Review state**

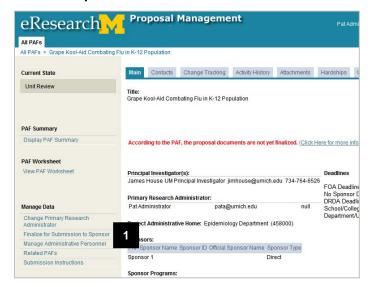

Note: Steps to finalize shown using Finalize for Submission to Sponsor. Could also finalize from PAF Worksheet.

 Click Finalize for Submission to Sponsor under the Manage Data menu.

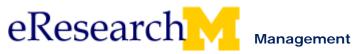

## **Finalize for Submission to Sponsor**

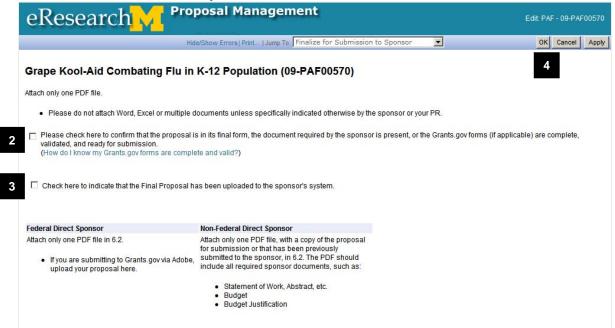

#### **PAF Workspace: Unit Review State**

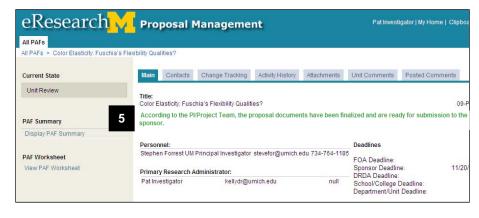

- 2. Indicate that the proposal is final & ready to be submitted.
- 3. Indicate that the proposal has been uploaded to sponsor system.
- 4. Click OK.
- Message appears on the PAF Workspace that the Proposal is finalized & ready for submission to the sponsor.

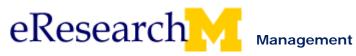

## Finalizing from the PAF Worksheet

Use the steps below to finalize your proposal documents when initially completing the PAF worksheet. It will still be in the Proposal Preparation state.

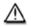

If your proposal is NOT ready to be finalized, use Finalize for Submission to Sponsor under Manage Data menu.

## **PAF Worksheet Section 5. Supporting Information**

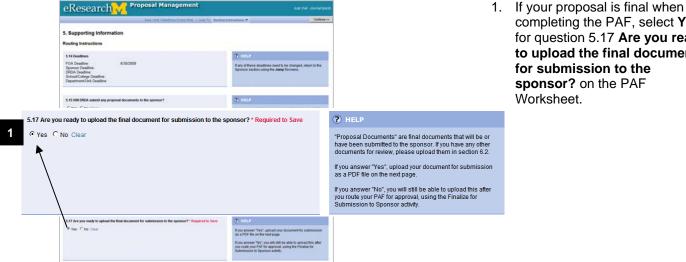

completing the PAF, select Yes for question 5.17 Are you ready to upload the final document for submission to the sponsor? on the PAF Worksheet.

Note: If not all documents associated with this proposal have been finalized, please answer no to question 5.17.

Answering YES to question 5.17 indicates to DRDA that the proposal is final and can be submitted at any time after unit & DRDA approvals are complete.

You can manage this page after you route for approval by executing Finalize for Submission to **Sponsor** under the Manage Data menu in the PAF Workspace.

Even if you validate SF424 (Grants.gov) forms, you still must finalize.

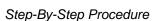

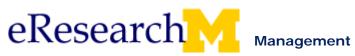

### PAF Worksheet Final Proposal (Section 6. Proposal)

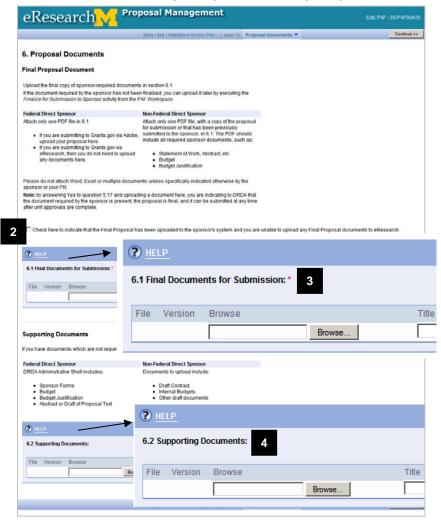

- If you have uploaded your submission to the sponsor system & cannot upload any documents here, click the checkbox to note this.
  - Note: You will only have this option if you selected "Other Online System (e.g. Fastlane)" for question 5.15 Submission Methods.
- Attach sponsor-required documents in 6.1 Final Documents for Submission.
  - For Non-Federal Direct Sponsor, the PDF should include Statement of Work, Abstract, etc.; Budget; Budget Justification
  - For Federal Direct Sponsor, attach 1 PDF.
  - Attach 1 PDF if you submit to Grants.gov via Adobe.
  - For Grants.Gov in eResearch, you do not need to attach a document, but you must validate. See Grants.gov in eRPM step by step procedure.

**Important!** Do NOT upload the internal documents here.

4. Attach documents needed for UM Internal Review (Unit & DRDA Review) in 6.2 Supporting Documents.

For Adobe Grants.gov submissions and non-Grants.gov submissions, attach all final documents.

**Important!** Do NOT upload the Final Proposal documents here.

- For a Federal Direct Sponsor attach DRDA Administrative Shell which includes:
  - Sponsor Forms
  - o Budget
  - Budget Justification
  - Abstract or Draft of Proposal Text
- For Non-Federal Direct Sponsor attach:
  - Draft Contract
  - Internal Budgets
  - Other draft documents The Administrative Shell is not submitted to the sponsor.
- 5. Complete the steps to route the PAF for approval. You have noted that the proposal is finalized. It can be submitted to the sponsor after all unit & DRDA reviews are complete.

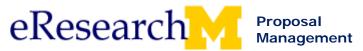

PI & Project Team Finalize Proposal for Submission to Sponsor Step-By-Step Procedure

### PAF Workspace: Unit Review state

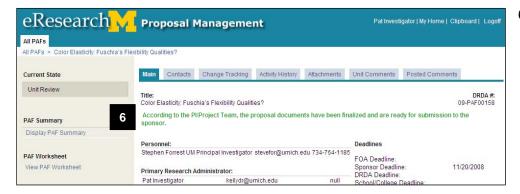

6. After the proposal has been finalized for DRDA submission, "According to the PI/Project Team, the proposal documents have been finalized and are ready for submission to the sponsor" displays.

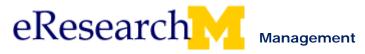

# **Topic 12: Project Team Log Submission to Sponsor**

#### Goal/outcome:

Log the submission to sponsor.

#### **Objectives:**

After completing this module, you will be able to:

- Identify that the Project Team cannot log submission to sponsor until the proposal has been finalized.
- Identify that only the UM PI or Primary Research Administrator can log a submission to a sponsor.
- Log a Project Team submission to the sponsor.

| Materials                                                       | Page |
|-----------------------------------------------------------------|------|
| Log Project Team Submission to Sponsor (step by step procedure) | 162  |

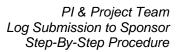

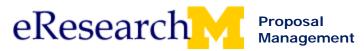

## Log Project Team Submission to Sponsor

All submission methods are recorded in eResearch for a proposal that has been submitted to its sponsor. When the Project Team has submitted the proposal, the recording of the submission methods are accomplished using an activity called Log Project Team Submission to Sponsor. DRDA will not be able to begin processing an award unless this activity is completed.

Who Can Log Project Team Submission to Sponsor: Only the UM PI or Primary Research Administrator can complete the activity Log Project Team Submission to Sponsor.

## **Important Information**

If the Project Team has indicated on the PAF Worksheet that DRDA will submit, then DRDA will record
the submission.

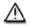

The activity Log Project Team Submission to Sponsor is available only under the following conditions:

- after DRDA review and approvals have been completed
- proposal has been finalized (upload 1 PDF of the final proposal document when finalizing)
- and the PAF/proposal in one of the following States:
  - Project Team Submission to Sponsor
  - Submitted to Sponsor
  - Negotiation in Progress

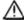

When the proposal has been in the state of Project Team Submission to Sponsor for longer than 9 days, the PI and Primary Research Administrator will receive emails at 10, 20 and 30 days as a reminder to execute the activity.

Last updated: 10/01/2009 1 of 4 <a href="http://eresearch.umich.edu">http://eresearch.umich.edu</a>

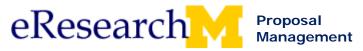

#### **PAF Workspace**

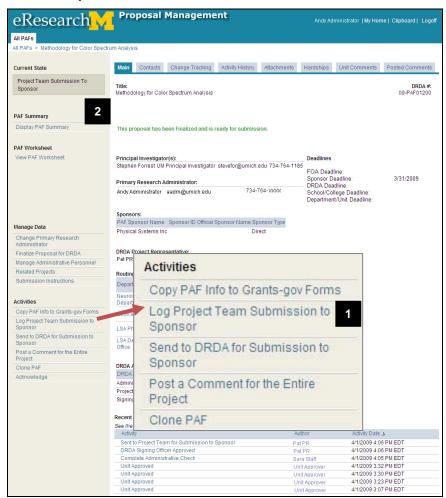

- Click the Log Project Team Submission to Sponsor activity from the PAF Workspace.
- Note: this activity is available only after the proposal has been finalized. You will see the text in green on the PAF Workspace "This proposal has been finalized and is ready for submission."

#### Log Project Team Submission to Sponsor Activity Window

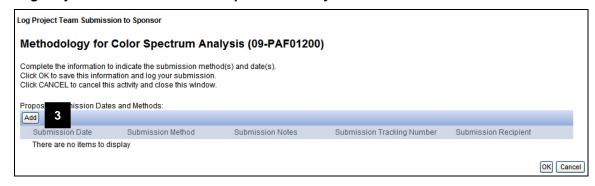

3. Click Add.

Last updated: 10/01/2009 2 of 4 <a href="http://eresearch.umich.edu">http://eresearch.umich.edu</a>

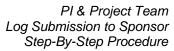

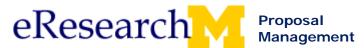

#### **Add Submission Dates and Methods**

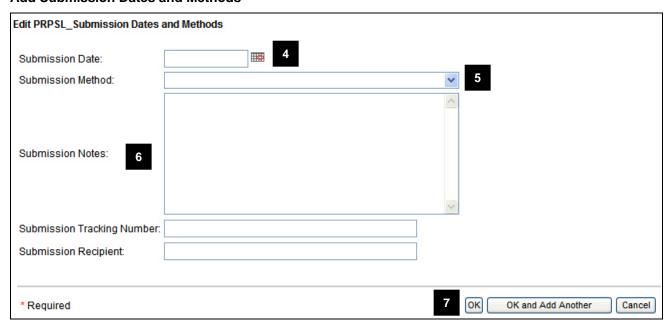

- 4. Enter Submission Date.
- Select Submission Method.
- 6. Optional, enter Submission Notes, Tracking Number, and Recipient.
- 7. Click **OK** to return to the Log Project Team Submission to Sponsor Activity Window.

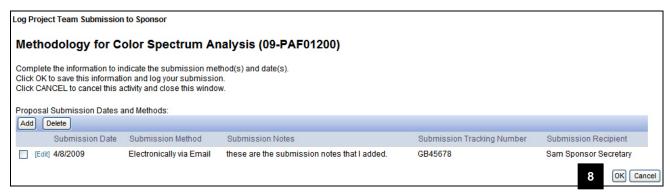

8. Click **OK** to return to the PAF Workspace.

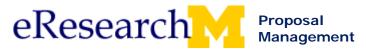

## **PAF Workspace**

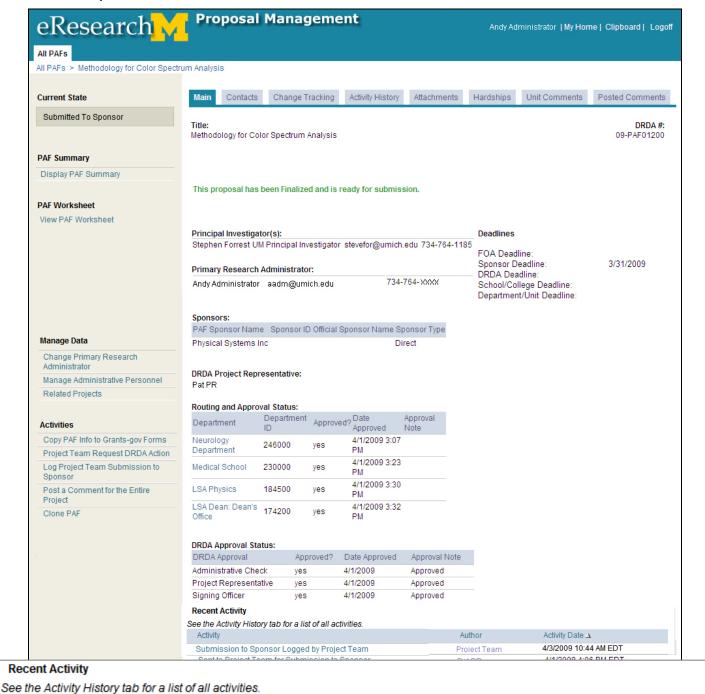

Notice that the State of the PAF is now **Submitted to Sponsor** and the activity is logged in Recent Activity.

If you need to add more submission dates and methods, repeat steps 1-8.

Author

Project Team

Last updated: 10/01/2009 4 of 4 <a href="http://eresearch.umich.edu">http://eresearch.umich.edu</a>

Submission to Sponsor Logged by Project Team

Activity

Activity Date A

4/3/2009 10:44 AM EDT

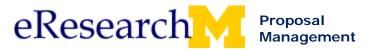

# **Topic 13: Clone and Cancel PAF**

#### Goal/outcome:

- Clone a PAF for creating a new PAF or for reuse as a template.
- Cancel a PAF.

## **Objectives:**

By the end of this module, you will be able to:

- Identify that anyone listed as on a PAF with edit rights can use the clone functionality.
- Identify how the Primary Research Administrator or UM PI can use the cancel functionality.
- Identify that there are states when you need to contact the DRDA to have a PAF cancelled.

| Materials                            | Page |
|--------------------------------------|------|
| Clone a PAF (step by step procedure) | 167  |
| Cancel PAF (step by step procedure)  | 170  |

Last updated: 10/01/09 1 of 1 <a href="http://eresearch.umich.edu">http://eresearch.umich.edu</a>

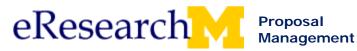

## Clone a PAF

This procedure details how to make a clone (copy) of a PAF Worksheet. Before you begin, you need to locate the PAF you want to clone.

**Who Can Clone:** You can only clone PAFs that you are listed on as key or administrative personnel with edit rights.

#### **Important Information**

- A PAF can be cloned from any state, e.g., Proposal Preparation, Unit Review, DRDA Review, Cancelled, etc.
- Cloning a PAF automatically relates the clone (child) & original (parent) PAFs unless you select **New** as the cloning type. See the Related PAFs procedure for more information.
- When a PAF is cloned, the copy of the PAF:
  - o Contains some, but not all, data from the PAF Worksheet.
  - Does not include from the original PAF attached documents & PI signatures of PAF/Conflict of Interest statement.
- A cloned PAF (child) cannot be accessed from the original (parent). Go to your Home Workspace to find your clone. It will have state of Proposal Preparation.

#### **PAF Workspace**

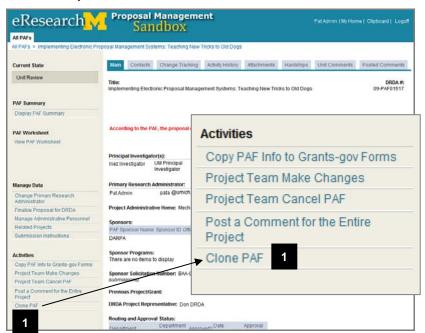

1. Click the **Clone PAF** activity from the **PAF Workspace**.

Last updated: 10/01/2009 1 of 3 <a href="http://eresearch.umich.edu">http://eresearch.umich.edu</a>

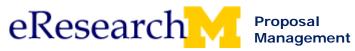

PI & Project Team Clone a PAF Step-By-Step Procedure

#### **Clone PAF Window**

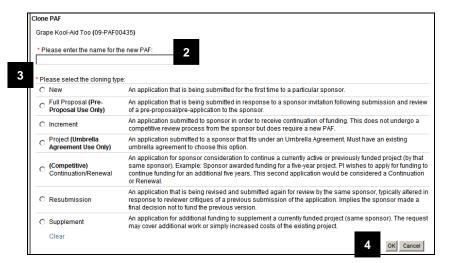

2. Enter the name for the new PAF.

## Important!

Cloning a PAF automatically relates the clone (child) & original (parent) PAFs unless you select **New** as the cloning type.

#### 3. Select the **cloning type**, your options include:

|   | • • • • • • • • • • • • • • • • • • • •     | ·                                                                                                    |
|---|---------------------------------------------|----------------------------------------------------------------------------------------------------|
| • | New                                         | An application that is being submitted for the first time to a particular sponsor.                                                                                                    |
| • | Full Proposal<br>(Pre-Proposal<br>Use Only) | An application that is being submitted in response to a sponsor invitation following submission and review of a pre-proposal/preapplication to the sponsor.                                                                                                    |
| • | Increment                                   | An application submitted to sponsor in order to receive continuation of funding. This does not undergo a competitive review process from the sponsor but does require a new PAF.                                                                                                    |
| • | Project (Umbrella<br>Agreement Use<br>Only) | An application submitted to a sponsor that fits under an Umbrella Agreement. Must have an existing umbrella agreement to choose this option.                                                                                                    |
| • | <b>(Competitive)</b> Renewal/Continuati on  | An application for sponsor consideration to continue a currently active or previously funded project (by that same sponsor). Example: Sponsor awarded funding for a five-year project. PI wishes to apply for funding to continue funding for an additional five years. This second application would be considered a Continuation or Renewal |
| • | Resubmission                                | An application that is being revised and submitted again for review by the same sponsor, typically altered in response to reviewer critiques of a previous submission of the application. Implies the sponsor made a final decision not to fund the previous version.                                                                         |
| • | Supplement                                  | An application for additional funding to supplement a currently funded project (same sponsor). The request may cover additional work or simply increased costs of the existing project.                                                                                                    |
|   |                                             |                                                                                                    |

#### 4. Click OK.

**Note:** When a PAF is cloned, the following information is **NOT** carried copied:

- PI signatures on PAF/Conflict of Interest Statement
- Attached documents
- Answers to some of the PAF Worksheet questions.
   Tip: Use the Hide/Show Errors function within the PAF Worksheet to display the required fields that do not copy when a PAF is cloned.

Last updated: 10/01/2009 2 of 3 <a href="http://eresearch.umich.edu">http://eresearch.umich.edu</a>

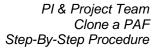

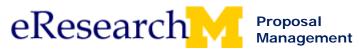

#### **PAF Workspace Recent Activity Section**

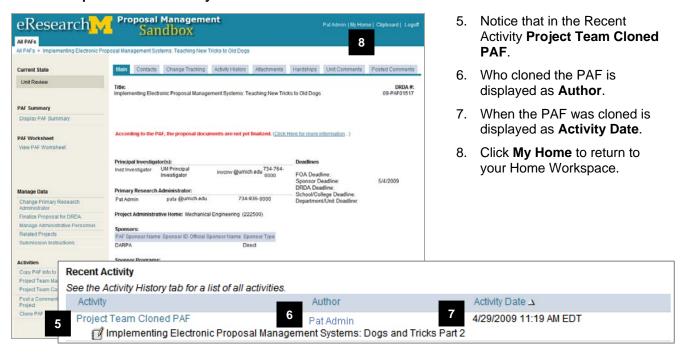

#### **Home Workspace**

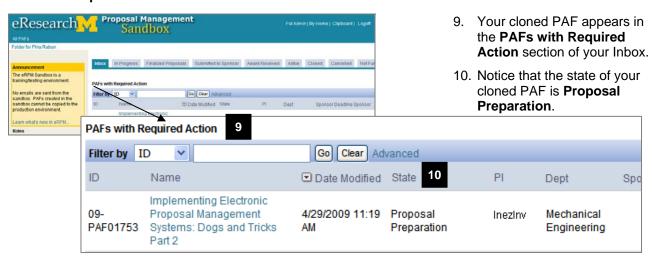

Last updated: 10/01/2009 3 of 3 <a href="http://eresearch.umich.edu">http://eresearch.umich.edu</a>

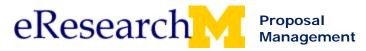

## **Project Team Cancel PAF**

A PAF can be cancelled during the following states:

- Proposal Preparation
- Unit Review
- Unit Review Project Team Making Changes
- Reviewer Making Changes

Who Can Cancel A PAF: The UM PI and the Primary Research Administrator can cancel a PAF.

### **Important Information**

- If you do not have the activity Project Team Cancel PAF:
  - Verify that you are the **UM PI** or the **Primary Research Administrator** (only these roles can cancel a PAF)
  - Verify that you are in a state that allows you to cancel the PAF (Proposal Preparation, Unit Review, Unit Review – Project Team Making Changes, Reviewer Making Changes).
  - If you need the PAF canceled while in another state than listed above use the activity Request DRDA Action to contact the DRDA for assistance to cancel the PAF.
- DRDA can restore a cancelled PAF upon request from the UM Principal Investigator (PI) or the Primary Research Administrator.

#### **PAF Workspace**

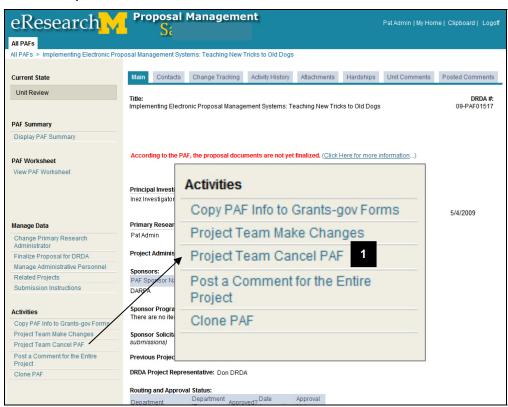

1. Click **Project Team Cancel PAF** from the PAF Workspace.

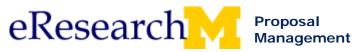

PI & Project Team Cancel PAF Step-By-Step Procedure

#### **Project Team Cancel PAF window**

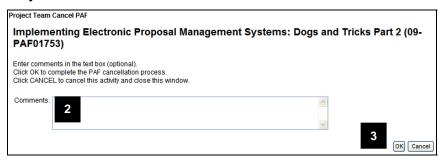

- Optional, enter Comments.
   You may wish to enter information regarding the reason for the cancellation or who requested the cancellation. These comments appear in the Recent Activity section of the PAF Workspace.
- 3. Click OK.

### **PAF Workspace**

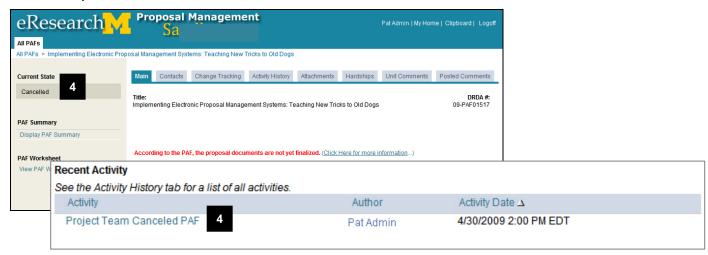

4. Notice that the current state of the PAF is Cancelled and that the Activity, the Author, and the date the PAF was cancelled is logged in Recent Activity.

## **Home Workspace**

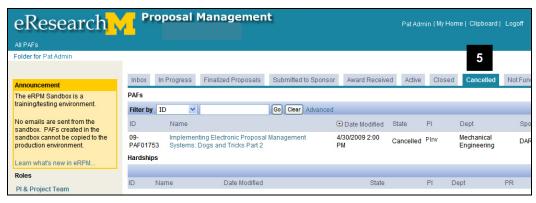

5. Once a PAF has been cancelled, it is listed under the **Cancelled** tab on the Home Workspace.

Last updated: 10/01/09 2 of 2 <a href="http://eresearch.umich.edu">http://eresearch.umich.edu</a>

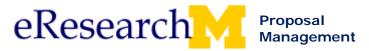

## Topic 14: States from DRDA Reviews to Active

#### Goal/outcome:

Review workflow states from DRDA Reviews through Active.

#### **Objectives:**

By the end of this module, you will be able to:

- Recognize the DRDA workflow states.
- Identify the need to use the activity Request DRDA Action when changes are needed during DRDA states.
- Recognize award notifications sent from eRPM.
- Locate award documents in eRPM.

| Materials                                                              | Page |
|------------------------------------------------------------------------|------|
| Workflow http://www.umich.edu/~eresinfo/erpm/workflow/drda_review.html | 173  |
| PAF Changes (step by step procedure)                                   | 113  |
| Award Notifications (web page)                                         | 174  |
| Project Award Notice (field description)                               | 175  |
| Project Award Change (field description)                               | 182  |

http://www.umich.edu/~eresinfo/erpm/workflow/workflow.html

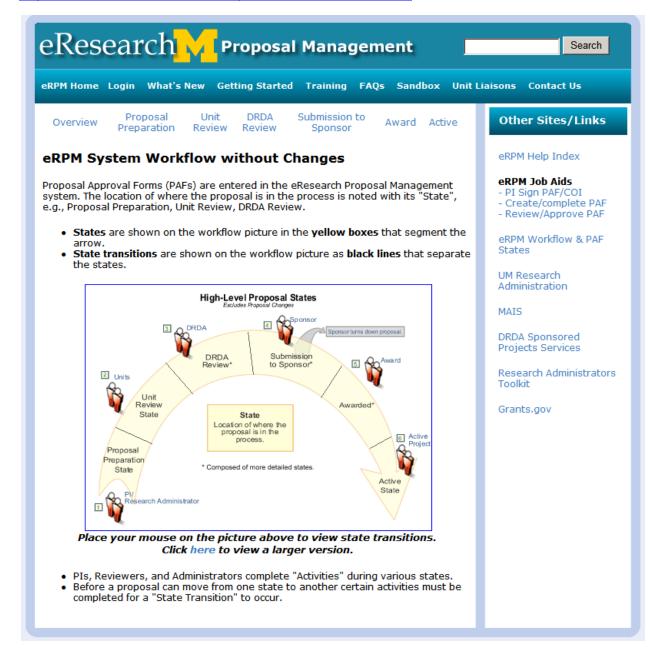

http://www.umich.edu/~eresinfo/erpm/docs/PANsPACs.html

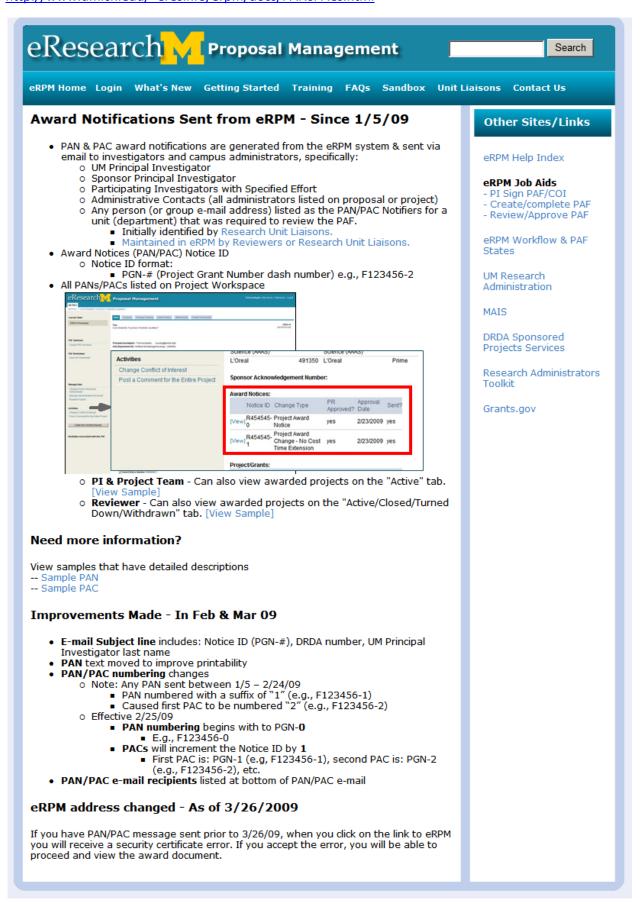

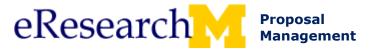

## **Project Award Notice - Description**

#### Starting January 5, 2009:

- PAN & PAC award notifications are generated from the eRPM system & sent via email to investigators and campus administrators, specifically:
  - UM Principal Investigator
  - Sponsor Principal Investigator
  - o Participating Investigators with Specified Effort
  - Administrative Contacts
  - Any person (or group e-mail address) listed as the PAN/PAC Notifiers for a unit (department) that was required to review the PAF.
- **Important!** If you have junk or spam email filters, please add <u>eresearch@umich.edu</u> to your address book/contacts or safe/trusted senders list.
- The content of the award notification has not changed although the appearance is slightly different.
- The award notification is now in the text of an e-mail notification instead of an attached document.
  - Tips: Messages sent from the eResearch system are sent as html messages. If you use a plain text email system, e.g., Groupwise, enable html messages so that the link to the award document is active.
  - **Warning!** If you use a plain text e-mail system, e.g., Groupwise, when you forward an email sent from the eResearch system, the link is broken.
- Links into the eRPM system will be included in the e-mail to provide access to the actual grant and contract documents.
- When you start to use the eResearch Proposal Management (eRPM) system, you will be able to view award notifications right in eRPM.
- The PAN is broken into three sections below to demonstrate the changes. To view an example of the full PAN, go to the end of this document.

#### Project Award Notice - Section 1

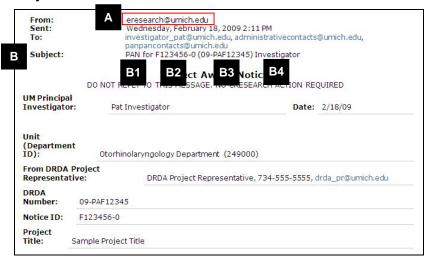

A. Notice that the sender is eresearch.umich.edu.

**Note:** If you use spam filters, please make a rule or exception so that you can receive emails from **eresearch.umich.edu**.

- **B.** E-mail **Subject** includes:
  - 1. **PAN**
  - 2. Notice ID PGN-0
    - e.g., F123456-0
  - **3. (DRDA Number)** e.g., (09-PAF12345)
  - 4. UM Principal Investigator Last Name
    - e.g., Investigator

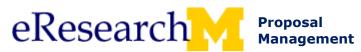

#### Project Award Notice - Section 1 (continued)

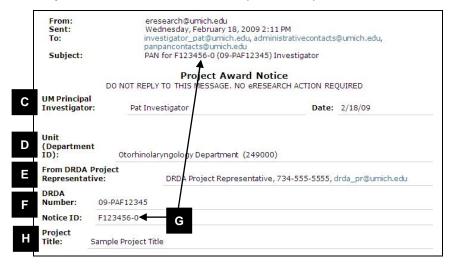

- C. UM Principal Investigator who received the award and date when processed.
- **D.** Administrative Home for the project.
- **E.** DRDA Project Representative contact for the award.
- F. DRDA number.

**Note:** You may see 2 different DRDA number formats. All proposals that were created/entered in eRPM have the new DRDA number format: FY-PAF12345 e.g., 09-PAF12345

#### G. Notice ID

- Format: Project grant number (PGN) - 0 e.g., F123456-0
- Any PAN sent between
   January 5 February 24, 2009
   has the following format:
   PGN -1.
- Based on user feedback the Notice ID for PANs was changed to PGN-0 in order to accommodate the standard PAC numbering sequence.
- PACs will increment the Notice ID.
   First PAC is: PGN-1
   e.g., F123456-1
   Second PAC is: PGN-2
   e.g., F123456-2
- Notice ID appears here and in the e-mail subject.
- H. Project Title

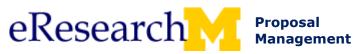

Award Notifications PAN Sample Step-By-Step Procedure

#### **Project Award Notice - Section 2**

| Sponsors:                          |             |              |                   |                    |                    | 50      |
|------------------------------------|-------------|--------------|-------------------|--------------------|--------------------|---------|
| PAF Spon                           | sor Name    | Sponsor ID   | Official Sponso   | r Name             | Sponsor Type       |         |
| NSF                                |             | 909300       | National Science  | e Foundation       | Direct             | 4       |
| Direct Sp<br>Number:               |             | rd Referenc  | e                 |                    |                    |         |
| Prime Sp<br>Number:                |             | rd Referenc  | e                 |                    |                    |         |
| FDA Nun                            | ıber:       |              |                   |                    |                    |         |
| There are                          | no items to | display      |                   |                    |                    |         |
| PGN No:                            | PGN         | S            | ort Cd CS Short C |                    |                    | Parent? |
|                                    | F123456     |              |                   |                    |                    | yes     |
| Class<br>No:                       | On-Campus   | Research (2) | 2000)             |                    |                    |         |
| Project Period<br>Estimated Award: |             | \$6,552,     | 000.00            | Project<br>Period: | 2/23/2009 to 2/22/ |         |
| Award Do                           | ocuments:   | Name         |                   |                    |                    | Version |
|                                    |             | Award D      | ocument.doc       |                    |                    | 0.01    |
|                                    |             |              |                   | D., J              |                    |         |

- I. Sponsor information
- J. Project Grant information
- K. Class code
- L. Project period estimated award
- M. Award document link

## **Award Document Notes:**

- You will be prompted to login with your Kerberos ID to download a full copy of the award document.
- You will also be able to view award documents in the eRPM system (when you start using the system).
- Warning! If you are a plain text email system user, even if you turn on view html messages, if you
  forward this message you will break this link. To view award, you can login to eRPM and find the
  award in the system.
- Warning! Forwarding a message to someone does NOT give them access to view it in eResearch.
   He/she must be listed on the project or be a Reviewer to have access to view the award in eResearch.
- **Important!** If you are a plain text email system user (e.g., Groupwise), you must enable view html messages for this link to work.
- Warning! You cannot copy the Award document link and paste it into a web browser. It will not work.

#### **Project Award Notice - Section 3**

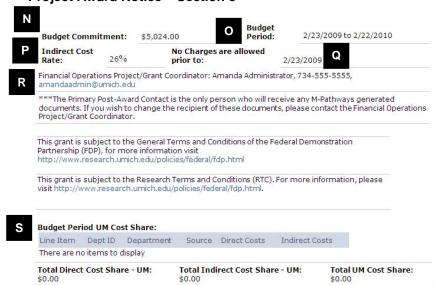

- N. Budget Commitment
- O. Budget Period
- P. Indirect Cost Rate
- **Q.** No charges are allowed prior to
- R. Financial Operations Project/Grant Coordinator
- S. Budget Period UM Cost Share

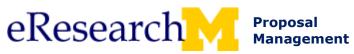

Award Notifications PAN Sample Step-By-Step Procedure

#### Project Award Notice - Section 4

#### The University Of Michigan Division of Research Development and Administration 1056 Wolverine Tower

An award has been received and processed for the proposal identified above. A Project Award Notice (PAN) has been prepared and approved by DRDA. Both the PAN and the award are available from the eResearch project site. The project/grant and shortcode WILL NOT yet be active in the Financial and HRMS systems when you receive this message. You will receive a separate notice from Financial Operations when the numbers are activated.

Listed below are a number of things the Project Team can do before the Project/grant and shortcode are active.

- Share the PAN and copy of the grant or contract with others who need it. Review the PAN for the terms of the grant/contract.
- Review the grant or contract for terms and conditions, deliverables, special reports.
- Set up internal record-keeping systems. Prepare 7471s to budget sub-project/grants, if relevant.
- Review faculty, staff and student appointments to prepare for appointment changes. Don't forget cost sharing appointments. Remember that material changes in effort impact effort certification; updated reports may be required.
- Prepare paperwork for item types, barcodes, and additional shortcodes if necessary.
- Prepare paperwork to request sub-contracts, if relevant. If sub-contracts were written into your
- If the budget has been modified or a modular budget was submitted, a 7471 can be submitted to Sponsored Financial Operations before the project/grant is activated so that the budget is set up appropriately. (If your budget includes A-21 monitored expenses, the 7471 and justification should be directed to DRDA.)
- Follow the directions on the front of the PAN to change the statement recipient if necessary
- Work with the Purchasing Department to request quotes for major equipment purchases. Request cost sharing transfers, if relevant.

If you have any questions about the above activities, please contact your Sponsored Programs Account Coordinator.

T. Award has been received statement.

#### **Project Workspace**

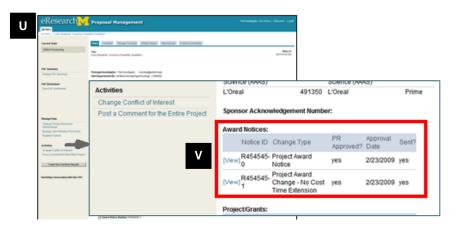

- U. Once you start to use eResearch Proposal Management, you can access your project workspaces via your Home Workspace.
- V. You will be able to view all award notices on the project workspace.

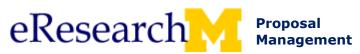

Award Notifications PAN Sample Step-By-Step Procedure

**From:** eresearch@umich.edu

Sent: Wednesday, February 18, 2009 2:11 PM

To: <a href="mailto:investigator\_pat@umich.edu">investigator\_pat@umich.edu</a>, <a href="mailto:administrativecontacts@umich.edu">administrativecontacts@umich.edu</a>,

panpancontacts@umich.edu

**Subject:** PAN for F123456-0 (09-PAF12345) Investigator

#### **Project Award Notice**

DO NOT REPLY TO THIS MESSAGE. NO eRESEARCH ACTION REQUIRED

**UM Principal** 

**Investigator:** Pat Investigator **Date:** 2/18/09

Unit

(Department

**ID):** Otorhinolaryngology Department (249000)

From DRDA Project

**Representative:** DRDA Project Representative, 734-555-5555, drda pr@umich.edu

DRDA

**Number:** 09-PAF12345

**Notice ID:** F123456-0

**Project** 

**Title:** Sample Project Title

Sponsors:

PAF Sponsor Name Sponsor ID Official Sponsor Name Sponsor Type

NSF 909300 National Science Foundation Direct

**Direct Sponsor Award Reference Number:** 

Prime Sponsor Award Reference Number:

**CFDA Number:** 

There are no items to display

PGN No: PGN Short Cd CS Short Cd Parent?

F123456 yes

**Class** 

**No:** On-Campus Research (22000)

Project Period Project

**Estimated Award:** \$6,552,000.00 **Period:** 2/23/2009 to 2/22/2010

Award Documents:

Name

Version

## Proposal Preparation & Unit Review Training Guide

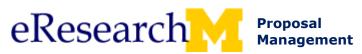

**Award Notifications** PAN Sample Step-By-Step Procedure

Award Document.doc

0.01

Budget 2/23/2009 to 2/22/2010 **Budget Commitment:** Period: \$5,024.00

**Indirect Cost** No Charges are allowed 26% Rate:

prior to: 2/23/2009

Financial Operations Project/Grant Coordinator: Amanda Administrator, 734-555-5555, amandaadmin@umich.edu

\*\*\*The Primary Post-Award Contact is the only person who will receive any M-Pathways generated documents. If you wish to change the recipient of these documents, please contact the Financial Operations Project/Grant Coordinator.

This grant is subject to the General Terms and Conditions of the Federal Demonstration Partnership (FDP), for more information visit http://www.research.umich.edu/policies/federal/fdp.html

This grant is subject to the Research Terms and Conditions (RTC). For more information, please visit http://www.research.umich.edu/policies/federal/fdp.html.

#### **Budget Period UM Cost Share:**

Line Item Dept ID Department **Direct Costs Indirect Costs** Source

There are no items to display

**Total Direct Cost Share - UM: Total Indirect Cost Share - UM: Total UM Cost Share:** \$0.00 \$0.00 \$0.00

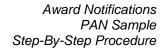

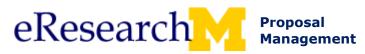

# The University Of Michigan Division of Research Development and Administration 1056 Wolverine Tower

An award has been received and processed for the proposal identified above. A Project Award Notice (PAN) has been prepared and approved by DRDA. Both the PAN and the award are available from the eResearch project site. The project/grant and shortcode WILL NOT yet be active in the Financial and HRMS systems when you receive this message. You will receive a separate notice from Financial Operations when the numbers are activated.

Listed below are a number of things the Project Team can do before the Project/grant and shortcode are active.

- Share the PAN and copy of the grant or contract with others who need it.
- Review the PAN for the terms of the grant/contract.
- Review the grant or contract for terms and conditions, deliverables, special reports.
- Set up internal record-keeping systems.
- Prepare 7471s to budget sub-project/grants, if relevant.
- Review faculty, staff and student appointments to prepare for appointment changes. Don't forget cost sharing appointments. Remember that material changes in effort impact effort certification; updated reports may be required.
- Prepare paperwork for item types, barcodes, and additional shortcodes if necessary.
- Prepare paperwork to request sub-contracts, if relevant. If sub-contracts were written into your proposal, the PAN should include a memo describing the process you need to follow to request a subcontract.
- If the budget has been modified or a modular budget was submitted, a 7471 can be submitted to Sponsored Financial Operations before the project/grant is activated so that the budget is set up appropriately. (If your budget includes A-21 monitored expenses, the 7471 and justification should be directed to DRDA.)
- Follow the directions on the front of the PAN to change the statement recipient if necessary.
- Work with the Purchasing Department to request quotes for major equipment purchases.
- Request cost sharing transfers, if relevant.

If you have any questions about the above activities, please contact your Sponsored Programs Account Coordinator.

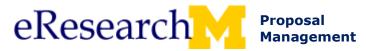

# **Project Award Change - Description**

# Starting January 5, 2009:

- PAN & PAC award notifications are generated from the eRPM system & sent via email to investigators and campus administrators, specifically:
  - UM Principal Investigator
  - Sponsor Principal Investigator
  - Participating Investigators with Specified Effort
  - Administrative Contacts
  - Any person (or group e-mail address) listed as the PAN/PAC Notifiers for a unit (department) that was required to review the PAF.
- **Important!** If you have junk or spam email filters, please add <u>eresearch@umich.edu</u> to your address book/contacts or safe/trusted senders list.
- The content of the award notification has not changed although the appearance is slightly different.
- The award notification is now in the text of an e-mail notification instead of an attached document.
  - Tips: Messages sent from the eResearch system are sent as html messages. If you use a plain text email system, e.g., Groupwise, enable html messages so that the link to the award document is active.
  - **Warning!** If you use a plain text e-mail system, e.g., Groupwise, when you forward an email sent from the eResearch system, the link is broken.
- Links into the eRPM system will be included in the e-mail to provide access to the actual grant and contract documents.
- When you start to use the eResearch Proposal Management (eRPM) system, you will be able to view award notifications right in eRPM.
- A sample PAC is broken into three sections below to demonstrate the changes. To view an example of the full PAC, go to the end of this document.

#### Project Award Change - Section 1

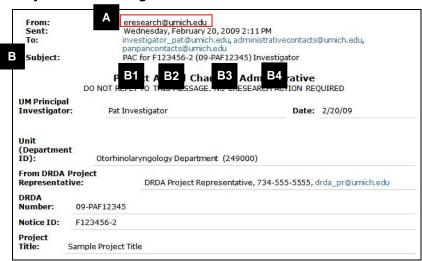

A. Notice that the sender is eresearch.umich.edu.

**Note:** If you use spam filters, please make a rule or exception so that you can receive emails from **eresearch.umich.edu**.

- B. Email Subject includes:
  - 1. **PAC**
  - Notice ID
     PGN-1 (any number higher than 0 is a PAC number)
     e.g., F123456-2
  - **3. (DRDA Number)** e.g., (09-PAF12345)
  - 4. UM Principal Investigator Last Name

e.g., Investigator

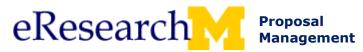

#### Project Award Change - Section 1 (continued)

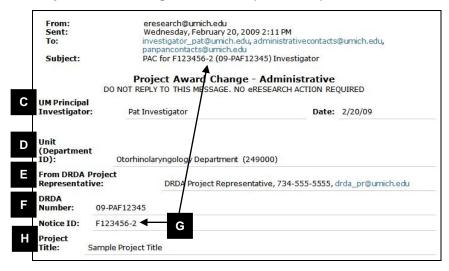

- C. UM Principal Investigator who received the award and date when processed.
- **D.** Administrative Home for the project.
- **E.** DRDA Project Representative contact for the award.
- F. DRDA number.

**Note:** You may see 2 different DRDA number formats. All proposals that were created/entered in eRPM have the new DRDA number format: FY-PAF12345 e.g., 09-PAF12345

#### G. Notice ID

- Format:
   Project grant number (PGN) –
   2 (any number higher than 0 is a PAC number)
   e.g., F123456-2
- Any PAN sent between
   January 5 February 24, 2009
   has the following format:
   PGN -1.
- Based on user feedback the Notice ID for PANs was changed to PGN-0 in order to accommodate the standard PAC numbering sequence.
- PACs will increment the Notice ID.
   First PAC is: PGN-1 e.g., F123456-1 Second PAC is: PGN-2 e.g., F123456-2
- Notice ID appears here and in the e-mail subject.
- H. Project Title

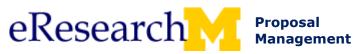

Award Notifications PAC Sample Step-By-Step Procedure

#### **Project Award Change - Section 2**

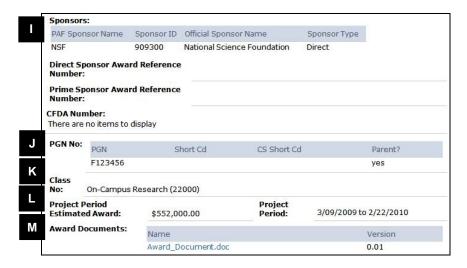

- I. Sponsor information
- J. Project Grant information
- K. Class code
- Project period estimated award
- M. Award document link

#### **Award Document Notes:**

- You will be prompted to login with your Kerberos ID to download a full copy of the award document.
- You will also be able to view award documents in the eRPM system (when you start using the system).
- Warning! If you are a plain text email system user, even if you turn on view html messages, if you
  forward this message you will break this link. To view award, you can login to eRPM and find the
  award in the system.
- **Warning!** Forwarding a message to someone does NOT give them access to view it in eResearch. He/she must be listed on the project or be a Reviewer to have access to view the award in eResearch.
- **Important!** If you are a plain text email system user (e.g., Groupwise), you must enable view html messages for this link to work.
- Warning! You cannot copy the Award document link and paste it into a web browser. It will not work.

#### Project Award Change - Section 3

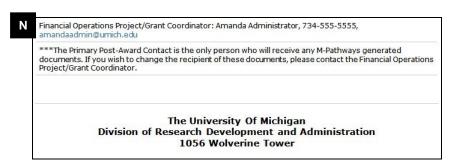

N. Financial Operations
Project/Grant Coordinator

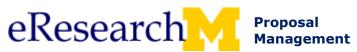

Award Notifications PAC Sample Step-By-Step Procedure

# **Project Workspace**

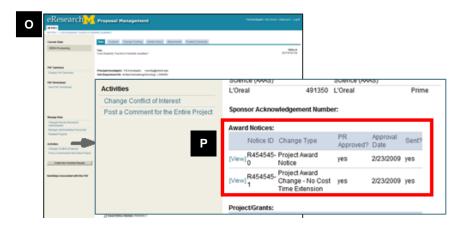

- O. Once you start to use eResearch Proposal Management, you can access your project workspaces via your Home Workspace.
- **P.** You will be able to view all award notices on the project workspace.

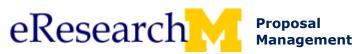

Award Notifications PAC Sample Step-By-Step Procedure

**From:** eresearch@umich.edu

Sent: Wednesday, February 20, 2009 2:11 PM

To: <a href="mailto:investigator\_pat@umich.edu">investigator\_pat@umich.edu</a>, <a href="mailto:administrativecontacts@umich.edu">administrativecontacts@umich.edu</a>,

panpancontacts@umich.edu

**Subject:** PAC for F123456-2 (09-PAF12345) Investigator

#### **Project Award Change - Administrative**

DO NOT REPLY TO THIS MESSAGE. NO eRESEARCH ACTION REQUIRED

**UM Principal** 

**Investigator:** Pat Investigator **Date:** 2/20/09

Unit

(Department

**ID):** Otorhinolaryngology Department (249000)

From DRDA Project

**Representative:** DRDA Project Representative, 734-555-5555, drda pr@umich.edu

**DRDA** 

**Number:** 09-PAF12345

**Notice ID:** F123456-2

**Project** 

**Title:** Sample Project Title

**Sponsors:** 

PAF Sponsor Name Sponsor ID Official Sponsor Name Sponsor Type

NSF 909300 National Science Foundation Direct

**Direct Sponsor Award Reference Number:** 

Prime Sponsor Award Reference Number:

**CFDA Number:** 

There are no items to display

PGN No: PGN Short Cd CS Short Cd Parent?

F123456 yes

Class

**No:** On-Campus Research (22000)

Project Period Project

**Estimated Award:** \$552,000.00 **Period:** 3/09/2009 to 2/22/2010

Award Documents: Name Version

# Proposal Preparation & Unit Review Training Guide

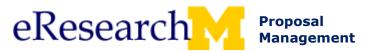

Award Notifications PAC Sample Step-By-Step Procedure

Award Document.doc

0.01

Financial Operations Project/Grant Coordinator: Amanda Administrator, 734-555-5555, <a href="mailto:amandaadmin@umich.edu">amandaadmin@umich.edu</a>

\*\*\*The Primary Post-Award Contact is the only person who will receive any M-Pathways generated documents. If you wish to change the recipient of these documents, please contact the Financial Operations Project/Grant Coordinator.

The University Of Michigan
Division of Research Development and Administration
1056 Wolverine Tower

| Proposal Preparation & Unit Review Training Guide |  |  |  |
|---------------------------------------------------|--|--|--|
|                                                   |  |  |  |
|                                                   |  |  |  |
|                                                   |  |  |  |
|                                                   |  |  |  |
|                                                   |  |  |  |
|                                                   |  |  |  |
|                                                   |  |  |  |
|                                                   |  |  |  |
|                                                   |  |  |  |
|                                                   |  |  |  |
|                                                   |  |  |  |
|                                                   |  |  |  |
|                                                   |  |  |  |
|                                                   |  |  |  |
|                                                   |  |  |  |
|                                                   |  |  |  |
|                                                   |  |  |  |
|                                                   |  |  |  |
|                                                   |  |  |  |
|                                                   |  |  |  |
|                                                   |  |  |  |
|                                                   |  |  |  |
|                                                   |  |  |  |
|                                                   |  |  |  |
|                                                   |  |  |  |
|                                                   |  |  |  |

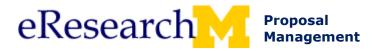

# **Topic 15: Reviewer Section - Topics and Materials**

# **Reviewer Section Objectives:**

By the end of this course, you will be able to use eResearch to review proposals and projects, make necessary changes, and submit approval where you have the appropriate permissions.

| Section Topic      | Materials                                                                                           | Page |
|--------------------|----------------------------------------------------------------------------------------------------|------|
| 15. Introduction t | o Reviewer Course                                                                                   | 189  |
| 16. Routing Logic  | and Reviews                                                                                         | 190  |
|                    | Ready for Review (sample email)                                                                     | 191  |
|                    | Manage Departments (step by step procedure)                                                         | 192  |
| 17. PAF Workspac   | ce and Reviewing a PAF                                                                              | 199  |
|                    | Reviewer PAF Workspace (field description) in PI & Project Team Section of Guide                    | 13   |
|                    | View and Print a PAF Summary (step by step procedure) in PI & Project Team Section of Guide         | 101  |
|                    | Post a Comment to the Entire Project (step by step procedure) in PI & Project Team Section of Guide | 97   |
|                    | Posted Comment for the Entire Project (sample email) in PI & Project Team Section of Guide          | 99   |
| 18. PAF Workshee   | et Changes During Unit Review                                                                       | 200  |
|                    | Reviewer Make or Request PAF Worksheet Changes (step by step procedure)                             | 201  |
|                    | Changes Made Email (sample email)                                                                   | 207  |
|                    | View Change Details (step by step procedure) in PI & Project Team Section of Guide                  | 123  |
| 19. Submitting Un  | it Approval & Assigning Ad Hoc Reviewers                                                            | 208  |
|                    | Unit Review and Approve                                                                             | 209  |
|                    | Assign an Ad Hoc Reviewer (step by step procedure)                                                  | 212  |
| 20. Changes after  | Approval                                                                                            | 216  |
|                    | Acknowledge Changes (step by step procedure)                                                        | 217  |
|                    | Suspend Approval (step by step procedure)                                                           | 221  |
| 21. eResearch Pro  | pposal Management Support and Additional Training                                                   | 225  |
|                    | Email Notifications (reference document)                                                            | 226  |
|                    | Hardship – PI & Project Team (step by step procedure)                                               | 231  |
|                    | Hardship – Reviewer (step by step procedure)                                                        | 237  |
|                    | L                                                                                                   |      |

Last updated: 10/01/2009 1 of 1 <a href="http://eresearch.umich.edu">http://eresearch.umich.edu</a>

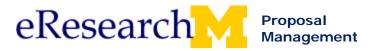

# **Topic 16: Routing Logic and Reviews**

For this section of the course, you need to switch hats to your Reviewer role. We start by examining the same routing table we saw as a PI & Project Team member when we routed for approval. Now we need to look at this from the perspective of a Reviewer in a department.

Individuals are set-up as Reviewers or Reviewers Who Can Sign (Approvers) for specific Department IDs. This section starts by examining the Reviewer Home Workspace & Manage Department Information (how departments are set-up in eResearch).

#### Goals:

Use the Home Workspace in order to find PAFs that need review, view PAF Workspace, and understand how the routing order is determined.

#### **Objectives:**

After completing this module, you will be able to:

- Use the PAF Workspace routing table to view routing and review order, and approval status.
- Locate the PAFs that require your review.
- Manage Department Information

| Materials                                   | Page |
|---------------------------------------------|------|
| Ready for Review (sample email)             | 191  |
| Manage Departments (step by step procedure) | 192  |

Last updated: 10/01/2009 1 of 1 <a href="http://eresearch.umich.edu">http://eresearch.umich.edu</a>

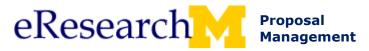

# PAF Ready for Unit Review Email

The following is an example of an email notification generated by eRPM to alert a PAF Email Notification contact person that a PAF is ready for their unit to review and approve.

#### **Email Sample**

## eResearch Action Required. Please do not reply to this message.

The PAF referenced below requires your department's review and approval.

#### PAF Information:

DRDA Number: 09-PAF00085

PAF Title: Hummingbird Metabolism as a Theoretical Model for Landfill Reduction

PI: Stephen Forrest

**Project Administrative Home:** School of Social Work Primary Research Administrator: Jason Johnson

Routed for Unit Review & Approval: 11/14/2008 11:35 AM

Direct Sponsor: Research Institute of Innovative Technology for the Earth

Sponsor Deadline: 11/20/2008

# **Action Required:**

Click here to access the PAF: 09-PAF00085

You may be prompted to login using your uniqname and Kerberos password.

- 2. Click Vew PAF Summary to review PAF contents and supporting documents.
- 3. After review of PAF and proposal, click Unit Approve or Reviewer Request Changes.

#### Recipients:

This message was sent to the following:

Reese Reviewer Arnold Approver

#### Questions:

- Refer to online help for information on activities in eResearch.
- If you have technical problems with eResearch, contact the MAIS Help Desk by calling (734) 936-7000, option 6, between 8 AM and 5 PM Monday through Friday.

http://www.eresearch.umich.edu/

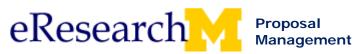

Unit Liaison & Reviewer Manage Department Access Step-By-Step Procedure

# Manage Department Information Review Access, Email Notifications, and Contacts for Proposal Questions

- Unit Liaisons (ULs) & Reviewers can manage department information for their assigned departments.
   They can:
  - o Add department information: Page 2
  - o Create Proposal Management Accounts: Page 6
  - o Delete department information: Page 7

#### **Important Information**

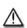

Refer to you Unit policy about who should Manage Department information.

- Some units may want the Research Unit Liaison to manage all of this information
- Some units may pick a point reviewer to manage this information
- Some units may ask individual reviewers to manage information, etc.

Contact your Research Unit Liaison for more information: http://www.umich.edu/~eresinfo/erpm/uls/ruls\_list.html

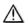

Information managed by a Reviewer or Research Unit Liaison for his/her assigned departments includes:

- > Reviewer
  - Person in Dept ID who can Review Proposals
- o Reviewer Who Can Sign

Person in Dept ID who can Approve (Review & Sign) Proposals **Important!** Can only be changed by Unit Liaison.

- Department Contact
  - For Dept ID, Public Contact to Facilitate Proposal Preparation & Review Questions
- Department PAF Notifiers
  - For Dept ID, person or email group who receives email notification when item such as a PAF or hardship is sent to their department for review.
  - Does not give user system access (e.g., Reviewer or Reviewer Who Can Sign Access).
- o PAN/PAC Notifier

For Dept ID, person or email group who receives email notifications of new PAN/PACs after DRDA completes the Release Award Notification activity.

Does not give user system access (e.g., Reviewer or Reviewer Who Can Sign Access).

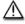

If you need a new department added, contact the eResearch Proposal Management team via the Contact Us page: <a href="http://www.umich.edu/~eresinfo/erpm/contact.html">http://www.umich.edu/~eresinfo/erpm/contact.html</a>. Include:

- Name and Dept ID of the new department
- If there are higher level departments that department rolls-up to (reports to) in the routing hierarchy

Last updated: 4/29/2009 1 of 7 <a href="http://eresearch.umich.edu">http://eresearch.umich.edu</a>

Page 192 of 243

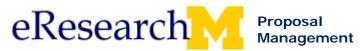

#### ADD DEPARTMENT INFORMATION

Add Reviewer, Reviewer Who Can Sign (only Unit Liaison Can Manage This), Contact for Proposal Questions, or Email Notifications.

**Unit Liaison - Home Workspace** eResearch ul K " | My Home | Clipboard | Logoff **Proposal Management** Folder for ul I Roles Inbox **Unit Liaison** Department Information in need of Review Modified Date 550400 March 27, 2008 12:37:19 PM EDT LSA Study of Complex Systems Manage Department Manage Department Information Go Clear Filter by Name ID 5 LSA Study of Complex Systems 550400 Manage Department

- 1. Go to: <a href="http://eresearch.umich.edu/">http://eresearch.umich.edu/</a>, under Proposal Management click Login.
- 2. Login using your uniqname & password.
- Click on the correct role.
   Unit Liaisons, click Unit Liaison role.
   Reviewers, click Reviewer role.
- 4. If you are a Reviewer, click the Manage Departments Tab in your Home Workspace.

#### **Reviewer - Home Workspace**

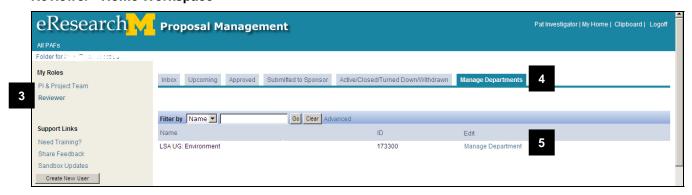

5. Find the department that needs information managed. All the departments that you are assigned to are displayed.

**Tip:** Use **Filter by** to search for departments by ID (number) or name. Select a **Filter by** criteria, enter a keyword in the field, and click **Go**.

**Note:** If you cannot find a needed department, contact the eResearch Proposal Management team via the Contact Us page: <a href="http://www.umich.edu/~eresinfo/erpm/contact.html">http://www.umich.edu/~eresinfo/erpm/contact.html</a>. Include: Name and Dept ID of the department

Last updated: 4/29/2009 2 of 7 <a href="http://eresearch.umich.edu">http://eresearch.umich.edu</a>

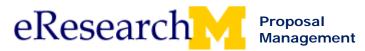

## **Unit Liaison Home Workspace**

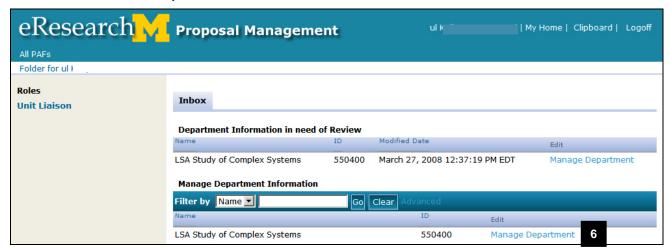

6. From your Home Workspace, click Manage Department

**Note:** Unit Liaisons have two sections **Department Information in need of Review** and **Management Department Information**. They can click Management Department from either section.

**Note:** Departments are in the **Department in need of Review** section if they have been newly added. They are put in this section to flag them for you so that you realize that they need review and department information added.

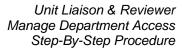

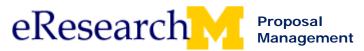

#### **Manage Department Information**

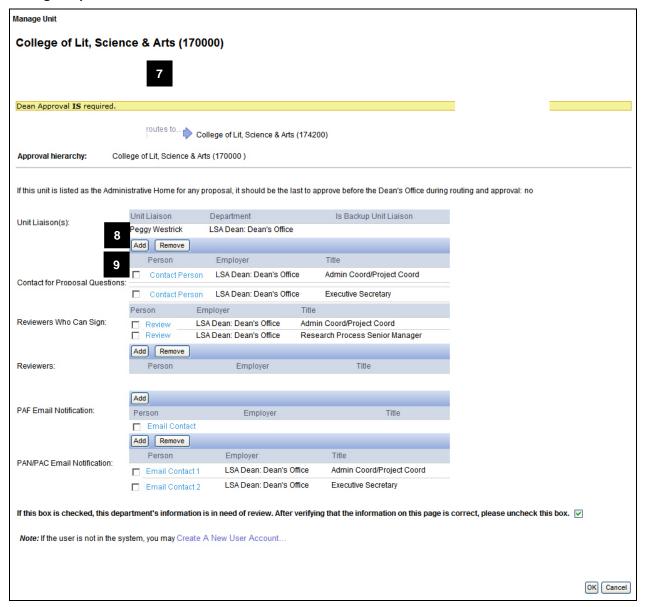

7. Verify the information about the department.

If changes are needed, contact the eResearch Proposal Management team via the Contact Us page: http://www.umich.edu/~eresinfo/erpm/contact.html. Include:

- Name and Dept ID of the new department
- If there are higher level departments that department rolls-up to (reports to) in the routing hierarchy.
- 8. The Unit Liaisons for the department are listed.

  To make changes contact the eResearch Proposal Management team via the Contact Us page: <a href="http://www.umich.edu/~eresinfo/erpm/contact.html">http://www.umich.edu/~eresinfo/erpm/contact.html</a>.
- 9. To add a new Contact for Proposal Questions, Reviewer, Reviewers Who Can Sign (only ULs can edit this) PAF Email Notification, or PAN/PAC Email Notification, click Add.

Last updated: 4/29/2009 4 of 7 <a href="http://eresearch.umich.edu">http://eresearch.umich.edu</a>

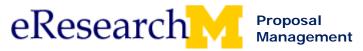

#### **Select One or More Persons**

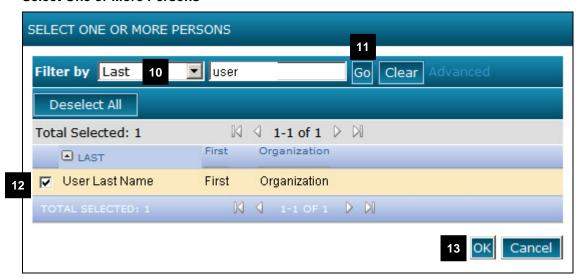

- 10. Select a Filter by criteria (e.g., Last) and enter a keyword (e.g., last name) in the field.
  - Note: Click Advanced to use multiple Filter by criteria.
- 11. Click Go.
- 12. Select the person to add.
- 13. Click **OK** to add the person and return to the Management Department Information page.

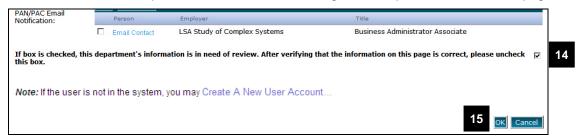

- 14. If you needed to verify information for this department and have completed your review, unselect this box so that it does not continue to appear in your **Department Information in need of Review** section of your Inbox.
- 15. Click **OK** to save your work and return to your Home Workspace.

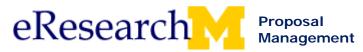

#### **CREATE PROPOSAL MANAGEMENT ACCOUNT**

Many Proposal Management accounts have been pre-created. Accounts are automatically created the first time a person with a uniquame & password logs into eResearch Proposal Management.

If you cannot find a person in the Proposal Management system when adding new information for your department, you may a Create a New User Account.

#### **Unit Liaison Manage Department Information**

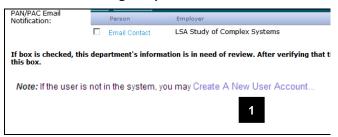

 Click the Create A New User Account... link on the bottom of the Manage Department Information page.

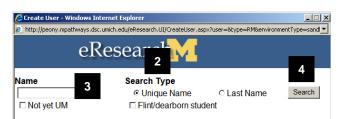

- 2. Select the search type.
- 3. Enter the last name or uniquame.
- Click Search to search for the person against the M-Pathways Human Resources data.

| eRe          | esearch                   | 1             |                |
|--------------|---------------------------|---------------|----------------|
| Name<br>User | Search Type  • Unique Nar | me O Last Nai | me Search      |
| □ Not yet UM | □ Flint/dearbo            |               |                |
|              | Search Re                 | esults        |                |
| Unique Name  | FirstName                 | MiddleName    | LastName       |
| USER         |                           |               | User Last Name |

Click the person's <u>Uniquame</u> to select person who needs an eResearch account created.

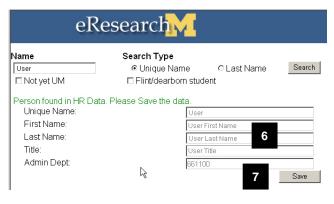

- 6. Verify that you have found the correct person.
- 7. Click **Save** to create an eResearch Proposal Management account for the person.

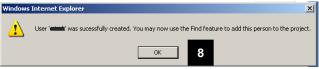

8. Click **OK** when the User Account Success creation message appears. You will now be able to find the person when managing department information.

Last updated: 4/29/2009 6 of 7 <a href="http://eresearch.umich.edu">http://eresearch.umich.edu</a>

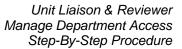

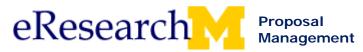

#### **DELETE DEPARTMENT INFORMATION**

If a person should no longer be a Reviewer, Reviewer Who Can Sign, Contact for Proposal Questions, or Email Notification you can delete (remove) the person from your department information.

#### **Unit Liaison Manage Department Information**

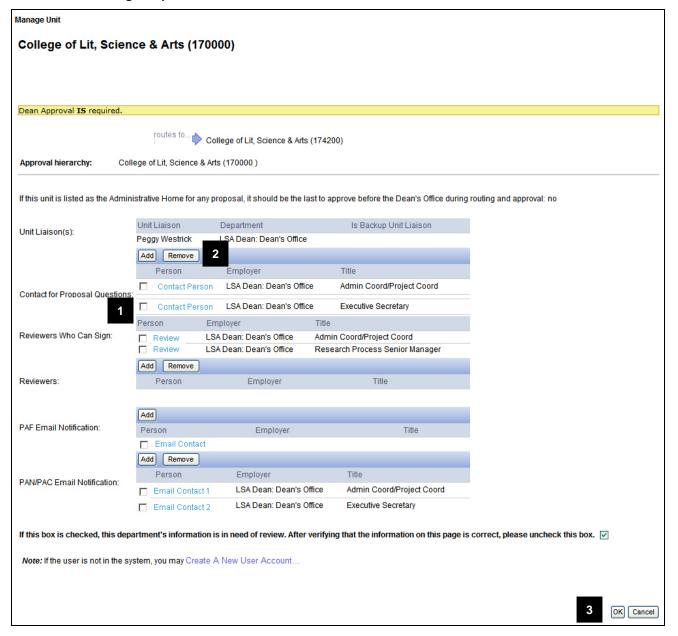

- 1. To delete a person, select the person
- Click Remove.
- Click **OK** to save the changes made.

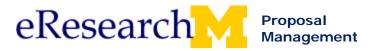

# Topic 17: PAF Workspace and Reviewing a PAF

#### Goals:

Develop a familiarity with what information is contained in the PAF Workspace and how to retrieve information for the review.

# **Objectives:**

After completing this module, you will be able to:

- Retrieve PAF information by using the PAF workspace.
- Open the PAF Summary and attached documents.
- Print the PAF Summary and attached documents.
- Add Unit Comments viewable to just a specific department.
- Understand that comments posted using the Post a Comment activity are viewable to the entire project.

| Materials                                                     | Page |
|---------------------------------------------------------------|------|
| PAF Workspace (field description)                             | 13   |
| View and Print a PAF Summary (step by step procedure)         | 101  |
| Post a Comment to the Entire Project (step by step procedure) | 97   |
| Posted Comment for the Entire Project (sample email)          | 99   |

Last updated: 10/01/2009 1 of 1 <a href="http://eresearch.umich.edu">http://eresearch.umich.edu</a>

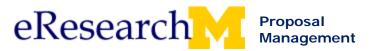

# **Topic 18: PAF Worksheet Changes During Unit Review**

### **Goals/Outcomes**

Practice making changes and requesting changes, and to interpret change log details for further information.

#### **Objectives:**

After completing this module, you will be able to:

- Make and Submit PAF Changes.
- Understand that as a Reviewer you can also view and interpret Change Logs.
- Request that the Project Team Make Changes.

| Materials                                                               | Page |
|-------------------------------------------------------------------------|------|
| Reviewer Make or Request PAF Worksheet Changes (step by step procedure) | 201  |
| Changes Made Email (sample email)                                       | 207  |
| View Change Details (step by step procedure)                            | 123  |

Last updated: 10/01/2009 1 of 1 <a href="http://eresearch.umich.edu">http://eresearch.umich.edu</a>

# **PAF Changes**

In the state of Unit Review, a Reviewer or a Reviewer Who Can Sign (Approver) can make and submit their own changes or request that the project team make and submit the changes.

When a Reviewer submits a change, a notification is sent the Principal Investigator (PI), Primary Research Administrator, and the email notification contact for departments who have already approved the PAF.

When a Reviewer requests a change, a notification is sent the PI and Primary Research Administrator.

**Important!** When a reviewer requests a change from a PI/Project Team, that department cannot approve the proposal until the PI/Project Team submits the change.

Note: If you cannot locate the PAF:

- Make sure that you viewing the correct workspace by looking for the bolded role title under My Roles.
- Click the **Upcoming** tab. Any PAFs that will require your review but have not yet moved to your Inbox are located under this tab.
- Click on All PAFs and find the PAF. Refer to the Find PAFs Step by Step Procedure for more information on how to use the Filter by function.

#### **REVIEWER MAKE CHANGES AND SUBMIT CHANGES**

#### **PAF Workspace Main tab**

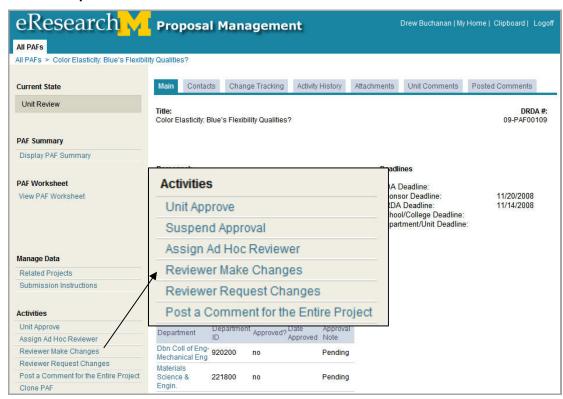

1. Click the **Reviewer Make Changes** activity from the PAF Workspace.

1

Last updated: 7/31/09 1 of 6 <a href="http://eresearch.umich.edu">http://eresearch.umich.edu</a>

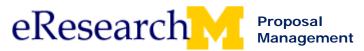

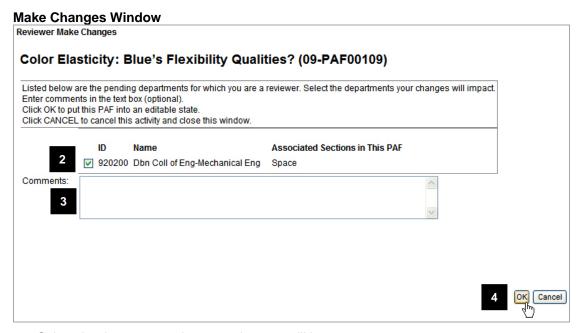

- Select the departments that your changes will impact.
- 3. Strongly recommended, enter Comments about the changes you a planning to make.
- 4. Click **OK** to return to the PAF Workspace.

**Note:** The PAF is moved to the state of Reviewer Making Changes.

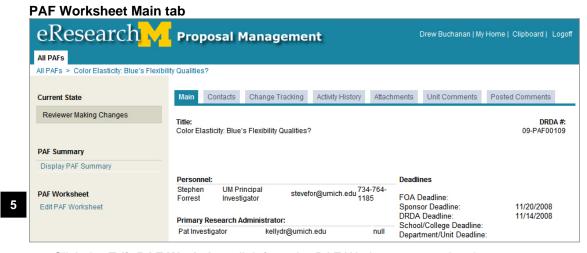

5. Click the Edit PAF Worksheet link from the PAF Workspace to make changes.

**Note:** Make sure you click Save on each page you change in the PAF Worksheet.

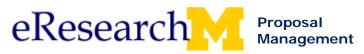

# REVIEWER MAKE CHANGES AND SUBMIT CHANGES, cont.

#### **PAF Workspace Main tab**

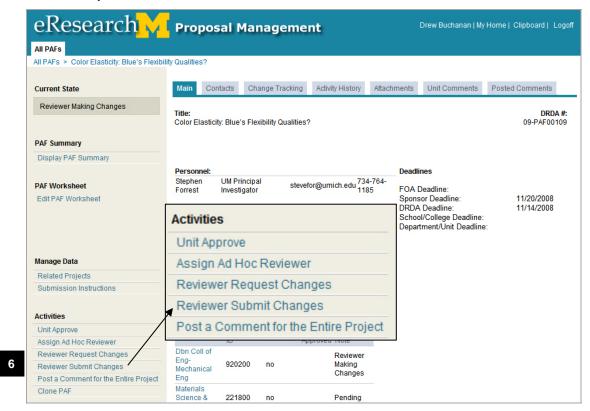

6. Click **Submit Changes** activity from the PAF Workspace.

**Note:** Changes will not be written to the PAF & viewed by everyone else with access to the PAF (e.g., project team, other Reviewers & DRDA) until they are submitted.

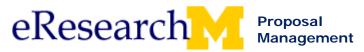

#### **Submit Changes Window**

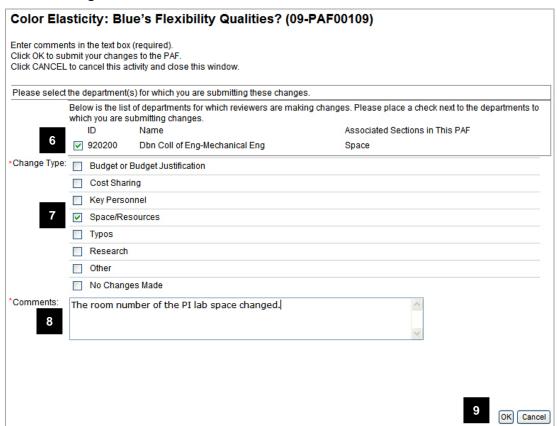

- 7. Select the department(s) on behalf of which you made changes.
- 8. Select a Change Type.
- 9. Enter **Comments** describing the changes made.

**Note:** The comments that you enter on this activity are included in the email notification sent PI, Primary Research Administrator, and any Reviewers who have already approved the PAF.

10. Click **OK**.

Note: The PAF is returned to the state of Unit Review.

eResearch

#### **REVIEWER REQUEST CHANGES**

#### **PAF Workspace Main tab**

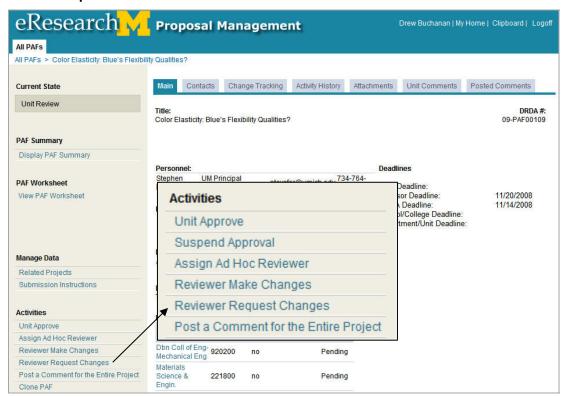

**Proposal** 

Management

1. Click the **Reviewer Request Changes** activity from the PAF Workspace.

1

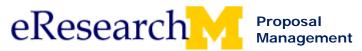

## **Request Changes**

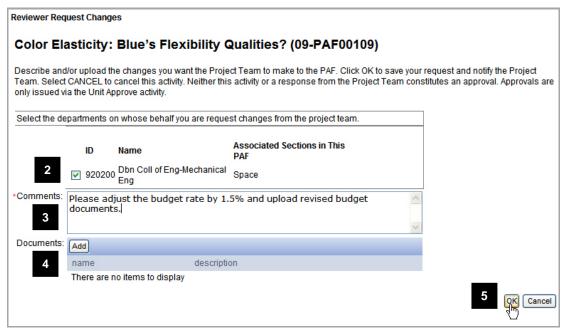

- 2. Select the departments on behalf of which you are requesting changes from the project team.
- Enter Comments explaining the change requested.

**Note:** The comments that you enter on this activity are included in the email notification sent to the PI and Primary Research Administrator.

- 4. Optional, Add Documents.
- 5. Click OK.

**Note:** This activity moves the PAF into the state of Unit Review-Project Team Making Changes. The PAF is now only editable by personnel listed on the PAF with edit rights. Once the changes have been submitted, the requesting department is able to continue the review and approval process.

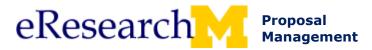

# **Changes Made Email**

The following is an example of an email notification generated by eRPM to alert PAF Email Notification contact persons in the Units who have already submitted approval that changes were made to a PAF.

#### **Email Sample**

# This is for information only. No action required.

The Project Team has made changes to the PAF referenced below. You will be notified if further action is required.

#### Comments:

I've attached the cost share approval

#### PAF Information:

DRDA Number: 09-PAF00084

PAF Title: Iforsyth Mice Metabolism as a Theoretical Model for Landfill Reduction

PI: Stephen Forrest

Project Administrative Home: 216100 COE EECS - ECE Division

Primary Research Administrator: Jason Johnson

Routed for Unit Review & Approval: 11/14/2008

Direct Sponsor: Research Institute of Innovative Technology for the Earth

Sponsor Deadline: 11/20/2008

Click here to access the PAF: 09-PAF00084

#### Recipients

This message was sent to the following:

Arnold Approver

#### Questions:

- Refer to online help for information on activities in eResearch.
- If you have technical problems with eResearch, contact the MAIS Help Desk by calling (734) 936-7000, option 6, between 8 AM and 5 PM Monday through Friday.

http://www.eresearch.umich.edu/

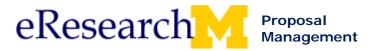

# Topic 19: Submitting Unit Approval & Assigning Ad Hoc Reviewers

### Goals/Outcomes:

Gain an understanding of the impact of assigning an ad hoc reviewer and how unit approval is submitted.

#### **Objectives:**

After completing this module, you will be able to:

- Identify that only a Reviewer Who Can Sign can approve.
- Submit Approval.
- Assign an Ad Hoc Reviewer.
  - o Understand that an Ad Hoc reviewer does not have formal approver rights for a department, but can post a Review Comment or Project Team comment.

| Materials                                          | Page |
|----------------------------------------------------|------|
| Unit Review and Approve (step by step procedure)   | 209  |
| Assign an Ad Hoc Reviewer (step by step procedure) | 212  |

Last updated: 10/01/2009 1 of 1 <a href="http://eresearch.umich.edu">http://eresearch.umich.edu</a>

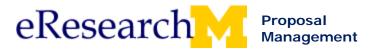

# **Unit Review and Approve**

When a PAF moves from Proposal Preparation into the state of Unit Review, each Reviewer can access that PAF from their Home Workspace.

You will receive an email with a link to the PAF if you have elected to receive notifications. Contact your Unit Liaison regarding your email notification status.

This procedure assumes that you are already logged in to eResearch Proposal Management (eRPM). If you are not familiar with the login procedure, refer to the *Login to eResearch Proposal Management Step by Step Procedure*.

Who Can Approve the PAF: In order to approve a PAF for a department, you must have Reviewer Who Can Sign access. If you have Reviewer access you can see that PAF that needs to be reviewed, but you cannot approve.

For more information about how your Department is set-up, see the **Manage Departments** tab or contact your Research Unit Liaison.

#### **Reviewer Home Workspace Inbox tab**

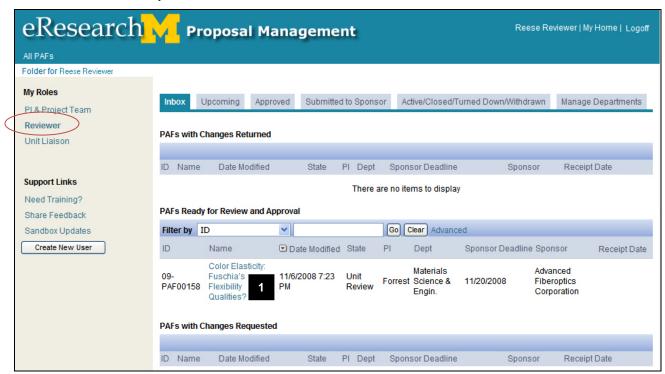

1. Click on the PAF Name to open the PAF Workspace.

Note: If you cannot locate the PAF:

- Make sure that you viewing the correct workspace by looking for the bolded role title under My Roles.
- Click the **Upcoming** tab. Any PAFs that will require your review but have not yet moved to your Inbox are located under this tab.
- Click on All PAFs and find the PAF. Refer to the Find PAFs Step by Step Procedure for more information on how to use the Filter by function.

Last updated: 10/01/09 1 of 3 http://eresearch.umich.edu

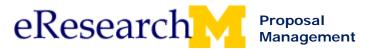

# **PAF Workspace**

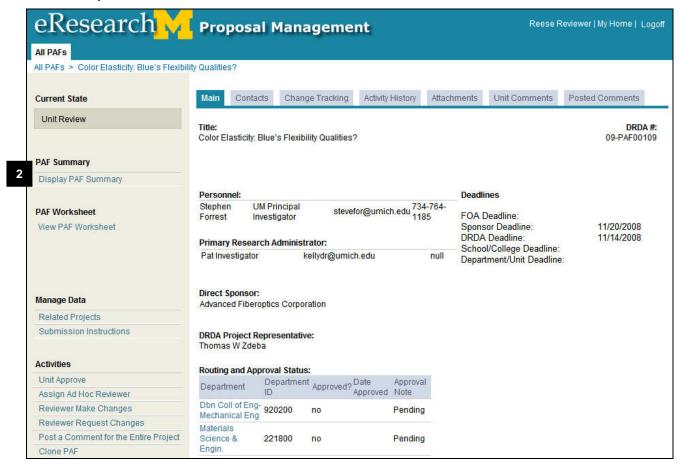

#### 2. Click **Display PAF Summary**.

Note: You can submit your unit approval or request that the project team make changes either:

- Directly on the PAF Summary.
- By returning here to the PAF Workspace using the Unit Approve or the Reviewer Request Changes activities.

Last updated: 10/01/09 2 of 3 <a href="http://eresearch.umich.edu">http://eresearch.umich.edu</a>

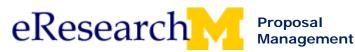

#### PAF Summary end of page

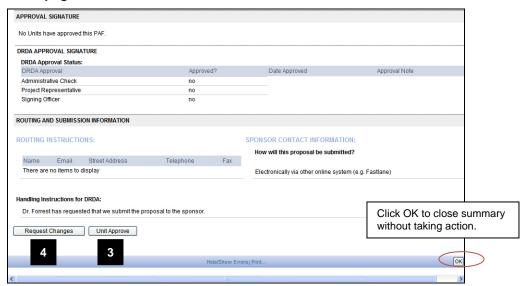

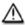

If the Unit Approve button is not displayed, the following reasons may be the cause:

- The PAF is in the state of Unit Review-Project Team Making Changes. When the project team submits their changes, the state is returned to Unit Review and the Unit Approve button will be available.
- You may not have the appropriate permissions as a signer. Contact your Unit Liaison regarding your account.

If you have completed your review and are ready to submit your approval,

3. Click Unit Approve.

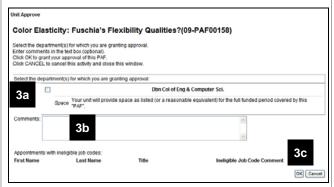

- 3a. Select the department(s) for which you are granting approval
- 3b. Optional, enter Comments.
- 3c. Click OK.

If you identify changes that you would like the project team to make,

Click Request Changes.

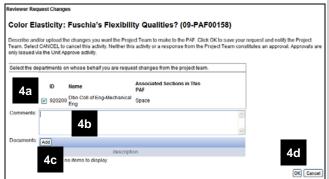

- 4a. Select the departments on behalf of which you are requesting changes from the project team.
- 4b. Optional, enter Comments.

**Note:** Comments entered on this activity are included in the email notification sent to the PI and Primary Research Administrator.

- 4c. Optional, **Add** Documents. Refer to the *Attach Documents Step by Step Procedure* for more information on working with documents.
- 4d. Click **OK**.

Last updated: 10/01/09 3 of 3 <a href="http://eresearch.umich.edu">http://eresearch.umich.edu</a>

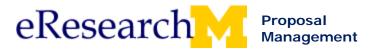

# Assign an Ad Hoc Reviewer

Based on the information provided in the PAF, the system determines which units the PAF and proposal package should be routed. The Unit Reviewers can send a PAF to a person who has not been previously designated as a Reviewer. Anyone who has an account in the system can be added as an Ad Hoc Reviewer.

Who Can Assign Ad Hoc Reviewers: For a department, anyone with Reviewer or Reviewer Who Can Sign access can assign ad hoc reviewers.

Contact your Research Unit Liaison if you need Reviewer or Reviewer Who Can Sign access.

#### Important Information

- Ad Hoc Reviewers are given access to view and enter their review comments on the PAF. They are to
  use the Post Reviewer Comment activity.
- Ad Hoc Reviewers are not able to "approve" the PAF. This remains the responsibility of the Reviewers listed on the PAF.

# **PAF Workspace Main tab**

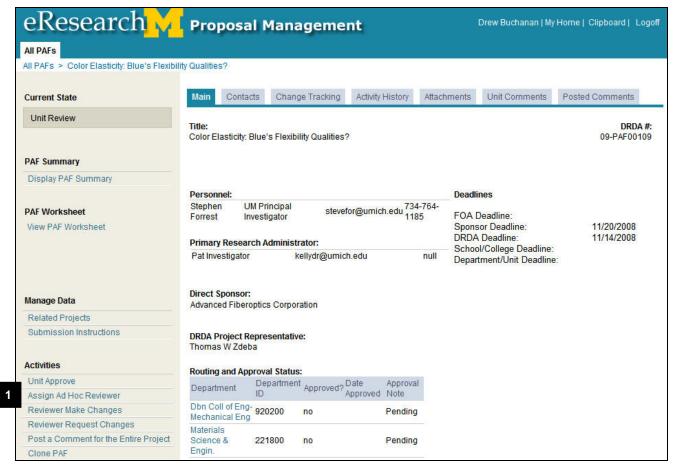

Click the Assign Ad Hoc Reviewer activity from the PAF Workspace.

Last updated: 10/01/09 1 of 4 <a href="http://eresearch.umich.edu">http://eresearch.umich.edu</a>

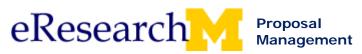

#### **Assign Ad Hoc Reviewer window**

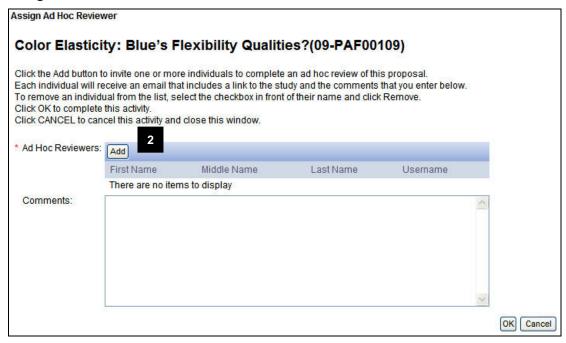

#### 2. Click Add.

#### **Select One or More Persons window**

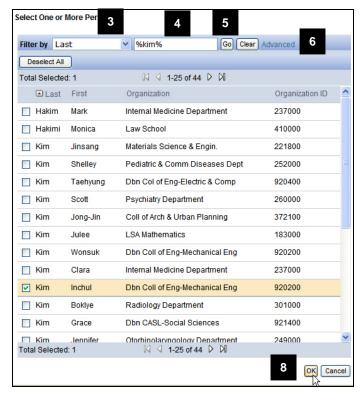

3. Select the **Filter by** criteria.

**Note: User ID** is the uniquame, **Project ID** is the DRDA (PAF) number.

Enter a keyword.

**Tip:** Use percent sign (%) as a wildcard character in filtering to specify parts of words. For example, searching for %kim% returns Hakim, Kim and Kimball.

- 5. Click **Go** to display the search results.
- 6. Click **Advanced** to allow 2 more **Filter by** criteria.
- Select the Ad Hoc Reviewer you want to assign.
- Click OK.

\_\_\_\_\_\_

Last updated: 10/01/09 2 of 4 <a href="http://eresearch.umich.edu">http://eresearch.umich.edu</a>

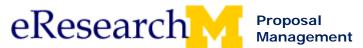

## **Assign Ad Hoc Reviewer**

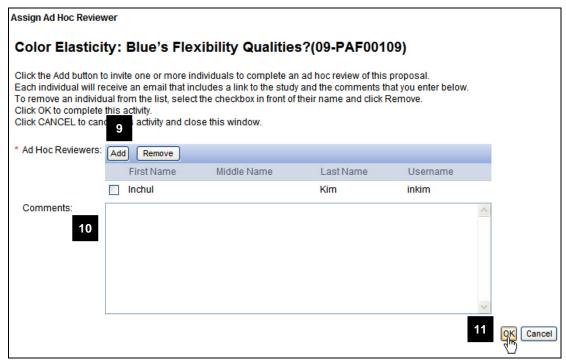

- 9. To **Add** additional ad hoc reviewers, repeat steps 3 through 7.
- 10. Add Comments.

These comments will be included in the email that is sent from eResearch to each Ad Hoc Reviewer.

11. Click **OK.** 

Last updated: 10/01/09 3 of 4 <a href="http://eresearch.umich.edu">http://eresearch.umich.edu</a>

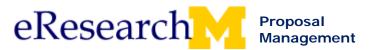

#### **Email sent to Ad Hoc Reviewer**

From: eresearch@umich.edu

To: eresearchpm-test@umich.edu

Cc:

Subject: You have been assigned as an Ad Hoc Reviewer on a PAF

eResearch Action Required. Please do not reply to this message.

You have been assigned as an Ad Hoc Reviewer on the PAF referenced below.

Comments:

Please review the lab space that is allocated to the Pl.

It is in your department and I would like you to check on the availability

PAF Information:

DRDA Number: 09-PAF00769

PAF Title: (Marten) Turkish coffee and the effect on bunion reduction in males

PI: Pat Investigator
Other Key Personnel:

Conrad Investigator

Project Administrative Home: 227000 Nuclear Eng & Radiological Sci

Primary Research Administrator: R. Research Administrator

Routed for Unit Review and Approval: 2/3/2009

Direct Sponsor: Department of Energy

Sponsor Deadline: 5/1/2009

## **Action Required:**

Click here to access the PAF: <u>09-PAF00769</u>

You may be prompted to login using your uniqname and Kerberos password.

- 2. Click Vew PAF Summary to review PAF contents and supporting documents.
- 3. After review of PAF and proposal, click Post Reviewer Comment.

Notice that comments are included at the beginning of the email. Your comments provide necessary information as to what you need the reviewer to do.

When the ad hoc reviewer clicks on the link to the PAF, the PAF Workspace opens with a limited number of activities that are available to ad hoc reviewers.

Last updated: 10/01/09 4 of 4 <a href="http://eresearch.umich.edu">http://eresearch.umich.edu</a>

Training Guide Last Updated: 10/01/2009

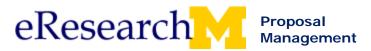

# **Topic 20: Changes After Approval**

#### Goal/outcome:

Identify the impact of changes after you have submitted approval, and take action where needed.

# **Objectives:**

After completing this module, you will be able to:

- Acknowledge a Change.
- Suspend Approval.

| Materials                                    | Page |
|----------------------------------------------|------|
| Acknowledge Changes (step by step procedure) | 217  |
| Suspend Approval (step by step procedure)    | 221  |

Last updated: 10/01/2009 1 of 1 <a href="http://eresearch.umich.edu">http://eresearch.umich.edu</a>

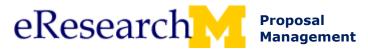

# **Acknowledge Changes**

Acknowledge is used to confirm that you are aware of the PAF changes have been made after your approval, and that you do not wish to suspend your prior approval.

This procedure assumes that you are already logged in to eResearch Proposal Management (eRPM). If you are not familiar with the login procedure, refer to the *Login to eResearch Proposal Management Step by Step Procedure*.

You will receive an email notification regarding the change *only* if you have elected to receive notifications. Contact your Unit Liaison regarding your email notification status.

#### **REVIEW CHANGES (PAF Changes Since Approval)**

#### **Reviewer Home Workspace Approved tab**

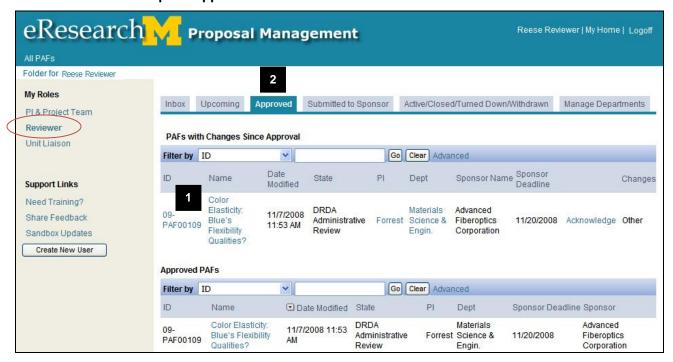

- 1. Click on the PAF Name to open the PAF Workspace.
- Click the Approved tab.

Note: If you cannot locate the PAF:

- Make sure that you are viewing the correct workspace by looking for the bolded role title under My Roles.
- Make sure that you are on the Approved tab. The Home Workspace defaults to the Inbox tab when opened.

Last updated: 03/20/09 1 of 4 http://eresearch.umich.edu

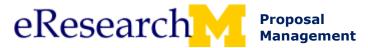

## **REVIEW CHANGES (PAF Changes Since Approval), CONT.**

## **PAF Workspace Activity History tab**

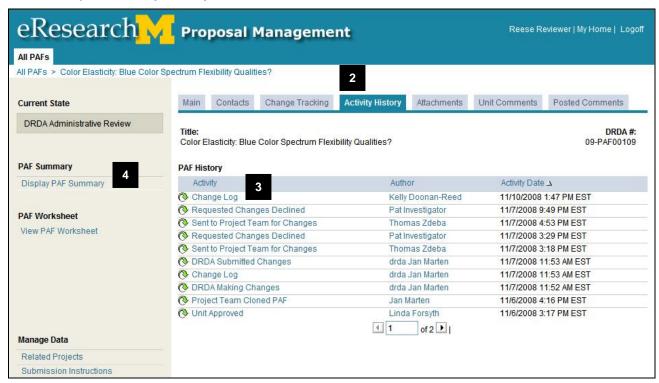

- 3. Click the **Activity History** tab and review the sequence of activities following your unit approval.
- 4. Click **Change Log** to view the details of the change. *Refer to View Details of Changes Step by Step Procedure.*
- 5. Optional, click **Display PAF Summary** to see the change in the content of the actual PAF.

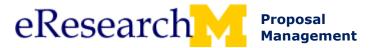

#### **ACKNOWLEDGE CHANGES**

## **Home Workspace Approved tab**

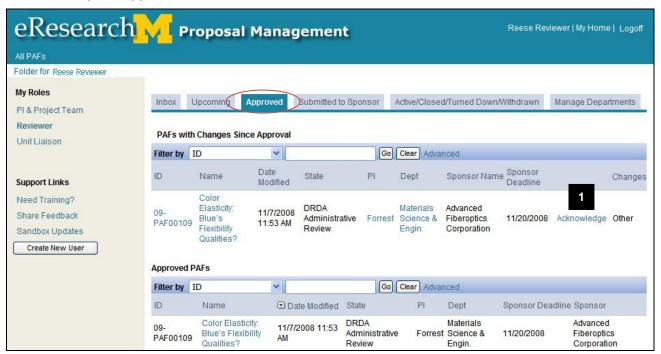

 Click Acknowledge. Notice that the PAF is listed under both organizational headers prior to acknowledging changes.

#### Acknowledge window

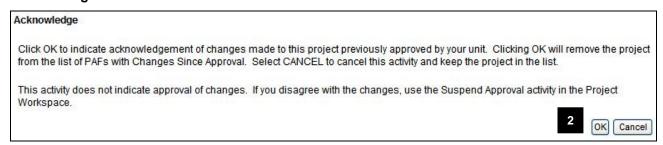

2. Click **OK** to indicate acknowledgement of changes. You are acknowledging your awareness of the changes.

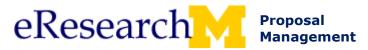

## **ACKNOWLEDGE CHANGES, CONT.**

## **Home Workspace Approved tab**

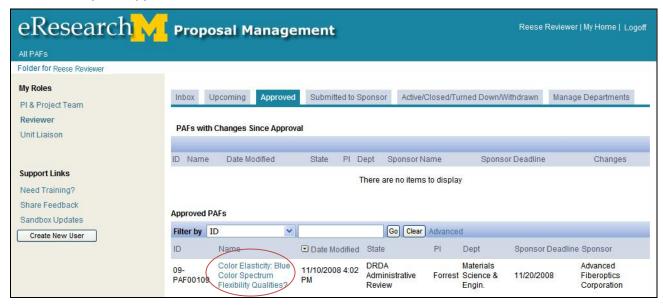

The PAF is now listed once in your Home Workspace under Approved PAFs.

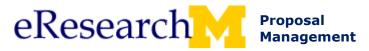

## **Suspend Approval**

#### SUSPEND APPROVAL

If changes are made to a PAF after your unit approval or if other circumstances change prior to submission to sponsor, you have an option of "pulling back" your approval by using the Suspend Approval activity.

This procedure assumes that you are already logged in to eResearch Proposal Management (eRPM). If you are not familiar with the login procedure, refer to the *Login to eResearch Proposal Management Step by Step Procedure*.

#### **Reviewer Home Workspace Approved tab**

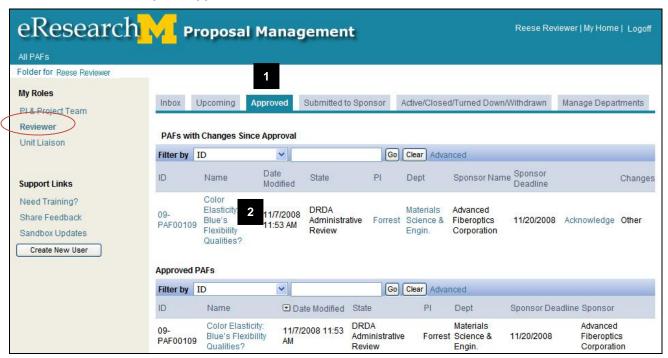

- 1. Click the **Approved** tab in your Home Workspace.
- 2. Click on the **PAF Name** to open the PAF Workspace.

**Note:** If you cannot locate the PAF:

- Make sure that you are viewing the correct workspace by looking for the bolded role title under My Roles.
- Make sure that you are on the Approved tab. The Home Workspace defaults to the Inbox tab when opened.

Last updated: 03/20/09 1 of 4 http://eresearch.umich.edu

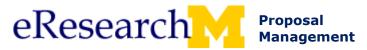

## **REVIEW CHANGES (PAF Changes Since Approval)**

## **PAF Workspace Activity History tab**

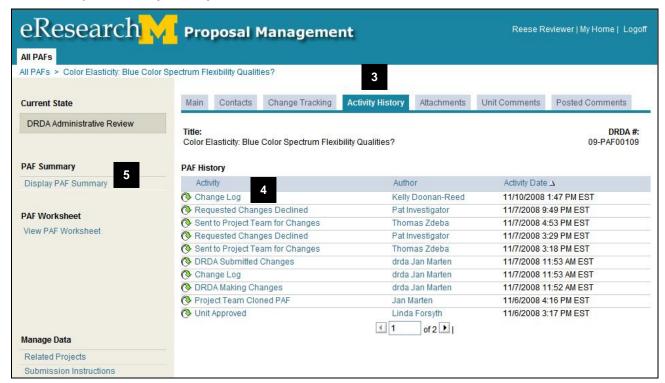

- 3. Click the **Activity History** tab and review the sequence of activities following your unit approval.
- 4. Click **Change Log** to view the details of the change. *Refer to View Details of Changes Step by Step Procedure.*
- 5. Optional, click **Display PAF Summary** to see the change in the context of the actual PAF.

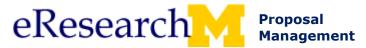

#### SUSPEND APPROVAL

## **PAF Workspace Main tab**

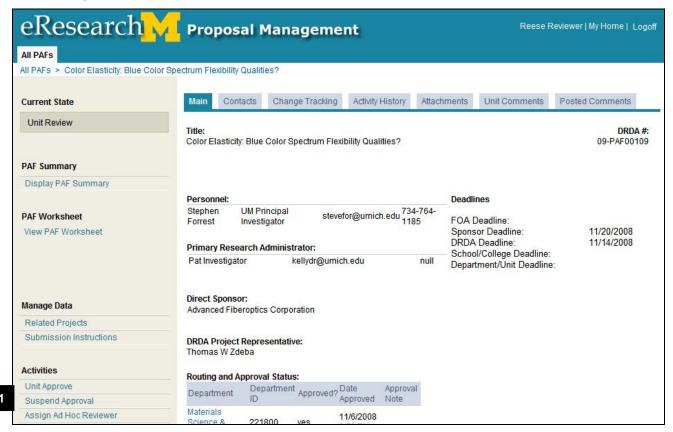

1. Click **Suspend Approval** from the PAF Workspace.

Last updated: 03/20/09 3 of 4 <a href="http://eresearch.umich.edu">http://eresearch.umich.edu</a>

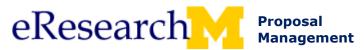

## **Suspend Approval window**

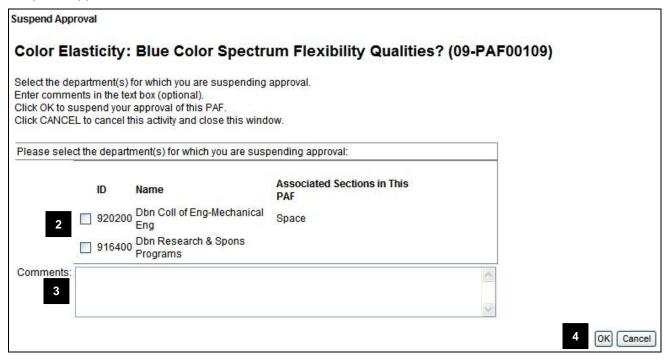

- 2. Select the department(s) for which you are suspending approval.
- Optional, enter Comments.

**Note:** Messages/notes/comments posted are permanent and visible to anyone with access to the PAF.

4. Click OK.

#### **PAF Workspace Routing and Approval Status table**

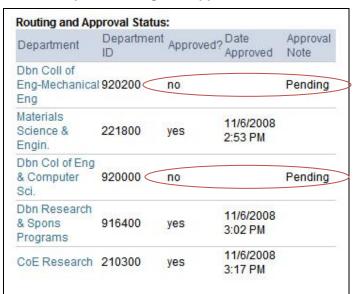

The table for Routing and Approval Status is updated to reflect that approval for the selected department(s) has been changed.

The **Unit Approve** activity is again available to you from the PAF Workspace. Refer to the *Unit Review and Approve Step by Step Procedure* for more information.

Last updated: 03/20/09 4 of 4 <a href="http://eresearch.umich.edu">http://eresearch.umich.edu</a>

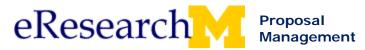

# **Topic 21: eResearch Proposal Management Support and Additional Training**

#### Goal/outcome:

The purpose of the module is to make you aware of all the resources available to help you be successful in using eRPM.

## **Objectives:**

After completing this module, you will be able to:

- Find additional help and support.
- Find additional training.

# Help & Support:

 When to use eRPM or Unit Business Policy/Requirements, contact Your Research Unit Liaison http://www.mais.umich.edu/groups/liaisonlist.html

Submission or sponsor specific questions
 DRDA Project Representatives
 <a href="http://www.drda.umich.edu/contacts/drda/staff.html">http://www.drda.umich.edu/contacts/drda/staff.html</a>

Phone: (734) 764-5500

Fax: (734) 763-4053, 764-8510

Technical support (e.g., navigation, connectivity, and system errors)

ITS (MAIS) Help Desk

Phone: 734-936-7000, option 6 E-mail: maishelpdesk@umich.edu

| Additional Materials                                  | Page |
|-------------------------------------------------------|------|
| Email Notifications (reference document)              | 226  |
| Hardship – PI & Project Team (step by step procedure) | 231  |
| Hardship –Reviewer (step by step procedure)           | 237  |

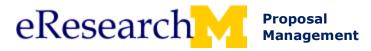

# **System-generated Email Notifications**

The eResearch Proposal Management system generates email notifications on certain state transitions and upon the completion of certain events/activities. All email notifications include information about the project and a link to the PAF workspace.

This document provides tips about eRPM email notifications, outlines events that trigger email notification, and provides a short description of the email and its recipients.

## **Email Configuration**

 Add eresearch@umich.edu to your address book/contacts so messages are not sent to junk or spam mail.

# Warning plain text email system users e.g., Groupwise

- Enable html messages because eResearch sends html messages.
- You must view as html to view links to PAFs/proposals, award documents.
- If you use Groupwise e-mail, follow the steps below. If you use another e-mail client, contact your system administrator for assistance.
  - To view the current email as HTML, click the message icon at the top of the email.
  - To change all incoming e-mail to HTML:
    - 1. Go to the Groupwise Main Mailbox.
    - 2. Select the "Tools" menu.
    - 3. Select "Options".
    - 4. Double click "Environment".
    - Under the "Views" tab: Check "Use default views for reading. For "Default Read View & Font", select HTML.
    - 6. Click OK.

WARNING! Forwarding an e-mail using a plain text email system breaks links to eResearch system. Instead: go to eRPM and find proposal/project/award.

#### **Tips**

- You cannot copy a document link and paste it into a web browser. It will not work.
- Forwarding an e-mail message does NOT give access to eResearch Person must be listed on the project or be a Reviewer to have access to view proposal/project/award in eResearch.

#### Who Receives E-mail Notifications?

Based on the situation/event/system activity emails are sent to:

- UM Principal Investigator & Primary Research Administrator
  - E.g., proposal routed for approval, reviewer requests changes, etc.
    - You cannot turn off the option to send e-mails to a Principal Investigator or Primary Research Administrator.
- PAF Email Notifier for each Department
  - E.g., this group will get emails when it is their department's turn to review a PAF (instead of sending emails to all Reviewers).
    - Reviewers & Unit Liaisons for departments can change/control who is part of this email group for each Dept ID. This does not give Review access for the department. Reviewer or Reviewer Who Can Sign must be set-up separately. Contact your <u>Unit Liaison</u> for more information.

Last updated: 7/22/09 1 of 5 <a href="http://eresearch.umich.edu">http://eresearch.umich.edu</a>

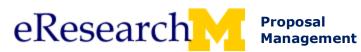

| PAF Event/Activity                                                                                                   | "Email Subject Line" and Description                                                                                                    |
|----------------------------------------------------------------------------------------------------|----------------------------------------------------------------------------------------------------|
| When the PAF is <u>Routed for</u> <u>Approval</u> by the UM Principal Investigator or Primary Research Administrator | "PAF Ready for Unit Review" is sent to the PAF Email Notification contact(s) within the Dept ID to notify that a PAF is ready for their unit review. "PAF Routed for Unit Review" is sent to the Primary Research Administrator and UM Principal Investigator to confirm that the PAF has been routed to the first department(s) for review. |
| When <u>Unit Approval</u> is submitted by a department reviewer who can sign                                         | "Ready for Unit Review and Approval" is sent to the PAF Email Notification contact(s) within the Dept ID to notify that a PAF is ready for their unit review.                                                                                                    |
| When the <u>Project Team Submits</u><br><u>Changes</u>                                                               | "Changes Made to PAF by Project Team" is sent to the PAF Email Notification contacts for Dept IDs that have already submitted approval to notify that the PAF has been changed. The notification is also sent to the Primary Research Administrator and Contact UM Principal Investigator.                                                   |
| When a <u>Reviewer Submits</u><br><u>Changes</u>                                                                     | "Change Made to PAF by Unit Reviewer" is sent to the PAF Email Notification contacts for Dept IDs that have already submitted approval to notify that the PAF has been changed. The notification is also sent to the Primary Research Administrator and Contact UM Principal Investigator.                                                   |
| When a <u>Reviewer Requests Changes</u> from the Project Team                                                        | "A Reviewer has Requested Changes to a PAF" is sent to the Primary Research Administrator and Contact UM Principal Investigator to notify that there is a request for changes from one of the Reviewers during Unit Review.                                                                                                    |
| When the <u>Project Team Declines</u><br><u>Requested Changes</u>                                                    | "Project Team Decline Requested Changes Activity" is sent to the Reviewer, DRDA staff or Project Representative who requested change to notify that the request has been declined.                                                                                                    |
| When <u>DRDA Submits Changes</u> to a PAF                                                                            | "DRDA Submit Changes Activity" is sent to the Primary Research<br>Administrator, Contact UM Principal Investigator, and the PAF Email<br>Notification contacts for Dept IDs that have already submitted approval                                                                                                    |
| When the PAF is <u>Sent to Project</u> <u>Team for Changes</u> by DRDA                                               | "DRDA Has Requested Changes to a PAF" is sent to the Primary<br>Research Administrator and Contact UM Principal Investigator of the<br>change request.                                                                                                    |
| When DRDA <u>Revokes</u> a <u>Change</u><br><u>Request</u>                                                           | "DRDA Cancels Change Request" is sent to the Primary Research Administrator and Contact UM Principal Investigator.                                                                                                    |
| When <u>Requested Action</u> is <u>Declined</u> by DRDA                                                              | "DRDA Has Declined Requested Action" is sent to the Primary Research Administrator and Contact UM Principal Investigator to notify that the requested action, typically to put the PAF into an editable state, has been declined.                                                                                                    |

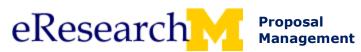

| PAF Event/Activity                                                                          | "Email Subject Line" and Description                                                                                                    |
|---------------------------------------------------------------------------------------------|----------------------------------------------------------------------------------------------------|
| When Project Team Cancels PAF                                                               | "PAF Cancelled by Project Team" is sent to the PAF Email Notification contacts for Dept IDs that have already submitted approval to notify that the PAF has been canceled. The notification is also sent to the Primary Research Administrator and Contact UM Principal Investigator.      |
| When the Project Team requests that <u>DRDA Cancel PAF</u>                                  | "DRDA Cancel PAF Activity" is sent to the PAF Email Notification contacts for Dept IDs that have already submitted approval to notify that the PAF has been canceled. The notification is also sent to the Primary Research Administrator and Contact UM Principal Investigator.           |
| When an Ad Hoc Reviewer is assigned by a department reviewer                                | "You have been assigned as an Ad Hoc Reviewer on a PAF" is sent to the assigned individual to notify that they have been added to a PAF as an Ad Hoc Reviewer with view rights and ability to comment.                                                                                     |
| When the <u>Post a Comment for the</u><br><u>Entire Project</u> activity is used            | "Post a Comment to the Entire Project Activity" sends an email to Individuals selected by the person who posted the comment.                                                                                                    |
| When an ad hoc reviewer uses Post Reviewer Comment                                          | "Post Reviewer Comment Activity" sends an email to Individuals selected by the ad hoc reviewer who posted the comment.                                                                                                    |
| When there is a <u>Change of Conflict</u> <u>of Interest</u> by a UM Principle Investigator | "Conflict of Interest Information Changed" is sent to the DRDA Project<br>Representative and the PAF Email Notification contacts for Dept IDs that<br>have already submitted approval                                                                                                    |
| When a <u>PAF</u> is <u>Routed to DRDA</u>                                                  | "PAF Routed to DRDA" is sent to the PAF Email Notification contacts for Dept IDs that have already submitted approval, the Primary Research Administrator and Contact UM Principal Investigator to notify that a PAF has been approved by all reviewing departments and has moved to DRDA. |
| When a <u>Request</u> for <u>Re-Review</u> is sent by DRDA                                  | "Request Re-Review Activity" is sent to the PAF Email Notification contacts for Dept IDs that have already submitted approval to notify that the PAF needs to be re-reviewed. The notification is also sent to the Contact UM Principal Investigator.                                      |
| When a <u>PAF</u> is in <u>Post-Submission</u><br><u>Unit Review</u>                        | "A Project has moved to state Post-Submission Unit Review" is sent to the PAF Email Notification contact(s) within the Dept ID to notify that a PAF is ready for their unit review.                                                                                                    |
| When DRDA <u>Sends to Project Team</u><br>for <u>Submission to Sponsor</u>                  | "Proposal Ready for Project Team Submission to Sponsor" is sent to the Primary Research Administrator and Contact UM Principal Investigator to notify that DRDA has completed their reviews.                                                                                               |
| When a <u>Project</u> is <u>Submitted to Sponsor</u>                                        | "A Project has been Submitted to its Sponsor" is sent to the PAF Email Notification contacts for Dept IDs that have already submitted approval, the Primary Research Administrator and Contact UM Principal Investigator.                                                                  |

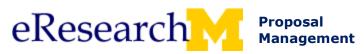

| PAF Event/Activity                                                           | "Email Subject Line" and Description                                                                                                    |
|------------------------------------------------------------------------------|----------------------------------------------------------------------------------------------------|
| When a project has been in the state of DRDA Approved for longer than 9 days | "10 Day Submission Reminder" "20 Day Submission Reminder" "30 Day Submission Reminder" are reminders sent to the Primary Research Administrator and Contact UM Principal Investigator that DRDA is waiting for confirmation of submission to the sponsor.       |
| When DRDA <u>Sends a Contract to PI</u><br><u>for Signature</u>              | "Contract Sent for PI Signature" is sent to the Primary Research Administrator and Contact UM Principal Investigator.                                                                                                    |
| When DRDA <u>Releases Award</u> <u>Information</u>                           | PAN and PAC notifications are sent to the Contact UM Principal Investigator, Sponsor Principal Investigator, Participating Investigators with Specified Effort, all Administrative Contacts listed on PAF, and the PAN/PAC Notifiers for reviewing departments. |
| When a project is <u>Closed</u> by DRDA                                      | "Project Closed" is sent to the Primary Research Administrator and Contact UM Principal Investigator to notify that the project has moved to a state of Closed.                                                                                                 |
| When DRDA <u>Sends a Notice for</u> <u>Paper Submission</u>                  | "Proposal Received by DRDA" is sent to the Primary Research Administrator and Contact UM Principal Investigator.                                                                                                    |
| When DRDA Sends to Project Team for Finalization of the proposal             | "Project Team Finalize Proposal" is sent to the Primary Research Administrator and Contact UM Principal Investigator.                                                                                                    |

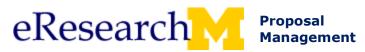

| Hardship Event/Activity                                                                                           | "Email Subject Line" and Description                                                                                                    |
|----------------------------------------------------------------------------------------------------|----------------------------------------------------------------------------------------------------|
| When a Hardship Request is Routed for Approval by the UM Principal Investigator or Primary Research Administrator | "Hardship Request Ready for Review" is sent to the PAF Email Notification contact(s) within the Dept ID to notify that a Hardship Request is ready for review.                               |
| When <u>Unit Approval</u> has been submitted for a Hardship Request                                               | "Hardship Request has been Approved" is sent to the Primary Research Administrator and Contact UM Principal Investigator.                                                                    |
| When <u>Unit Denies</u> a Hardship<br>Request                                                                     | "Hardship Request Denied" is sent to the Primary Research Administrator and Contact UM Principal Investigator.                                                                               |
| When <u>DRDA Denies</u> a Hardship<br>Request                                                                     | "Hardship Request Denied by DRDA" " is sent to the Primary Research Administrator and Contact UM Principal Investigator.                                                                     |
| When DRDA <u>Cancels</u> a Hardship<br>Request                                                                    | "DRDA has Cancelled a Hardship Request" is sent to the PAF Email Notification contact(s) within the reviewing Dept.ID, Primary Research Administrator and Contact UM Principal Investigator. |
| When a <u>Reviewer Requests</u><br><u>Changes</u>                                                                 | "Changes Requested for Hardship" is sent to the Primary Research<br>Administrator and Contact UM Principal Investigator.                                                                     |
| When <u>DRDA Requests Changes</u>                                                                                 | "DRDA Request Changes to Hardship" is sent to the Primary Research Administrator and Contact UM Principal Investigator.                                                                      |
| When DRDA <u>Routes the Hardship</u><br><u>Request for Re-Approval</u>                                            | "Hardship Ready for Re-Approval" is sent to the PAF Email Notification contact(s) within the reviewing Dept.ID.                                                                              |
| When the Project Team <u>Submits</u> <u>Changes</u> requested by a reviewer or by DRDA                            | "Hardship Changes have been submitted" is sent to the PAF Email Notification contact(s) within the reviewing Dept.ID.                                                                        |
| When the Project Team is notified of Hardship Account Activation                                                  | "A Hardship has been activated" is sent to the Primary Research Administrator and Contact UM Principal Investigator.                                                                         |
| When a <u>Hardship Notification</u> is <u>Released</u>                                                            | "Release Hardship Notification Activity" is sent to the owning department of the parent proposal/PAF.                                                                                        |

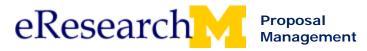

# **Hardship Requests**

Hardships need be created, signed by the UM PI & then routed for approval. Hardship review:

- Hardships need to be reviewed by either Administrative Home of a PAF or its parent.
- The Dean's office is not required to review the Hardship in eRPM. Business policies for individual units may vary.
- Only one department signature is needed on a hardship. As soon as the Administrative Home or its parent approves the hardship, it is routed to DRDA for approval.

This procedure details how to:

Create a New Hardship Request
 UM PI Sign Hardship
 Route Hardship Request for Review

Page 1
Page 4
Page 6

#### **Important Information**

- Hardships can only be created from the PAF Workspace. The only way to view information about the Hardship is from the PAF Workspace.
- Hardships can be requested in any state except Cancelled, Withdrawn, and Turned Down.
- Only the UM PI, Primary Research Administrator, and Reviewers from the Administrative Home Department can request a hardship.

### **Create a New Hardship Request**

#### **PAF Workspace**

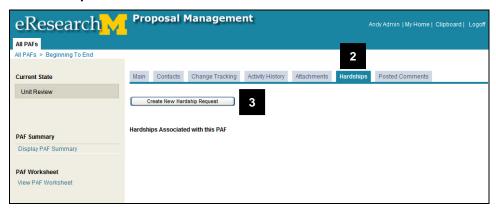

- 1. Using your Home Workspace find the PAF that needs a hardship created.
- 2. Click the **Hardships** tab on the PAF Workspace.
- 3. Click Create New Hardship Request.

Last updated: 8/5/09 1 of 6 <a href="http://eresearch.umich.edu">http://eresearch.umich.edu</a>

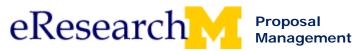

## **New Hardship Request**

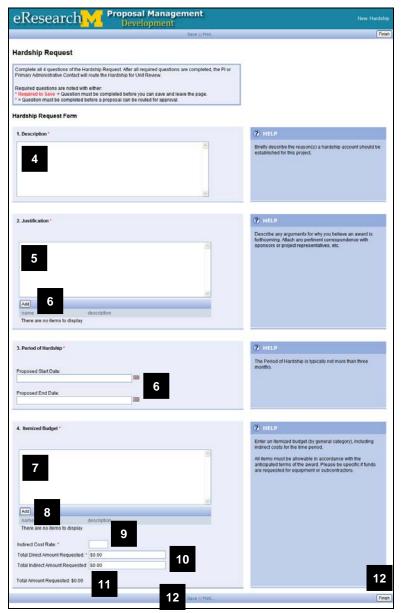

- 4. Enter **Description**.
- 5. Enter Justification.
- 6. Optional, **Add** document(s) that support the justification.
- Enter Proposed Start and End Dates.
- 8. Enter **Itemized Budget** (by general category), including indirect costs for the time period.
- 9. Optional, **Add** document(s) that support the itemized budget.
- 10. Enter Indirect Cost Rate.
- Enter Total Direct Amount Requested.
   Optional, enter Total Indirect Amount Requested.
- 12. **Total Amount Requested** will display when the page is saved.
- Click Finish to close page and return to the Hardship Workspace.
   Note: Save saves page but you do not leave the page.

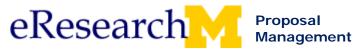

## **Hardship Workspace**

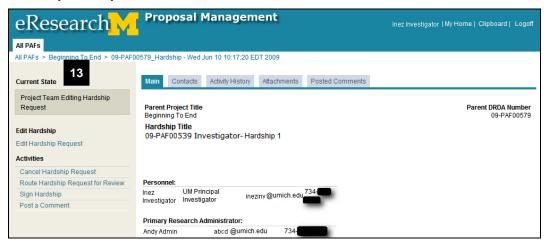

- 14. To exit the Hardship Workspace, click the name of the PAF in the breadcrumb trail navigation. You will be returned to the PAF Workspace.
- TIP: To notify the PI that the hardship request is ready for PI signature, you could use the activity **Post a**Comment for the Entire Project from the PAF Workspace. Be sure to select the PI as an email recipient.

## **PAF Workspace**

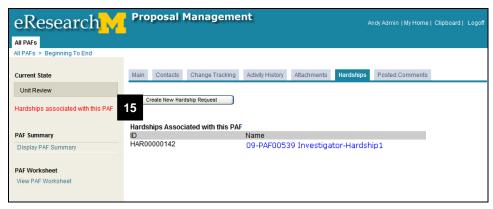

15. Since a hardship has been created for the PAF, a message displays on the PAF Workspace.

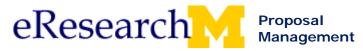

## PI Sign Hardship

PI signature is required in order to route the hardship request for unit review.

#### **Hardship Workspace**

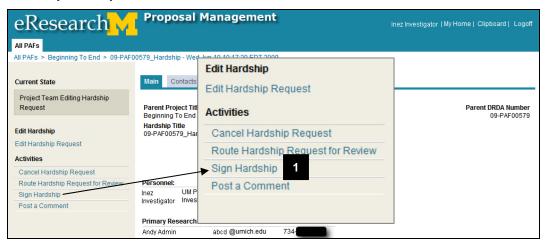

Click the Sign Hardship activity from the Hardship workspace.

#### Sign Hardship Activity Window

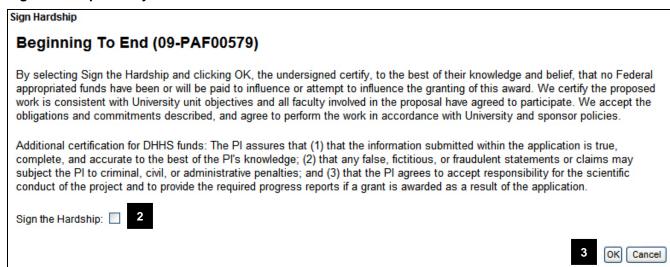

- Select Sign the Hardship.
- 3. Click OK.

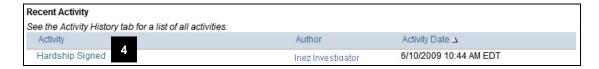

4. The Sign Hardship activity is recorded in Recent Activity on the PAF Workspace.

Last updated: 8/5/09 4 of 6 <a href="http://eresearch.umich.edu">http://eresearch.umich.edu</a>

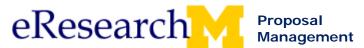

## **Hardship Workspace**

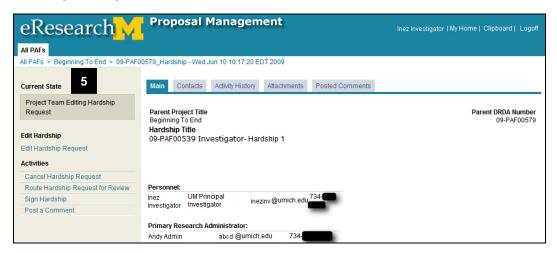

To exit the Hardship Workspace, click the name of the PAF in the breadcrumb trail navigation. You will be returned to the PAF Workspace.

Last updated: 8/5/09 5 of 6 <a href="http://eresearch.umich.edu">http://eresearch.umich.edu</a>

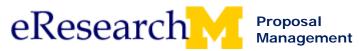

#### **Route Hardship Request for Review**

#### **Hardship Workspace**

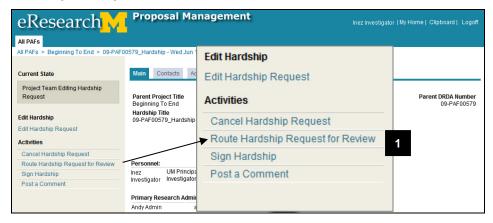

1. Click the Route Hardship Request for Review activity from the Hardship workspace.

Note: The Hardship Workspace is accessed by clicking on the Hardship tab on the PAF Workspace.

#### Route Hardship Request for Review Activity Window

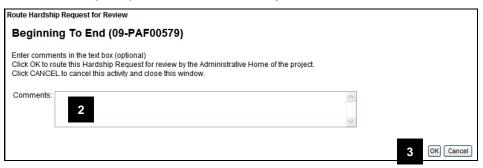

- Optional, enter Comments. These comments are permanent and cannot be changed. They will be displayed in Recent Activity on the PAF Workspace.
- Click **OK** to send the hardship to the

**Note:** An email notification, which includes your comments, is sent to the PAF email notification contact(s) in the requesting department after you click OK to complete this activity.

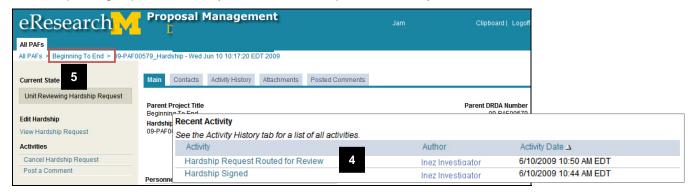

- 4. The hardship request moves to the state of Unit Reviewing Hardship Request and the Route Hardship Request for Review activity is recorded in Recent Activity on the PAF Workspace.
- 5. Click the name of the PAF in the breadcrumb trail navigation to exit the Hardship Workspace and return to the PAF Workspace.

Last updated: 8/5/09 6 of 6 <a href="http://eresearch.umich.edu">http://eresearch.umich.edu</a>

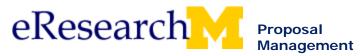

# **Unit Review and Approve Hardship Request**

## Hardship Requestors:

Hardships can only be requested by the UM PI, Primary Research Administrator, and Reviewers from the Administrative Home Department.

#### • Hardship Reviewers:

- o Hardships need to be reviewed by either Administrative Home of a PAF or its parent.
- The Dean's office is not required to review the Hardship in eRPM. Business policies for individual units may vary.
- Only one department signature is needed on a hardship. As soon as the Administrative Home or its parent approves the hardship, it is routed to DRDA for approval.

#### This procedure details how to:

| • | Open a Hardship Workspace              | Page 1 |
|---|----------------------------------------|--------|
| • | Review and approve a hardship request  | Page 2 |
| • | Deny or cancel a hardship request      | Page 5 |
| • | Request changes                        | Page 6 |
| • | Post a comment on a Hardship Workspace | Page 7 |

#### **Open Hardship Workspace**

### **PAF Workspace**

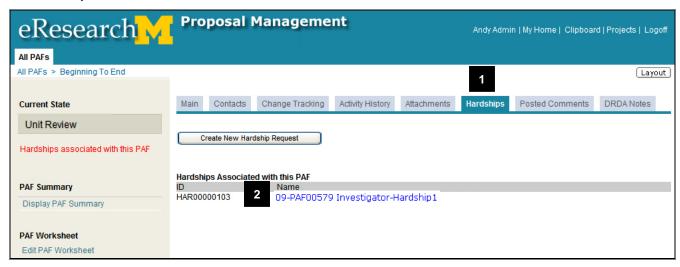

- 1. Click the **Hardships** tab on the PAF Workspace.
- 2. Click the Name of the hardship.

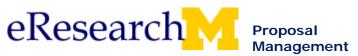

#### **Review and Approve Hardship Request**

#### **Hardship Workspace**

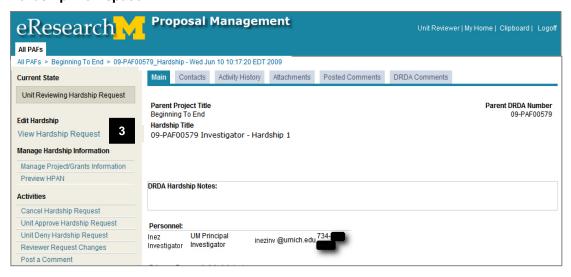

3. Click View Hardship Request.

#### **Hardship Request View**

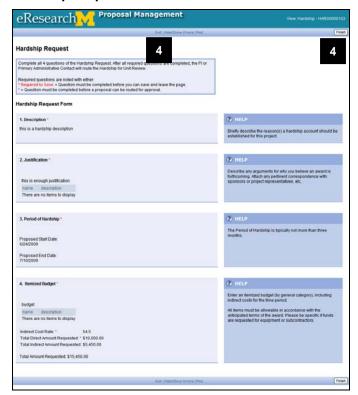

The Hardship Request is a one page view with links to attachments if any were uploaded.

 Click Exit or Finish to close the view and return to the Hardship Workspace.

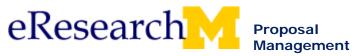

#### **Hardship Workspace**

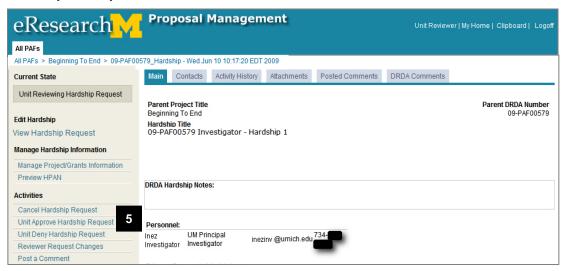

5. Click the Unit Approve Hardship Request activity from the Hardship Workspace.

#### **Unit Approve Hardship Request**

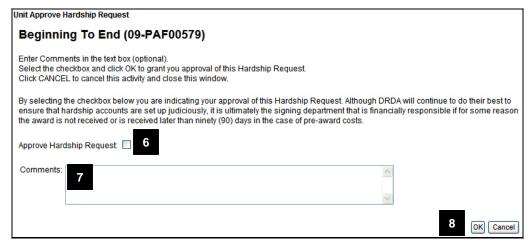

#### 6. Select Approve Hardship Request.

## Important!

- Only one department signature is needed on a hardship. As soon as the Administrative Home or its parent approves the hardship, it is routed to DRDA for approval.
- The Dean's office is not required to review the Hardship in eRPM. Business policies for individual units may vary.
- 7. Optional, enter **Comments**. These comments will be displayed in Recent Activity on the PAF Workspace.
- 8. Click OK.

**Note:** An email notification, which includes your comments, is sent to the PI and Primary Research Administrator upon completion of the activity.

Last updated: 8/5/09 3 of 7 <a href="http://eresearch.umich.edu">http://eresearch.umich.edu</a>

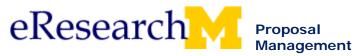

## **Hardship Workspace**

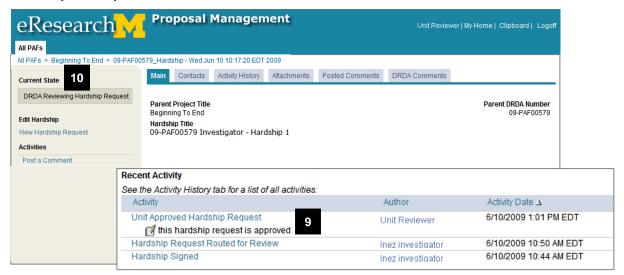

 The hardship request moves to the state of DRDA Reviewing Hardship Request and the Unit Approved Hardship Request activity is recorded in Recent Activity on the PAF Workspace.

**Note:** Once the hardship request is approved, the activities to deny, cancel and request changes are no longer available.

10. To exit the Hardship Workspace, click the name of the PAF in the breadcrumb trail navigation. You will be returned to the PAF Workspace.

Last updated: 8/5/09 4 of 7 <a href="http://eresearch.umich.edu">http://eresearch.umich.edu</a>

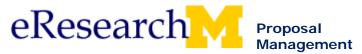

#### **Cancel or Deny Hardship Request**

#### **Hardship Workspace**

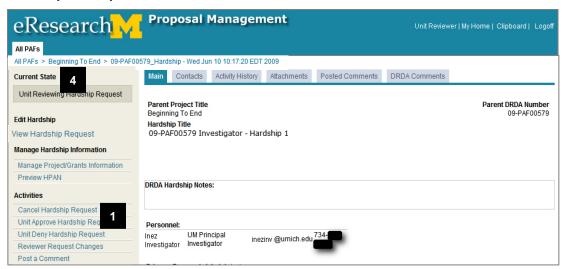

After reviewing the Hardship Request,

 Click either the Cancel Hardship Request or Unit Deny Hardship Request activity from the Hardship Workspace. The activity window that appears works the same for both activities.

## **Unit Deny Hardship Request Activity Window**

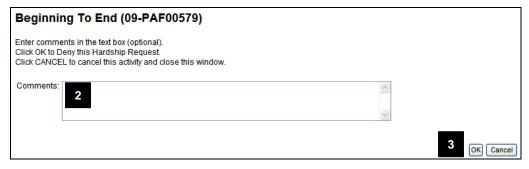

- Enter Comments regarding your decision. These comments will be displayed in Recent Activity on the PAF Workspace.
- 3. Click OK.

**Note:** An email notification, which includes your comments, is sent to the PI and Primary Research Administrator upon completion of the activity.

The hardship request moves to the state of either Hardship Request Denied or Hardship Request Cancelled and the activity is recorded in Recent Activity on the PAF Workspace.

4. To exit the Hardship Workspace, click the name of the PAF in the breadcrumb trail navigation. You will be returned to the PAF Workspace.

Last updated: 8/5/09 5 of 7 <a href="http://eresearch.umich.edu">http://eresearch.umich.edu</a>

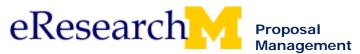

#### **Reviewer Request Changes**

## **Hardship Workspace**

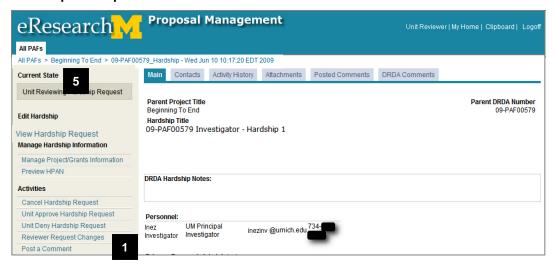

After reviewing the Hardship Request,

1. Click the **Reviewer Request Changes** activity from the Hardship Workspace.

### **Reviewer Request Changes Activity Window**

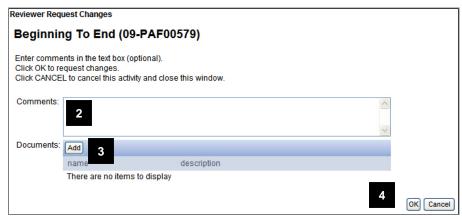

- 2. Enter **Comments** describing the change you are requesting.
- 3. Optional, Add Documents.
- 4. Click OK.

**Note:** An email notification, which includes your comments, is sent to the PI and Primary Research Administrator upon completion of the activity.

The hardship request moves to the state **Unit Reviewer Requests Hardship Changes** and the activity is recorded in **Recent Activity** on the PAF Workspace.

To exit the Hardship Workspace, click the name of the PAF in the breadcrumb trail navigation. You will be returned to the PAF Workspace.

Last updated: 8/5/09 6 of 7 <a href="http://eresearch.umich.edu">http://eresearch.umich.edu</a>

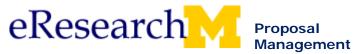

#### **Post a Comment**

#### **Hardship Workspace**

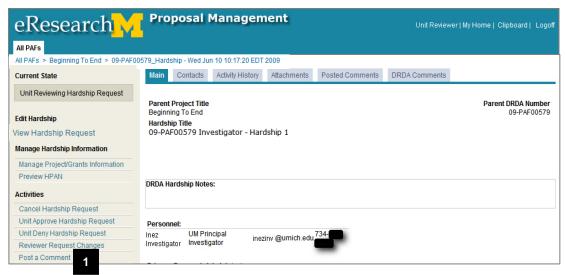

1. Click the **Post a Comment** activity from the Hardship Workspace.

#### **Post a Comment Activity Window**

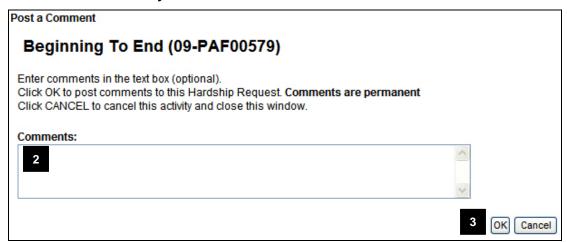

- 2. Enter Comments. These comments will be displayed in Recent Activity on the PAF Workspace.
- 3. Click OK.